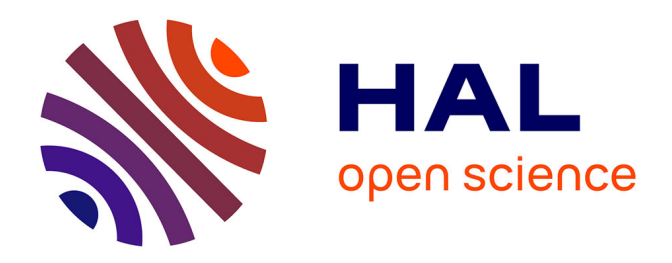

# **L'accompagnement intégré dans les activités de compréhension orale en ligne en mode asynchrone dans une formation hybride en langue et son effet sur l'engagement des apprenants**

Céline Gagner

## **To cite this version:**

Céline Gagner. L'accompagnement intégré dans les activités de compréhension orale en ligne en mode asynchrone dans une formation hybride en langue et son effet sur l'engagement des apprenants. Sciences de l'Homme et Société. 2021. dumas-03610069

# **HAL Id: dumas-03610069 <https://dumas.ccsd.cnrs.fr/dumas-03610069>**

Submitted on 16 Mar 2022

**HAL** is a multi-disciplinary open access archive for the deposit and dissemination of scientific research documents, whether they are published or not. The documents may come from teaching and research institutions in France or abroad, or from public or private research centers.

L'archive ouverte pluridisciplinaire **HAL**, est destinée au dépôt et à la diffusion de documents scientifiques de niveau recherche, publiés ou non, émanant des établissements d'enseignement et de recherche français ou étrangers, des laboratoires publics ou privés.

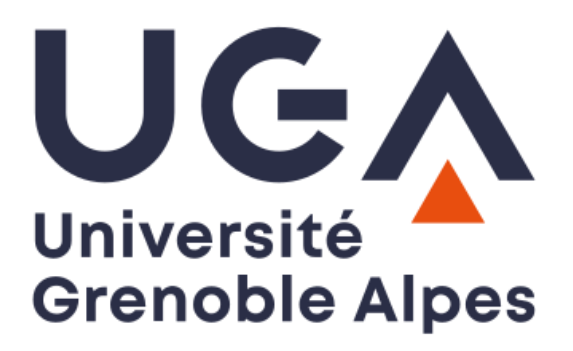

# **L'accompagnement intégré dans les activités de compréhension orale en ligne en mode asynchrone dans une formation hybride en langue et son effet sur l'engagement des apprenants.**

**Céline GAGNER**

Sous la direction d'Elke NISSEN

UFR LLASIC Département Sciences du langage & Français langue étrangère Section Didactique du FLE

Mémoire de master 2 mention Didactique des langues - 27 crédits

Parcours : FLES à orientation professionnelle

Année universitaire 2020-2021

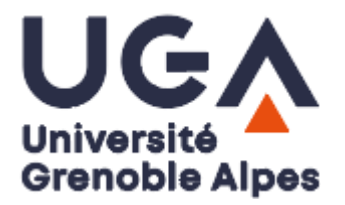

# **L'accompagnement intégré dans les activités de compréhension orale en ligne en mode asynchrone dans une formation hybride en langue et son effet sur l'engagement des apprenants.**

**Céline GAGNER**

Sous la direction d'Elke NISSEN

UFR LLASIC Département Sciences du langage & Français langue étrangère Section Didactique du FLE

Mémoire de master 2 mention Didactique des langues - 27 crédits

Parcours : FLES à orientation professionnelle

Année universitaire 2020-2021

### <span id="page-5-0"></span>**Remerciements**

Je remercie l'équipe pédagogique de l'Alliance Française de Kandy de m'avoir laissé la chance d'intégrer leur équipe. Cette expérience de stage m'a aidé à améliorer mes compétences en enseignement en ligne, mais aussi à me familiariser avec la conception d'activité en ligne.

Je tiens à remercier Frédéric, directeur de l'Alliance Française de Kandy pour ses précieux conseils concernant l'enseignement en ligne. Je remercie également ma tutrice de stage Shemara pour sa grande disponibilité et pour son aide dans l'élaboration du projet ingénierique.

Je remercie aussi, les professeurs de l'Alliance Française de m'avoir permis de les observer pendant leurs cours et pour avoir pris le temps de répondre à mes questions.

Je remercie les trois stagiaires, Elise, Kinza et Phélissye pour leur aide et leur disponibilité.

Bien sûr, je remercie tous les apprenants des classes pour lesquelles j'ai enseigné, votre bonne humeur et votre sympathie sont inégalables. Je suis ravie de cette expérience d'enseignement à distance très enrichissante d'un point de vue didactique certes, mais aussi d'un point de vue culturel et humain. Un lien fort a su se créer malgré la distance, et je ne me lasserai jamais d'entendre les oiseaux exotiques chanter à travers vos microphones.

Je tiens aussi à remercier Madame Nissen pour ses conseils concernant la réalisation de ce présent mémoire, pour ses conseils sur le recueil de données, ses suggestions bibliographiques mais aussi pour l'ensemble des corrections et commentaires qui m'ont permis d'avancer sur la rédaction.

Je remercie chaleureusement tous mes camarades de promotion avec lesquels j'ai pu échanger, travailler et collaborer durant cette année, mais aussi pour les deux années précédentes en M1 et en DU. Merci pour votre soutien moral. Et plus particulièrement, je souhaite remercier François pour la relecture de ce présent mémoire.

Pour finir, je remercie ma famille, mes amis pour leur soutien dans les moments difficiles que ma famille et moi-même avons traversés.

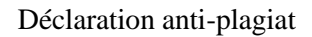

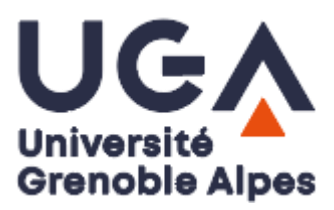

# **DÉCLARATION ANTI-PLAGIAT**

1. Ce travail est le fruit d'un travail personnel et constitue un document original.

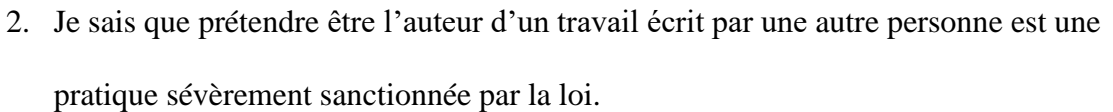

- 3. Personne d'autre que moi n'a le droit de faire valoir ce travail, en totalité ou en partie, comme le sien.
- 4. Les propos repris mot à mot à d'autres auteurs figurent entre guillemets (citations).
- 5. Les écrits sur lesquels je m'appuie dans ce mémoire sont systématiquement référencés selon un système de renvoi bibliographique clair et précis.

PRENOM : …………Céline…………………………………………

NOM : ………………Gagner……………………………………

DATE : ……………7/07/2021………………………………………

# <span id="page-7-0"></span>**Sommaire**

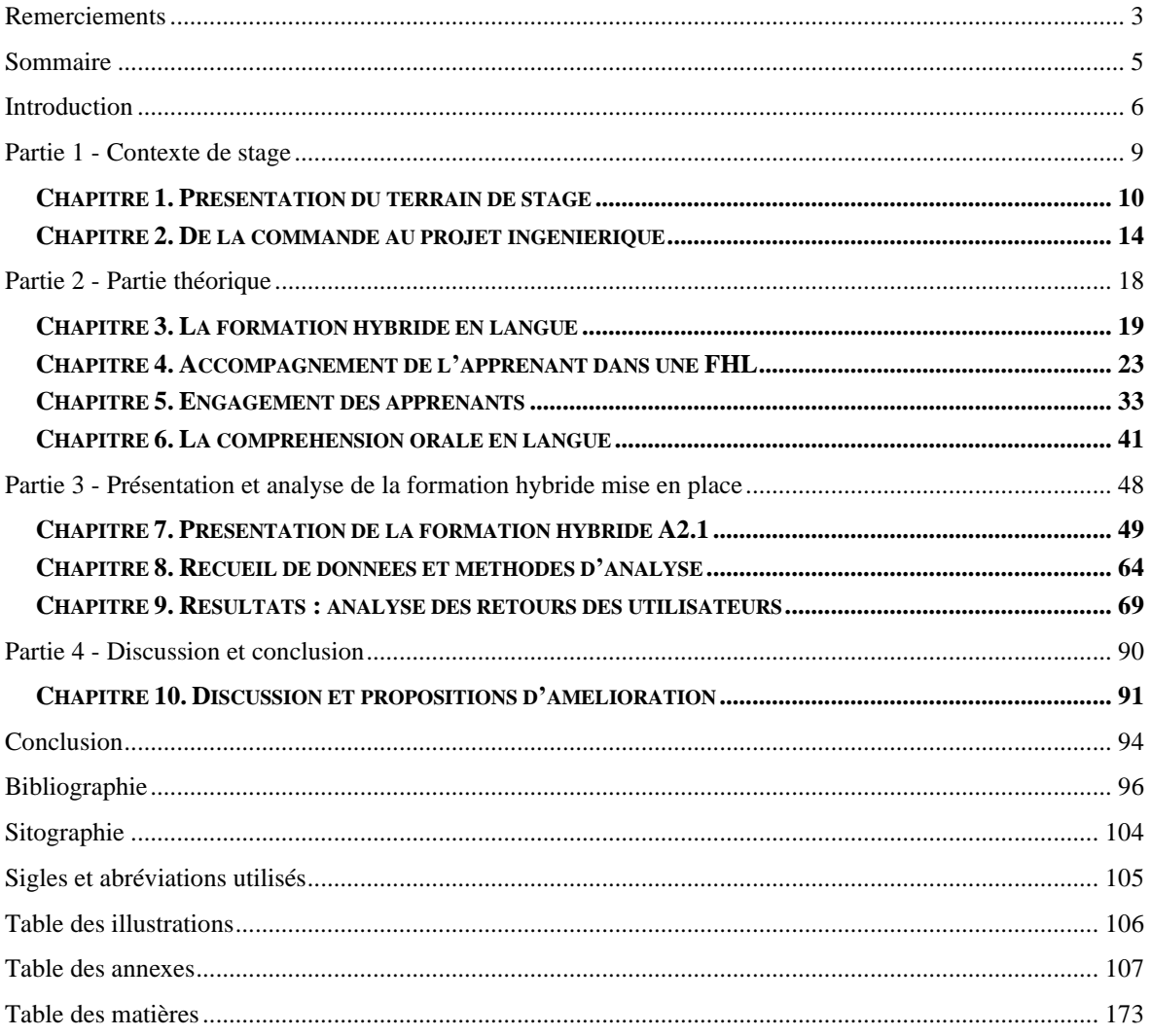

### <span id="page-8-0"></span>**Introduction**

Dans la conjoncture actuelle, les modalités d'enseignement à distance se multiplient. Beaucoup de centres de langue, tout comme l'Alliance Française de Kandy, n'ont eu d'autre choix que de poursuivre l'enseignement de la langue française à distance en raison de la crise sanitaire. Afin d'optimiser l'enseignement à distance, l'Alliance Française de Kandy, au sein de laquelle j'ai effectué mon stage, a choisi d'utiliser une plateforme LMS (Learning Management System) appelée *Apolearn*. Le projet ingénierique qui m'a été confié fut de mettre en place une formation hybride pour le niveau A2.1 sur cette plateforme d'apprentissage. Pour entreprendre ce projet de conception de formation hybride, il me fallait connaître ce qu'était une formation hybride de façon plus précise. Avant d'apporter plus de détails sur la création de la formation hybride, je commencerai par donner une première définition du terme formation hybride, forme abrégée du terme dispositif de formation hybride qui est définie par les auteurs B. Charlier, N. Deschryver et D. Peraya comme suit : Une formation hybride est un dispositif qui articule « des phases de formation » en présentiel et en distanciel en ayant recours à l'utilisation d'un « environnement technologique » tel qu'une plateforme (Charlier et al., 2006 : 470). Il s'agissait donc de proposer une formation comportant à la fois des moments en classe, en présentiel, combinés avec des moments à distance. Les conditions pour mettre en place cette formation hybride étaient nombreuses ; cette formation devait s'appuyer sur un manuel de français langue étrangère, le temps imparti pour les deux phases distanciel/présentiel était prédéfini. D'autre part, l'utilisation d'exercices en ligne du parcours digital des éditeurs du manuel était imposée. En outre, étant donné que les activités en ligne ne devaient pas faire l'objet de tutorat trop lourd pour le tuteur pour des raisons budgétaires, je devais proposer des activités avec un tutorat en ligne moindre. On entend ici par tutorat en ligne, un suivi personnalisé et proactif de la part du tuteur afin de proposer aux apprenants des solutions et remédiations aux problèmes rencontrés par ces derniers. Ces activités devaient donc pouvoir se faire par les apprenants, sans qu'ils aient besoin d'aide de la part du tuteur, donc en toute autonomie. J'ai alors pensé à créer des activités autocorrectives afin d'alléger le tutorat. Étant donné que cette formation hybride reposait énormément sur l'utilisation du manuel, il m'a semblé pertinent de proposer des activités issues du manuel sur la plateforme. J'ai fait le choix de proposer en plus des exercices du parcours digital mis à disposition par la maison d'édition du manuel, des activités du manuel habituellement faites en présentiel. Les activités du manuel mises en

ligne sur *Apolearn* concernent majoritairement des activités de compréhension orale et écrite. Étant donné le contexte dans lequel s'inscrit ce projet, notamment au niveau de l'enseignement du français dans le système scolaire sri lankais qui se focalise essentiellement sur les compétences à l'écrit, j'ai choisi de m'intéresser à la didactique de l'oral et plus particulièrement aux activités de compréhension orale avec lesquelles le public serait potentiellement moins familiarisé. D'autre part, c'est au cours des premiers tests des activités en ligne qu'est né ma problématique. En effet, le fait que les apprenants n'aient pas tous réalisé les activités de compréhension orale en ligne, m'a permis de m'intéresser, d'une part à la notion d'engagement et d'autre part aux formes d'accompagnement présentes dans les activités en ligne (les raisons de ce choix seront davantage détaillées dans le paragraphe 2.3 p.16). Je me suis demandée si ce manque de participation était dû à un manque d'accompagnement pour réaliser les activités en ligne. Y avait-il un lien entre la participation et l'engagement des apprenants dans une activité avec l'accompagnement ? Contrairement au présentiel, où la présence des différents acteurs (camarades de classe, enseignant) permet d'offrir différentes formes d'accompagnement dans la réalisation d'activité d'écoute, le mode distanciel asynchrone impose à l'apprenant de trouver de l'aide de façon autonome. Comment guider et accompagner les apprenants pour mener à bien ces activités en ligne en mode asynchrone en toute autonomie ? Quelles aides sont à prévoir pour accompagner les apprenants lors des activités en ligne sans qu'ils aient besoin de l'aide d'un tuteur/professeur ? Enfin, les apprenants se sentent-ils investis dans la réalisation de ces activités, sont-ils engagés ? Comment les apprenants s'y prennent-ils pour faire certaines activités de compréhension orale en ligne, et que se passet-il lorsqu'ils rencontrent une difficulté ? Autant de questions qui m'ont menée à la problématique suivante : **Comment l'accompagnement intégré dans les activités de compréhension orale en ligne dans la formation hybride mise en place soutient les apprenants dans la réalisation de ces dernières et en quoi cet accompagnement peut avoir un effet sur l'engagement des apprenants ?**

Afin de répondre à cette problématique, la première partie de ce mémoire sera consacrée à la description du contexte afin de mieux cerner le public pour lequel la formation hybride sera proposée, mais aussi les différentes étapes pour la conception y seront exposées afin de mieux comprendre les choix opérés. Ensuite, dans la deuxième partie, je m'intéresserai aux éléments théoriques qui me permettront de comprendre d'une part, ce qu'est une formation hybride en langue, de cerner les notions d'accompagnement et ce plus précisément dans ce contexte de formation, et d'autre part, les connaissances théoriques concernant la notion d'engagement ainsi que celle de la compréhension orale qui m'aideront pour analyser les données recueillies. Dans la dernière partie, je présenterai la formation hybride et plus particulièrement les activités de compréhension orale en ligne en mode asynchrone pour ensuite identifier les différentes formes d'accompagnement présentes. Enfin, à l'aide du protocole expérimental *Think Aloud* mis en place pour faire tester les activités en ligne suivies d'un entretien à chaud sur ces exercices, mais aussi grâce à l'analyse des traces et des statistiques d'une simulation sur deux semaines de la formation hybride version béta avec la classe A2.1 et des réponses au questionnaire à l'issu de ce test, j'analyserai le lien entre les formes d'accompagnement et les effets sur l'engagement afin de répondre à la problématique. Pour finir, à partir de ces analyses et observations, je proposerai des pistes d'amélioration pour le dispositif mis en place.

# <span id="page-11-0"></span>**Partie 1**

**-**

**Contexte de stage**

### <span id="page-12-0"></span>**Chapitre 1. Présentation du terrain de stage**

Pendant près de six mois, j'ai effectué mon stage auprès de l'Alliance Française de Kandy au Sri Lanka. En raison de la crise sanitaire, mon stage s'est réalisé entièrement à distance depuis la France. Dans cette première partie, j'aborderai la place de la langue française au Sri Lanka, puis je présenterai l'Alliance Française de Kandy, enfin je parlerai de la commande du stage et du projet ingénierique que j'ai pris en charge, à savoir : la création d'une formation hybride.

#### *1.1. Le français au Sri Lanka*

Le Sri Lanka ne fait pas partie des pays membres ou observateurs de l'Organisation Internationale de la Francophonie mais reste un acteur important dans la zone Asie/ Océanie. Au Sri Lanka deux langues nationales coexistent : le cinghalais et le tamoul. La langue de communication est l'anglais et est qualifiée de « *link language* » selon Kusantha Herat, présidente de l'Association des Professeurs de Français (APF) et professeure à l'Université de Peradeniya. Le français a, quant à lui, un statut de langue étrangère contrairement à l'anglais et peut être ainsi qualifié de première langue étrangère en termes de volume d'enseignement par rapport aux autres langues étrangères (Herat, 2014 : 17). La France et la langue française bénéficient d'une image positive sur l'île. De plus, la France est, selon K. Herat, considérée comme étant un « pays d'art et de culture » et octroie ainsi à la langue française une « image de prestige » (Ibid.)

Concernant l'enseignement du français dans le système scolaire public sri-lankais, les collégiens et lycéens sont amenés à choisir entre apprendre le français ou d'autres disciplines pour préparer les examens *O-Level* (équivalent du brevet des collèges) et *A-Level* (équivalent du baccalauréat) et n'est donc pas obligatoire. Pour le *A-Level*, les élèves ont le choix entre plusieurs langues étrangères parmi le français, l'allemand, le japonais, l'hindi, et l'arabe. En ce qui concerne les écoles privées, certaines écoles proposent des cours de français langue étrangère au niveau élémentaire.

Il faut savoir que les compétences évaluées dans les épreuves de *O-Level* et *A-Level* sont uniquement des compétences écrites, et les compétences orales ne sont pas du tout prises en compte. Ainsi, afin de préparer les candidats aux examens, les professeurs des écoles publiques travaillent surtout les compétences écrites au détriment des compétences orales. Cette information importante concernant les compétences orales a en partie motivé les raisons pour lesquelles je me suis intéressée à la compétence de compréhension orale dans le présent mémoire.

Sur le site de l'ambassade de France au Sri Lanka, il est aussi indiqué que parfois, l'enseignement de la langue française n'est pas toujours dispensé dans l'établissement scolaire, ce qui encourage les élèves à s'inscrire à des cours dans les Alliances Françaises ou à des cours particuliers. Néanmoins, une grande majorité des élèves qui suivent les cours de français à l'école choisissent aussi de suivre des cours en parallèle dans une Alliance Française ou en prenant des cours individuels (Herat, 2014 : 29).

#### *1.2. L'Alliance Française de Kandy*

#### 1.2.1. Le contexte institutionnel et organisationnel

L'Alliance Française de Kandy (désormais AFK) est une association indépendante de droit local. C'est la deuxième plus importante du réseau sri-lankais. Comme toutes celles présentes dans les 136 autres pays à travers le monde, son but est de promouvoir la langue et la culture française à l'étranger. Elle a été fondée en 1967 et joue le rôle de centre culturel français de la ville de Kandy avec en son sein, une librairie multimédia française.

L'AFK dépend de la Fondation Alliance Française qui est représentée par la délégation des Fondations Alliance Française au Sri Lanka et aux Maldives. Elle dépend aussi du département des affaires étrangères du pays qui est rattaché à l'ambassade de France à Colombo. Ces deux entités dirigent l'assemblée générale de l'AFK composée des membres du comité exécutif. Le directeur de l'AFK dirige les quatre départements de l'Alliance Française (administration, centre de langue, centre culturel et maintenance).<sup>1</sup>

#### 1.2.2. Le contexte humain et pédagogique

Le centre de langue est composé d'une coordinatrice des cours et de dix-sept enseignants. Les cours s'adressent à tous les publics (adultes, adolescents et enfants) et à tous les niveaux du CECRL jusqu'au C1. Le public majoritaire des cours de français à l'Alliance Française est composé de jeunes adultes et adolescents dont l'objectif est de préparer l'épreuve de français au brevet des collèges (*O-Level*) ou pour le baccalauréat (*A-Level*). L'AFK propose des inscriptions aux sessions de cours tous les trois mois. Il y a

<sup>1</sup> Alliance Française de Kandy, (s.d.) About us, disponible en ligne : <http://www.afkandy.lk/AboutUs.aspx> [consulté le 24/01/2021]

principalement des cours de français général en groupe, mais aussi des cours individuels. Elle propose aussi des sessions de préparation aux examens (*O-Level* et *A-Level* pour l'épreuve de français langue étrangère) et pour le DELF-DALF avec des examens blancs. L'Alliance Française organise également des événements culturels, des concours artistiques, des conférences.

#### 1.2.3. Le contexte économique et technologique

Au total, il y a six salles de cours. Dans les salles de classe de l'AFK, il y a un ordinateur relié à un écran de télévision. Elle dispose également de trois tablettes qui peuvent être utilisées en classe par les élèves et d'un rétro-projecteur qui est utilisé pour les séminaires ou les démonstrations. La connexion wifi est disponible aussi pour les apprenants qui viennent à l'Alliance Française. La structure souhaite depuis le premier confinement développer l'offre de cours en ligne et a mis récemment en place une plateforme d'enseignement de type LMS appelée *Apolearn*. Depuis un an, les cours sont proposés en ligne sur *Zoom* et la structure a apprivoisé la plateforme *Apolearn*. La structure souhaite développer les usages de cette plateforme afin de proposer des cours hybrides dans un premier temps et elle envisage par la suite de mettre en place des formations 100% en ligne. Néanmoins, il faut savoir qu'au Sri Lanka, nombreuses sont les coupures de courant, ce qui peut parfois empêcher les professeurs ou les apprenants de se connecter pour assister aux cours en ligne.

#### *1.3. Les apprenants : la classe A2.1 Adultes*

Étant donné que le projet ingénierique, qui sera présenté dans la partie 2.1, concerne le niveau A2.1, il est important de connaître le profil des apprenants mais aussi les modalités d'enseignement actuelles. Ma position d'enseignante stagiaire pour la classe de A2.1 m'a permis de recueillir les informations suivantes. En effet, pendant mon stage, j'ai eu l'occasion d'enseigner en ligne et l'une des classes était celle du niveau A2.1 du samedi pour le premier trimestre (10 semaines).

Ces cours ont eu lieu les samedis de 8 heures à 13h30 heure française (soit de 12h30 à 18h heure sri-lankaise) avec une pause de 30 minutes de 10h30 à 11h00 heure française. Ainsi pour cette classe du samedi, il s'agissait d'enseigner les 5 heures par semaine prévues en une après-midi et ce sur 10 semaines. Sur ces 10 semaines, j'ai utilisé le manuel *Cosmopolite 2* de Hachette et j'ai ainsi pu m'approprier le manuel et ses contenus.

Ces apprenants sont sri-lankais et ont entre 17 et 49 ans. Ils sont au nombre de 10 avec deux hommes pour huit femmes. Avant ce semestre, leur précédent professeur, qui était le directeur de l'Alliance Française, utilisait le manuel *Interactions 2* de Clé International qui a été totalement remplacé par le manuel *Cosmopolite* pour tous les autres cours qui y avaient recours. Sur le trimestre, le taux de présence a été de 20% pour un apprenant, de 60% pour deux apprenants, 80% pour deux autres apprenants, 90% pour deux apprenants et 100% pour trois apprenants. Ils ont tous obtenu de bons résultats au test de fin de trimestre et sont passés dans la classe du niveau supérieur (hormis deux d'entre eux qui ne se sont pas présentés pour le test d'évaluation et ne se sont pas réinscrits au trimestre suivant). Le semestre suivant, pour le niveau A2.2, j'ai retrouvé 8 de ces apprenants et deux nouvelles apprenantes dans ma classe A2.2 du samedi.

Pendant le premier trimestre, j'ai eu l'occasion de pouvoir utiliser la plateforme *Apolearn* avec mes classes. J'en ai profité pour leur faire tester quelques activités en ligne afin d'avoir un retour de leur part. Le détail des données recueillies sera développé dans la troisième partie du mémoire.

## <span id="page-16-0"></span>**Chapitre 2. De la commande au projet ingénierique**

Dans ce chapitre, je parlerai du projet ingénierique qui m'a été confié durant mon stage à l'AFK. Tout d'abord, je préciserai l'ensemble des missions réalisées pendant mon stage, puis je détaillerai le projet ingénierique pour ensuite présenter les différentes étapes de la démarche ingénierique ainsi que leur lien avec la problématique.

### *2.1. Présentation de la commande et des missions*

Les missions qui m'ont été confiées par le directeur de la structure sont les suivantes :

- Enseignement en ligne via *Zoom* (10h par semaine) sur 20 semaines :
	- o Préparation des cours (une classe de niveau A1.1 adulte, une classe de niveau A2.1 adulte et une classe de niveau A2.3 enfant, puis A2.2 adulte et B1.4 adulte sur le trimestre 2)
	- o Suivi pédagogique sur le logiciel *Hanaf* (noter les absences, les contenus étudiés, les devoirs)
	- o Communication sur *Apolearn* (annonce, rappel des devoirs, correction des devoirs, diffusion des enregistrements Zoom pour les absents, encouragement des apprenants à utiliser la plateforme et à réagir entre eux)
- Création d'une formation hybride sur la plateforme *Apolearn* en m'appuyant sur le manuel *Cosmopolite 2* pour un cours de français général de niveau A2.1 destiné à des adultes pour une session de 10 semaines (50 heures de cours)
	- o Redéfinir le découpage des cours en présentiel actuels pour l'adapter à une formation hybride 80% présentiel 20 % distanciel
	- o Créer la formation hybride sur la plateforme *Apolearn*
	- o Éventuellement tester la formation avec un groupe d'étudiant

#### *2.2. Le projet ingénierique : la création d'une formation hybride*

Cette demande a été initiée par le directeur actuel de l'Alliance Française avant tout pour amortir les coûts liés aux frais d'utilisation de la plateforme *Apolearn* d'une part et ceux liés à la rémunération des professeurs d'autre part. À l'heure actuelle, la plateforme *Apolearn* ne sert que d'interface de communication avec les apprenants, certains apprenants ne s'y connectent presque jamais alors que chaque apprenant inscrit engendre des frais d'accès à débourser sur la plateforme par la structure. Il est donc question de trouver un moyen de rentabiliser cet outil numérique en proposant une formation hybride sur celle-ci.

Pour réaliser cette formation hybride, certaines conditions devaient être respectées. Premièrement, je devais m'appuyer sur un manuel de FLE (*Cosmopolite 2* de Hachette) qui est actuellement utilisé pour les cours adultes en ligne sur *Zoom*. Ensuite, la répartition du temps présentiel 80 % /distanciel 20% était déjà prédéfinie. De plus, l'utilisation des ressources en ligne des éditeurs était également imposée. D'autre part, je devais proposer des activités en ligne ne nécessitant pas de tutorat en ligne en mode asynchrone de la part du professeur. Cette volonté de limiter le tutorat vient du fait qu'aucune rémunération ne serait prévue pour l'enseignant/tuteur pendant les heures en distanciel. Enfin, la formation hybride devait être proposée sur la plateforme d'apprentissage *Apolearn*.

#### *2.3. La démarche ingénierique et les différentes étapes*

Afin de satisfaire toutes les conditions, j'ai, dans un premier temps, tenté d'évaluer le temps nécessaire à la réalisation des activités des éditeurs Hachette par les étudiants afin de savoir si ces activités étaient suffisantes en termes de temps de travail à réaliser à distance. Pour cela, j'ai demandé à quelques apprenants de la classe A2.1 de tester les activités en question. Il s'est avéré qu'en moyenne les apprenants réalisaient les activités en moins de 30 minutes avec des résultats moyens allant de 48 % à 78 % de bonnes réponses. Alors, afin d'atteindre les objectifs en termes de temps de formation à distance (soit pour une heure par semaine sur 10 semaines), je devais proposer des activités en ligne supplémentaires. Restait à savoir quelles autres activités proposer qui ne nécessitent pas de tutorat.

D'autre part, un autre constat a été fait concernant l'utilisation du manuel *Cosmopolite 2* en classe de la part des stagiaires et moi-même pendant les premières semaines. En effet, parfois il s'avérait difficile de terminer la double page dans le temps imparti, soit en deux heures trente de cours en présentiel. En plus de ce constat, lors d'observations de classes de certains professeurs utilisant ce manuel, j'avais pu également constater que parfois, beaucoup de temps était consacré à des activités de compréhension orale et écrite qui sont les premières activités proposées dans les doubles pages de chaque leçon au détriment des activités d'interaction orale ou des tâches faisant appel au réinvestissement des points de grammaire. Alors, il m'est venu à l'idée de proposer certaines activités de compréhension orale et écrite du manuel à faire sur *Apolearn* afin d'atteindre les 60 minutes par semaine de prévus pour la phase de formation à distance. Ces activités seraient alors proposées en amont du cours portant sur la leçon en question, tandis que les exercices du parcours digital des éditeurs Hachette seraient proposés dans le but de réviser les notions apprises en classe, et seraient proposées en aval du cours. Afin de limiter le tutorat, ces activités, hormis les activités de productions écrites proposées dans la formation, seront toutes autocorrectives pour limiter le tutorat. Après avoir sélectionné et mis en ligne les activités du manuel sur *Apolearn*, j'ai testé la formation pendant deux semaines avec la classe A2.1 en simulant la formation hybride dans le but d'observer et d'analyser les traces et statistiques disponibles sur la plateforme. Suite à cette simulation, j'ai demandé aux apprenants de répondre à un questionnaire en ligne afin de faire le point sur les activités testées. Ces résultats m'ont, en quelque sorte, guidée vers le choix de ma problématique car tous les apprenants n'avaient pas réalisé les exercices en ligne, et je me suis demandée d'où venait le problème. Alors qu'en présentiel, l'ensemble des apprenants prenaient part aux activités, pourquoi lorsque ces activités étaient proposées en ligne, elles n'avaient pas le même taux de participation ? D'autre part, lors des activités de compréhension orale en classe, j'ai remarqué qu'il était parfois difficile de permettre à chacun d'écouter suffisamment le fichier audio en classe entière. J'ai alors supposé que s'ils pouvaient écouter seul le document, cela leur permettrait d'écouter le document autant de fois que nécessaire. De plus, je me suis aussi demandée si les apprenants disposaient d'un accompagnement suffisant pour réaliser ces activités en ligne et si les formes d'accompagnement avaient un effet sur l'engagement des apprenants dans ces activités en ligne. Les activités proposées lors de la simulation n'étant pas les mêmes que pour celles de la version finale de la formation, j'ai alors demandé aux apprenants de tester cette foisci uniquement des activités de compréhension orale de la version hybride finale en utilisant

le protocole *Think Aloud* afin de pouvoir observer et comprendre comment ils s'y prenaient pour réaliser ce genre d'exercices en ligne. Ce protocole consiste à filmer les actions des utilisateurs tout en leur demandant d'exprimer à haute voix ce qu'ils font, ce qu'ils pensent sur le moment de l'action. À l'issue de ce test, j'ai interrogé les apprenants à chaud sur les activités testées pour recueillir leurs impressions et obtenir plus d'informations concernant certaines de leurs actions pendant le test.

Dans la seconde partie du mémoire, j'aborderai quelques notions théoriques nécessaires à la réalisation de ce travail ingénierique mais aussi les notions nécessaires afin de répondre à la problématique. Premièrement, je me pencherai sur la notion de formation hybride plus en détail pour mieux la cerner, ensuite, je m'intéresserai à l'accompagnement et plus particulièrement à l'accompagnement dans les formations hybrides. Puis j'étudierai la notion d'engagement des apprenants. Pour finir, puisque les activités proposées aborderont des activités de compréhension, je me focaliserai sur les activités de compréhension orale afin de comprendre les enjeux de ces dernières dans l'apprentissage des langues.

# <span id="page-20-0"></span>**Partie 2**

**Partie théorique**

**-**

#### <span id="page-21-0"></span>**Chapitre 3. La formation hybride en langue**

Les termes désignant des formations hybrides sont variés. Certains auteurs parlent de formation hybride (Nissen, 2019), d'autres de dispositifs hybrides (Mangenot, 2019 ; Deschryver & Charlier, 2012), d'autres encore de dispositifs mixtes (Soubrié, 2019 : 59), et dans le milieu anglophone, de *blended learning* (Thorne, 2003).

#### *3.1. Définition d'une formation hybride*

Pour F. Mangenot, un dispositif hybride (ou mixte) correspond à « toute forme d'enseignement apprentissage ne s'appuyant pas exclusivement sur les trois unités classiques de temps (l'heure de cours), de lieu (la classe) et d'acteurs (l'enseignant et les élèves) » (Mangenot, 2019 : 27). Il ajoute que la mise en place de projets à faire en dehors de la classe par les apprenants pourraient entrer dans cette définition. De plus, les temps de travail en « centre de ressources langues » avec une personne ressource sur place peuvent également être considérés comme une partie d'un dispositif hybride s'ils sont en alternance avec des cours en classe. Néanmoins, si on considère les dispositifs hybrides s'appuyant sur Internet, ces deux exemples ne peuvent pas être qualifiés comme des dispositifs auxquels je m'intéresse (Mangenot, 2011, 2019 : 27).

B. Charlier, N. Deschryver et D. Peraya définissent un dispositif hybride comme étant un dispositif articulant des « phases de formation » présentiels et distanciels par le recours à l'utilisation d'un « environnement technologique » tel qu'une plateforme (Charlier et al., 2006 : 470).

E. Nissen va encore plus loin et définit la formation hybride en langue (FHL) comme suit :

« La formation hybride en langue (FHL) articule au sein de son ou de ses scénario(s) pédagogique(s) deux modes, le distanciel et le présentiel. Elle correspond à une forme de formation spécifique, dont chacun des modes est également spécifique par rapport à une formation qui se déroulerait entièrement, respectivement, à distance ou en présentiel. La FHL fait appel à un accompagnement et elle intègre l'interaction, dans un mode comme dans l'autre, à travers la présence d'un (ou de plusieurs) scénario(s) de communication. Elle se base, au moins partiellement, sur une pédagogie active » (Nissen, 2019 : 35).

Le point commun que partagent ces différents auteurs concernant la définition d'une formation hybride semble être le fait qu'il y ait des périodes de formation en présentiel et des périodes de formation en distanciel. De plus, ces deux modes de formation sont en alternance. Pour finir, une formation hybride en langue a recours à l'utilisation des technologies de l'information et de la communication. Je vais maintenant étudier comment se passent les échanges entre les différents acteurs d'une formation hybride.

#### *3.2. Scénario de communication*

Un cours hybride peut ne pas prévoir de communication en ligne (Mangenot, 2019) ou dans certains cas, les interactions en ligne peuvent « se limiter à la possibilité de faire appel à l'enseignant-tuteur en cas de difficulté ou de question » (Nissen, 2019 : 36). Cependant, s'il est prévu des échanges en distanciel, il est alors nécessaire de prévoir un « scénario de communication » afin de prévoir ces échanges en ligne et notamment lors de la réalisation de tâches (Mangenot, 2019 : 31). Ces interactions peuvent avoir lieu entre l'enseignant/tuteur et les apprenants ou entre pairs, en présentiel, en distanciel ou dans les deux modes, de façon synchrone ou asynchrone, à l'oral ou par écrit, à un moment précis ou pendant une période définie, de manière facultative ou non, de façon privée ou visible par tous. Les raisons de ces interactions peuvent être diverses ; entre pairs elles peuvent se faire pour obtenir une information, pour interagir dans le but de pratiquer, pour demander de l'aide et s'entraider, pour former des groupes ou réaliser une tâche. Avec l'enseignant/tuteur, il peut s'agir d'interactions dans le but d'obtenir une aide technique, langagière, une aide pour la gestion du travail ou encore pour obtenir un feedback (Nissen, 2019 : 62). Comme on peut le voir ici, plusieurs possibilités d'interactions sont envisageables dans les différents modes d'une formation hybride, certaines peuvent être exigées et imposées, d'autres peuvent rester optionnelles.

Au niveau de la conception, en considérant les contraintes imposées par la structure pour mettre en place la formation hybride, j'ai choisi de privilégier les interactions orales entre pairs dans le mode synchrone en présentiel, qui est le mode dominant. En ce qui concerne les interactions en ligne en mode asynchrone, j'ai opté pour des interactions écrites, en commentaire sur le fil d'actualité, en commentaire d'une tâche à rendre (public ou privé), dans le chat en mode privé. Toutefois, ces interactions en ligne sont optionnelles et restent à l'initiative des différents acteurs. Ce paragraphe permet de savoir comment prévoir les interactions dans une formation hybride, le suivant s'intéressera à l'articulation entre le mode présentiel et distanciel.

#### *3.3. Articulation des modes présentiels et distanciels*

Les résultats de l'analyse menée par E. Nissen de huit formations hybrides en langue élaborées dans le cadre du projet FLODI (Formations en Langues, Ouvertes et à Distance Interuniversitaires), ont montré qu'il existait un lien plus ou moins fort entre les modes distanciel et présentiel. Si certaines activités, supports ou tâches proposées en distanciel sont optionnelles et « fonctionnent comme un système de libre-service », d'autres ont des répercussions sur les séances en présentiel. Ces activités ou tâches peuvent servir à préparer ces séances en présentiel et constituent un travail en amont du cours présentiel, d'autres peuvent proposer la mise en application des notions vues pendant le cours présentiel et interviennent en aval du cours présentiel (Nissen, 2007 : 132). Des liens encore plus étroits existent entre les deux modes, notamment avec la réalisation de tâches ou de projets (Nissen, 2019). Concernant le mode d'apprentissage en autonomie intégrée (AFI), dans lequel l'enseignement en présentiel et le travail en autoapprentissage sont complémentaires, plusieurs activités peuvent être proposées aux apprenants, telles qu'un travail de préparation en amont du cours, des révisions, des exercices de remédiation, ou alors des activités pour approfondir des notions (Soubrié, 2019 : 70).

D'autre part, selon E. Nissen, le mode distanciel se définit également, comme son nom l'indique, par une distance physique des acteurs de la formation. Ce qui n'est, néanmoins, pas le cas pour le type de formation hybride appelé « présentiel enrichi » selon la typologie de *Compétice* et n'est donc pas considéré comme une formation hybride par l'auteure (Nissen, 2019 : 39). En effet, le présentiel enrichi recourt aux technologies numériques mais il a lieu en présentiel, donc sans distance physique des acteurs, et par conséquent, n'entre pas dans la définition donnée par l'auteure.

On retiendra ici l'importance de la « cohérence interne » et de « l'articulation des modes » (Nissen, 2019 : 35) dans les formations hybrides. Et c'est la raison pour laquelle, lors de la conception, j'ai proposé des activités issues du manuel pour garder une certaine cohérence dans la formation. La structure ayant déjà choisi l'outil numérique sur lequel proposer la formation, à savoir la plateforme d'apprentissage *Apolearn*, il m'a fallu me former à son utilisation et aux outils disponibles pour créer les activités en ligne. Après la conception des activités en ligne, je me suis demandée si les apprenants seraient capables de les mener à bien, et quelles formes d'accompagnement permettraient de les soutenir. Dans la partie suivante, je m'intéresserai à la notion d'accompagnement, en particulier dans les formations hybrides en langue afin de pouvoir, dans la partie trois, identifier ces formes d'accompagnement.

## <span id="page-25-0"></span>**Chapitre 4. Accompagnement de l'apprenant dans une FHL**

Dans la définition d'une formation hybride en langue proposée par Nissen (2019), l'auteure mentionne l'idée de faire « appel à un accompagnement ». Je m'intéresserai tout d'abord à la définition du terme « accompagnement ».

#### *4.1. Définition de l'accompagnement*

Selon le dictionnaire Le Robert dico en ligne, ce terme peut être défini comme suit : « Fait de soutenir, d'assister (qqn) » (Le Robert, s. d.). Il est donc question de deux acteurs, une personne qui a le rôle de soutenir/d'assister l'autre personne qui se fait aider. En effet, s'il on s'intéresse à la sémantique du terme « accompagnement » que propose Maela Paul (2009), il est composé du préfixe ac- qui signifie « vers », de la racine « compagnon » qui se décompose en *cum*- qui signifie « avec » et *pagnis* qui signifie « pain » (c'est-à-dire une personne avec laquelle on partage le pain). Néanmoins, comme le précise l'auteure, les compagnons sont assimilés à des pairs alors que l'accompagnement fait intervenir deux personnes ayant un « statut inégal » qui vont entretenir une relation « conjuguant disparité des places et parité relationnelle » (Ibid. : 94) qui correspond dans ma situation à l'enseignant/tuteur et à l'apprenant. Néanmoins, en ce qui concerne les activités en ligne en mode asynchrone, l'apprenant se retrouve alors sans tuteur, et donc sans accompagnement humain, à priori.

Selon Maela Paul, le terme accompagnement serait associé à quatre grandes idées :

*« Tout d'abord, il renvoie à celle de secondarité : celui qui accompagne est second, c'est à dire « suivant » (et non « suiveur »). S'il n'a pas de primauté, il n'est pour autant pas accessoire puisqu'il n'y aurait accompagnement sans ce binôme initial. Sa fonction est de soutenir au sens de valoriser celui qui est accompagné (6). Le terme d'accompagnement renvoie ensuite à l'idée de cheminement incluant un temps d'élaboration et des étapes qui composent la « mise en chemin ». En trois, vient l'idée d'un effet d'ensemble : quelle que soit la dissymétrie relationnelle, l'action vise à impliquer les deux éléments à tous les stades de ce cheminement. Enfin, c'est l'idée de transition, liée à une circonstance, une actualité, un événement, une situation qui vient dire que tout accompagnement est temporaire : il a un début, un développement et une fin* » (Paul, 2009 : 96).

Le counselling, coaching, sponsoring, mentoring, tutorat, conseil ou consultance, parrainage et compagnonnage sont toutes des pratiques ayant des formes d'accompagnement (Paul, 2009 : 92). L'auteure ajoute que ces formes sont toutes basées sur une relation dans laquelle le rôle de l'un des acteurs et de « faciliter l'apprentissage ou

un passage de l'autre » (Paul, 2009 : 95). Dans mon cas, le rôle de facilitateur de l'apprentissage pendant les activités en ligne en mode asynchrone ne sera pas incarné par le tuteur lui-même puisque le tutorat en ligne est absent dans la formation proposée. Cet accompagnement aura une autre forme. Dans le paragraphe suivant, je m'intéresserai à l'accompagnement dans le contexte d'une formation hybride en langue.

#### *4.2. L'accompagnement dans une formation hybride en langue*

Étant donné la nature exigeante en termes de gestion et d'autonomisation de la part des apprenants dans une formation hybride, il est nécessaire de prévoir un accompagnement et un soutien de ces derniers. Cet accompagnement a pour but d'aider l'apprenant à mener à bien sa formation. En effet, la coprésence des modes présentiels et distanciels et le recours aux outils numériques ajoutent de la complexité à la formation et « sollicite[nt] la capacité des apprenants à devenir, ou parfois être autonomes » (Nissen, 2019 : 201).

Albero et Kaiser (2009) ajoutent que concernant la partie en distanciel, qui a pour réputation la possibilité d'« une adaptation aux besoins et aux contraintes » des apprenants, en leur offrant le choix et la liberté d'étudier quand ils le souhaitent. Les apprenants peuvent également, dans certains enseignements à distance, choisir aussi le lieu et le rythme pour faire les activités proposées mais aussi, ces derniers peuvent partiellement gérer leur progression d'apprentissage et choisir leurs propres options (Holec, 1991 : 2). Néanmoins, comme le précisent Albero et Kaiser, ces formes de liberté peuvent engendrer quelques problèmes, tels que « la difficulté à identifier la structuration des contenus de la formation, l'affaiblissement du contrôle externe des apprentissages par un intervenant pédagogique moins présent et l'absence d'une confrontation bienveillante aux performances des pairs » et seraient les causes qui pourraient entraîner « une perte de repères et de motivation ». Les auteurs précisent que sur le plan émotionnel, cette « désorientation cognitive » renforcerait « un sentiment d'isolement, de désarroi et de perte de temps » (Albero & Kaiser, 2009 : 71). D'autre part, le fait de donner le choix aux apprenants peut potentiellement désorienter les apprenants et nécessiter une forme d'accompagnement (Holec, 1991 : 2).

Selon Elke Nissen, dans une formation hybride, trois formes d'accompagnements peuvent coexister de façon complémentaire. Ces trois formes sont « la structuration et la clarté de la formation, des consignes, du planning », les enseignants-tuteurs et les pairs (Nissen, 2019 : 202). D'autre part, lorsqu'une plateforme est utilisée, l'accompagnement peut se répartir sur trois niveaux :

-Au niveau organisationnel : les plateformes peuvent être utilisées pour mettre à disposition des apprenants les ressources et les outils nécessaires pour mener à bien sa formation. Ces éléments peuvent être des plannings de travail, des fiches méthodologiques pour aider à la compréhension orale ou écrite, des grilles d'évaluation.

-Au niveau pédagogique : des exercices autocorrectifs, des liens vers des exercices grammaticaux ou des dictionnaires. Pour les tâches, un plan détaillé des tâches intermédiaires peut être proposé afin d'aider les apprenants à les réaliser.

-Au niveau technique : un mode d'emploi de l'utilisation de l'environnement numérique ainsi que des règles de conduites pour les échanges à l'écrit peuvent être proposés (Nissen, 2009 : 6).

Selon l'étude réalisée par Elke Nissen, « la présence d'aides en ligne est systématiquement approuvée par les étudiants » bien qu'elles ne soient pas toutes consultées par ces derniers. Cependant, Nissen rappelle que parfois, les aides mises à disposition sont pour les apprenants qui « estiment en avoir besoin » (Nissen, 2009 : 11) mais, il est aussi envisageable de contraindre l'utilisation ou la consultation des aides lorsque cela parait opportun aux yeux du concepteur ou de l'enseignant-tuteur.

#### *4.3. Accompagnement et autonomie*

Comme évoqué précédemment, les formations hybrides requièrent une certaine forme d'autonomie chez les apprenants afin qu'ils puissent réussir leur apprentissage. Pour Linard, l'autoformation ou les TIC dans les formations à distance « font appel à l'autonomie » (Linard, 2003 : 4), néanmoins, certains « dispositifs d'(auto)formation par [les] TIC font appel implicitement à la capacité d'autonomie des apprenants mais ils ne la prennent pas en charge. Ils se contentent de la présupposer acquise » (*Ibid*.). Par conséquent, afin d'accompagner au mieux les apprenants, « la formation, peut et doit, aider l'apprenant à devenir autonome » (Nissen, 2019 : 204). Le paragraphe suivant s'intéressera de plus près à cette notion d'autonomie.

#### 4.3.1. Définition de l'autonomie :

Une grande majorité d'auteurs s'accordent sur le fait que l'autonomie est une composante incontournable des formations hybrides. Comme l'explique T. Soubrié, les « dispositifs mixtes qui alternent des temps de formation en classe et en autonomie […] doivent eux aussi être pensés pour favoriser le développement de l'autonomie des apprenants » (Soubrié, 2019 : 59).

L'accompagnement des apprenants dans les formations hybrides en langue a donc pour objectif de développer l'autonomie chez l'apprenant. Reste à savoir ce qu'on entend par « autonomie » dans le cadre des formations en ligne et notamment dans l'apprentissage d'une langue. Pour H. Holec, « l'autonomie de l'apprenant implique qu'il prenne activement en charge tout ce qui constitue un apprentissage, c'est-à-dire aussi bien sa définition, sa gestion et son évaluation que sa réalisation. Pour ce faire, il doit savoir apprendre » (Holec, 1991 : 5). En effet, selon ce dernier, un apprenant qui apprend une langue « de manière autodirigée » est un apprenant qui apprend « en étant son propre enseignant ». En d'autres termes, l'apprenant apprend « sans se faire enseigner » et pour y parvenir, il faut qu'il ait des capacités telles que « savoir se définir des actes d'apprentissage (objectifs et contenus) et les évaluer, savoir aussi organiser leur accomplissement au coup par coup et dans leur progression » où l'ensemble de ces dernières mènent vers la capacité à « apprendre à apprendre ». L'auteur rappelle aussi que ces « capacités ne sont pas innées […] et doivent donc faire l'objet d'une formation spécifique » (*Ibid*. : 3) en amont de l'apprentissage de la langue ou que celle-ci soit mise en place pendant l'apprentissage de la langue (*Ibid*. : 5).

Pour Pothier et al. (2000), l'autonomie doit se construire et l'utilisation d'un logiciel de façon autonome, c'est-à-dire, seul, ne peut se confondre avec la capacité à être autonome. Les auteures, en citant Holec (1990), concluent que l'autonomie chez les apprenants est « conditionnée par ses caractéristiques personnelles, sa culture d'apprentissage ainsi que par sa maîtrise du domaine et de la technique informatique » (Pothier et al, 2000 : 151). En effet, pour Albero et Kaiser, la conduite des apprenants dans les formations ouvertes et à distance (FOAD) est en relation avec la réussite de leur apprentissage. Les travaux de Kaiser (2006) ont mis en lumière certains comportements favorisants la réussite tels qu'« une attitude positive face à sa propre capacité d'apprendre ; des modèles d'attribution orientés vers la réussite ; un ensemble de compétences métacognitives » (Flavell, 1984 cité par Albero et Kaiser, 2009 : 74).

Pothier a quant à elle pu constater, dans le cadre d'une étude comportementale d'apprenants utilisant un logiciel en autonomie, qu'il n'y avait pas de relation « direct entre le comportement de l'apprenant et un résultat en particulier » (Pothier et al, 2000 : 142) et qu'« il n'existe pas de bonnes ou mauvaises stratégies, mais que chacun […] utilise ce qui correspond le mieux à sa personnalité, à son style d'apprentissage, voire à sa culture d'apprentissage » (Ibid. : 145). Néanmoins, comme le souligne Bouheraoua, « il ne suffit pas d'être autonome pour qu'il y ait apprentissage, il faut le vouloir et pour cela, il faut être motivé » (Bouheraoua, 2006 : 9).

Pour y voir un peu plus clair sur les types de compétences participant à l'autonomie de l'apprenant, Nissen (2007) reprend les « domaines d'applications de l'autonomie » proposés par Albero (2000) en ajoutant le domaine langagier pour proposer le tableau suivant :

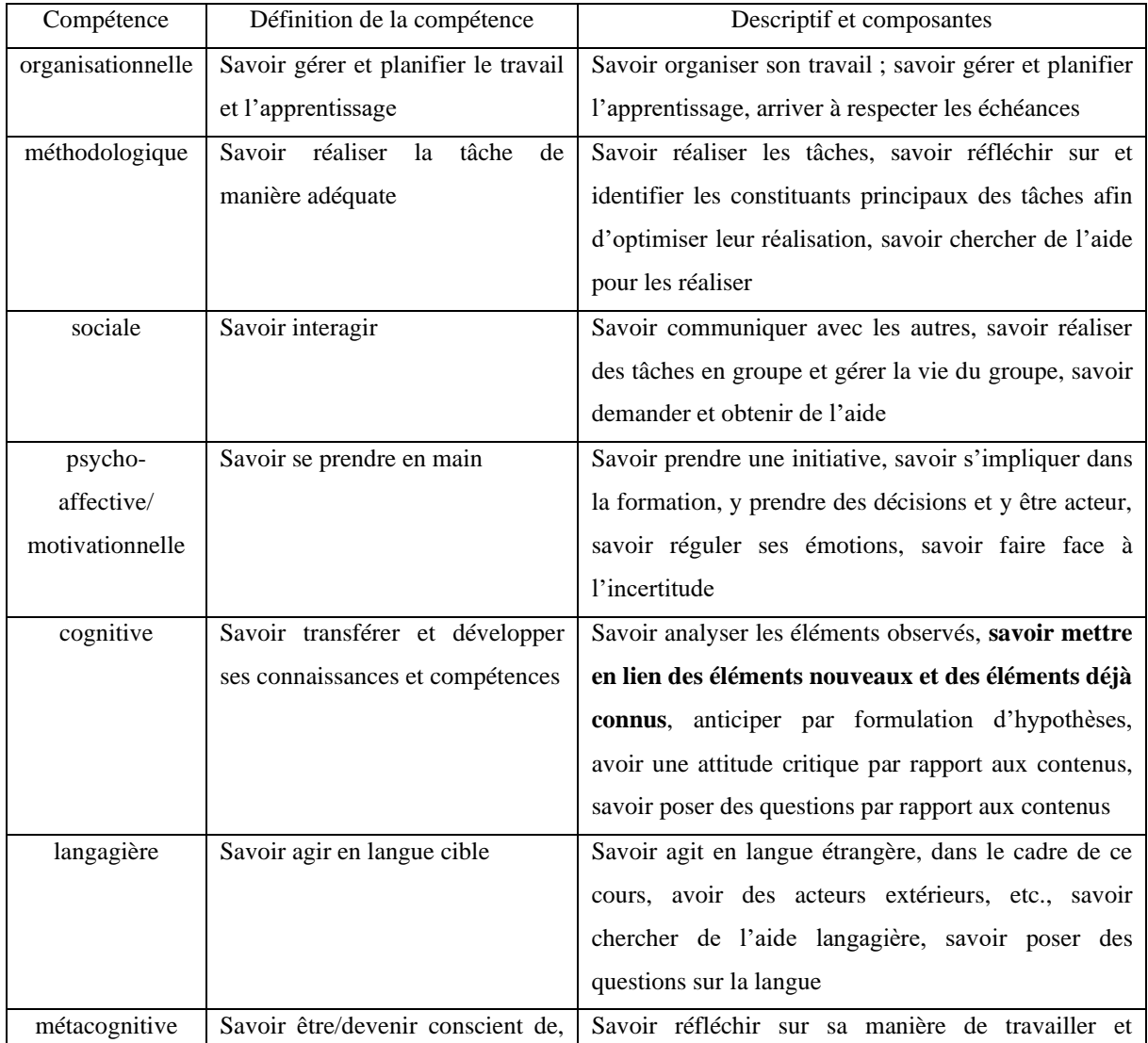

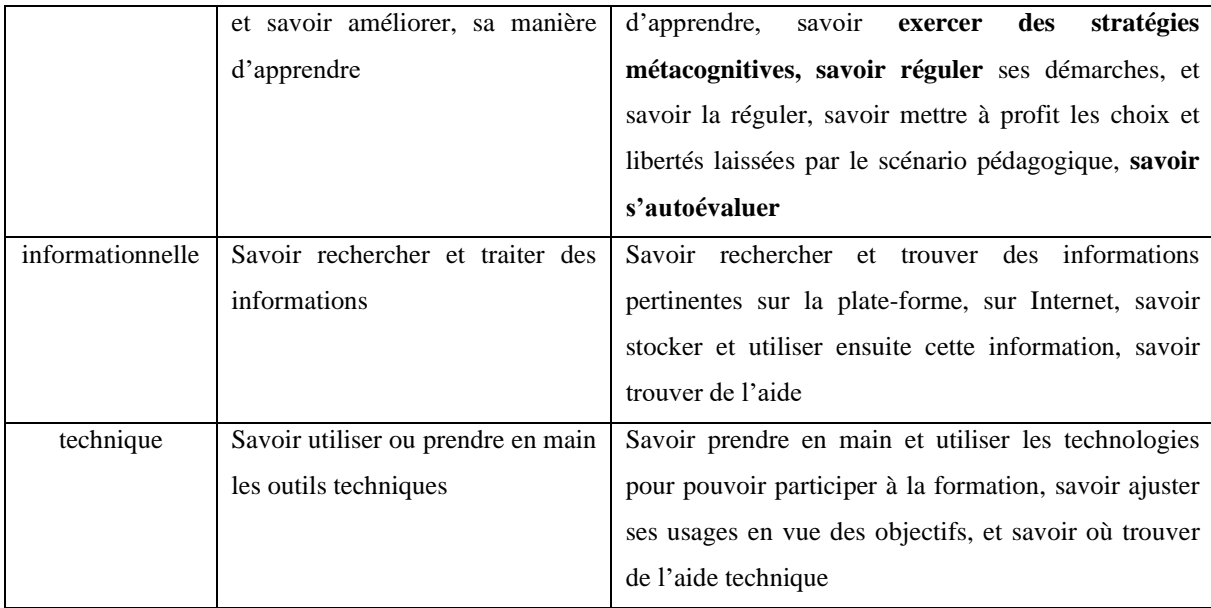

Tableau 1 : Types de compétences participant à l'autonomie de l'apprenant (Nissen, 2019 : 207)

On distingue ici une variété de compétences qui reflètent la capacité à être autonome pour un apprenant. Ces différentes compétences peuvent et devraient, du moins pour certaines en fonction des objectifs, du public et du contexte, faire l'objet d'un accompagnement dans une formation hybride.

#### *4.4. Rôle de l'enseignant dans l'accompagnement*

Pour soutenir les apprenants et les accompagner, l'enseignant-tuteur a son rôle à jouer. Nissen (2019) a relevé différentes fonctions de l'enseignant-tuteur dans l'accompagnement des apprenants dans une formation hybride en langue (Tableau 2) en s'appuyant sur les travaux de différents auteurs (*Ibid.* 221-222). L'auteure a regroupé ces fonctions en six catégories ; organisationnelle, socio-affective, pédagogique, informationnelle, évaluative et soutien technique. Nissen mentionne d'autre part que le tableau 1 concernant les types de compétences participant à l'autonomie de l'apprenant ont un lien étroit avec les différentes fonctions de l'enseignant-tuteur dans l'accompagnement des apprenants recensées dans le tableau 2 et déclare que « recouper la catégorisation des différentes autonomies et celles des fonctions tutorales s'inscrit par conséquent logiquement dans le constat du lien entre autonomisation de l'apprenant et son soutien par l'enseignant/le tuteur » *(Ibid.).* Le tableau 2 me servira dans la partie suivante afin de répertorier les différentes formes d'accompagnement présentes dans la formation hybride mise en place et de pouvoir faire le lien avec le tableau 1 pour définir de quel type de compétences il est question de soutenir.

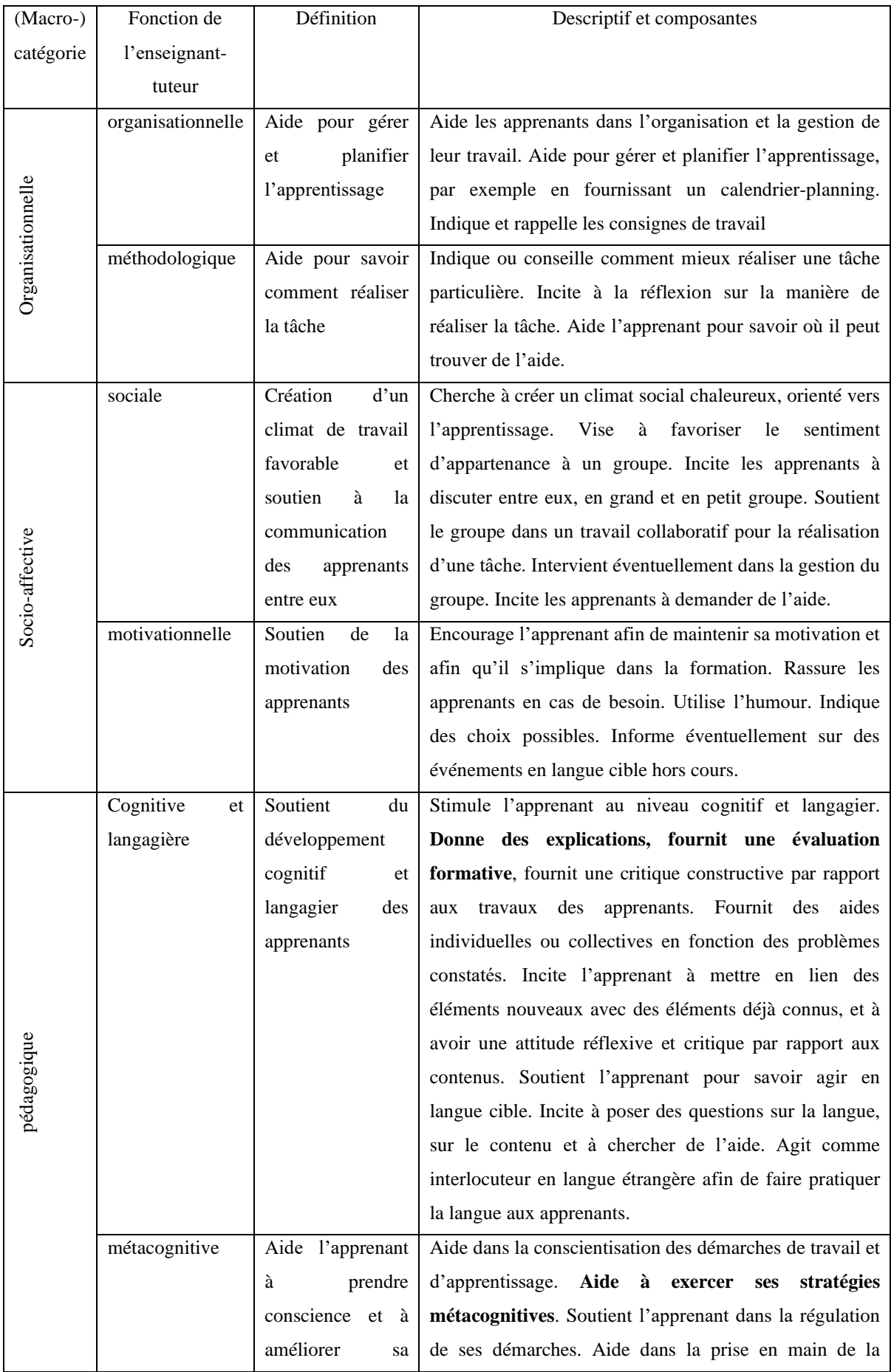

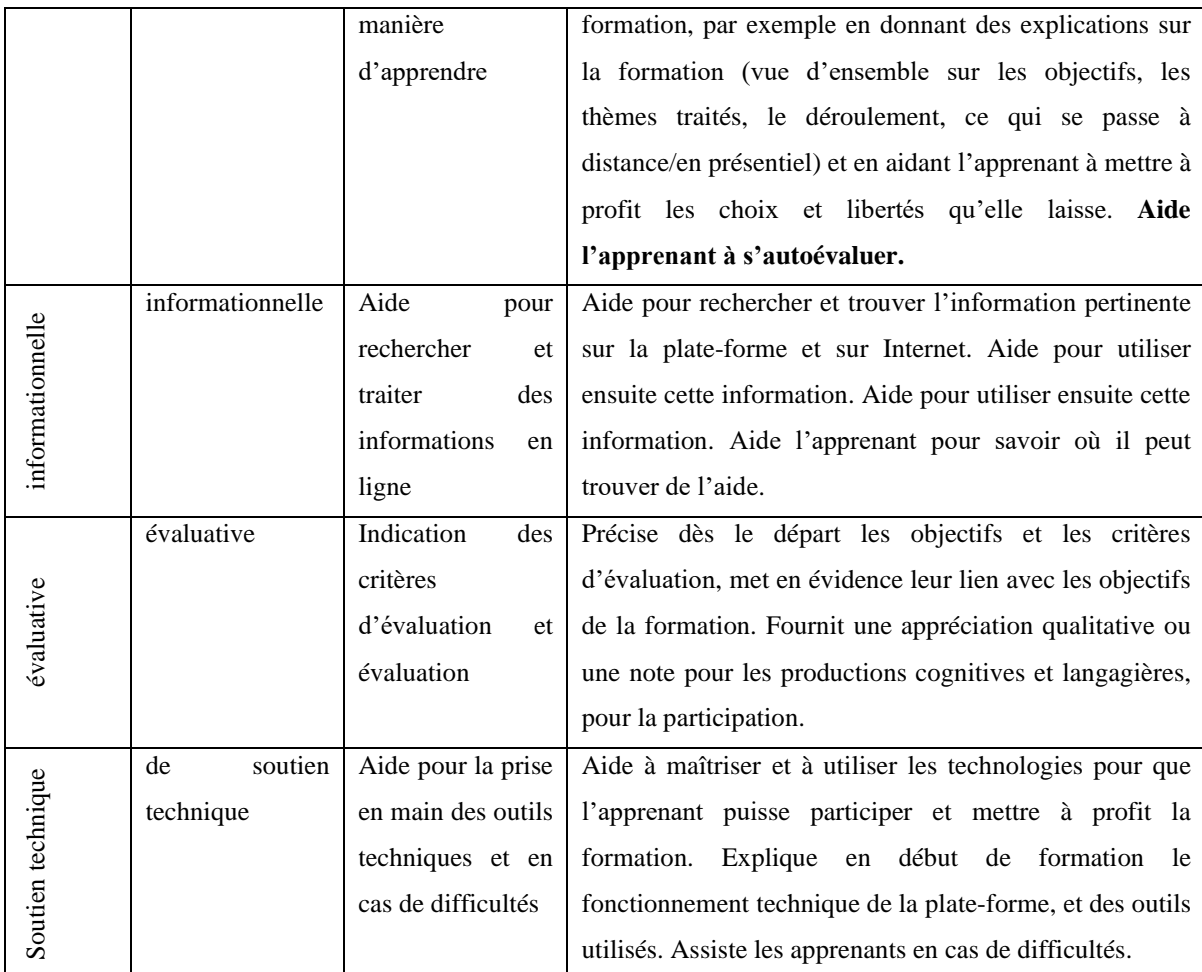

Tableau 2 : Fonctions de l'enseignant-tuteur dans l'accompagnement des apprenants dans une FHL (Nissen, 2019 : 223-224)

Afin de soutenir l'apprenant dans les formations hybrides, plusieurs aides peuvent être mises en place. Comme la formation hybride est composée d'une partie distancielle et d'une partie présentielle, il est attendu que ce soutien soit présent dans les deux modes. Si on ne s'intéresse qu'aux formes d'accompagnement pour mener à bien les activités en ligne, qui peuvent avoir lieu aussi bien en distanciel qu'en présentiel, et si ces activités sont majoritairement des exercices interactifs, de quel accompagnement parle-t-on ?

#### *4.5. Exercices interactifs : quel accompagnement ?*

Le rôle majeur des exercices en ligne est essentiellement l'évaluation des apprentissages, et plus particulièrement de l'autoévaluation des apprentissages. En général, il s'agit le plus souvent d'évaluation formative. Cette évaluation permet à l'apprenant de se situer dans son cheminement vers l'apprentissage. Ainsi, lorsque l'apprenant fait une

erreur, ou plutôt ne donne pas la réponse attendue, il reçoit une rétroaction négative (ou feedback négatif) qui va lui permettre de se corriger s'il en tient compte (Bouheraoua, 2006 : 4). Néanmoins, l'auteure rappelle que souvent, les feedbacks donnés aux apprenants dans les exercices interactifs ne permettent pas une rétroaction efficace dans le sens où ces derniers ne permettent pas d'aider l'apprenant à se corriger lui-même (*Ibid*.).

Lorsque l'apprenant s'autoévalue, il adopte une « attitude réflexive » car il fait appel à ses connaissances antérieures et tente de remédier à ses lacunes en menant des recherches. En effet, « pour que l'autoévaluation soit possible, pour qu'il y ait intervention de stratégies métacognitives, il faut qu'il y ait engagement cognitif de l'élève » (Laveault, 1999 : 59 cité par Bouheraoua, 2006 : 2). On parle alors de régulation qui est définie par l'auteure comme étant « l'ensemble des actions et des efforts mis en œuvre pour maintenir l'apprentissage égale à ce que l'enseignant souhaite qu'il soit, autrement dit les efforts dispensés pour atteindre l'objectif visé (consigne) » (Bouheraoua, 2006 : 7). Lors de la création d'exercices interactifs, l'auteure conseille de « mettre en déséquilibre l'apprenant et de le pousser à se dépasser et qu'ils doivent être conçus pour que les apprenants ne le réussissent pas tous du premier coup » (Bouheraoua, 2006 : 9) sans toutefois les rendre trop complexes au risque de décourager les apprenants (*Ibid*. : 10). Décourager les apprenants, les démotiver… il est donc question ici de motivation. D'après Legrain (2003), la motivation qu'éprouve un apprenant à réaliser une activité vient du fait de la représentation qu'il se fait des buts et des finalités de l'activité en question, et donc « pour s'engager et persévérer dans une activité, l'individu doit percevoir que l'activité lui apportera quelque chose en retour » (Legrain, 2003 :42 cité par Bouheraoua 2006 : 11).

En résumé, la façon dont les exercices interactifs sont faits, mais aussi les feedbacks rétroactifs, peuvent aider les apprenants dans l'évaluation de leur apprentissage s'ils permettent une rétroaction ou régulation adéquate. L'autoévaluation des apprentissages permettrait donc de soutenir à la fois la compétence métacognitive des apprenants mais aussi de les maintenir engagé cognitivement par la même occasion.

Dans ce chapitre, j'ai pu explorer la notion d'accompagnement qui me permettra, dans la partie trois, d'analyser les formes d'accompagnement présentes dans la formation hybride, et notamment dans les activités de compréhension orale proposées dans la formation hybride mise en place. Cependant, afin de répondre à la problématique, il est essentiel de comprendre ce que la notion d'engagement signifie afin de pouvoir par la suite évaluer le degré d'engagement des apprenants dans la réalisation des activités en ligne grâce au recueil de données.

#### <span id="page-35-0"></span>**Chapitre 5. Engagement des apprenants**

Dans ce chapitre, je m'intéresserai à la notion d'engagement afin de me permettre par la suite d'identifier l'engagement des apprenants dans les activités en ligne proposées. Je commencerai, dans un premier temps, par définir ce qu'est l'engagement.

#### *5.1. Définition de l'engagement*

Il semblerait que dans le monde de la recherche sur l'engagement des apprenants, il n'y ait pas de consensus en ce qui concerne la définition de ce terme. Cela viendrait du fait qu'il existe une certaine confusion entre les *facilitators* (facilitateurs) et les *indicators* (indicateurs) de l'engagement. Selon Skinner, Furrer, Marchand et Kindermann (2008) cités par Halverson & Graham (2019), « les indicateurs (*indicators*) se réfèrent aux caractéristiques qui appartiennent à l'intérieur de la construction de l'engagement proprement dit, tandis que les facilitateurs (*facilitators*) sont supposés être des facteurs externes (hors du concept) influençant l'engagement<sup>2</sup> » (Halverson & Graham, 2019 : 147) comme le montre la figure 1 ci-dessous. Plusieurs cadres existent dans la littérature concernant les indicateurs de l'engagement. Skinner et al. (2009) proposent un cadre comprenant deux grandes catégories d'indicateurs, l'engagement comportemental et l'engagement émotionnel, et les opposent aux indicateurs relevant du désengagement appelés *disaffection* (*behavioral disaffection* et *emotional disaffection*). D'autres encore suggèrent un cadre comportant trois indicateurs clés, comme Fredricks et al. (2005), comprenant aussi l'engagement comportemental et émotionnel ainsi que l'engagement cognitif. Quant à Reeve (2013), en plus de ceux adoptés par Fredricks et al., l'auteur ajoute une quatrième dimension à leur cadre : celui de l'engagement agentique (*agentic engagement*). Comme on peut le constater, contrairement à de nombreux autres auteurs, Halverson & Graham n'incluent pas l'engagement comportemental (*behavioral engagement*) dans leur cadre comme dimension à part entière mais considèrent que les indicateurs de l'engagement comportemental peuvent être reconnus comme étant des manifestations externes de l'énergie mentale et émotionnelle (Halverson & Graham, 2019 : 153).

<sup>&</sup>lt;sup>2</sup> "Indicators refer to the features that belong inside the construct of engagement proper, whereas facilitators are the causal factors (outside of the construct) that are hypothesized to influence engagement" (p. 766).
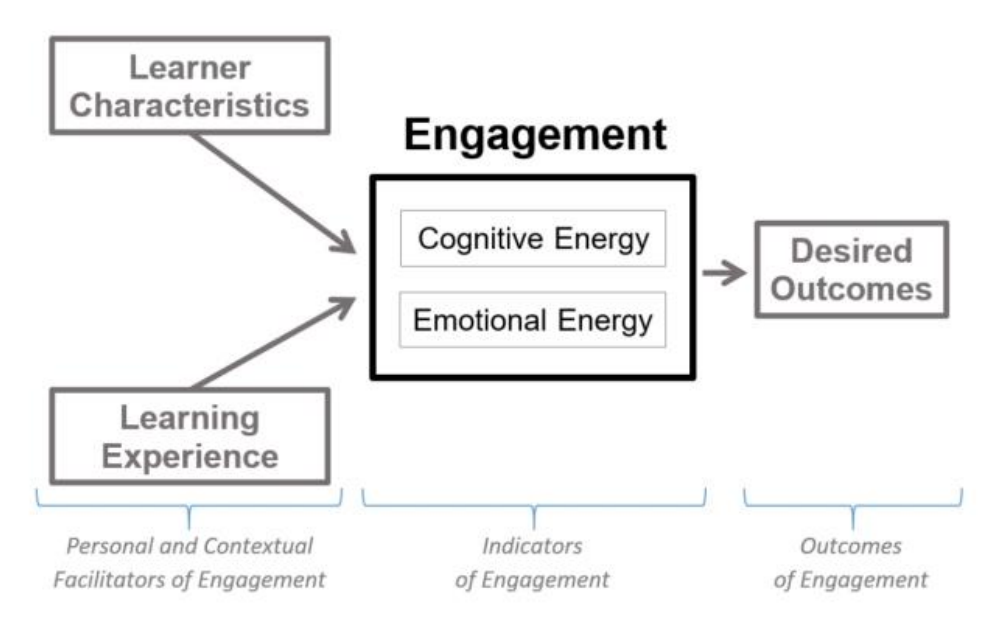

<span id="page-36-0"></span>Figure 1 : Relation entre les *facilitators* (tels que les caractéristiques des apprenants et l'expérience d'apprentissage), les *indicators* de l'engagement et les résultats *outcomes* de l'apprentissage (Halverson & Graham, 2019 : 147).

Selon les auteurs, les caractéristiques personnelles des apprenants ainsi qu'un contexte d'apprentissage bien pensé pourrait influencer l'engagement de l'apprenant et sont considérés comme des *facilitators*. Lors de la conception d'une formation hybride, le fait de chercher des moyens d'encourager l'engagement des apprenants consiste donc à jouer sur les paramètres du « *learning experience* ». Néanmoins, pour connaître les effets de ces *facilitators* sur l'engagement, il faut s'intéresser aux *indicators,* qui sont liés à l'engagement cognitif et l'engagement émotionnel. Halverson et Graham (2019), après l'étude approfondie de la littérature dans le domaine de l'engagement et notamment dans le contexte de l'apprentissage médié par les technologies (Henrie, Halverson & Graham, 2015), proposent alors un cadre pouvant s'appliquer dans le contexte des formations hybrides qui répertorie les différents *indicators* reflétant l'engagement cognitif d'une part (figure 2) et ceux montrant l'engagement émotionnel d'autre part (figure 3). C'est en me basant sur ce cadre que j'analyserai les données recueillies dans la partie trois de ce mémoire.

#### *5.2. Le cadre de Halverson et Graham*

### 5.2.1. L'engagement cognitif

La figure 2 ci-dessous montre le cadre de l'engagement cognitif qui comprend six *indicators*. Les trois premiers, à savoir, l'attention, l'effort et la persévérance ainsi que le temps passé sur une tâche révèlent la quantité de l'engagement cognitif. Les trois autres : la stratégie cognitive, la concentration, et la curiosité montrent la qualité de l'engagement cognitif.

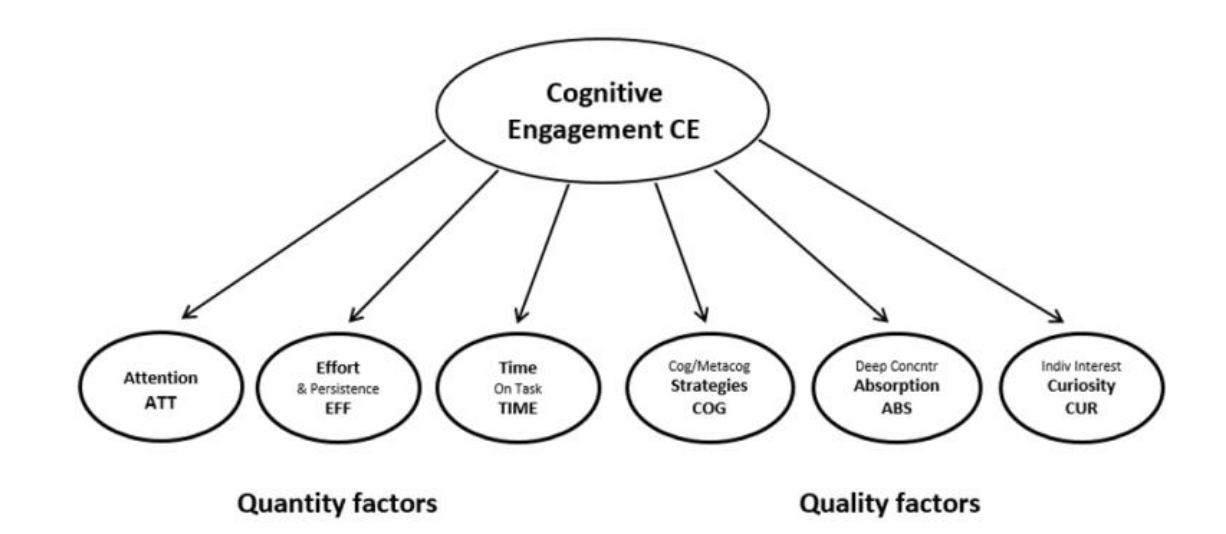

Figure 2 : Cadre de l'engagement cognitif. L'attention, l'effort et la persévérance, le temps passé dans la tâche indiquent la quantité de l'engagement cognitif. La stratégie cognitive, la concentration et la curiosité reflètent la qualité de l'engagement (Halverson & Graham, 2019 : 154).

# **Les facteurs indiquant la quantité de l'engagement cognitif**

Dans la littérature, les trois premiers sont caractérisés comme étant des indicateurs de l'engagement dans certains cadres alors que d'autres cadres les considèrent comme faisant partie de l'engagement cognitif (Henrie, Halverson & Graham, 2015 cités par Halverson & Graham, 2019).

**L'attention** est considérée comme étant « l'un des indicateurs les plus élémentaires qui montre que les apprenants font un effort mental dans le processus d'apprentissage  $\frac{1}{2}$ . On retrouve cet indicateur dans de nombreux autres cadres comme indicateur de l'engagement. Plusieurs techniques existent pour le mesurer, certaines études proposent

 $3 \times$  Attention [...] one of the most basic indicators that learners are engaging mental effort in the learning process » (Halverson & Graham, 2019 : 154). [ma tradition]

d'observer des classes, d'observer les mouvements oculaires des apprenants (*eye-tracking methodologies)*, leurs ondes cérébrales ou leur langage corporel (Halverson & Graham, 2019 : 155)

**L'effort et la persévérance** mais aussi le temps passé sur une tâche peuvent dépendre des caractéristiques de l'apprenant, néanmoins, ces deux critères ont tout de même une part plus importante et entrent dans la catégorie d'*indicators* selon les auteurs Halverson & Graham. Le temps passé sur une tâche est directement lié à l'effort et à la persévérance. Dans l'étude de Tan, Sun et Khoo (2014), pour mesurer la persistance, les chercheurs se sont concentrés sur le temps additionnel passé par les utilisateurs pour compléter une tâche difficile, l'utilisation des indices ou aides de façon adéquate, le fait de terminer toutes les tâches et l'achèvement de ces tâches dans le temps imparti (Tan, Sun et Khoo 2014 cités par Halverson & Graham, 2019 : 155).

La prise en compte du **temps passé sur une tâche** peut être liée au succès de l'apprentissage dans des contextes traditionnels, mais en ce qui concerne le contexte des formations hybrides, où la dimension du temps pour faire les tâches à distance est plus flexible, puisque c'est l'une des unités classiques sur lesquelles une formation hybride ne s'appuie pas (Mangenot, 2019), il est difficile de l'évaluer comme marqueur d'engagement surtout quand le distanciel est asynchrone. En effet, dans ces conditions, les apprenants sont libres d'effectuer les activités asynchrones et d'avancer à leur propre rythme : faire des pauses, chercher un mot dans le dictionnaire, revenir en arrière, commencer une activité et la finir plus tard (Nissen, 2019 : 100). De plus, l'environnement (hors classe) peut influencer le temps passé sur une tâche (espace de travail bruyant, éléments perturbateurs). Le temps passé sur la tâche (enregistré par une plateforme par exemple) pourra ne pas refléter le temps réellement passé devant l'écran à faire la tâche en question. En outre, certains auteurs considèrent que le temps passé sur une tâche est moins représentatif pour mesurer l'engagement cognitif que d'autres traces comme les interactions avec les pairs sur un forum, la quantité d'exercices en ligne complétés (Macfayden & Dawson, 2010 cités par Halverson & Graham, 2019 : 155). D'autres auteurs estiment qu'une quantité de temps moindre ou une quantité de temps très grande serait représentatif du désengagement de l'apprenant (Cocea & Weibelzahl, 2011 cités par Halverson & Graham, 2019 : 155).

#### **Les facteurs indiquant la qualité de l'engagement cognitif**

Les **stratégies cognitives et métacognitives** sont pour de nombreux auteurs des signes de l'engagement comportemental (*behavioral engagement*) qui, on le rappelle, est un signe extérieur de l'engagement cognitif et émotionnel pour les auteurs. Ces stratégies font essentiellement référence à l'auto-régulation (Pintrich & DeGroot, 1990 ; Sun & Rueda, 2012 cités par Halverson & Graham, 2019 : 156) mais aussi à l'usage des stratégies métacognitives et cognitives par les apprenants qui sont le recours à l'utilisation de stratégies pour apprendre d'une manière plus efficace mais aussi qui permettent à l'apprenant de réfléchir sur son propre apprentissage.

La **concentration intense ou** *absorption* est définie par Csikszentmihalyi (1990) comme étant « un état où les personnes sont si impliquées dans une activité que rien d'autres ne semble avoir d'importance » 4 (Csikszentmihalyi, 1990 : 4 cité par Halverson & Graham, 2019 : 156).

**La curiosité ou l'intérêt personnel** (*individuel interest or curiosity*) causerait « un comportement exploratoire ayant pour but de résoudre ou de partiellement atténuer l'incertitude »<sup>5</sup> (Berlyne, 1978 : 98 cité par Halverson & Graham, 2019 : 157). L'intérêt personnel est caractérisé par la curiosité et l'exploration auto-guidée selon Dewey (1910, cité par Halverson & Graham, 2019).

#### 5.2.2. L'engagement émotionnel

Même s'il existe un consensus sur l'importance des émotions pour l'apprentissage, il y a encore des débats sur la nature des émotions qui entrent en jeu. Pour construire leur cadre, Halverson et Graham (2019), se basent partiellement sur les recherches de D'Mello (2013) ayant recensé six des émotions les plus fréquentes dans l'apprentissage via les technologies, à savoir : l'engagement/flow, l'ennui, la confusion, la curiosité, le bonheur et la frustration. L'engagement/flow fait référence ici à la notion d'*absoption* (concentration intense) définie par Csikszentmihalyi (1990) que Halverson et Graham ont choisi de placer dans le cadre de l'engagement cognitif et non celui de l'émotionnel, de même que pour la notion de curiosité. Seuls l'ennui, la confusion, le bonheur et la frustration seront pris en compte dans le cadre de l'engagement émotionnel

<sup>4</sup> Absorption is a « state in which people are so involved in an activity that nothing else seems to matter » (ma traduction)

 $5 \times 5$  exploratory behavior aimed at resolving or partially mitigating the uncertainty » (ma traduction)

proposé par les auteurs. Halverson et Graham se basent également sur le cadre de Skinner et ses collègues (Skinner et al., 2008) qui distinguent d'un côté l'engagement émotionnel, qui serait assimilé à des émotions positives (*enthusiasm, interest, enjoyment, satisfaction, pride, vitality, zest*) et de l'autre le détachement émotionnel, assimilé quant à lui à des émotions négatives (*boredom, disinterest, frustration/anger, sadness, worry/anxiety, shame, self-blame*) comme le montre la figure 3 ci-dessous (Halverson & Graham, 2019 : 158). Dans leur cadre, les auteurs ont choisi d'inclure l'*enjoyment/self-interest* de Skinner et al*.*, l'*happiness* de D'Mello et d'y ajouter la confiance en soi ou l'assurance (*confidence/ self-assurance*) pour caractériser l'engagement émotionnel positif. L'ennui, la frustration (D'Mello, 2003, Skinner et al., 2008) et l'anxiété (Skinner et al., 2008) constituent le cadre de l'engagement émotionnel négatif, avec entre les deux, la confusion (D'Mello, 2003) pouvant à la fois faire partie de l'engagement émotionnel positif et négatif.

**Emotional Engagement EE** 

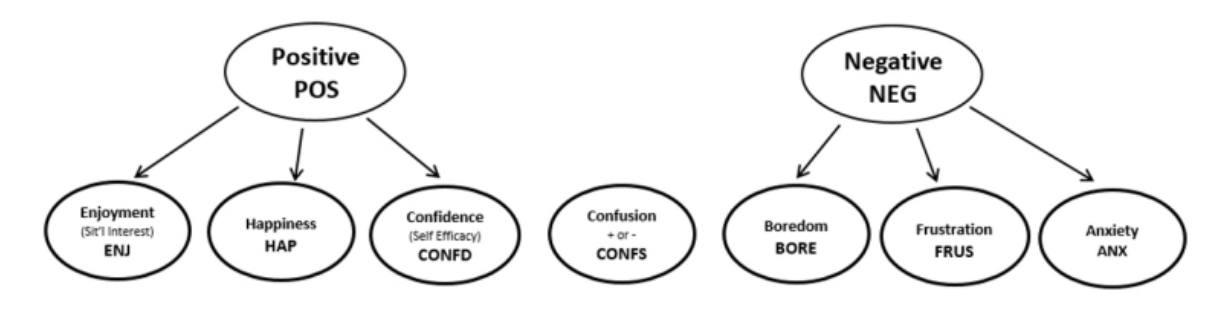

Figure 3: Cadre de l'engagement émotionnel positif et négatif (Halverson & Graham, 2019 : 154).

## **L'engagement émotionnel positif**

**L'intérêt situationnel ou le plaisir** (*situational interest or enjoyment*) sont des états affectifs brefs qui indiquent un engagement émotionnel dû aux efforts d'apprentissage (Halverson & Graham, 2019 : 159). Cet état a donc un impact sur l'engagement cognitif.

Le **bonheur** (*happiness*) représente un état momentané qui traduit l'engagement dans l'apprentissage *(Ibid.)*. En tant qu'indicateur d'engagement, le bonheur pourrait surgir après avoir vécu une expérience facilitant l'engagement comme par exemple, le fait de recevoir un feedback positif, d'atteindre des objectifs d'apprentissage, de résoudre des

confusions ou des blocages<sup>6</sup> (D'Mello, 2013 ; Lehman et al., 2008 ; Stein & Levine, 1991 cités par Halverson & Graham, 2019 : 159).

La **confiance en soi ou l'assurance** (*confidence / self-assurance*) pourrait précéder et faciliter l'engagement des apprenants mais pourrait aussi indiquer leur engagement si on leur demande de s'autoévaluer après une tâche. Un autre aspect de la confiance en soi dans les formations en ligne ou hybrides peut être lié à l'utilisation des outils technologiques que les auteurs Conrad & Kanuka, 1999 appellent *computer self-efficacy* ou *technical confidence* (Conrad & Kunuka, 1999, cités par Halverson & Graham, 2019 : 160).

# **L'engagement émotionnel négatif**

En ce qui concerne l'engagement émotionnel négatif, Halverson et Graham suggèrent de considérer trois facteurs de premier ordre : l'ennui, la frustration et l'anxiété.

**L'ennui** est une forme de lassitude qui provoque un manque d'intérêt ou d'implication, ce qui indique une absence d'énergie émotionnelle nécessaire à l'activité d'apprentissage. D'après les expériences menées par D'Mello (2013) sur les états affectifs ressentis lors d'apprentissages médiés par un environnement technologique, la frustration et l'ennui seraient plus présentes dans les études en laboratoire avec des interfaces simples tandis que l'engagement serait plus présent lors d'activités ayant recours à des formes d'interactivité améliorées et capables de communiquer comme un humain (D'Mello, 2013 citée par Halverson & Graham, 2019 : 160).

La frustration peut provoquer une réduction en termes d'efficacité d'apprentissage lorsque les apprenants utilisent un environnement technologique pour l'apprentissage et que ces derniers ne maîtrisent pas les outils. Néanmoins, la frustration contrairement à l'ennui indique un certain degré d'investissement dans le processus d'apprentissage (Halverson & Graham, 2019 : 161).

Concernant **l'anxiété**, elle peut ne pas avoir d'impact ou au contraire améliorer les performances dans la réalisation de tâches simples, cependant elle peut avoir un impact pour les tâches plus complexes qui demandent beaucoup de ressources cognitives (Pekrun, 2011, cité par Halverson & Graham, 2019 : 161). D'autre part, le recours à l'apprentissage en ligne ou les formations hybrides peuvent aussi causer de l'anxiété chez les apprenants.

<sup>&</sup>lt;sup>6</sup> As an indicator of engagement, we expect happiness to occur after engagement-facilitating experiences, such as receiving positive feedback, attaining learning goals, and resolving confusion or other impasses (ma traduction)

Néanmoins, la présence humaine présente dans les formations hybrides aiderait à réduire l'anxiété causée par un manque de contact humain dans les formations en ligne.

La **confusion** apparaît lorsque l'information ne s'aligne pas avec les connaissances déjà acquises ce qui peut être productif en termes d'apprentissage. Néanmoins, la confusion associée au plaisir, à la curiosité, à la confiance en soi affecte positivement le degré d'engagement et d'apprentissage, alors que lorsqu'elle est associée à l'ennui, et la frustration, elle conduit à un désengagement (Baker et al., 2010 ; D'Mello et al., 2014, cités par Halverson & Graham, 2019 : 161).

Les auteurs rappellent que les émotions ont une part importante dans le processus cognitif, et le contact humain semble plus apte à gérer ces émotions. Néanmoins, cela ne signifie pas que la technologie ne soit pas efficace dans le processus d'apprentissage. Dans les formations hybrides, le tout est de savoir juger quelles activités nécessitent les interactions humaines afin de maintenir l'engagement émotionnel, et quelles activités médiées par ordinateur sont les plus adéquates. Les feedbacks immédiats présents dans les activités en ligne peuvent réduire la confusion, la frustration et l'anxiété. Mais d'un autre côté, les formations hybrides peuvent augmenter la charge de travail et les problèmes techniques qui augmenteraient la frustration, l'anxiété et la confusion chez les apprenants (Halverson & Graham, 2019 : 162).

Pour résumer, selon les auteurs Halverson & Graham, l'engagement cognitif est indiqué par l'attention, l'effort et la persistance, le temps passé sur une tâche, l'utilisation de stratégies cognitives et métacognitives, la concentration intense, la curiosité ; l'engagement émotionnel est indiqué par l'intérêt, le bonheur, et la confiance en soi ainsi que l'absence d'ennui, de frustration ou d'anxiété. Cependant il est important de rappeler que leur cadre reste conceptuel, mais il se focalise sur les indicateurs et pourrait donc servir à prendre en compte les indicateurs pour mesurer l'impact des facilitateurs mis en place dans une formation hybride, que ce soit dans le mode présentiel ou distanciel, pour évaluer l'engagement des apprenants.

Le cadre fourni par Halverson et Graham me servira dans la partie trois afin d'identifier et de caractériser l'engagement des apprenants pour ensuite interpréter si les formes d'accompagnement présentes ont potentiellement un effet sur l'engagement des apprenants. Dans le chapitre suivant, je m'intéresserai à la compréhension orale et aux formes d'accompagnement liées à cette compétence.

# **Chapitre 6. La compréhension orale en langue**

Le présent chapitre présentera ce qu'implique la compréhension orale en langue étrangère, ainsi que les approches utilisées en classe pour travailler cette compétence afin de comprendre les enjeux qu'impliquent la didactique de cette compétence de réception orale. Ensuite, il précisera comment accompagner les apprenants dans ces activités de compréhension orale afin de me permettre d'analyser les formes d'accompagnement présentes dans les activités proposées dans la formation hybride mise en place.

# *6.1. La compréhension orale en langue*

Dans le contexte de l'apprentissage des langues, les apprenants sont immergés dans un « flux sonore continu » qui représente une quantité d'informations à traiter. Ce flux sonore est composé d'une série de mots (certains sont principalement employés à l'oral comme pour le registre familier), ces mots sont organisés grâce à la syntaxe moins formelle qu'à l'écrit avec la disparition de certains mots, la répétition de mots, ou des phrases inachevées. Les changements sonores causés par les liaisons, les enchainements, les contractions sont aussi à prendre en compte dans la réception auditive. Les éléments para-verbaux comme l'intonation fournissent aussi des informations importantes pour comprendre le message. D'une façon plus générale, la connaissance de la situation de communication est aussi importante pour interpréter un message oral. Beaucoup d'informations sont à traiter pour un apprenant débutant et c'est pour cette raison que le plus souvent les manuels de langues incluent des enregistrements afin de l'aider à les traiter en lui permettant de répéter l'audio autant de fois que nécessaire (Dejean, Lauginie, Moïse, 2019 : 107).

Comprendre implique une action volontaire de « prendre » différentes informations du flux sonore pour ensuite les utiliser pour « construire du sens » (Ibid. :108). Pour ce faire, l'apprenant met en place différentes stratégies cognitives complexes en trois phases : « l'audition, la perception et la compréhension ». Dans la phase de l'audition, l'auditeur perçoit les éléments paraverbaux qui vont lui permettre de recueillir des informations sur la situation de communication et l'intention du locuteur. Pendant la phase de perception, l'auditeur va pouvoir repérer les mots déjà connus. Concernant les mots inconnus, d'après Aitchison (1987) cité par Dejan, Lauginie, Moïse (2019), l'apprenant aura tendance à les rapprocher de mots qu'il connait déjà et qui présentent des sons communs. Dans cette phase, pour faire la distinction des homophones ou des mots polysémiques, il est nécessaire de connaître la situation de communication. Dans la dernière phase, les deux précédentes phases vont permettre à l'auditeur d'interpréter le « sens global » en liant les mots.

À ces différentes stratégies cognitives s'ajoute la question de la mobilisation du répertoire lexico-sémantique stocké dans la mémoire. Même si l'agencement de ce répertoire est nettement influencé par la langue et la culture première, il reste néanmoins classé par thème dans des « tiroirs sémantiques » (Galisson, 1991, cité par Dejean, Lauginie, Moïse, 2019 : 109). Pour comprendre, l'apprenant devra mobiliser un certain ensemble de mots. Si celui-ci a une connaissance préalable de la situation de communication, la compréhension sera alors facilitée puisqu'il saura quel tiroir sémantique il sera nécessaire de mobiliser. Et c'est pour cette raison qu'il est important d'offrir un « horizon d'attente » à l'apprenant avant l'écoute (Dejean, Lauginie, Moïse, 2019 : 109).

#### *6.2. Approche pour travailler la compréhension orale*

Dans la majorité des manuels de langue, les activités de compréhension orale se focalisent sur l'accès au sens des documents sonores ou audios/visuels comme l'explique C. Parpette (2008). Les exercices qui sont le plus souvent proposés sont des QCM, des vrai/faux, des questions précises caractérisées comme étant des exercices guidés. Des questions ouvertes, des reformulations ou des résumés peuvent également être proposés et représentent des activités d'écoute plus globales. Souvent, ces questions de compréhension nécessitent plusieurs écoutes car elles sont faites pour inciter à fractionner ou revenir en arrière pour pouvoir y répondre. De plus, le fait de devoir écrire les réponses perturbe l'attention lors de l'écoute, ce qui provoque la nécessité de réécouter plusieurs fois l'audio.

En classe, les pratiques didactiques des enseignants pour travailler la compréhension orale sont « la segmentation et la réitération » (Parpette, 2008 : 222). En effet, pendant les activités de compréhension, l'enseignant revient en arrière, fait des pauses afin d'aider l'apprenant à comprendre le document. L'auteure précise que, d'une manière générale, les activités de compréhension orale ressemblent très fortement à celles de la compréhension écrite. D'autre part, ces pratiques d'écoute sont aussi proches de la réalité dans le sens où s'il est possible de réécouter un passage que l'on n'a pas bien compris par exemple et que même pour les situations en interaction, où la parole n'est pas enregistrée, il est toujours possible de faire répéter son interlocuteur (*Ibid.* : 225).

En classe, l'enseignant peut proposer une activité de compréhension en ayant recours aux échanges « questions-réponses-réécoutes-questions » avec l'apprenant. Ce dernier peut aider les apprenants écoutant un document collectivement en faisant réécouter le nombre de fois nécessaire en fonction de la réaction des apprenants. Il est aussi possible de proposer cette activité en petit groupe afin de permettre aux apprenants de « construire du sens au travers de l'interaction ». L'écoute de deux documents différents mais similaires peuvent faire l'objet d'activités d'échanges d'informations en travaillant en petits groupes. (*Ibid*.)

# *6.3. L'accompagnement en compréhension orale*

Pour aider l'apprenant dans les activités de compréhension orale, Dejean, Lauginie, Moïse, 2019 recommandent huit « gestes pédagogiques » à mettre en œuvre pour accompagner les apprenants : travailler la perception auditive, déterminer les objectifs de réception, mobiliser les outils d'aide à la compréhension orale, déterminer la place et le rôle de la compréhension orale, affiner l'écoute progressivement, procéder par étapes, créer des questions adaptées à l'objectif et au niveau et enfin, éventuellement, compléter avec des documents authentiques (Dejean, Lauginie, Moïse, 2019 : 109).

#### **Travailler la perception auditive**

Plusieurs façons sont envisageables pour travailler la perception auditive ; un travail sur la distinction des phonèmes, des activités sur la distinction de paires minimales, des dictées permettant de travailler la phonie-graphie pour vérifier la pertinence du processus de segmentation, un travail de repérage des indices permettant d'identifier la situation de communication, des activités de reconnaissance de la prosodie pour mieux comprendre le sens, familiariser les apprenants avec les variations linguistiques et enfin, travailler sur la reconnaissance des types de discours (*Ibid*.).

#### **Déterminer les objectifs de réception**

L'enseignant peut choisir différents objectifs d'écoute. Il peut proposer d'écouter pour se distraire, c'est-à-dire en ayant recours à des documents comme des chansons, des films, ou des documents humoristiques. Des documents authentiques comme ceux issus de la presse (audio ou vidéo) peuvent permettre d'écouter pour s'informer. Écouter pour apprendre peut se faire à l'aide de dialogues fabriqués autour d'une notion. Proposer aux apprenants de repérer les arguments évoqués lors d'un débat enregistré puis de les utiliser pour débattre à leur tour peut être un moyen d'écouter pour interagir. Comprendre une recette, un itinéraire permet d'écouter pour agir. Enfin, écouter pour se tester afin de vérifier les acquis en fin de leçon permet d'évaluer les compétences de l'apprenant (*Ibid*.).

#### **Mobiliser les outils d'aides à la compréhension orale**

La présence d'images peut aider l'apprenant dans la compréhension, tout comme les mots écrits comme les titres car cela va permettre à l'apprenant d'avoir un horizon d'attente. Faire lire les consignes en amont de l'écoute permet d'orienter l'écoute. Encourager la mobilisation de l'expérience personnelle des apprenants permet d'éveiller l'intérêt de ces derniers et donc de les motiver et ainsi améliorer leur apprentissage (Tricot, 2017, cité par Dejean, Lauginie, Moïse, 2019 : 115). Proposer de découvrir le vocabulaire en amont de l'écoute permettrait de faciliter l'écoute et la reconnaissance du vocabulaire. La lecture du script ou des sous-titres peut aussi aider les apprenants à préparer l'écoute et à l'aider à reconnaitre les mots lus en les écoutant (*Ibid*.).

#### **Déterminer la place et le rôle de la compréhension orale**

La place attribuée à l'activité de compréhension orale dépend des objectifs fixés. Lorsqu'elle est présentée au début de la séance, elle permet de découvrir un aspect linguistique, un genre ou le thème de la leçon. Au milieu de la séance, les objectifs peuvent être plus variés et permettre de consolider des notions, enrichir le thème et tester les connaissances du vocabulaire, enrichir ou consolider une compréhension écrite, découvrir un autre objectif linguistique, ou encore travailler la phonétique. En fin de séance, elle peut servir à évaluer, divertir, servir de déclencheur à une activité de production orale ou écrite (*Ibid*.).

#### **Affiner l'écoute progressivement**

D'après Gremmo et Holec (1990), quatre types d'écoute existent. Premièrement, l'écoute de veille correspond à l'action d'entendre plus qu'à l'action d'écouter. C'est-àdire qu'il ne s'agit pas de comprendre véritablement le document. Deuxièmement, l'écoute globale, comme son nom l'indique, consiste à découvrir le sens global du message, d'identifier les différents interlocuteurs ainsi que le thème évoqué. Troisièmement, l'écoute sélective permet de repérer et rechercher des informations précises. Enfin, l'écoute détaillée inclut l'ensemble du document et permet de pouvoir restituer de façon assez précises les informations entendues (Gremmo et Holec, 1990, cités par Dejean, Lauginie, Moïse, 2019 : 116).

# **Procéder par étape**

Trois étapes sont recommandées par les auteures : « la pré-écoute, l'écoute et la post-écoute » (Dejean, Lauginie, Moïse, 2019 : 116). La première étape consiste à construire des hypothèses avant l'écoute, mais aussi de contextualiser le document et ainsi, « mobiliser les tiroirs lexicaux, schémas sémantiques et connaissances reliés au thème évoqué » (Dejean, Lauginie, Moïse, 2019 : 115). L'écoute concerne l'écoute globale du document en entier qui peut être répétée plusieurs fois et aussi fractionnée. Elle permet entre autres de vérifier les hypothèses émises en post-écoute. La synthèse de la compréhension, l'évaluation et l'ouverture sur d'autres compétences se fait lors de la postécoute (*ibid*.).

## **Créer des questions adaptées**

Il existe différents types de questions qui permettent de vérifier la compréhension d'un document ; les vrai-faux (avec ou sans demande de justification), les QCM (question à choix multiples, les textes à trous, les exercices d'appariement, des résumés du document à sélectionner ou corriger, des exercices de remise en ordre, des questions ouvertes (*ibid*.). D'autres activités sont également conçues pour aider l'apprenant à comprendre un document.

En résumé, plusieurs stratégies peuvent être mises en place pour accompagner l'apprenant dans les activités de compréhension orale en classe. Mais qu'en est-il lorsque l'apprenant doit effectuer ces mêmes activités seul, face à un écran ? Concernant les questions ou activités de compréhension utilisées en classe ou proposées dans les manuels, elles peuvent tout à fait être mises en média sur une plateforme d'apprentissage dans la limite des outils disponibles sur cette dernière. Le choix et l'élaboration des questions de compréhension, mais aussi la clarté des consignes est très importante dans la conception. L'intégration de feedbacks rétroactifs est également possible sur les plateformes d'apprentissage. Les feedbacks permettent à l'apprenant de s'autoévaluer lors de l'activité ou d'orienter l'apprenant dans le choix de la réponse attendue. Dans l'idéal, ces feedbacks permettraient aux apprenants de recourir aux stratégies d'auto-régulation afin de se corriger en cas d'erreur. Les processus de segmentation et de réitérations sont également possibles mais opérés cette fois-ci par l'apprenant lui-même dans les situations d'apprentissage à distance en mode asynchrone. La question est de savoir si l'apprenant est capable de procéder à ces mêmes stratégies et dans le cas contraire, que prévoir comme accompagnement pour l'aider à y parvenir ?

## *6.4. La compréhension orale dans un environnement multimédia en autonomie*

Dans son article sur les récentes recherches en réception orale en langue étrangère et seconde, L. Vandergrift (2007) précise que quand les apprenants font une activité d'écoute en autonomie, ils peuvent avoir recours à des comportements liés à leurs caractéristiques personnelles (font des pauses, rejouent l'audio) et que ces comportements peuvent être quantifiés et mis en relation avec leur performance en termes de compréhension. En effet, il a été démontré par Roussel, Rieussic et Tricot (2006) cités par Vandergrift (2007), que le fait de recourir à des pratiques d'écoutes dites autorégulatrices (réécouter un passage précis, revenir en arrière, mettre sur pause) permettait aux apprenants y ayant recours de se souvenir d'un nombre plus important d'idées, et ce quel que soit leur niveau initial. Néanmoins, en termes de performance sur les résultats en écoute individuelle, les apprenants ayant un niveau initial élevé avaient de meilleurs résultats quelles que soient les stratégies d'écoutes utilisées. Les auteurs concluent que « le niveau initial des élèves et les conditions d'écoute ont un effet sur la compréhension, les stratégies ayant probablement elles-mêmes un effet sur la compréhension. » (Roussel, Rieussic & Tricot, 2006 : 6). Les caractéristiques personnelles des apprenants peuvent donc influencer leur performance dans le travail d'écoute. Mais comment soutenir ceux qui ne procèdent pas à ces pratiques d'écoute ou qui sont moins performants ? Quelles aides fournir ? Orienter l'apprenant sur le passage à réécouter, comme peut le faire un professeur en classe, pourrait être un moyen d'aiguiller un apprenant ne sachant pas cibler l'information dans l'audio par ses propres moyens.

Dans cette deuxième partie, j'ai fait appel à différentes notions théoriques afin de comprendre le contexte dans lequel se place le projet ingénierique, mais aussi, à des notions qui me permettront dans la partie suivante d'analyser la formation hybride mise en place, d'identifier et de caractériser les formes d'accompagnement dans la formation et plus précisément dans les activités en ligne de compréhension orale. Enfin, le cadre théorique sur l'engagement me permettra d'analyser les données recueillies et ainsi d'apporter des réponses à la problématique.

# **Partie 3**

# **Présentation et analyse de la formation hybride mise en**

**-**

**place**

# **Chapitre 7. Présentation de la formation hybride A2.1**

Dans cette troisième partie du mémoire, je présenterai en détail la formation hybride qui a été mise en place. Dans un premier temps, j'identifierai les différentes formes d'accompagnement dans les activités de compréhension orale en ligne en mode asynchrone. Ensuite, après avoir présenté la méthodologie du recueil de données et la méthode d'analyse, dans le chapitre 9 je présenterai les résultats des premiers essais de la mise en place de la formation hybride version béta, en recoupant avec le questionnaire distribué aux apprenants à l'issue de ce test sur deux semaines. Puis, je parlerai des résultats du protocole *Think Aloud* afin de mieux comprendre comment les apprenants réalisent les exercices et plus particulièrement, les activités de compréhension orale en ligne et d'observer si l'accompagnement a eu une influence sur leur comportement et si ce comportement correspond à des indicateurs de l'engagement. À l'aide de ces données j'apporterai des réponses à la problématique soulevée dans ce mémoire, à savoir si l'accompagnement présent a eu une influence sur l'engagement des apprenants dans les activités en ligne. Enfin, grâce à ces retours d'expérience et en m'appuyant sur les principes théoriques, je proposerai des pistes d'amélioration du dispositif mis en place dans le dixième et dernier chapitre.

# *7.1. La plateforme Apolearn*

La plateforme *Apolearn* est utilisée par de nombreuses Alliances Françaises mais aussi d'autres centres de formation de Français Langue Étrangère tels que les instituts français. Cette plateforme de LMS (Learning Management System) est selon leurs auteurs, « la plateforme de digital learning qui met l'humain au cœur de vos formations ». Il est indiqué sur leur site, dans un onglet dédié à l'enseignement du Français Langue Étrangère, qu'il est possible de proposer une variété de modalités pédagogiques. C'est-à-dire, qu'il est possible de l'utiliser pour proposer du présentiel enrichi, de la classe inversée, du *Blended Learning* (formation hybride), des MOOC ou SPOC ainsi que des cours 100% à distance. *Apolearn* met également en avant le fait de pouvoir animer la classe grâce à la présence d'un fil d'actualité sur lequel il est possible de « proposer des discussions, des tâches, des activités et des prises de parole » aux apprenants. À noter que depuis le début de l'utilisation d'*Apolearn* par l'Alliance Française de Kandy, c'est ce fil d'actualité qui était le plus exploité. Enfin, grâce à la plateforme, les tuteurs/enseignants, mais aussi les apprenants peuvent accéder à des données statistiques comme : le taux de participation, le nombre d'apprenants qui se sont connectés, le taux de progression moyen dans les modules (les exercices en lignes), les détails des réponses pour les activités créées sur *Apolearn*. Les apprenants, quant à eux, peuvent consulter le temps total de connexion sur *Apolearn*, le temps passé sur les modules, voir quelles activités ont été faites, et celles qui restent à faire, comparer leurs résultats avec la moyenne de la classe. Sur cette plateforme, il est possible de partager des documents, de créer des documents collaboratifs. Il est aussi possible de créer des modules de formation dans lesquels il est possible d'utiliser les outils disponibles pour créer des exercices autocorrectifs ou nécessitant la correction du tuteur. Dans les outils proposés pour créer des exercices en ligne, les choix en termes de type d'exercice restent très limités. Il est possible de créer des questions à choix multiples, des oui/non (il faut répondre oui ou non), des textes à trous (avec possibilité ou non d'afficher les mots manquants), des glisser/déposer, des questions ouvertes (la réponse attendue peut prendre différents formats comme des fichiers audios, des fichiers, du texte). Bien sûr tout type de supports audios, audiovisuels, liens internet peuvent être déposés dans ces modules. Un outil pour enregistrer la voix est également présent directement sur la plateforme. Cependant, ce que l'on peut reprocher à cette plateforme c'est ce manque de variété. D'autant plus que, on le verra, certains exercices peuvent poser problème aux apprenants de par leur ergonomie. Ce qui limite encore plus les choix d'activités à proposer.

#### *7.2. Un mode présentiel ayant recours à l'utilisation du manuel Cosmopolite 2*

Comme évoqué précédemment, l'une des conditions à respecter pour créer cette formation hybride était le fait de devoir utiliser le manuel *Cosmopolite 2* de chez Hachette. Afin de proposer une formation hybride articulant les deux modes présentiel et distanciel, il était nécessaire de bien connaître le manuel, de s'approprier le déroulement d'une leçon pour comprendre son fonctionnement, mais aussi connaître quelle approche pédagogique était mise en avant.

# 7.2.1. Présentation du manuel

Selon N. Hirschsprung et T. Tricot, les auteurs du manuel, ce dernier s'inscrit dans la perspective actionnelle qui propose aux apprenants d'« acquérir et/ou mobiliser des savoirs, savoir-faire, savoir agir et des compétences générales, langagières et culturelles » (Hirschsprung & Tricot, 2017 : 3) qui seront ensuite réinvestis pour réaliser des projets (projet de classe et projet ouvert sur le monde) en fin de chaque dossier. Le manuel est en effet construit en huit dossiers et le tout représente « 120 heures d'enseignement/apprentissage » (*Ibid*.). Les huit dossiers sont découpés de la façon suivante : une double page d'ouverture, six leçons (chaque leçon fait une double page), une double page culture, une double page projet/DELF.

# 7.2.2. Description d'une leçon

En règle générale, une leçon commence par proposer des activités de compréhension écrite ou orale de documents dits « authentiques » qui permettent de travailler la compréhension orale et écrite. Entre ces deux activités de compréhension, le manuel propose des activités intermédiaires de production orale ou écrite. À l'issue de ces activités, vient celle du « focus langue » qui propose une approche inductive grammaticale de la langue. Le but des deux premières activités est de constituer un corpus d'exemple pour compléter le « focus langue » et ainsi permettre aux apprenants de compléter la règle de grammaire étudiée dans la leçon. La dernière activité « À nous » propose des tâches à réaliser permettant de s'approprier les notions étudiées. Des activités complémentaires sont parfois proposées pour travailler la phonétique, ou des activités « apprenons ensemble » qui consistent à, selon les auteurs, susciter « une réflexion commune sur les stratégies d'apprentissage » (Hirschsprung & Tricot, 2017 : 3) à l'aide de corpus contenant des erreurs. Hormis les activités complémentaires évoquées, les premiers documents de compréhension ainsi que le focus langue et la tâche « À nous » sont interdépendants, c'està-dire qu'il est difficile de passer à côté si l'on souhaite garder une progression cohérente.

# *7.3. Un mode distanciel ayant recours à des activités issues du manuel Cosmopolite 2*

En faisant un rapide calcul pour évaluer le temps à consacrer pour un dossier du manuel *Cosmopolite 2*, selon les auteurs, un dossier doit pouvoir se faire en 15 heures (120 heures/8 dossiers) alors que le programme prévu à l'AFK prévoit 25 heures pour faire un dossier. Selon le temps prévu par les auteurs, une double page est estimée à 1h52 d'enseignement apprentissage (15 heures/8 doubles pages = 1.875 heures soit 1 heure 52) alors que l'AFK prévoit 2h30 pour couvrir une double page (cf. Annexe 01). De premier abord, on aurait pu penser qu'il serait alors possible de proposer des activités

complémentaires en plus de ceux du manuel, mais bien souvent, de par mon expérience en classe, il est assez difficile de finir toutes les activités suggérées dans le guide pédagogique même au bout des 2h30 de cours. C'est pourquoi j'estime que la trentaine de minutes supplémentaires que prévoit initialement la structure pour les cours actuels reste un atout non négligeable. Cependant, la formation hybride qui est proposée réduirait le temps présentiel à 2 heures. C'est pour cette raison qu'il a été proposé aux apprenants de faire une activité de compréhension orale ou écrite en amont du cours en plus des exercices complémentaires de Hachette (cf. Annexe 02 et 03).

#### 7.3.1. Les activités des éditeurs Hachette (en aval du cours présentiel)

En plus du manuel, comme le font très souvent les éditeurs de manuel de langue, celui-ci propose un parcours digital qui comprend des exercices autocorrectifs complémentaires accessibles en ligne par les apprenants disposant d'un code se trouvant dans leur manuel. Ces activités Hachette sont proposées en aval du cours présentiel afin de mettre en application les notions vues pendant le cours (cf. 3.3). Ayant un partenariat avec *Apolearn*, ces activités sont aussi disponibles sur la plateforme et peuvent être utilisées pour les inclure dans les modules de classe. L'avantage qui est mis en avant par *Apolearn*, c'est que ces activités complémentaires peuvent faire l'objet d'un suivi pédagogique personnalisé grâce aux statistiques disponibles sur la plateforme. Service qui n'existe pas lorsque l'apprenant fait les exercices sur le site des éditeurs. Néanmoins, il est nécessaire de rappeler ici que dans la formation prévue, le tutorat en ligne à prévoir doit se restreindre au maximum et que le fait que la plateforme puisse proposer un tel service ne sera pas mis à profit dans l'utilisation que va en faire le tuteur pour effectuer un suivi personnalisé car cela représenterait du temps à investir sur la plateforme par le tuteur/enseignant. Cependant, rien n'empêchera le tuteur/enseignant de jeter un coup d'œil sur le nombre d'apprenants ayant fait les modules par exemple.

# 7.3.2. Les activités du manuel mises en média (en amont du cours présentiel)

7.3.2.1. Les activités de compréhension orale

Les leçons, les pages DELF et les pages culture du manuel *Cosmopolite 2*  commencent systématiquement par des activités de compréhension orale ou écrite. Comme mentionné précédemment, le choix a été fait de proposer ces activités de compréhension en ligne sur *Apolearn* pour qu'elles soient réalisées en mode asynchrone afin d'optimiser le

temps des deux modes. Ces activités en amont du cours présentiel servent donc à préparer les séances en présentiel (cf. 3.3). Le but ici était donc de mettre en ligne les activités de compréhension proposées dans le manuel de façon à ce que l'apprenant puisse les faire seul, sans que le tuteur n'ait à intervenir pour limiter le tutorat, ce qui reste une des conditions exigées par la structure. Ces activités de compréhension ont donc été faites de façon à ce qu'elles soient autocorrectives. Que ce soit pour la compréhension orale ou écrite, les questions ouvertes de compréhension proposées dans le manuel ont été transformées en question à choix multiples, glisser/déposer, oui/non, texte à trou puisque les questions ouvertes nécessiteraient la correction de la part de l'enseignant/tuteur sur *Apolearn*. Ainsi, l'apprenant aurait un feedback instantané et pourrait s'autocorriger pour trouver la réponse attendue en cas d'erreur. Comme évoqué dans le cadrage théorique (paragraphe 4.5 p. 30), le feedback est très important dans le processus d'apprentissage. Il donne des indications sur les performances de l'apprenant et si l'apprenant en prend compte, il peut s'autoréguler et ainsi se corriger (Bouheraoua, 2006). De plus, l'auto régulation serait une forme de stratégie cognitive ou métacognitive et indiquerait une forme d'engagement cognitif (voir paragraphe 5.2.1, p. 37) de l'apprenant dans l'apprentissage (Pintrich & DeGroot, 1990 ; Sun & Rueda, 2012 cités par Halverson & Graham, 2019 : 156).

#### 7.3.2.2. Les autres activités en ligne

Contrairement aux activités de compréhension orale et écrite, les activités de production écrite prévues aux pages DELF, nécessitent le travail de correction de la part du tuteur. Ces activités seront donc envoyées en tant que tâche dans l'onglet de la plateforme *Apolearn* comme lorsque le professeur propose de rendre des devoirs sur *Apolearn*. En effet, l'onglet tâche d'*Apolearn*, permet de donner une consigne et d'ouvrir une boîte de dépôt destinée à recevoir les travaux des apprenants. Ces travaux peuvent être envoyés sous plusieurs formes différentes (un fichier image, un fichier *Word*, un pdf, un fichier audio).

Dans l'optique de contribuer à l'accompagnement de l'apprenant en ligne, l'idée a été faite d'utiliser le portfolio présent dans le cahier d'activité *Cosmopolite 2* et de le mettre en ligne sur *Apolearn*. En s'autoévaluant, les apprenants pourraient ainsi bénéficier de recommandations pour réviser les notions qui poseraient problème grâce notamment aux feedbacks. En effet, selon la réponse de l'apprenant (choix entre trois smileys selon sa

capacité à faire la compétence en question :  $\circledcirc$  je peux très bien le faire /  $\circledcirc$  je peux le faire, mais j'ai des difficultés,  $\langle \cdot \rangle$  je ne peux pas encore le faire) le feedback va alors proposer des activités du cahier d'activité à faire ou refaire. Mais ce n'est pas tout, pour guider au mieux l'apprenant et comprendre de quelle compétence il est question, un exemple lui est proposé afin d'observer ou d'écouter s'il peut comprendre le message. Pour cela, des pistes audios et des propositions de correction de productions écrites du cahier d'activité ont été proposées. Cette activité d'autoévaluation est prévue lors de la semaine des tests de fin de trimestre (soit la semaine 9) et elle est proposée en amont des tests pour pouvoir réviser. Cette activité peut aussi apporter des informations sur les compétences qui posent encore problème pour les apprenants si le tuteur/enseignant consulte les statistiques sur *Apolearn*. Elles pourraient lui permettre de faire un bilan sur les apprentissages et revenir si besoin sur les notions perçues comme problématiques par les apprenants lors de la dernière semaine de cours en présentiel.

La dernière semaine, et donc la dernière heure en mode asynchrone, est sans doute le moment asynchrone le plus difficile à prévoir et concevoir. En effet, après les tests de fin de trimestre, les apprenants ont eu leurs résultats, certains vont continuer les cours dans le niveau supérieur mais il leur reste une heure de temps de travail asynchrone à accomplir sur *Apolearn*. Les activités *Hachette* ont toutes été proposées pendant la formation et le tuteur, comme les apprenants, sont susceptibles d'être moins investis et s'apprêtent à faire la pause de quelques semaines avant de reprendre les cours de français du trimestre suivant. Alors que proposer dans ce contexte ? L'idée de départ était de poursuivre dans la découverte de la leçon suivante, à savoir, le dossier 3. Mais ne sachant pas si un nouvel apprenant arriverait dans la classe du prochain trimestre, il était difficile de proposer des documents en compréhension orale ou écrite de la leçon 1 par exemple. Dans l'optique de faciliter la compréhension des objectifs qui seront à atteindre en termes de compétences, il a été proposé aux apprenants de découvrir ce qu'ils allaient apprendre le trimestre suivant. Pour cela, la lecture par les apprenants du sommaire du manuel *Cosmopolite 2* et la réalisation d'un texte à trou concernant les items « savoir-faire et savoir agir » manquants sont proposés. L'idée est de les inciter à consulter les futurs objectifs d'apprentissages et de créer un horizon d'attente.

#### *7.4. Articulation des deux modes*

Pour le mode présentiel, il s'agit de suivre la progression du manuel tel qu'il est recommandé dans le guide pédagogique en laissant bien sûr la liberté à l'enseignant/tuteur de proposer d'autres activités s'il juge nécessaire de le faire. Cependant, pour que l'articulation entre les deux modes puisse être faite, et pour maintenir une « cohérence interne » (Nissen, 2019, cf. 3.3), il est nécessaire de couvrir la double page dans le temps imparti, sans quoi, il y aurait un décalage entre le présentiel et les activités en mode asynchrone. On peut en quelque sorte considérer que le fil rouge de cette formation hybride est le recours au manuel. Les activités en mode asynchrone sont en majorité des activités de compréhension mais ces activités n'ont pas seulement lieu en mode asynchrone. En effet, je le rappelle, dans une double page du manuel, deux activités de compréhension orale et écrite sont proposées avant d'aborder le « focus langue ». D'autre part, étant donné les horaires de la classe du samedi, deux doubles pages doivent être étudiées en classe le même jour, ce qui signifie que pour l'une des doubles pages, les deux activités de compréhension seront faites en classe en présentiel. Cette façon de procéder permet à l'apprenant d'aborder la compréhension orale ou écrite de différentes façons ; seul en mode asynchrone, en classe entière ou en petit groupe en mode synchrone.

# *7.5. Scénario de communication*

Étant donné que le mode pilier de cette formation reste le présentiel, les interactions orales prévues auront lieu majoritairement dans ce mode (cf. 3.3). Concernant les interactions écrites, il est tout à fait possible d'envisager de lancer des discussions sur le fil d'actualité de la classe *Apolearn*. Cette éventualité n'est pas prévue dans le scénario de la formation, mais d'après mon expérience d'utilisateur, elle permettrait de créer du lien à distance entre les apprenants et l'enseignant mais aussi de les inciter à se connecter sur la plateforme en dehors des cours en présentiel. Les possibilités sont multiples pour communiquer avec les apprenants sur la plateforme *Apolearn*. Il existe même une messagerie instantanée. Durant le premier trimestre du stage, j'ai eu l'occasion de tester ces différents moyens de communication sur *Apolearn* avec les apprenants. J'ai lancé des discussions informelles dont on avait abordé le sujet en classe. J'ai reçu des messages sur le chat d'apprenants ayant des questions concernant des notions incomprises, des demandes d'explications sur une notion vue ailleurs que pendant notre cours, des demandes de conseils ou des recommandations pour pratiquer le français, mais aussi des discussions informelles pour faire plus ample connaissance. Néanmoins, on peut se demander s'il est nécessaire de recourir à l'utilisation de ces outils de communications en ligne dans une formation hybride ayant comme mode pilier le présentiel ? De plus, ces formes de communications asynchrones demandent du temps, et ne sont donc, à priori, pas envisageables pour la formation hybride proposée puisqu'elle ne prévoit pas de tutorat en ligne.

#### *7.6. Les formes d'accompagnement dans la formation hybride mise en place*

7.6.1. L'accompagnement sur la plateforme et dans les activités de compréhension orale

Pour commencer, d'un point de vue global de la formation hybride mise en place, et en m'inspirant du [Tableau 2](#page-32-0) proposé par Nissen (2019), je propose de faire le recensement des formes d'accompagnement présentes dans la formation hybride pour la partie asynchrone (en ligne) sur *Apolearn* avec un focus sur les formes d'accompagnement au sein des activités de compréhension orale en ligne.

# **Catégorie organisationnelle :**

Le fil d'actualité de la plateforme permet de faire des rappels pour les tâches à rendre. Il est aussi possible aux tuteurs d'envoyer des messages privés aux apprenants n'ayant pas encore rendu leurs tâches ou n'ayant pas encore fait les activités en ligne.

Pour les activités de compréhension orale en ligne, une indication du temps nécessaire pour réaliser l'activité en question est indiquée, ce qui peut être une « aide [..] dans l'organisation et la gestion de leur travail » Nissen, 2019 (Cf. [Tableau 2\)](#page-32-0). De plus, *Apolearn* permet de fixer des dates ou périodes d'ouverture des modules en ligne. Ainsi, les apprenants peuvent avoir uniquement accès à certains modules en fonction du calendrier de la formation ce qui permet d'aider les apprenants à gérer et planifier l'apprentissage (Cf. [Tableau 2\)](#page-32-0). Néanmoins, peu d'aides sont prévues concernant la méthodologie.

# **Catégorie socio-affective :**

Ces fonctions d'enseignant-tuteurs sont majoritairement présentes en mode présentiel et on pourrait s'interroger sur la nécessité de proposer cette fonction dans le

mode distanciel. Toutefois, si elle est souhaitée en ligne, il est possible pour les enseignants-tuteurs de lancer de temps en temps des discussions suite à un thème évoqué dans le cours présentiel, et d'inciter les apprenants à prendre part à la conversation sur le fil d'actualité afin de garder le contact avec ses apprenants en dehors des cours en présentiel. Les étudiants ont aussi la possibilité de lancer eux-mêmes des discussions sur ce même fil d'actualité. Il est aussi envisageable, pour l'enseignant-tuteur, de poster des messages d'encouragements. Toutefois, ces actions restent à l'initiative de l'enseignant-tuteur car elles ne sont pas prévues par le scénario de communication afin de limiter le tutorat en ligne. Il faut tout de même rester conscient que sans implications de l'enseignant-tuteur en ligne, il y a peu de chance que les apprenants jouent le jeu. Et inversement, même lorsque l'enseignant-tuteur est actif, rien ne garantit que la participation des apprenants soit active (fait vécu pendant le premier trimestre).

Du côté des activités de compréhension orale, il n'y a, à priori, aucune forme d'accompagnement liée au social. En ce qui concerne le côté motivationnel, il n'y a pas non plus d'accompagnement à ce niveau-là.

# **Catégorie pédagogique :**

Concernant les modules en ligne, tous sont pourvus de feedbacks rétroactifs et sont générés automatiquement. Pour les activités de compréhension orale, ce sont ces feedbacks qui font office d'accompagnement pédagogique et « fourni[ssen]t une évaluation formative » tout en « stimul[ant] l'apprenant au niveau cognitif et langagier » (Nissen, 2009 : 223). Les feedbacks, et plus particulièrement les « rétroactions négatives » (Bouheraoua, 2006) seraient donc des facilitateurs de l'engagement cognitif s'ils sont utilisés pour se corriger et s'auto-réguler (Pintrich & DeGroot, 1990 ; Sun & Rueda, 2012 cités par Halverson & Graham, 2019 : 156). En effet, dans les activités de compréhension orale, les feedbacks automatiques permettent entre autres à l'apprenant de s'autoévaluer mais aussi d'orienter l'apprenant dans le cas où ce dernier n'aurait pas choisi la réponse attendue. Par exemple, pour la compréhension orale, lorsque la réponse attendue n'est pas sélectionnée, un message apparaît pour indiquer à quel moment de la piste audio il faut concentrer son écoute. L'autoévaluation réalisée pendant les activités de compréhension orale fait donc intervenir des stratégies métacognitives et donc implique un engagement cognitif de l'apprenant (Laveault, 1999). Le module portfolio pourrait aussi remplir la fonction de l'autoévaluation de l'ensemble des compétences visées de la formation et « aide l'apprenant à s'autoévaluer » (Nissen, 2019 :223)

# **Catégorie informationnelle :**

Aucune aide de ce type n'est prévue dans la formation hybride mise en place, ni dans les activités de compréhension orale hormis le fil d'actualité ou les documents mis à disposition par l'enseignant-tuteur.

### **Catégorie évaluative :**

À l'issue de la réalisation des modules en ligne, une note globale est donnée en fonction des résultats obtenus et « fournit une appréciation quantitative ou une note » (Nissen, 2019 : 224). De plus, à chaque question, un score est donné en fonction de la ou les réponses choisies. Cependant, ces notes obtenues ne rentrent pas en compte pour l'évaluation finale de fin de trimestre. Elles font office de feedback sur les activités réalisées en ligne et sont donc considérées comme des évaluations formatives. (cf. 4.5)

# **Catégorie de soutien technique**

D'une manière générale, aucun soutien en ligne n'est prévu pour les aspects techniques. C'est pendant le mode présentiel que l'enseignant « explique en début de formation le fonctionnement technique de la plate-forme, et des outils utilisés » (Nissen, 2019 :224). Néanmoins, concernant les exercices en ligne et notamment les activités de compréhension orale, un onglet « discussion » est présent, il permet aux apprenants de poser une question en rapport avec l'activité. L'accès au chat est aussi un moyen de poser une question d'ordre technique.

Ce qu'on doit retenir ici concernant les formes d'accompagnement présentes au sein des activités de compréhension orale est qu'elles ne sont pas nombreuses et sont ciblées principalement sur trois catégories. En effet, l'indication du temps nécessaire pour faire l'activité, ainsi que l'ouverture du module préprogrammée représentent **une forme d'accompagnement organisationnelle**. La présence de feedbacks rétroactifs est à la fois une forme **d'accompagnement pédagogique et évaluatif**. Cependant ces formes d'accompagnement sont-elles suffisantes et permettent-elles de mener à bien les exercices de compréhension orale ? Dans le paragraphe suivant, j'analyserai plus en détail les activités de compréhension orale proposées dans le manuel et celles mises en ligne sur *Apolearn* pour la formation hybride.

# 7.6.2. Accompagnement pour la compréhension orale

Étant donné que les activités de compréhension orale en ligne reposent essentiellement sur une adaptation et une mise en média des questions de compréhensions élaborées par les auteurs du manuel *Cosmopolite 2*, je commencerai dans un premier temps par analyser la démarche didactique proposée dans le manuel. Pour cela, je vais m'appuyer sur une des activités de compréhension orale mise en ligne dans la formation hybride, à savoir l'activité de compréhension orale de la leçon 3 du dossier 1 (cf. Annexe 04). Afin d'analyser les formes d'accompagnement présentes, je propose de m'appuyer sur les gestes pédagogiques proposés par Dejean, Lauginie & Moïse (2019) pour accompagner la compréhension orale.

# **Travail de la perception auditive :**

Dans le manuel il existe, sur certaines doubles pages des exercices de phonétique, néanmoins, ce travail de perception auditive n'est pas présent dans les activités de compréhension orale du manuel. Donc, je considérerai que dans le cadre de ces activités, cet accompagnement n'est pas prévu. Il en est de même pour les activités en ligne.

# **Déterminer les objectifs de réception :**

À priori, même si ce n'est pas clairement indiqué, ces activités d'écoutes ont pour objectif **d'écouter pour apprendre**. En effet, la plupart du temps, les extraits audios sont parsemés de points de grammaire du focus langue de la leçon, les questions de compréhension sont même ciblées afin de recueillir les phrases contenant les points de grammaire. Pourtant les auteurs n'hésitent pas à qualifier leurs documents supports comme étant des « documents visuels oraux et écrits authentiques » (*Cosmopolite 2*, p. 4). De mon point de vue, ces documents audios présentent certes des éléments permettant d'identifier la situation, comme des bruits et des sons, la prosodie et l'intonation sont présents et les différents accents des interlocuteurs offrent une variété linguistique, mais le débit des interlocuteurs est loin d'être authentique ; il s'agit bien de dialogues pré-écrits mis en scène par des acteurs, le tout enregistré en studio dans le but de les utiliser en classe. Un autre objectif est celui **d'écouter pour interagir**. Les auteurs proposent des activités d'expression orale et d'interaction après chaque activité de compréhension. Comme indiqué dans l'avantpropos, le manuel s'inscrit dans la perspective actionnelle et ces activités qualifiées par les auteurs « d'activités intermédiaires de production » ont aussi pour but de préparer la tâche

finale. D'autres activités de compréhension orale ont pour **objectif d'écouter pour se tester**, comme celles présentes dans le cahier d'activités, ou dans les exercices en ligne du parcours digital, ou encore, celles proposées dans les pages DELF du manuel.

Les activités de compréhension orale en ligne ont donc les mêmes objectifs que ceux du manuel, à savoir, l'écoute pour apprendre, d'écouter pour interagir en classe présentiel, et d'écouter pour se tester pour les activités inspirées du DELF pour travailler la compréhension orale.

### **Mobiliser les outils d'aides à la compréhension orale**

La présence d'images est systématique en activité de pré-écoute. Cette activité a pour but d'ouvrir « l'horizon d'attente » (Dejean, Lauginie, Moïse, 2019), des apprenants mais aussi de mobiliser le vocabulaire (ou « répertoire lexico-sémantique » (Galisson, 1991)) grâce notamment à la première activité qui consiste à faire des hypothèses sur le thème de l'audio qu'ils vont ensuite écouter. Le but étant de faciliter le travail de compréhension orale en permettant à l'apprenant de préparer les « tiroirs sémantiques » (*Ibid.* cf. 6.1) liés au thème de l'audio. Cette activité d'échange est difficile à adapter et à mettre en ligne sur *Apolearn*. En effet, dans cet exercice, la dimension d'échanges d'idées, de brainstorming en classe, est malheureusement difficile voire impossible à reproduire avec un exercice interactif/autocorrectif en ligne. Pour ce genre de question, un QCM avec un seul choix possible est proposé, dans l'espoir que les apprenants fassent des suppositions de réponses et qu'en cas de mauvais choix, ils tentent à nouveau de choisir une autre réponse.

#### **Déterminer la place et le rôle de la compréhension orale**

Dans la plupart des doubles pages des leçons du manuel, la première activité est une activité de compréhension orale ou écrite. Ici, la place de la compréhension orale est souvent située en début de séance. Dans le cadre de la formation hybride, elle a même lieu en amont de la séance. Ces activités de compréhension en ligne et dans le manuel permettent de découvrir le thème de la leçon et de préparer les activités de production orales en mobilisant le vocabulaire ou « répertoire lexico-sémantique » (Galisson, 1991).

# **Affiner l'écoute progressivement**

Comme c'est le cas pour la leçon 3 du dossier 1, les extraits audios sont parfois scindés en deux parties. D'abord, une introduction, ou le début d'une émission, d'une interview qui a pour but, dans un premier temps, de vérifier les hypothèses émises au sujet du thème de l'audio en procédant à une écoute globale, suivie d'une écoute sélective à l'aide des

questions de compréhension (Activité 2 p.16). L'écoute sélective se poursuit avec la deuxième partie de l'extrait audio accompagné de questions de compréhension ciblées (Activité 3 p.16). Ces questions sont faites dans le but d'inciter à fractionner et réécouter l'audio afin de travailler la « segmentation et la réitération » (Papette, 2008) pour aider l'apprenant à comprendre le document (cf. 6.2). Pour mettre en ligne ces différentes questions de compréhension, des questions à choix multiples, des glisser-déposer, des oui/non sont proposés. La partie de la question « justifiez vos réponses », n'est pas présente en ligne, étant donné qu'il fallait privilégier des réponses ne nécessitant pas de réponse rédigée de la part des apprenants pour limiter le tutorat et le temps de correction. Dans un contexte de classe en présentiel, je demande aux apprenants de justifier en m'indiquant le mot ou la phrase qu'ils ont entendu et qui leur a permis de trouver la réponse attendue. Pour les exercices en ligne, des extraits de la transcription de l'audio sont présents afin de les faire correspondre avec le choix des réponses proposées de l'activité (3.a. p. 16) par exemple. (cf. Annexe 05)

# **Procéder par étapes**

Ici l'étape de pré-écoute est bien présente, notamment avec l'activité sur les hypothèses du thème et permet aux apprenants de construire un « horizon d'attente » (cf. 6.1). La phase d'écoute est divisée en deux parties (introduction ou début de l'audio / deuxième partie de l'audio) et ne fait donc pas l'objet de l'écoute entière du document. Donc le document est préfractionné pour accompagner l'écoute et ainsi éviter aux apprenants de recevoir trop d'informations ou « flux sonore » (Dejean, Lauginie, Moïse, 2019) d'un coup (cf. 6.1). Ainsi ici, la compréhension globale du thème se fait uniquement sur le début du document. Enfin, une activité de post-écoute est aussi présente (activité 4 p.16) suivie de l'activité 5. Dans le contexte de la formation hybride, les activités de post-écoute sont à réaliser à distance de façon individuelle pour ensuite pouvoir en discuter en classe présentielle en début de cours. Pour démarrer la séance en présentiel, il est envisageable de demander aux apprenants de raconter ce qu'ils ont entendu, ou compris, ou ce qu'ils n'ont pas compris afin de remobiliser le lexique en début de séance.

#### **Créer des questions adaptées**

Hormis la contrainte de ne proposer uniquement des questions fermées ne nécessitant pas de réponse faisant l'objet d'une correction par le tuteur, *Apolearn* n'offre pas beaucoup de choix dans le type de questions. En effet, les QCM ont été nettement privilégiés, ensuite, pour varier des glisser-déposer lorsque c'était possible, des oui/non ou encore des textes à trou sont présents. D'une façon générale, les questions semblent adaptées au niveau A2.1.

En résumé, les activités du manuel semblent suivre la majorité des recommandations en termes d'accompagnement des apprenants dans les activités de compréhension orale. En ce qui concerne les activités en ligne, la mise en média peut s'avérer délicate pour certaines activités, je pense notamment à la phase de pré-écoute et de l'élaboration d'hypothèses sur le thème. Les activités d'écoute sont assez similaires aux questions de compréhension du manuel mais sont moins riches et difficiles à adapter lorsqu'il est demandé de justifier la réponse par exemple. Le document sonore étant scindé en deux parties, il peut éventuellement permettre de faciliter le travail d'écoute des apprenants et d'éviter un trop plein d'informations. Les activités de post-écoute à préparer en amont du cours présentiel peuvent éventuellement enrichir et encourager les échanges en classe.

En somme, l'accompagnement de la compréhension orale dans les activités en ligne est présent mais est-il suffisant pour aider les apprenants à mener à bien cette activité ? Étant donné que les objectifs premiers de ces activités de compréhension orale sont davantage portés sur la découverte du thème de la leçon, la collecte de corpus pour compléter le focus langue et la préparation à l'activité d'interaction orale en classe présentiel, l'accompagnement de la compréhension orale du document via les questions de compréhension semble convenir aux regards de ces objectifs. Pour autant, cet accompagnement pourrait-il avoir une influence sur l'engagement de l'apprenant dans cette activité en ligne ? Comme évoqué dans le chapitre 5, l'engagement des apprenants pourraient être influencé par des facilitateurs tels que des caractéristiques personnelles des apprenants mais aussi par l'expérience d'apprentissage [\(Figure 1\)](#page-36-0) selon Halverson et Graham (2019). Les caractéristiques personnelles propres à chaque apprenant vont alors influencer leur comportement (et donc les indicateurs de l'engagement) en même temps que l'expérience d'apprentissage. Cela signifie que, pour une même expérience d'apprentissage, un même accompagnement, il sera possible d'observer différents indicateurs de l'engagement provoqués non pas par l'expérience elle-même (ou l'accompagnement), mais par leur caractéristique personnelle. Dans le chapitre suivant, l'analyse des comportements durant l'activité de compréhension orale, et notamment leurs réactions aux formes d'accompagnement, devra prendre en compte que les caractéristiques personnelles des apprenants seront susceptibles d'engendrer des actions s'apparentant à des indicateurs de l'engagement.

# **Chapitre 8. Recueil de données et méthodes d'analyse**

Dans ce chapitre, je m'intéresserai aux différentes méthodes de recueil de données mises en place qui m'ont permis d'apporter des réponses à la problématique. En effet, afin de pouvoir constater si l'accompagnement présent a eu un effet sur le comportement des apprenants pendant les activités de compréhension orale en ligne de la formation hybride A2.1 adultes et si leurs actions, ou réactions correspondent à des indicateurs de l'engagement, j'ai procédé de plusieurs façons. Premièrement, le protocole *Think Aloud*, ainsi que l'entretien à chaud à la suite de ce test me permettra de recueillir leur avis sur l'exercice et de constater si l'accompagnement qui y est présent a eu une influence sur leur engagement dans l'activité. Ensuite, l'analyse de traces et des statistiques de la version béta des activités en ligne, dans lesquelles l'accompagnement (et notamment les feedbacks) est très sommaire, permettra de mettre en perspective les actions des apprenants dans des conditions d'utilisation plus proches de la réalité par rapport au protocole *Think Aloud*, mais aussi de constater si des indicateurs de l'engagement sont présents dans ces conditions. Comme évoqué dans la partie deux de ce mémoire, je me baserai sur le cadre théorique proposé par Halverson et Graham (2019) afin de m'aider à identifier et analyser les différents indicateurs de l'engagement

#### *8.1. Outils de recueil de données*

Dans un premier temps, à la fin du stage, j'ai demandé à quelques apprenants volontaires de la classe A2.2 de tester deux activités de compréhension orale de la version finale de la formation hybride A2.1 en utilisant le protocole *Think Aloud* afin d'observer la façon dont les apprenants réalisent ces exercices en ligne. Dans la version finale, les feedbacks fournissent des indices pour trouver la bonne réponse, comme par exemple le moment à réécouter dans la piste audio. Chacun des apprenants volontaires a donc testé en ma présence une activité de compréhension orale sur *Apolearn*, en partageant leur écran pour que je puisse observer leurs actions. Lors de la réalisation de ces activités je leur ai demandé de décrire ce qu'ils faisaient ou pensaient pendant l'activité. Enfin, à l'issue du test de l'activité, je me suis entretenue avec eux afin de recueillir leurs impressions à chaud, mais aussi, je suis revenue sur certains points ou difficultés qu'ils ont pu rencontrer pendant l'activité. Cette session de test ainsi que l'entretien ont été enregistrés puis retranscrits avec la permission des apprenants. Néanmoins, tout comme pendant les cours sur *Zoom*, les apprenants ont préféré ne pas allumer leur caméra, la mienne en revanche était allumée.

Les premières données recueillies sont issues du test de la formation hybride béta sur deux semaines avec les apprenants de la classe A2.1 au cours du premier trimestre lors de la sixième et septième semaine de cours. Cette version de la formation est différente de la version finale puisque le découpage est différent de la formation classique que suivent les apprenants en cours présentiel (cf. annexe 01 et 02). Les activités en lignes ne sont pas les mêmes en tout point. Néanmoins la conception de ces activités en ligne reste similaire hormis la nature des feedbacks. En effet, pour le test de deux semaines, j'ai choisi de n'indiquer que si la réponse choisie était bonne ou mauvaise sans autres indications afin de voir si cela pouvait suffire en termes d'accompagnement et si dans ces conditions, des indicateurs d'engagement sont observables. Au cours de ce test sur deux semaines, il est important de préciser que le temps en présentiel est resté inchangé afin de ne pas perturber le déroulé du cours et du programme initial. Néanmoins, le début des cours en présentiel s'est déroulé comme le prévoit la formation hybride, c'est-à-dire en tenant compte du fait que les apprenants ont effectué la première activité de compréhension de la leçon sur *Apolearn*. Les activités en ligne sur *Apolearn* issues du manuel ainsi que les modules des éditeurs Hachette ont donc été proposés. Une activité de compréhension orale et une activité de compréhension écrite ont été testées. Lors de ce test, la plateforme a enregistré des données telles que le temps passé sur une activité, le détail des réponses (bonnes et mauvaises) accompagné de l'heure et la date à laquelle la réponse a été choisie, le nombre d'essais par questions et par activité, le taux de complétion, le tout détaillé pour chaque apprenant. Après ces tests, j'ai également demandé aux apprenants de répondre à un questionnaire *Google doc* pour recueillir leur avis sur les cours en ligne sur *Zoom*, la plateforme *Apolearn*, et les activités en ligne testées. Le questionnaire comprend 45 questions (cf. annexe 06).

# *8.2. Données recueillies*

En ce qui concerne le test de la formation hybride version béta, les données recueillies sont les données enregistrées par la plateforme *Apolearn*. En effet, pour chaque apprenant inscrit dans la classe, les données telles que le temps passé sur la plateforme, le

temps passé sur un module (ou activité en ligne) ainsi que l'heure et la date à laquelle l'apprenant a répondu à une question sont consultables. Ensuite, le taux de complétion et de réussite sont également disponibles ainsi qu'une appréciation du niveau de compréhension de l'exercice en question par les apprenants. D'autre part, pour l'activité de compréhension orale, le détail des réponses (bonnes ou mauvaises) des apprenants, ainsi que le nombre de fois que l'apprenant a fait l'exercice sont également enregistrés. Concernant l'activité en ligne de compréhension orale testée, seulement quatre apprenants sur neuf l'ont testé avant le cours présentiel, donc dans les conditions de la simulation de la formation hybride, et au total, cinq apprenants l'ont testé au cours du trimestre.

Concernant le questionnaire, il a été complété anonymement par six apprenants sur les neuf apprenants de la classe A2.1. Ce questionnaire a été rempli par les apprenants présents au début du dernier cours du premier trimestre, seulement quatre apprenants étaient présents ce jour-là. J'ai ensuite envoyé ce questionnaire par email aux absents et deux autres réponses me sont ensuite parvenues. Les questions posées avaient pour but de recueillir leurs impressions sur les cours en ligne sur *Zoom*, la plateforme *Apolearn* ainsi que les exercices en lignes testés.

Enfin, le protocol *Think Aloud* m'a permis de rassembler des données concernant la façon dont les apprenants de la classe A2.2 utilisent *Apolearn* pour répondre aux questions de compréhension orale de la version finale de la formation hybride. En tout, cinq apprenants ont participé à ces tests. Deux ont testé les exercices de compréhension orale de la leçon 5 du dossier 1 et trois ont testé les exercices de compréhension orale de la leçon 3 du dossier 1. Parmi ces volontaires, deux d'entre eux n'avaient jamais utilisé *Apolearn* auparavant car il s'agit des deux nouvelles apprenantes arrivées lors du second trimestre. En effet, pendant le second semestre, l'accès à *Apolearn* n'a pas pu être possible pour les nouveaux inscrits car la structure avait atteint le niveau maximal de crédit utilisateur *Apolearn* ce qui a eu pour conséquence que la classe *Apolearn* n'a pas pu être créée ni utilisée. De plus, ces deux nouvelles apprenantes n'ont pas étudié ces documents en classe lors du premier trimestre contrairement aux trois autres.

#### *8.3. Méthodes d'analyse*

Dans un premier temps, concernant les traces et le questionnaire issus du test de la formation hybride sur deux semaines de la version béta, je vais tout d'abord commencer

par analyser les traces et statistiques des actions sur *Apolearn* des apprenants sur les deux semaines afin d'identifier quand les modules en ligne ont été faits et qui y a participé. Ensuite, en m'aidant des indications temporelles (heures/date) indiquées dans les statistiques et le détail des résultats de l'activité de compréhension orale, je tâcherai d'analyser les écarts de temps entre deux réponses, ainsi que les écarts de temps entre chaque essai d'une même question, afin de déterminer si l'apprenant procède ou non à de l'auto-régulation et si c'est le cas, comment il procède. En effet, concernant les questions pour lesquelles les apprenants n'ont pas trouvé la réponse du premier coup, j'observerai si les apprenants ont ou n'ont pas tenté d'autres essais afin de se corriger (indicateur de l'engagement cognitif : stratégie cognitive), et s'ils l'ont fait, en fonction du temps entre deux soumissions de réponse et du nombre d'essai, ainsi que de la nature des réponses, j'estimerai l'effort et la persévérance pour résoudre cette question. Pour ces activités, les feedbacks sont préprogrammés par la plateforme et restent donc très élémentaires et n'indiquent que si la réponse choisie est bonne ou mauvaise. Le but étant ici de voir si ces seuls feedbacks suffisent pour soutenir l'apprenant dans cette activité et de déterminer si des formes d'engagement sont observables dans ces conditions.

Dans un second temps, je recouperai ces analyses avec les réponses obtenues du questionnaire *Google Form* afin de faire une relation entre le ressenti global de ces exercices en ligne et le taux de participation, les scores obtenus, le temps passé sur la tâche afin de faire un premier bilan.

Ensuite, pour obtenir une vision plus précise des actions entreprises par les apprenants lors de la réalisation d'activités de compréhension orale en ligne, j'analyserai la façon dont les apprenants réagissent lorsqu'ils réussissent, mais aussi lorsqu'ils ne parviennent pas à trouver la réponse attendue du premier coup. Et plus particulièrement, si les feedbacks présents les ont orientés dans leurs décisions et actions. Pour cela je m'appuierai sur les transcriptions des séances de *Think Aloud* afin d'observer si l'accompagnement présent a une influence sur les indicateurs de l'engagement cognitif et émotionnel en me basant sur le cadre théorique présenté dans la partie trois.

Enfin, l'entretien à chaud à la suite du test de l'activité de compréhension orale me permettra de recueillir leur avis et de revenir sur les points qui ont posé problème afin de conclure sur l'accompagnement en ligne et si ces derniers ont un effet sur leur engagement dans l'activité.

# **Chapitre 9. Résultats : analyse des retours des utilisateurs**

Dans ce chapitre, je vais analyser les différentes données obtenues en commençant par les données recueillies sur la plateforme pendant les deux semaines de test de la formation hybride. Ensuite, je m'intéresserai aux réponses des apprenants dans le questionnaire *Google form*, enfin, je terminerai par l'analyse des tests *Think Aloud*.

# *9.1. Résultats des traces et statistiques de la simulation de la formation hybride version béta*

Concernant ces deux semaines de test de la formation hybride version béta, je vais davantage me concentrer sur les traces et statistiques de l'activité de compréhension orale testée lors de la sixième semaine de cours, à savoir celle de la leçon 4 du dossier 2. Dans la suite de l'analyse, je vais considérer que le total d'apprenants pour la classe est de neuf au lieu de dix étant donné qu'un des apprenants (A9) n'a plus assisté au cours après la troisième semaine du trimestre (cf. annexe 07). La veille du cours présentiel, en consultant les statistiques sur *Apolearn*, je me suis rendue compte que seulement un apprenant (A1) avait testé l'activité de compréhension orale. J'ai donc relancé les apprenants à l'aide d'une annonce sur le fil d'actualité accompagnée des liens vers les modules en question. Cette action a engendré la participation de trois autres apprenants (A2/A7/A8). On peut, d'ores et déjà, émettre l'hypothèse selon laquelle sans ce soutien organisationnel, à savoir, le rappel des tâches à faire sur le fil d'actualité, la participation aux exercices auraient été plus faible et qu'il a pu, contribuer en partie, à la participation des apprenants qui les ont faits. Au final, pour cette activité, cinq apprenants sur neuf l'ont testée au cours du trimestre mais seulement quatre d'entre eux l'ont faite avant le cours présentiel de la septième semaine. À titre de comparaison avec les deux autres modules *Hachette* proposés la même semaine, six apprenants (A1/A2/A4/A7/A8/A10) sur neuf ont testé le module leçon 2 du dossier 2 et cinq (A1/A2/A4/A7/A8) sur neuf celui de la leçon 3 du dossier 2 avant le cours de la septième semaine en présentiel. On constate donc ici que la participation aux activités en ligne n'est pas totale. Pourtant, si on regarde de plus près les statistiques de connexion à la plateforme pendant cette première semaine de test, huit apprenants sur neuf se sont connectés. Néanmoins, sur les cinq apprenants n'ayant pas participé à l'activité de compréhension orale avant le cours présentiel, trois d'entre eux (A4/A6/A10) ont participé à l'activité leçon 2 du dossier 2 de *Hachette* et un (A4) a participé à celle de la leçon 3 du
dossier 2 de *Hachette* (cf. annexe 08). Bien qu'ayant pris le temps, à la fin du cours présentiel de la cinquième semaine, de montrer comment fonctionnaient les exercices, où ils se trouvaient sur la plateforme afin d'offrir un soutien technique, et que tous les apprenants étaient présents lors de ces explications, force est de constater que l'activité de compréhension orale n'a pas appâté beaucoup d'entre eux. De plus, pour la grande majorité, les modules ont été testés la veille du cours présentiel ou le jour même, quelques heures avant le début du cours sur *Zoom* suite au message de rappel sur le fil d'actualité. Néanmoins, il faut tout de même rappeler qu'il ne s'agit que d'un test de ces activités et qu'il ne s'agit que d'une simulation partielle de la formation hybride qui a eu lieu en plein milieu d'un semestre de cours en présentiel. En outre, il s'agit de la première semaine de test et c'est la première fois qu'ils utilisent l'onglet module sur la plateforme. Alors bien sûr je peux émettre plusieurs hypothèses au regard de ces résultats ; les apprenants ont oublié de faire les activités en ligne, les apprenants n'ont pas oublié mais n'avaient pas le temps de les faire, les apprenants n'ont pas voulu les faire, les apprenants n'ont pas trouvé les modules malgré le soutien technique apporté en présentiel, les apprenants ont eu des problèmes techniques, les apprenants n'ont pas compris les consignes, etc. À titre de comparaison avec la deuxième semaine de test de la formation hybride (cf. annexe 09), on observe globalement moins de participation, mais à la différence de la première semaine, A4 a participé à toutes les activités en ligne alors que sa participation était restée inachevée pour la première semaine de test. Au regard de la date à laquelle A4 a commencé les modules (à savoir environ une heure avant le début du cours présentiel), un problème de gestion du temps serait donc à l'origine de la participation inachevée de cet étudiant lors de la première semaine de test.

En résumé, pour l'activité de compréhension orale, quatre apprenants sur neuf ont participé lors de la première semaine de test contre cinq apprenants sur neuf pour la deuxième semaine de test. Ce manque de participation peut révéler d'un manque d'engagement des apprenants dans la réalisation de ces activités en ligne, mais ce désengagement a-t-il été provoqué par un manque d'accompagnement ou un accompagnement inadapté ? Il m'est malheureusement impossible de répondre à cette question étant donné que, d'une part, je ne les ai pas interrogés sur la raison pour laquelle ils n'y avaient pas participé, et d'autre part, ceux qui n'y ont pas participé n'ont semble-t-il pas répondu au questionnaire *Google form.* C'est pourquoi, dans la suite de l'analyse concernant les tests des activités de compréhension orale en ligne, je vais davantage me focaliser sur les apprenants ayant réalisé les activités.

Après avoir eu un aperçu du taux de participation aux exercices en ligne lors de ces deux semaines de test, je vais maintenant m'intéresser aux résultats et aux réponses données par les apprenants ayant réalisé les activités de compréhension orale de la première semaine.

## 9.1.1. Résultats et réponses des apprenants ayant participé à l'activité de compréhension orale de la formation hybride version béta

L'activité proposée repose sur l'activité du manuel de la leçon 4 du dossier 2 (cf. Annexe 10 et 11). Il y a sept exercices ou questions de compréhension. Les questions 1 à 4 et la question 6 sont des QCM avec une seule réponse possible. La question  $5^7$  nécessitant de choisir quatre bonnes réponses parmi six choix a nécessité plusieurs tentatives de la part des apprenants pour trouver les bonnes réponses (entre trois et six essais). Concernant l'activité 7 (le texte à trou), le score maximal est de 4/5 bonnes réponses pour un apprenant (A8), mais les autres ont obtenus un score de 0 à 2 sur 5. Pourtant, peu de tentatives ont été enregistrées ; entre une et deux pour les scores les plus bas, et 4 pour l'apprenant (A8) ayant eu le score le plus haut. Le nombre de tentatives étant un élément permettant de rendre compte d'un effort et d'une persistance dans l'activité, et étant donc un des indicateurs de l'engagement selon le cadre d'Halverson et Graham (2019), il est probable que plus le nombre de tentatives est faible, moins il y a d'engagement de la part de l'apprenant, surtout si sa dernière tentative se conclut par une mauvaise réponse ou une réponse incomplète. Cette faible persistance peut sans doute s'expliquer par la nature de l'exercice, peut-être trop exigeant, et aussi par un manque d'accompagnement. Au niveau des feedbacks lorsqu'une mauvaise réponse est choisie, aucun feedback autre que « mauvaise réponse/bonne réponse » n'est fourni, donc aucun indice n'est donné pour aider l'apprenant à trouver la réponse attendue. De plus, pour l'exercice à trou, la liste des éléments attendus n'est pas disponible. Donc, pour cet exercice de compréhension orale, peu d'aides sont disponibles pour soutenir l'apprenant qui ne choisit pas la réponse attendue. D'autre part, le nombre de réponses attendues n'est pas indiqué dans la question 5, néanmoins, il apparaît lorsque le score est indiqué après avoir soumis une première

<sup>7</sup> Q5 : Comment les deux amis décrivent cette activité sportive ?

réponse. Comme on peut le constater, pour ce premier essai, les activités ont été conçues avec peu voire pas d'aides et de soutien afin d'observer si des indicateurs d'engagement seraient observables dans ces conditions. En effet, si dans l'analyse, des indicateurs de l'engagement chez l'apprenant sont constatés, on pourrait éventuellement supposer que le seul fait de donner un feedback « bonne/mauvaise réponse » aurait contribué à l'engagement de l'apprenant dans l'activité, mais est-ce vraiment le cas ?

Dans un premier temps, je vais examiner de plus près la question 5 et l'activité 7 afin de mesurer le temps passé pour répondre à la question (à priori difficile), ainsi que le temps entre chaque réponse, et examiner le choix des réponses et leur évolution au fur et à mesure des tentatives. Ces observations me permettront de déterminer s'il y a des indicateurs de l'engagement cognitif tels que l'effort/la persistance, le temps sur la tâche, les stratégies cognitives.

Pour la question 5, quatre réponses sont attendues, et on remarque qu'à partir du moment où les apprenants ont sélectionné au moins quatre propositions, le temps de réponses entre chaque proposition diminue fortement et se traduit par le fait que l'apprenant a recours à de la déduction par rapport au résultat obtenu (cf. annexe 12). Étant donné que les réponses justes comme les réponses fausses apparaissent après avoir cliqué sur « répondre », et que le temps entre les différentes tentatives est très court, il n'y a donc pas, à priori, de réécoute du document pour trouver les autres réponses. Pour A1 et A2, l'exercice s'est passé différemment, on remarque un temps de pause au cours de l'exercice. On peut supposer au regard du temps et des réponses, que l'apprenant A1 n'était plus actif pendant un certain temps (15 minutes) pour une raison que l'on ignore. Pour A2, la façon dont l'apprenant réalise l'exercice est très différente des autres. En effet, elle fait le choix de répondre aux questions dans un ordre qui lui est propre. À priori, A2 a lancé l'écoute puis répondu à la question 7 pour revenir à la question 5 puis la question 6 pour enfin terminer la question 5 qui sont sur la même page. Des réponses à ce comportement seront apportées grâce au protocole *Think Aloud (cf. 10.1)*. En effet, il pourrait s'agir ici, non pas de l'ordre selon lequel A2 aurait répondu, mais plutôt de l'ordre selon lequel elle a vérifié ses réponses. Il est possible qu'elle ait tout simplement répondu dans l'ordre, mais qu'elle ait cliqué sur « répondre » de façon différée et dans un autre ordre, en remontant la page par exemple. Ici, pour analyser de façon pertinente la façon dont les apprenants réalisent les exercices, il aurait fallu avoir des données telles que des enregistrements d'écrans, ou le détail et la nature des différentes actions entreprises par l'apprenant. La conclusion que

l'on peut tout de même tirer ici, c'est la volonté et la persistance des apprenants à trouver les réponses attendues au regard de leurs nombreuses tentatives, ce qui n'a pas été le cas pour l'exercice du texte à trou (exercice 7).

L'exercice 7 consiste à compléter les trous en écrivant des morceaux de phrases de la transcription du fichier audio. Ces morceaux de phrases serviront par la suite pour compléter le focus langue, dont le sujet traite du français familier, lors du cours en présentiel. Cet exercice a pour but de sensibiliser l'apprenant au langage familier mais aussi de focaliser son écoute sur des moments précis de l'audio. La difficulté de l'exercice réside dans le fait qu'aucune proposition de réponse n'est disponible. Les apprenants doivent donc écrire eux-mêmes les mots/sons qu'ils entendent. Si on observe les réponses données par les apprenants (cf. Annexe 13), on remarque que A7 a bien écrit les réponses attendues, mais que le problème réside dans le signe utilisé pour l'apostrophe qui ne correspond pas à celui prévu par la correction automatique. Ce problème peut causer une confusion voire même de la frustration car les réponses ne sont pas validées par la plateforme alors qu'elles sont justes, ce qui pourrait expliquer pourquoi A7 n'a pas persisté dans la quête de la réponse attendue. De plus, cela a aussi entraîné une autocorrection inefficace lors de la deuxième tentative en transformant la phrase du registre familier en registre courant. A1 n'a fait qu'une proposition de réponse sans chercher à la modifier à la deuxième tentative puis a terminé l'activité sans corriger ses propositions, ce qui montre un manque d'effort et de persistance. Il en est de même pour A2 qui n'a proposé que deux réponses sur cinq et qui n'a pas tenté de soumettre une autre proposition. Si on observe les réponses de A8, on peut constater que l'apprenant procède à deux autocorrections avec succès mais sans parvenir à corriger la dernière proposition, laissant la réponse incomplète. Néanmoins, on peut constater la volonté de A8 à vouloir trouver la solution à cet exercice contrairement aux trois autres apprenants. L'effort et la persistance sont donc bien présents chez A8. Pour autant, peut-on caractériser cela par un manque d'engagement dans la tâche pour A1 et A2 ? Avec les informations dont je dispose, il est difficile d'identifier un engagement de leur part. Toutefois, on peut émettre l'hypothèse selon laquelle A8 aurait un comportement plus engagé que ses camarades de classe. En effet, même pour les questions auxquelles A8 n'a pas répondu de façon juste à la première tentative, cet apprenant a cherché à obtenir la réponse (sauf pour l'activité 7 qui est restée incomplète) en régulant ses réponses (cf. annexe 15), ce qui relève de l'indicateur du recours aux stratégies cognitives et de persistance/d'effort. L'activité des apprenants sur cet exercice

est très intéressante, et donne quelques renseignements sur ce genre d'exercices en ligne. Les textes à trou, sans liste des items attendus sont-ils trop difficiles pour les apprenants ? Faut-il prévoir plus de soutien et si oui, lequel ? Concernant le cas de A7 sur cet exercice, le fait que le logiciel n'accepte pas la réponse à cause d'un signe peut causer une grande confusion et une frustration. De plus, l'apprenant n'aura jamais la réponse à moins qu'il vérifie la transcription. Toutefois, pour éviter ce genre de problème, j'ai choisi de donner la liste des éléments manquants pour les exercices de la version finale de la formation hybride, même si je suis consciente que de laisser l'apprenant écrire lui-même les réponses puisse être plus intéressant en termes d'apprentissage. La présence des éléments manquants peut rassurer l'apprenant et rendre la tâche moins difficile à réaliser mais est-ce la meilleure solution ? Sachant que le temps passé sur cet exercice est plus important que sur les QCM, mais qu'il l'est surtout parce que sa nature nécessite plus de temps pour l'accomplir, (comme réécouter l'audio, écrire avec un clavier) peut-on en conclure que les apprenants soient pour autant plus engagés dans ce genre d'activité ? À priori, le temps passé sur la tâche ici n'indique que très peu d'informations sur l'engagement. En effet, les écarts de temps importants (entre 10 et 15 minutes) entre deux réponses sont difficiles à interpréter mais il pourrait s'agir d'un moment inactif sur la plateforme causé par un problème technique, une pause volontaire pendant l'exercice, couplé à la réécoute multiple du fichier audio, au temps pour écrire la réponse (pour la question 7). Néanmoins, les différentes tentatives, jusqu'à l'obtention de la réponse correcte indiquent clairement une forme d'effort et de persistance et donc une forme d'engagement cognitif et ce même avec un faible soutien. Pour un même exercice, A8 semble présenter des indicateurs d'engagement cognitif (effort et persistance, stratégie cognitive) plus prononcés que ses camarades, qui pourrait être lié à ses caractéristiques personnelles et/ou à l'expérience d'apprentissage elle-même. Pour autant, avec les traces laissées par les apprenants, il reste difficile de déterminer si l'accompagnement, notamment les feedbacks ont eu un impact sur leur engagement pendant l'activité. Qu'en est-il des indicateurs de l'engagement émotionnel ?

## 9.1.2. Commentaires et appréciations des modules béta de la première semaine de test

À la fin de cette activité de compréhension orale, j'ai posé la question suivante : « Que pensez-vous de cette activité ? » et voici les différentes réponses obtenues :

A1 : « C'est super..C'était trés util pour moi...Mercir Céline.. »<sup>8</sup>

A7 : « Ils sont faciles »

A2 : « C'est tellement bon et je l'aime beaucoup. Nous pouvons à nouveau nous souvenir de nos leçons passées en faisant ces activités »

A8 : « C'était très facile à travaile et intéressant.  $\bigcirc$  A »

 $A6^9$  : « Oui. C'est amusant et efficace. »

On constate ici des termes très positifs, « super », « utile », « facile », « bon », « j'aime beaucoup », « intéressant », « amusant », « efficace », accompagné d'émoticons souriants et exprimant l'approbation de ces exercices en ligne. Si l'on compare avec les appréciations données sur le module au niveau de la compréhension, les apprenants ont choisi « J'ai tout compris. Ce module était clair » pour toutes les activités (Hachette et de compréhension orale), sauf pour A1 qui a choisi « J'ai tout compris mais ce module n'était pas toujours facile à appréhender » pour le module Hachette de la leçon 3 et le module de compréhension orale et A8 qui n'a pas donné de réponses. À travers ces commentaires et appréciations, on observe majoritairement des émotions positives apparentées à du bonheur et du plaisir ou intérêt situationnel (*happiness* et *enjoyment/situational interest*) et aucune trace d'émotions négatives ce qui pourrait démontrer une certaine forme d'engagement émotionnel de la part de ces apprenants pour ces activités en ligne.

En résumé, ces traces d'activités sur *Apolearn* ne permettent pas de conclure sur un engagement cognitif des apprenants, même s'il a pu être observé des comportements pouvant, à priori, refléter un effort et une persistance dans la tâche. De plus, elles ne permettent pas d'apporter de réelles réponses concernant l'impact des feedbacks sur l'engagement des apprenants. En ce qui concerne l'engagement émotionnel, on ne peut pas vraiment affirmer qu'il n'y ait pas eu d'émotions négatives pendant la réalisation d'exercices. Les traces laissées ne permettent que de faire des hypothèses sur leur sentiments en fonction de leurs actions et réponses. Il y a peut-être eu de la confusion, ou de la frustration, ou même de l'ennui à certains moments qui ont engendré une forme d'abandon vers la quête de la réponse juste (notamment pour l'activité 7). Quant aux commentaires laissés par les apprenants en fin de module, ils semblent refléter des émotions positives, du bonheur et du plaisir, voire même de l'intérêt pour ces exercices en

<sup>&</sup>lt;sup>8</sup> Les réponses sont restituées telles qu'elles ont été données par les apprenants

<sup>&</sup>lt;sup>9</sup> A6 a testé le module de compréhension orale après le cours en présentiel de la sixième semaine.

ligne sans pour autant pouvoir identifier si ces émotions sont liés à l'accompagnement. A2 fait même preuve de stratégie métacognitive en exprimant l'intérêt que peut avoir ces exercices sur son apprentissage, même si elle semble faire référence aux modules Hachette plus qu'au module de compréhension orale.

Dans le paragraphe suivant, j'examinerai les réponses au questionnaire *Google form* afin d'en savoir un plus sur les caractéristiques personnelles des apprenants et leur intérêt pour ces exercices en ligne.

### *9.2. Résultats d'enquête à l'issue des premiers tests sur les modules béta*

Après étude des réponses et révision du questionnaire, certaines questions ne seront pas traitées dans l'analyse, soit parce que les propositions de réponses n'étaient pas assez étoffées, ou qu'elles étaient trop orientées, soit parce que les résultats ne permettaient pas d'obtenir une réponse claire. D'autre part, il est important de rappeler que tous ces résultats ne permettent pas de faire des généralités car ils ne concernent que six apprenants. Toutefois il est possible d'avoir un aperçu de ce que ces apprenants pensent de la plateforme *Aplolearn* mais aussi des modules testés.

Au regard des réponses données à la question, « quelles compétences sont difficiles pour vous ? », cinq apprenants sur six ont répondu que la compréhension orale était difficile, ce qui confirme tout à fait mes hypothèses concernant le fait que les apprenants auraient des difficultés avec cette compétence étant donné les modalités d'évaluation et d'enseignement de la langue française dans le système scolaire sri-lankais.

Concernant la question pour évaluer leur degré de motivation pour apprendre le français, trois apprenants sur six ont répondu être très motivés, le point commun entre ces trois apprenants est qu'ils ont répondu apprendre le français pour leur travail ou futur travail, deux d'entre eux sont étudiants, et l'autre est salarié. Parmi ces apprenants dits motivés, deux d'entre eux avouent passer au moins trois heures par semaines pour étudier le français (l'un d'entre eux a répondu plus de cinq heures par semaines). À titre de comparaison, trois autres étudiants ont répondu entre une à deux heures par semaines, et un apprenant a répondu qu'il étudiait le français moins d'une heure par semaine. La motivation est une caractéristique assez personnelle et propre à chacun mais reste utile à prendre en compte dans mon analyse puisqu'elle peut influencer l'engagement des apprenants (cf. [Figure 1](#page-36-0) page 33).

Concernant l'utilisation de la plateforme *Aplolearn*, une nouvelle fois, ce sont les apprenants ayant déclaré être très motivés qui consultent la plateforme le plus fréquemment (trois fois par semaine pour deux d'entre eux et quatre fois par semaine pour l'autre). Pourtant, ce sont les mêmes étudiants qui ont déclaré qu'au début c'était très difficile de comprendre son fonctionnement, ou qu'avec un smartphone l'interface était difficile à utiliser  $(Ax^{10} \times \text{parfois pour samarthone, ce ne fonction pas. Par exemple surface}$ (interface) était un peu complique pour smartphone »). Ceci peut tout à fait être une preuve que malgré leur difficulté à utiliser la plateforme, ils ont su persévérer, grâce à leur motivation indépendamment de l'accompagnement. Sur *Apolearn*, les actions les plus difficiles sont à priori l'utilisation du chat (quatre apprenants sur six), la deuxième serait « envoyer les devoirs » et « écrire un commentaire ». Néanmoins, d'une manière générale, la moitié des apprenants disent être satisfaits de la plateforme, quant aux autres, ils disent être très satisfaits. Et voici les raisons indiquées pour lesquelles ils sont satisfaits ou très satisfaits :

« c'est facile a utiliser », « it is really good when we learn on online we can get a lot of informations from *Apolearn*. », « parce que c'est tres facile et interessant. », « Parce que c'était tres utile pour moi, pour amelior mon francaise. On peut discuter avec le prof. Et avec les autre etudient aussi. Et tres bien methode pour apprendre francais », « Cest facile pour utiliser », « It's convenient and user friendly. ».

On peut constater au travers de ces réponses que les apprenants estiment que la plateforme est globalement utile à leurs yeux et ont répondu à la question, « selon vous, en quoi Apolearn est utile pour apprendre le français ? » :

« Selon moi c'est tres pratique pour tous. », « We can learn a lot by uploading various things about learning French. », « C'est tres facile moyen pour l'etudients », « We can contact our instructor easily to clear any doubt. Modules are also really helpful. And the ability to share our questions and ideas with the instructor and classmates. ».

La dernière réponse indique que l'apprenant semble apprécier le partage de contenus sur *Apolearn*, ainsi que les échanges entre les apprenants et l'enseignant qui ont eu lieu sur la plateforme.

Concernant les modules, selon quatre apprenants sur six, ils sont simples à utiliser. Les deux autres apprenants admettent qu'ils sont simples mais qu'il y a quelques problèmes. La nature des problèmes reste inconnue mais les deux apprenants ayants

 $10 \text{ Ax}$ : apprenant anonyme ayant répondu au questionnaire Google form (la réponse est restituée telle qu'elle a été donnée par l'apprenant)

répondu utilisent leur smartphone pour se connecter à la plateforme. Effectivement, pour l'avoir personnellement testé suite au témoignage d'un des apprenants utilisant un smartphone, le smartphone est en effet très peu adapté pour faire les exercices en ligne et notamment les exercices de glisser/déposer car il est difficile de faire correspondre les blocs, l'écran est trop petit et ne permet pas d'avoir une vue d'ensemble de tous les blocs, les blocs sont les uns au-dessus des autres (cf. Annexe 14). Concernant le niveau de difficulté, cinq apprenants sur six déclarent que certains exercices sont faciles mais que d'autres sont trop difficiles. Il y a donc certains exercices considérés comme étant difficiles ce qui en soit n'est pas vraiment un problème s'il on souhaite encourager l'engagement des apprenants. En effet, si les exercices étaient trop faciles, ils apporteraient moins en termes d'apprentissage aux apprenants et les apprenants pourraient se désengager dans ces activités. À la question, « ces modules vous ont-ils aidé pour apprendre le français à la maison ? », un apprenant sur six déclare ne pas être d'accord, deux sur six n'ont pas d'avis tranché et un apprenant sur six dit être d'accord et enfin, deux apprenants sur six disent être tout à fait d'accord. Donc à priori, la moitié considère que ces exercices les ont aidés à apprendre le français.

 $\hat{A}$  la question, « quel(s) exercice(s) sur les modules vous aident le plus à améliorer votre français ? », les exercices de grammaire ainsi que les exercices de compréhension orale sont ceux qui ont été majoritairement choisis (cinq réponses) par les apprenants. Les modules Hachette testés contenaient six exercices de grammaire, cinq exercices de lexique dont un contenant des pistes audios, et deux exercices de phonétique contenants des pistes audios. Les exercices de grammaire dans les modules Hachette étant majoritaires, cela peut expliquer le choix des apprenants, néanmoins, concernant le choix de de la compréhension orale, qui était l'exercice mis en ligne testé lors de la première semaine de test, il semble être plus utile, du point de vue des apprenants, que celui de la compréhension écrite.

En résumé, les apprenants ayant répondu sont majoritairement motivés pour apprendre le français et ont donc des caractéristiques personnelles pouvant encourager et soutenir leur engagement même lorsqu'ils rencontrent des difficultés ou des problèmes. Néanmoins, la nature des problèmes reste tout de même importante à identifier, surtout s'il s'agit de problèmes d'ordre technique afin de les corriger et d'éviter d'occasionner des émotions négatives lors de l'expérience d'apprentissage. Concernant le degré de difficulté, il est important de s'assurer que les exercices ne soient pas trop faciles mais pas trop difficiles non plus. Toutefois, même si cette perception dépend de la nature de l'exercice, elle dépend aussi des caractéristiques personnelles et du niveau initial de chacun. Le questionnaire ne me permet pas d'obtenir des informations précises concernant la dimension de l'accompagnement, mais il offre un aperçu de l'opinion des apprenants sur les exercices en ligne et la plateforme. Une autre méthode sera alors utilisée pour observer le comportement des apprenants lorsqu'ils font les activités de compréhension en ligne et sera développé dans le paragraphe suivant.

### *9.3. Résultats du protocole Think Aloud sur les modules de compréhension orale de la version finale*

Le protocole *Think Aloud* consiste à observer comment un utilisateur utilise un produit. Pendant le test du produit, il est demandé à l'utilisateur/testeur d'exprimer à haute voix sa pensée et de commenter ses actions (*Concurrent Think Aloud*), mais il est aussi possible de choisir d'observer uniquement les actions d'un utilisateur sans le faire parler en même temps, puis dans un second temps, de demander à l'utilisateur de commenter l'enregistrement vidéo effectué pendant l'utilisation du produit (*Retrospective Think Aloud*). La première méthode possède les avantages de pouvoir recueillir les pensées des utilisateurs au fur et à mesure qu'elles se manifestent et d'observer comment ils tentent de résoudre les problèmes rencontrés pendant l'utilisation. Il est donc possible d'obtenir des commentaires en temps réel et des réponses émotionnelles cependant cette méthode peut interférer avec certains paramètres tels que le temps passé sur la tâche. La seconde méthode quant à elle possède l'avantage de ne pas interférer avec les paramètres de temps d'utilisation par exemple, mais la durée du test devient plus longue et il est possible que l'utilisateur rencontre des difficultés à se souvenir de ce qu'il pensait pendant l'utilisation du produit.<sup>11</sup> Pour procéder, j'ai choisi d'appliquer la première méthode qui semble permettre de recueillir plus d'informations en lien avec les inducteurs de l'engagement cognitif et émotionnel, cependant l'indicateur du temps passé sur la tâche ne pourra pas être aussi représentatif que si l'apprenant avait effectué le test sans commenter. Après le test, j'ai interrogé les apprenants sur leur avis global sur ce type d'exercices en ligne, sur les problèmes qu'ils ont rencontrés.

<sup>&</sup>lt;sup>11</sup> U.S. General Services Administration. (s.d.). Running a Usability Test. Disponible en ligne : <https://www.usability.gov/how-to-and-tools/methods/running-usability-tests.html>

### 9.3.1. L'accompagnement pédagogique et évaluatif par les feedbacks

Tout d'abord, en m'appuyant sur les transcriptions des enregistrements du protocole *Think Aloud*, je vais analyser dans un premier temps les effets des différents feedbacks sur les actions des apprenants et si ces actions correspondent à des indicateurs de l'engagement en commençant pas les feedbacks négatifs.

### **Les feedbacks négatifs et leur impact sur l'engagement**

Certains feedbacks négatifs ont pour but d'orienter l'apprenant sur le moment de l'audio pendant lequel ils peuvent écouter la réponse attendue et ainsi permettre à l'apprenant de s'auto-réguler [\(Image 1\)](#page-82-0).

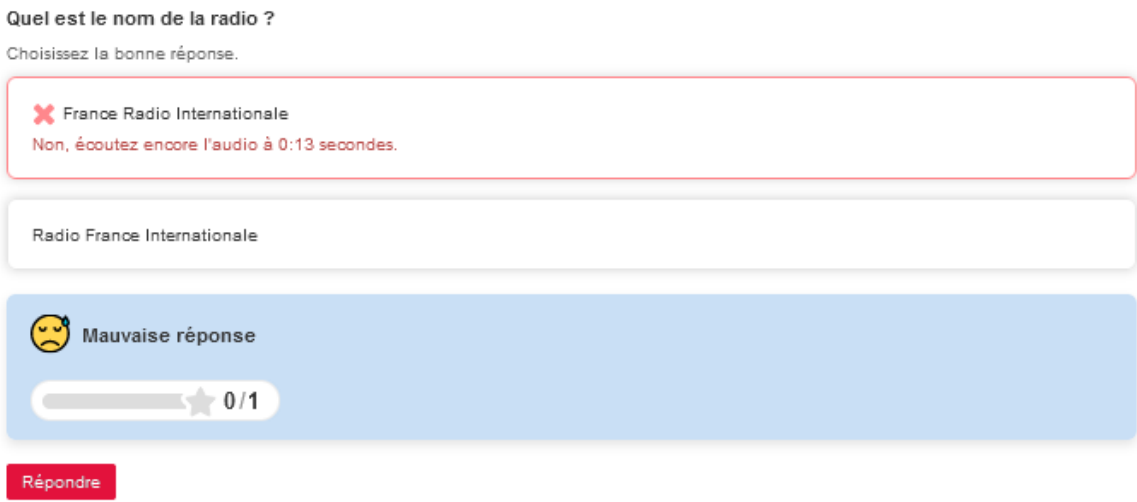

<span id="page-82-0"></span>Image 1 : Exemple de feedback négatif avec indication du moment de l'audio permettant du trouver la réponse attendue.

Dans le cas de A3 (cf. annexe 17), la première question de l'activité « Quel est le nom de la radio ? » (cf. annexe 16) le feedback a poussé l'apprenante à s'auto-réguler et à changer sa réponse. Ici deux choix sont possibles et implicitement, si ce n'est pas la première réponse, c'est forcément la seconde, mais au lieu de choisir la seconde réponse directement, ou de passer à la question suivante, elle a tout de même suivi le conseil donné par le feedback négatif. En effet, en tour 6, A3 a réécouté l'audio depuis le début afin de comprendre son erreur puis a sélectionné la réponse entendue/attendue (sans toutefois valider sa seconde proposition en appuyant sur « répondre ») après avoir pris connaissance du feedback, ce qu'elle confirme en tour 91. Ce comportement est aussi observé chez A11 qui a consciencieusement suivi les indications du feedback pour réécouter l'audio au temps indiqué (cf. annexe 18 tour 90 à 92) et lui a permis de trouver la réponse attendue.

Pendant l'entretien, A3 admet que cette action était une erreur d'inattention (tour 89). Ce manque d'attention a certainement été causé par un manque d'indication du déroulement de l'exercice. En effet, A3 avoue avoir été quelque peu perturbée car elle ne savait pas s'il y avait une limite de temps pour réaliser l'activité et si le nombre d'écoutes était limité, ce qui l'a encouragé à répondre rapidement (tour 81 à 87). L'engagement a donc été perturbé par un manque d'information sur le déroulé de l'activité et a causé une perte d'attention ainsi que de la confusion et peut être même une certaine anxiété. Le feedback quant à lui a permis à A3 de s'auto-réguler (stratégie cognitive) et de réactiver son attention.

Parfois le feedback négatif n'engendre pas d'auto-régulation de la part de l'apprenant. C'est le cas par exemple pour A12 qui, lorsqu'elle découvre que la réponse choisie n'est pas celle attendue, ne corrige pas sa réponse et ne prête pas d'attention particulière, à priori, au contenu du feedback et ne procède pas non plus à une réécoute de l'audio. Cependant, lorsqu'une seule réponse est attendue et qu'il n'y a que deux choix, l'apprenant dispose donc de la réponse de façon indirecte, ce qui pourrait expliquer son choix de ne pas se corriger. Ceci dit, A12 exprime une certaine surprise suite au feedback négatif et provoque même un rire (cf. annexe 19 tour 23) pourtant, A12 poursuit l'activité en passant à la question suivante sans chercher à réécouter le passage de l'audio pour tenter de comprendre son erreur comme l'ont pu le faire A3 ou A11. On pourrait supposer qu'A12 ne procède pas à de l'auto-régulation en ne corrigeant pas sa réponse car il n'y a que deux choix possibles, mais son comportement reste le même lorsqu'A12 reçoit un feedback négatif à une question offrant quatre possibilités pour une réponse attendue. En effet, au tour 82, A12 ne corrige pas non plus sa réponse et ignore l'indication du feedback lui conseillant de réécouter le passage de l'audio où se situe l'information demandée. L'entretien avec A12 a permis d'apporter une explication à son comportement. En effet, A12 ne savait pas qu'il était possible de proposer une autre réponse. Pour elle, un seul essai était possible. Ce qui montre, encore une fois, qu'il n'y a pas assez d'informations sur le déroulé de l'activité et notamment sur le nombre de tentatives possibles pour répondre aux questions. Après avoir informé A12 de cette possibilité, cette dernière a été invitée à proposer une autre réponse pour la question « Combien paient Nicolas et Jérôme pour le trajet Paris-Vannes ? » qui comprend maintenant plus que trois possibilités sur quatre. Il a été demandé à A12 de prendre en compte la phrase du feedback négatif (« écoutez encore l'audio à 0 :28 secondes ») issue de sa première tentative (cf. annexe 19 tour 124 à 133).

Cependant, A12 en suivant ce conseil n'a pas réussi à trouver l'information. Et pour cause, A12 s'est appuyée sur le temps d'écoute restant se situant à droite de la piste audio au lieu du temps où se trouve le curseur sur la piste audio qui n'apparaît que si la souris se trouve dessus [\(Image 2\)](#page-84-0). Le temps d'écoute restant constamment apparent et le temps qui défile pendant la lecture de la piste visible uniquement lorsque la souris s'y trouve semblent être problématiques pour que le conseil du feedback, tel qu'il est écrit, soit suivi par A12. La formulation du feedback est donc très importante pour guider l'apprenant sans qu'il y ait de confusion. Ici le feedback ne semble pas être assez clair et précis pour guider l'apprenant dans la réécoute, du moins pour A12 ou alors, il manque une explication d'ordre technique à un moment de la formation.

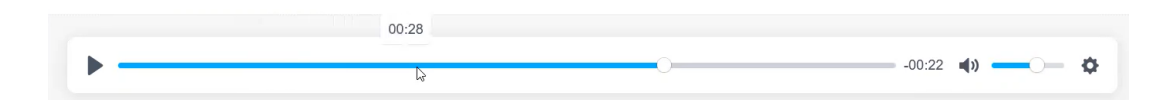

<span id="page-84-0"></span>Image 2 : Extrait vidéo issu du test *Think Aloud* par A12 de l'activité de compréhension orale de la leçon 5 du dossier 1.

Mais ce n'est pas tout, après avoir dissipé cette confusion, A12 a continué à avoir des difficultés pour trouver la réponse attendue (cf. annexe 19 tour 136 à 139). Aurait-il été plus adapté d'indiquer un encadrement du temps avec un début et une fin ? Serait-il plus judicieux de faire écouter uniquement le passage de l'audio contenant l'information recherchée en tronquant le fichier audio et en le plaçant directement dans le feedback comme lorsqu'en classe le professeur procède en faisant réécouter un même passage? Dans tous les cas, force est de constater que pour A12, l'accompagnement proposé par le feedback, ne l'a pas aidé à trouver la réponse attendue. La pratique de segmentation et réitération maladroitement effectuée par l'apprenante nécessiterait la mise en place d'un accompagnement plus efficace. L'engagement de A12 dans l'activité a pu, d'une certaine manière, être compromis par le manque d'informations concernant les consignes (possibilité de se corriger, possibilité de réécouter l'audio), en effet, l'effort et la persistance pour trouver la réponse correcte n'ont pas été observés, l'auto-régulation était donc absente ce qui indiquerait un recours aux stratégies cognitives et métacognitives moindre. D'autre part, les moyens et stratégies mis en œuvre pour trouver l'information en écoutant l'audio en réécoutant spontanément certains passages ne lui ont pas permis de trouver la réponse attendue (cf. annexe 19 tour 63 à 82). D'une part, parce que A12 a davantage tendance à écouter l'audio en entier et d'autre part, parce que la fois où A12 a choisi un passage a réécouter, celui-ci ne contenait pas la réponse qui aurait pu lui permettre de répondre. Ce qui montre que même en ayant recours à ces stratégies d'écoute (réécoute d'un passage) cela ne se conclut pas toujours par de bons résultats dans la compréhension orale. Même lorsqu'A12 a tenté de s'auto-réguler sur l'une des questions, en prenant en compte le feedback, l'accompagnement ne lui a pas permis de trouver la réponse attendue. Le niveau initial de l'apprenant a donc pu jouer en sa défaveur à ce moment là (cf.annexe 19 tour 137 à 139) :

137 A12: oui madame (écoute l'audio à partir de 0 :13 secondes puis arrête l'audio après avoir passé le passage indiquant la réponse puis clique sur 90 et répondre. Apparition du feedback négatif « mauvaise réponse » accompagné d'un émoticon déçu et du score 0/1 en plus du commentaire « non, écoutez encore l'audio à 0 :28 secondes »)

138 E : oh it's not quatre-vingt-dix

139 A12 : (rire) i can't hear clearly

Ces observations ont montré différents comportements vis à vis des feedbacks négatifs, ils ont parfois été ignorés par l'apprenant, et d'autres fois pris en compte et ont ainsi pu permettre à l'apprenant de recourir à des stratégies d'auto-régulation grâce au feedback. Dans le cas où ils ont été ignorés, ou du moins, lorsqu'aucune action n'a été entreprise par l'apprenant dans le but de s'auto-réguler, cela a pu être dû en partie au manque de clarté dans les modalités et les consignes de l'activité. Dans le cas où, même en ayant suivi le conseil du feedback, l'apprenant n'est pas parvenu à trouver la réponse attendue, cela a pu être dû à son niveau de compréhension orale et donc de ses caractéristiques personnelles. Mais qu'en est-il des feedbacks positifs ?

### **Les feedbacks positifs et leur impact sur l'engagement**

Les feedback positifs ont provoqué chez A8 par exemple, des émotions très positives comme du plaisir ou de l'intérêt situationnel exprimé avec un « ah yeah » comme on peut le voir dès le premier tour (cf. annexe 20 tour 1) en réaction à l'apparition à l'écran du feedback positif. À la fin du test, en tour 16, A8 exprime clairement son ressenti de façon spontanée à l'égard des feedbacks (« *i really like those euhhh how do we call euh emoji and XXX things we get after we responding to the question*») qui confirme la présence d'indicateurs de l'engagement émotionnel positif (situational interet/enjoyment) en rapport avec l'accompagnement combinés avec une certaine forme de curiosité ou d'intérêt personnel pour l'activité en ligne lorsqu'elle explore les différents onglets (clique sur l'onglet « mes statistiques » puis « discussion » puis « module »). De plus, A8 exprime même son regret que l'activité ne propose pas plus de questions (« *i wish there were more questions* ») ce qui montre un engagement élevé dans l'activité. De plus, pendant le test *Think Aloud* A8 a obtenu 100% de réponses correctes.

16 A8 : i wish there were more questions (clique sur "suivant") puis reviens sur la page précédente) so that's it (clique sur l'onglet « mes statistiques » puis « discussion » puis « module ») i really like those euhhh how do we call euh emoji and XXX things we get after we responding to the question

17 E : hein hein euh why do you like it  $\uparrow$ 

18 A8 : well it kind of makes me happy euhh and I like pictures more than letters ++ euh and I am usually extremely lazy to do homeworks so working with it apolearn is + more fun than writing in a book

En tour 18, on peut également noter que ces feedbacks lui procurent du bonheur (« *it kind of makes me happy* »). A8 admet même que sans cette expérience d'apprentissage en ligne, son engagement n'aurait pas été aussi fort que pour réaliser la même activité à partir du manuel, comme on peut le voir en tour 20 (« *I would probably write like I will drop a few like like half of the answers and put some dots in it things like that* »)

19 E : humm so if you have the same activities with the questions on the book it will be different  $\uparrow$ 

20 A8 : ah ::: yes ::: very different hummm I would probably write like I will drop a few like like half of the answers and put some dots in it things like that

21 E : so you think it's easier to learn on apolearn  $\uparrow$ 

22 A8 : yeah easier and very fun so

23 E : okay so is it because you can choose and click

24 A8 : euh yeah and I don't have to write much and i can the the result i can get the result immediately after + writing my answer + so yes it it's like playing a game

En résumé, pour A8, l'activité en ligne ainsi que les feedbacks ont provoqué chez elle de l'engagement cognitif et émotionnel. Cette activité en ligne l'aide même à combattre ses propres caractéristiques personnelles « I am usually extremely lazy to do homeworks » qui semblent provoquer du désengagement dans les expériences d'apprentissages plus traditionnelles (répondre aux questions en écrivant la réponse sur un manuel) et compare même cette expérience en ligne et les feedbacks à un jeu en tour 24 (« *i can get the result immediately after + writing my answer + so yes it it's like playing a game* »). Pour A3 aussi, le fait d'obtenir les feedbacks directement après avoir soumis une réponse provoque une forme d'amusement, de plaisir (« *it was nice to do the activities* », « *that was kind of fun actually* » et du bonheur («*as a student i think you will be happy right* ») comme le montre l'extrait suivant : (cf. annexe 17 : tour 97 à 99)

97 A3 : yeah but I think overall it's is good right like even the previous one that I did on apolearn and I had a few before as well when we did it the previous semester so that actually quite like it was nice to do the activities you check yourself and you see if you did it right or wrong so that like that was kind of fun actually so I would XXX

98 E : okay euh so can you explain more what is fun  $\uparrow$  in those kind of exercises

99 A3 : yeah because like you all want to check what you have done is right or wrong right  $\uparrow$  so when you get like let say out of five question you got four right right  $\uparrow$  euh you are quite like as a student I think you will be happy right like you know you have done very well so it give you some feedback on:: on your progress so:: it is good then like if you got like about two only out of five so that means you need to improve so that means that you did not understood properly or that part that you realized that you need to kind of improve that a bit and maybe you need to check your words a bit more so:: yeah

Comme on peut le constater, les feedbacks positifs engendrent le plus souvent des émotions positives et indiquent une forme d'engagement émotionnel dans l'activité autocorrective.

### 9.3.2. Les aides à la compréhension orale : l'activité de post-écoute

L'activité en ligne de post-écoute de l'activité leçon 3 du dossier 1 (cf. annexe 5) pendant laquelle les apprenants sont invités à trouver le thème de l'audio en répondant à un QCM a permis d'observer un comportement assez intéressant de la part des apprenantes. Le but était ici de reproduire la situation en classe pendant laquelle les apprenants s'aident des images pour soumettre des hypothèses, cependant ici, des hypothèses sont à choisir. Les feedbacks négatif « mauvaise réponse » sont censés aider les apprenantes à trouver la bonne réponse. Puisqu'il n'y a que trois propositions et une seule bonne réponse, deux tentatives maximum sont nécessaires pour découvrir la réponse attendue. A12 n'a fait qu'une tentative de réponse débouchant sur un feedback négatif et A11, encouragé par l'enseignante sur la possibilité de soumettre une autre réponse, a fait deux tentatives, toutes deux ont débouché sur un feedback négatif. Pour les deux étudiantes (A12 et A11) n'ayant pas assisté aux cours du premier trimestre et qui par conséquent découvrent le thème et l'audio pour la première fois, cet exercice ne leur a pas permis d'identifier (pour A12 surtout) et de comprendre le thème « covoiturage » avant d'écouter l'audio. Même à l'issue de l'activité, A12 et A11 ne parviennent toujours pas à comprendre le mot « covoiturage » (cf. annexe 19 tour 83 à 85) alors qu'elles avaient toutes les deux utilisé une application de traduction français/anglais pour chercher la signification du mot. Pendant l'entretien, A11 revient sur cette question en précisant que malgré l'obtention des deux feedbacks négatifs, cet exercice lui avait tout de même permis d'apprendre un nouveau mot, même si, à priori,

le sens qu'elle en avait était encore confus (cf. annexe 18 tour 167 à 175) et nécessitait une explication supplémentaire de la part de l'enseignante. Il est difficile de dire si cette question a rempli sa fonction en donnant un horizon d'attente (6.3 mobiliser les outils d'aides à la compréhension orale) et en permettant de contextualiser le document (6.3 procéder par étape) aux deux apprenantes, néanmoins on peut noter que ce mot inconnu a suscité une certaine curiosité qui les a poussées à rechercher sa signification, preuve d'une certaine forme d'engagement cognitif (5.2.1 *curiosity*).

D'une manière générale, les questions de compréhension proposent un travail d'écoute sélective. Les apprenants sont amenés à chercher une information précise dans la piste audio afin de pouvoir répondre aux questions de compréhension. Les apprenants ont tous recours à de multiples réécoutes de l'audio mais pour certains, la segmentation n'est pas toujours observée. Dans le cas de A11, l'apprenante répond aux questions pendant l'écoute de l'audio sans faire de pause et sans revenir en arrière sur un moment de l'audio, A11 se contente de cliquer sur play et écoute à chaque fois l'audio en entier, du début à la fin. Un meilleur accompagnement pour optimiser le travail d'écoute sur un passage particulier faciliterait peut-être le travail d'écoute sans avoir à répéter l'audio en entier. D'autre part, lorsqu'ils ne parviennent pas à trouver la réponse attendue à une des questions de compréhension, le feedback négatif est là pour les orienter vers l'information pour procéder à une auto-régulation de leur réponse initiale erronée. Néanmoins, comme j'ai pu le constater dans le paragraphe précédent (9.3.1), l'action d'auto-régulation n'est pas observée chez les apprenants et les feedbacks ne sont pas toujours utilisés pour corriger ou réécouter l'audio dans certains cas, d'où l'importance des consignes et des modalités des activités.

### 9.3.3. La nature et l'ergonomie des exercices en ligne : mise en péril de l'engagement

Source potentielle de frustration et de confusion, les questions et la façon dont elles sont faites peuvent avoir un impact sur l'engagement de l'apprenant. L'exercice de glisserdéposer de la leçon 5 du dossier 1 en est un bon exemple (cf. annexe 16). Premièrement, le logiciel ne permet pas de créer une étiquette commune pour une même réponse (six étiquettes pour deux réponses différentes) de plus, il n'accepte pas la réponse même si l'étiquette est la même. C'est-à-dire que pour une proposition de la colonne de gauche, une seule étiquette « village igloo » parmi les trois correspond. Donc même si, comme pour A3, (cf. annexe 17 tour 43) l'apprenant choisi la réponse attendue, elle peut ne pas être acceptée par le logiciel.

L'ergonomie de cet exercice de glisser/déposer a également posé de nombreux problèmes hormis les problèmes liés à l'acceptation des réponses par le logiciel. La consigne préprogrammée inhérente à l'exercice « faites glisser les blocs de gauche pour les faire correspondre aux blocs de droite » elle-même pose des problèmes de compréhension pour certains apprenants. Ces derniers ne comprennent pas ce qu'il faut faire, par exemple, A3 clique sur les étiquettes (cf. annexe 17 tour 20), puis tente de comprendre la consigne en cherchant le mot « glisser » dans un dictionnaire (cf. annexe 17 tour 22 à 28). Néanmoins, même lorsque l'apprenant comprend ce qu'il faut faire, il rencontre d'autres problèmes liés au matériel informatique utilisé et à un problème d'ergonomie de l'exercice. En effet, les apprenantes utilisant un *trackpad* ont rencontré des difficultés pour faire glisser les blocs et ne parvenaient pas à faire correspondre les étiquettes entre elles. En effet, A12 (cf. annexe 19 tour 51 à 57) a beaucoup de mal à faire glisser les blocs en utilisant le *trackpad*, si bien que l'enseignante a fini par l'aider en prenant le contrôle de sa souris pour l'aider à placer les blocs. Sans l'aide de l'enseignante, il est fort probable que l'apprenante aurait abandonné l'exercice. De plus, le logiciel a parfois du mal à accepter une proposition de réponse (cf. annexe 17 tour 43), le bloc ne cesse de revenir à sa place initiale, ou la réponse n'est pas prise en compte par *Apolearn* [\(Image 3\)](#page-89-0), ce qui est, à mon avis, causé par le fait que les étiquettes de gauche soient trop petites par rapport à celles de droite. Ces problèmes peuvent être source d'agacement et de frustration et engendrer un abandon de l'activité et donc un désengagement.

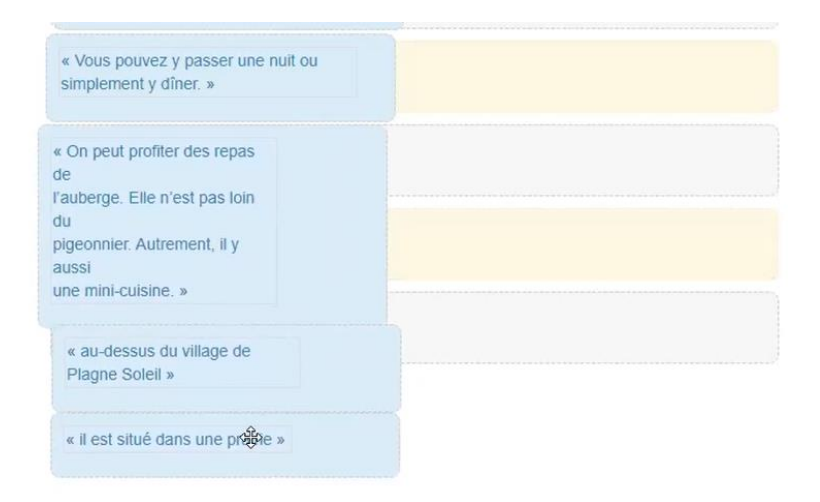

<span id="page-89-0"></span>Image 3: Extrait vidéo issu du test *Think Aloud* par A4 de l'activité de compréhension orale de la leçon 5 du dossier 1.

Ces problèmes ont causé une confusion pour A3 qui répète deux fois le mot « confusing » en parlant de cet exercice. Bien qu'elle ait investi beaucoup d'efforts et de temps sur ce seul exercice, A3 n'a pas pris l'initiative de refaire l'exercice dans le but d'obtenir un score de 6/6 et est passée aux questions suivantes. On peut donc constater que cet exercice pourrait avoir un effet négatif sur l'engagement des apprenants à cause des problèmes rencontrés pendant sa réalisation dû à son ergonomie.

En résumé, le type d'exercice, son ergonomie et les consignes peuvent avoir un effet négatif sur l'engagement des apprenants en provoquant des émotions négatives comme la confusion ou la frustration.

### *9.4. Conclusion générale sur l'analyse des résultats*

Le protocole *Think Aloud*, a permis de mettre en lumière les problèmes rencontrés par les apprenants lors de certains exercices (glisser-déposer), ces problèmes correspondent sûrement à ceux évoqués dans les réponses au questionnaire *Google Form*. D'autre part, si on compare les actions des apprenants pendant le test des activités de compréhension orale de la version béta (donc avec seulement des feedbacks « bonne » réponse et « mauvaise réponse ») et celles pendant le test de la version finale, il est intéressant de constater que dans les deux cas, des indicateurs d'engagement cognitif et émotionnel ont été repérés. Néanmoins, il est important de rappeler que les seules traces disponibles pour le test de la version béta ne sont pas suffisantes pour permettre une analyse complète des actions réelles des apprenants et de conclure que l'accompagnement a eu un effet ou non sur l'engagement dans l'activité. Le protocole *Think Aloud*, quant à lui, permet d'apporter des réponses plus précises au sujet des effets de l'accompagnement sur l'engagement des apprenants. Toutefois, cette expérience reste moins proche des conditions réelles d'utilisation de ces activités en ligne par les apprenants. En effet, le protocole mis en place peut éventuellement influencer le comportement des utilisateurs puisque d'une part, ils sont observés et filmés, et d'autre part, ils sont invités à commenter leurs actions. Ces conditions ont pu certainement influencer certains indicateurs de l'engagement, comme par exemple l'attention ou l'absorption qui est perturbée par le fait de devoir commenter, ou par les interventions de l'observateur leur demandant de commenter leurs actions lorsqu'ils redeviennent silencieux. L'indicateur du temps passé sur la tâche est aussi nettement perturbé par le protocole. Toutefois, ces données permettent d'observer les effets des formes d'accompagnement présentes ou absentes dans les activités en ligne de compréhension orale qui pourront permettre d'améliorer le dispositif mis en place afin d'offrir aux apprenants une meilleure expérience d'apprentissage et ainsi contribuer davantage à développer ou renforcer chez l'apprenant son engagement pendant l'activité. Ces pistes d'améliorations feront l'objet du chapitre suivant.

# **Partie 4**

**Discussion et conclusion**

**-**

## **Chapitre 10. Discussion et propositions d'amélioration**

Les données recueillies ont permis de mettre en lumière comment les différentes formes d'accompagnement présentes dans les activités en ligne de compréhension orale influençaient l'engagement des apprenants, mais aussi de faire le point sur ce qui manquait dans l'accompagnement. Dans ce dernier chapitre, je proposerai donc des pistes d'amélioration des formes d'accompagnement afin d'améliorer l'expérience d'apprentissage et ainsi favoriser l'engagement des apprenants.

### *10.1. Améliorer l'accompagnement évaluatif*

Que ce soit dans des activités en ligne ou en présentiel, il est important d'offrir aux apprenants des consignes et des modalités claires. En présentiel, l'avantage c'est que les apprenants peuvent demander directement à l'enseignant ou à leurs camarades des précisions sur les activités, d'autre part, l'enseignant peut aussi détecter un manque de clarté des consignes ou modalités en observant le comportement des apprenants et donner davantage de précisions s'il juge nécessaire de le faire. En ligne, le problème est que l'apprenant ne dispose que de ce qui est sur son écran et puisqu'il s'agit dans mon cas d'activités asynchrones, ne dispose pas d'aides directes et instantanées de l'enseignant ou de ses camarades. C'est pourquoi, la clarté des consignes et des modalités est d'autant plus importante dans les activités en ligne en mode asynchrone. Lors des observations, ce ne sont pas, à priori, les questions de compréhension qui ont posé le plus de problèmes de compréhension, mais ce sont plutôt les consignes intégrées à certains exercices. Je pense notamment à la consigne de l'exercice de glisser-déposer. Pour ce qui est des modalités, les observations ont montré qu'il y avait une grande lacune à ce niveau. En effet, le fait qu'aucune indication ne soit présente concernant les modalités telles que le nombre de tentatives possibles pour chaque question ou le nombre de fois qu'il est possible d'écouter l'audio a pu compromettre l'engagement des apprenants dans l'activité de compréhension, avec une perte d'attention, et une absence d'auto-régulation, voire même peut-être une certaine anxiété provoquant une accélération du rythme des actions pendant l'activité. Afin de pallier à ces manques, il serait envisageable d'indiquer clairement que l'audio peut être écouté à volonté et de programmer l'exercice afin d'encourager l'apprenant à corriger et trouver la réponse attendue. D'autre part, pour éviter des oublis dans la vérification et la validation des réponses, il serait possible de programmer la plateforme afin d'empêcher l'apprenant de passer à une autre page, sans qu'il ait pu vérifier toutes les questions et de faire apparaitre quelle question reste à valider/vérifier. En effet, les boutons « répondre » se trouvant sous chaque question ne sont pas systématiquement pressés par les apprenants, et parfois certains (comme A4) oublient même de cliquer dessus et, en passant à la page suivante sans valider toutes les réponses, perdent leurs réponses (cf. annexe 21 : tour 47).

### *10.2. Améliorer l'accompagnement pédagogique*

Les feedbacks négatifs ont un rôle très important à jouer dans l'accompagnent des apprenants pendant l'activité de compréhension orale. Les feedbacks négatifs ont une influence directe sur le comportement des apprenants ; s'ils ne sont pas compris ou lus ne permettent pas de mettre en place des stratégies cognitives nécessaires pour que l'apprenant s'auto-régule, ce qui ne favoriserait pas l'engagement cognitif chez l'apprenant. C'est pourquoi il est nécessaire de guider l'apprenant de façon plus précise dans son action de réitération et répétition du passage contenant l'information recherchée. Il serait alors envisageable, pour éviter toute confusion, d'insérer directement dans le feedback négatif, le segment de l'audio contenant l'information. En plus d'éviter toute confusion sur l'endroit où placer le curseur de la piste audio, l'extrait serait juste à côté de la question, ce qui éviterait des allers-retours entre le haut de la page où se trouve l'audio complet et le bas de la page où se trouvent les questions, qui reste une manipulation contraignante lorsque l'apprenant ne dispose pas de souris.

### *10.3. Proposer des exercices ne présentant pas de problèmes d'ergonomie*

Il est clair que l'ergonomie d'un logiciel peut avoir un impact sur l'engagement des apprenants dans la réalisation d'une activité. Les exercices glisser/déposer sont la plupart du temps problématiques. La manipulation est difficile sans une souris, la programmation des réponses n'est pas toujours adaptée (impossibilité faire correspondre un même bloc pour plusieurs blocs) de même que sur un smartphone. Au risque de lasser les apprenants avec toujours les mêmes types de questions, déjà très limité, il semble judicieux de ne pas proposer ce type de question de compréhension sur la plateforme pour éviter toute confusion ainsi que les problèmes de manipulation pouvant entraver l'engagement des apprenants.

### *10.4. L'accompagnement en dehors des activités en ligne*

Comment obtenir la participation de tous les apprenants dans les activités en ligne ? J'ai beaucoup parlé de l'accompagnement présent dans les exercices en ligne, mais il est aussi primordial de s'intéresser à l'accompagnement en dehors de ces activités. En effet, il est important de rappeler que lors de la simulation sur deux semaines, près de la moitié des apprenants n'y ont pas participé. Les observations ont montré qu'il y aurait peut-être eu encore moins de participation si je n'avais pas utilisé le fil d'actualité pour rappeler aux apprenants de faire ces activités. Le taux de participation aux activités aurait-il été influencé par mon intervention sur le fil d'actualité (ou s'agissait-il d'une coïncidence ?), par le fait qu'en présentiel je n'ai pas insisté sur le caractère obligatoire d'y participer ? Difficile de répondre à ces questions, mais le fait qu'il ne s'agissait que d'une simulation sur un groupe inscrit initialement en présentiel et non à une formation totalement hybride a pu provoquer ce manque de participation. Toutefois, avec les seuls éléments dont je dispose, je ne peux que faire des suppositions sur les raisons de ce taux de participation. Il aurait fallu interroger les apprenants n'ayant pas participé pour connaître les raisons de ce manque de participation. À l'avenir, avec les corrections apportées, il serait intéressant de s'y intéresser lorsque la formation hybride proposée sera mise en place durant tout un trimestre, dans les conditions réelles.

# **Conclusion**

Avec le cahier des charges imposé par la structure et le contexte dans lequel cette formation hybride serait proposée, le choix de créer des activités de compréhension orale autocorrectives en ligne en mode asynchrone m'a semblé être la meilleure solution. Néanmoins, quelques modifications et ajustements restent à apporter pour accompagner au mieux les apprenants dans ces activités et ainsi favoriser leur engagement. Comme j'ai pu le constater, l'expérience d'apprentissage peut avoir une influence sur l'engagement des apprenants. Le protocole *Think Aloud* s'est avéré être un bon moyen pour observer les comportements de certains apprenants face aux feedbacks et aux consignes. Néanmoins, il est nécessaire de garder un certain recul par rapport aux résultats obtenus puisque certaines données comme la communication non-verbale (geste, expression du visage) n'étaient pas disponibles du fait de la distance et de l'absence de webcam. C'est pourquoi, la méthode de recueil de données peut ne pas refléter l'expérience d'apprentissage dans toute sa dimension. Le recueil des traces et statistiques disponibles sur la plateforme n'est pas non plus suffisant pour connaître toutes les actions effectuées par les apprenants et offre d'une vision partielle de leur comportement pendant l'activité. Il aurait fallu monitorer l'écran de l'apprenant et enregistrer tous les mouvements de souris, les clics et toutes autres actions à l'écran, mais aussi éventuellement, envisager la possibilité de filmer l'apprenant.

Quoi qu'il en soit, avec les résultats obtenus, je peux conclure que l'accompagnement présent dans les activités en ligne ne permet pas toujours d'avoir une influence directe sur l'engagement cognitif et émotionnel chez l'apprenant. Chez certains apprenants, les lacunes présentes dans les consignes et les modalités n'ont pas encouragé les apprenants à faire preuve de stratégies cognitives en s'auto-régulant, ce qui est un des indicateurs de l'engagement selon le cadre d'Halverson et Graham (2019). L'expérience d'apprentissage a pu aussi provoquer de la confusion chez certains apprenants causée par des erreurs de programmation et par l'ergonomie de certains exercices. Néanmoins, les exercices autocorrectifs et la présence de feedbacks ont provoqué des émotions positives comme du plaisir, de l'intérêt situationnel, du bonheur qui sont des indicateurs d'un engagement émotionnel positif. Les suggestions d'améliorations pourront éventuellement offrir un meilleur accompagnement dans ces activités et ainsi offrir une meilleure expérience d'apprentissage en ligne en entravant le moins possible l'engagement cognitif et émotionnel des apprenants. Toutefois, les performances des apprenants en compréhension orale ne sont pas toujours assurées même lorsqu'ils opèrent des stratégies d'auto-régulation (preuve d'engagement cognitif). Le niveau des apprenants et donc leurs caractéristiques personnelles ont également une part importante à jouer dans la réussite des exercices de compréhension orale. Dans ce cas, est-ce qu'une meilleure expérience d'apprentissage ainsi qu'un meilleur accompagnement pourraient améliorer les caractéristiques personnelles des apprenants et donc leur niveau, en renforçant leur engagement dans l'activité ? Il serait intéressant, après avoir mis en place les modifications proposées dans le chapitre 10 d'observer si les aides proposées permettent d'améliorer la performance des apprenants en difficulté, et donc par conséquent leur engagement.

# **Bibliographie**

Albero, B. (2000). L'autoformation dans les dispositifs de formation ouverte et à distance : instrumenter le développement de l'autonomie dans les apprentissages. *Les TIC au cœur de l'enseignement supérieur,* Vincennes-St Denis, 139-159. Disponible en ligne : <https://edutice.archives-ouvertes.fr/edutice-00000270/document> [consulté le 28/06/2021]

Albero, B. & Kaiser, A. (2009). La formation à distance sélectionne un public d'autodidactes : résultats réflexifs à partir d'une enquête à visée exploratoire. *Savoirs*, vol. 21, no. 3, 65-95. Disponible en ligne :<https://doi.org/10.3917/savo.021.0065> [Consulté le 12/04/2021]

Aitchison, J. (1987). *Words in the mind. An introduction to the mental lexicon*. Oxford : Blackwell.

Baker, R. S. J. d., D'Mello, S. K., Rodrigo, M. M. T., & Graesser, A. C. (2010). Better to be frustrated than bored: The incidence, persistence, and impact of learners' cognitive– affective states during interactions with three different computer-based learning environments. *International Journal of Human-Computer Studies, vol. 68*, n°4, 223–241. Disponible en ligne : https://doi.org/10.1016/j.ijhcs.2009.12.003

Berlyne, D. E. (1978). Curiosity and learning. *Motivation and Emotion, vol. 2*, n°2, 97– 175. Disponible en ligne : http://link.springer.com/article/10.1007/BF00993037

Bouheraoua, Z. (2006). Les exercices interactifs : outil d'apprentissage ? *Innovations, usages, réseaux.* Disponible en ligne : [https://edutice.archives-ouvertes.fr/edutice-](https://edutice.archives-ouvertes.fr/edutice-00133651/document)[00133651/document](https://edutice.archives-ouvertes.fr/edutice-00133651/document) [consulté le 22/06/2021]

Charlier, B., Deschryver, N. & Peraya, D. (2006). Apprendre en présence et à distance : Une définition des dispositifs hybrides. *Distances et Savoirs*, Vol.4 n°4, 469-496. Disponible en ligne : [https://www.cairn.info/revue-distances-et-savoirs-2006-4-page-](https://www.cairn.info/revue-distances-et-savoirs-2006-4-page-469.htm)[469.htm](https://www.cairn.info/revue-distances-et-savoirs-2006-4-page-469.htm) [consulté le 27/04/2021]

Cocea, M., & Weibelzahl, S. (2011). Disengagement detection in online learning: Validation studies and perspectives. *IEEE Transactions on Learning Technologies*, vol. *4*, n°2, 114–124. Disponible en ligne : https://doi.org/10.1109/TLT.2010.14

Conrad, D. L., & Kanuka, H. (1999). *Learning in safety and comfort: Towards managing online learning transactions*. Paper presented at the Association for Advancement of Computers in Education Conference, Seattle, WA. Disponible en ligne : https://doi.org/10.1207/s15327752jpa8502

Csikszentmihalyi, M. (1990). *Flow: The psychology of optimal experience.* New York, NY: HarperPerennial.

Dejean, C., Lauginie, A., Moïse, C. (2019). *Interactions en classe de langue et didactique de l'oral, cours de master mention didactiques des langues, parcours FLES*, *1 er année*. CNED.

Deschryver, N. & Charlier, B. (2012). *Dispositifs hybrides, nouvelles perspectives pour une pédagogie renouvelée de l'enseignement supérieur*, rapport final Hy-Sup. Disponible en ligne : [http://prac-hysup.univ-lyon1.fr/spiral](http://prac-hysup.univ-lyon1.fr/spiral-files/download?mode=inline&data=1757974)[files/download?mode=inline&data=1757974](http://prac-hysup.univ-lyon1.fr/spiral-files/download?mode=inline&data=1757974) [consulté le 14/04/2021]

D'Mello, S. K., Jackson, G. T., Craig, S. D., Morgan, B., Chipman, P., White, H., … Graesser, A. C. (2008). *AutoTutor detects and responds to learners affective and cognitive states*.Workshop on emotional and cognitive issues in ITS held in conjunction with Ninth International. Conference on Intelligent Tutoring Systems. Disponible sur : http://141.225.218.248/webcslwebroot/emotion/files/dmello-affectwkshp-its08.pdf

D'Mello, S. (2013). A selective meta-analysis on the relative incidence of discrete affective states during learning with technology. *Journal of Educational Psychology*, n°105, vol. 4, p.1082-1099. Disponible en ligne : <https://doi.org/10.1037/a0032674>

D'Mello, S. K., Lehman, B., Pekrun, R., & Graesser, A. (2014). Confusion can be beneficial for learning. *Learning and Instruction, vol. 29*, 153–170. Disponible en ligne : https://doi.org/10.1016/j.learninstruc.2012.05.003

Fredricks, J., Blumenfeld, P. Friedel, J. & Paris, A. (2005). School engagement. Dans *what do children need to flourish? Conceptualizing and measuring indicators of positive development,* p. 419-446. Disponible en ligne : [https://doi.org/10.1007/0-387-23823-9\\_19](https://psycnet.apa.org/doi/10.1007/0-387-23823-9_19)

Galisson, R. (1991). *De la langue à la culture par les mots*, Paris : Clé International.

Godwin-Jones, R. (2020). Building the porous classroom: An expanded model for blended language learning. *Language Learning & Technology*, vol. 24, n°3, 1-18. Disponible en ligne : <https://scholarspace.manoa.hawaii.edu/handle/10125/44731> [Consulté le 20/03/2021]

Gremmo, M.J. & Holec, H. (1990). La compréhension orale : un processus et un comportement, *Français dans le monde, Recherches et Applications*, n° spécial Fév./Mars.

Guichon, N & Soubrié, T. (2013). Manuels de FLE et numérique : le mariage annoncé n'a pas (encore) eu lieu. Le français dans le monde. Recherches et applications, CLE International / Français dans le monde, n°54, 131-142. Disponible en ligne : <https://hal.archives-ouvertes.fr/hal-00870132/document>[consulté le 9/06/2021]

Guilbault, M. & Viau-Guay, A. (2017). La classe inversée comme approche pédagogique en enseignement supérieur : état des connaissances scientifiques et recommandations. *Revue internationale de pédagogie de l'enseignement supérieur*, vol.33 n°1. Disponible en ligne :<http://journals.openedition.org/ripes/1193> [consulté le [28/04/2021]

Halverson, L.R., & Graham, C.R. (2019). Learner engagement in blended learning environments: A conceptual framework. *Online Learning,* vol. 23, n°2, 145-178. Disponible en en de la contrad de la contrad de la contrad de la contrad de la contrad de la contrad de la contrad de la contrad de la contrad de la contrad de la contrad de la contrad de la contrad de la contrad de la con lign[ehttps://www.researchgate.net/publication/333562669\\_Learner\\_Engagement\\_in\\_Blend](https://www.researchgate.net/publication/333562669_Learner_Engagement_in_Blended_Learning_Environments_A_Conceptual_Framework) ed Learning Environments A Conceptual Framework [consulté le 24/06/2021]

Henrie, C.R., Helverson, L. R., & Graham, C.R. (2015). Measuring student engagement in technology-mediated learning : A review. *Computers & Education*, vol. 90, p. 36-53. Disponible en ligne :

[https://www.researchgate.net/publication/282135287\\_Measuring\\_Student\\_Engagement\\_in](https://www.researchgate.net/publication/282135287_Measuring_Student_Engagement_in_Technology-Mediated_Learning_A_Review) [\\_Technology-Mediated\\_Learning\\_A\\_Review](https://www.researchgate.net/publication/282135287_Measuring_Student_Engagement_in_Technology-Mediated_Learning_A_Review) [consulté le 12/07/2021]

Herat, K. (2014). Dans Etat des lieux de l'enseignement de la langue française à Sri Lanka. In Ambassade de France à Sri Lanka et aux Maldives. Les États Généraux du français Sri Lanka &Maldives. Actes du 1<sup>er</sup> colloque sur le français à Sri Lanka et aux Maldives. Disponible en ligne :<https://lk.ambafrance.org/Ouverture-des-Etats-Generaux-du> [consulté le 02/06/2021]

Hirschsprung, N. & Tricot, T. (2017). *Cosmopolite 2, méthode de français A2.* Vanves : Hachette français langue étrangère.

Holec, H. (1991). Autonomie de l'apprenant : de l'enseignement à l'apprentissage. *Education Permanente*, n°107. Disponible en ligne : [http://epc.univ](http://epc.univ-lorraine.fr/EPCT_F/pdf/Autonomie.pdf)[lorraine.fr/EPCT\\_F/pdf/Autonomie.pdf](http://epc.univ-lorraine.fr/EPCT_F/pdf/Autonomie.pdf) [consulté le 21/04/2021]

Laveault, D. (1999). « Autoévaluation et régulation des apprentissages », in Depover, C. Noël, B. *L'évaluation des compétences et des processus cognitifs : modèles, pratiques et contextes*, Bruxelles ; De Boeck, 57-77

Legrain, H. (2003). *Motivation à apprendre : mythe ou réalité* ? Point d'étape des recherches en psychologie, Paris : L'Harmattan

Lehman, B., D'Mello, S., & Person, N. (2008). *All alone with your emotions: An analysis of student emotions during effortful problem solving activities.* Paper presented at the Workshop on Emotional and Cognitive Issues in ITS at the Ninth International Conference on Intelligent Tutoring Systems. Disponible en ligne : https://pdfs.semanticscholar.org/77dc/ae40f41a9aab64e524fe89d6e551bb846469.pdf

Linard, M. (2003). Autoformation, éthique et technologies : enjeux et paradoxes de l'autonomie. Publié dans : Albero, B. (sous la dir. de), *Autoformation et enseignement supérieur*. Paris : Hermès/Lavoisier, 241-263. Disponible en ligne : <https://edutice.archives-ouvertes.fr/edutice-00000276/> [Consulté le 12/04/2021]

Macfadyen, L. P., & Dawson, S. (2010). Mining LMS data to develop an "early warning system" for educators: A proof of concept. *Computers & Education*, vol. *54*, n°2, 588–599. Disponible en ligne :https://doi.org/10.1016/j.compedu.2009.09.008

Mangenot, F. (2011). Introduction. Du e-learning aux interactions pédagogiques en ligne, dans Nissen E., Poyet F. & Soubrié T*. Interagir et apprendre en ligne*, Grenoble, Ellug, 7- 19. Disponible en ligne :<https://books.openedition.org/ugaeditions/1174>

Mangenot, F. (2019). *Ingénierie pédagogique et numérique, cours de master mention didactique des langues, parcours FLES, 2<sup>e</sup> année*. CNED.

Marchal, B. (2015). De la classe enrichie en passant par la classe virtuelle, vers une classe inversée. *Synergies Pays Riverains du Mékong*, Gerflint, n°7, 23-34. Disponible en ligne : <https://gerflint.fr/Base/Mekong7/marchal.pdf> [consulté le 28/04/2021]

Nissen, E. (2007). Quelles aides les formations hybrides en langues proposent-elles à l'apprenant pour favoriser son autonomie ?, *Alsic*, Vol 10, n°1, 129-144. Disponible en ligne : [https://hal.archives-ouvertes.fr/hal-00785921/file/Nissen\\_Alsic2007.pdf](https://hal.archives-ouvertes.fr/hal-00785921/file/Nissen_Alsic2007.pdf) [consulté le 23/03/2021]

Nissen, E. (2009). Accompagnement dans une formation à distance et dans une formation hybride : Analyse de pratiques, dans RIVENS MOMPEAN A.& BARDOT M-J. (Coord.) : *Dispositifs médiatisés en langues et évolutions professionnelles pour l'accompagnementtutorat*, Lille, Editions du Conseil Scientifique de l'Université Charles-de-Gaulle, Lille 3, 191-210. Disponible en ligne : <http://hal.archives-ouvertes.fr/hal-00785937> [Consulté le 7/04/2021]

Nissen, E. (2019). *Formation hybride en langues : Articuler présentiel et distanciel*. Paris : Les Editions Didier.

Parpette, C. (2008). De la compréhension orale en classe à la réception orale en situation naturelle : une relation à interroger, *Recherches en didactique des langues et des cultures*, vol.5, n°1, 219-232. Disponible en ligne : <https://journals.openedition.org/rdlc/6433> [consulté le 23/06/2021]

Paul, M. (2004). *L'accompagnement : une posture professionnelle spécifique*. Paris : L'Harmattan.

Paul, M. (2009). Accompagnement, *Recherche et formation*, n°62, 91-107. Disponible en ligne :<http://journals.openedition.org/rechercheformation/435> [consulté le 30 mai 2021]

Pekrun, R. (2011). Emotions as drivers of learning and cognitive development. Dans R. A. Calvo & S.K. D'Mello (Eds.), *New perspectives on affect and learning technologies* (pp. 23–39). New York, NY: Springer. En ligne sur: http://link.springer.com/chapter/10.1007/978-1-4419-9625-1\_3

Pintrich, P. R., & De Groot, E. V. (1990). Motivational and self-regulated learning components of classroom academic performance. *Journal of Educational Psychology*, vol. *82*, n°1, 33–40. Disponible en ligne : https://doi.org/10.1037//0022-0663.82.1.33

Pothier, M., Lotz, A. & Rodrigues, C. (2000). Les outils multimédia d'aide à l'apprentissage des langues : de l'évaluation à la réflexion prospective, *Alsic*, Vol 3, n°1, 137-153. Disponible en ligne :<https://doi.org/10.4000/alsic.1788> [Consulté le 12/04/2021]

Reeve, J. (2013). How students create motivationally supportive learning environnements for themselves: The concept of agentic engagement. *Journal of Educational Psychology*, vol. 105, n°3, p. 579-595. Disponible en ligne : <https://doi.apa.org/doiLanding?doi=10.1037%2Fa0032690>

Roussel, S., Rieussec, A. & Tricot, A. (2006). L'effet de l'autorégulation matérielle de l'écoute sur la compréhension en classe de langue : Compte-rendu d'expérimentation. Disponible en ligne : [http://andre.tricot.pagesperso](http://andre.tricot.pagesperso-orange.fr/RousselRieussecTricot_JETCSIC.pdf)[orange.fr/RousselRieussecTricot\\_JETCSIC.pdf](http://andre.tricot.pagesperso-orange.fr/RousselRieussecTricot_JETCSIC.pdf)

Skinner, E., Furrer, C., Marchand, G., & Kindermann, T. (2008). Engagement and disaffection in the classroom: Part of a larger motivational dynamic? *Journal of Educational Psychology,* Vol. 100, n°4, p.765–781. Disponible en ligne : <https://doi.org/10.1037/a0012840> [consulté le 24/06/2021]

Skinner, E., Kindermann, T. & Furrer, C. (2009). A Motivational Perspective on Engagement and Disaffection. Conceptualization and Assessment of Children's Bahavioral and Emotional Participation in Academic Activities in the Classroom, *Educational and psychological measurement*, Vol. 6 9, n°3, p. 493-525. Disponible en ligne : [https://doi.org/10.1177/0013164408323233](https://doi.org/10.1177%2F0013164408323233) [consulté le 13/06/2021]

Soubrié, T. (2019). *Intégrer le numérique dans l'enseignement des langues, cours de master mention didactique des langues, parcours FLES, 1 e année*. CNED.

Stein, N. L., & Levine, L. J. (1991). Making sense out of emotion: The representation and use of goal-structured knowledge. In *Memories, thoughts, and emotions: Essays in honors of George Mandler*. 295–322.

Sun, J. C.-Y., & Rueda, R. (2012). Situational interest, computer self-efficacy and selfregulation: Their impact on student engagement in distance education. *British Journal of Educational Technology*, vol.*43*, n°2, 191–204. Disponible en ligne https://doi.org/10.1111/j.1467-8535.2010.01157.x

Tan, L., Sun, X., & Khoo, S. T. (2014). Can engagement be compared? Measuring academic engagement for comparison. In *International Conference on Educational Data Mining*, 213–216. Disponible en ligne : http://educationaldatamining.org/EDM2014/uploads/procs2014/short papers/213 EDM-2014-Short.pdf

Thorne, K. (2003). *Blended Learning: How to Integrate Online and Traditional Learning*. London, UK: Kogan Page Limited.

Tricot, A. (2017). *L'innovation pédagogique, mythes et réalités*. Retz.

Vandergrift, L. (2007). Recent developments in second and foreign language listening comprehension research. *Language Teaching*, Vol.40, n°3, p. 191-210. Disponible en ligne [:https://www.cambridge.org/core/journals/language-teaching/article/abs/recent-](https://www.cambridge.org/core/journals/language-teaching/article/abs/recent-developments-in-second-and-foreign-language-listening-comprehension-research/59FCACBDE27E3B2CEFA26A8182489FFB) [developments-in-second-and-foreign-language-listening-comprehension](https://www.cambridge.org/core/journals/language-teaching/article/abs/recent-developments-in-second-and-foreign-language-listening-comprehension-research/59FCACBDE27E3B2CEFA26A8182489FFB)[research/59FCACBDE27E3B2CEFA26A8182489FFB](https://www.cambridge.org/core/journals/language-teaching/article/abs/recent-developments-in-second-and-foreign-language-listening-comprehension-research/59FCACBDE27E3B2CEFA26A8182489FFB)

# **Sitographie**

Alliance Française de Kandy. (s.d.). *About us*. Disponible en ligne : <http://www.afkandy.lk/AboutUs.aspx> [consulté le 24/01/2021]

Apolearn. (s.d.). *La plateforme de digital learning dédiée à l'enseignement du FLE*. Disponible en ligne : <https://apolearn.com/fle/> [consulté le 17/06/2021]

Barrière I. (2006). *NTIC et FLE*. Disponible en ligne : <https://numerique-et-fle.net/ntic-et-fle/> [consulté le 28/04/2021]

Le Robert. (s. d.). Accompagnement. Dans *Le Robert dico en ligne*. Disponible en ligne : <https://dictionnaire.lerobert.com/definition/accompagnement> [consulté le 30 mai 2021]

U.S. General Services Administration. (s.d.). Running a Usability Test. Disponible en ligne : <https://www.usability.gov/how-to-and-tools/methods/running-usability-tests.html>

# **Sigles et abréviations utilisés**

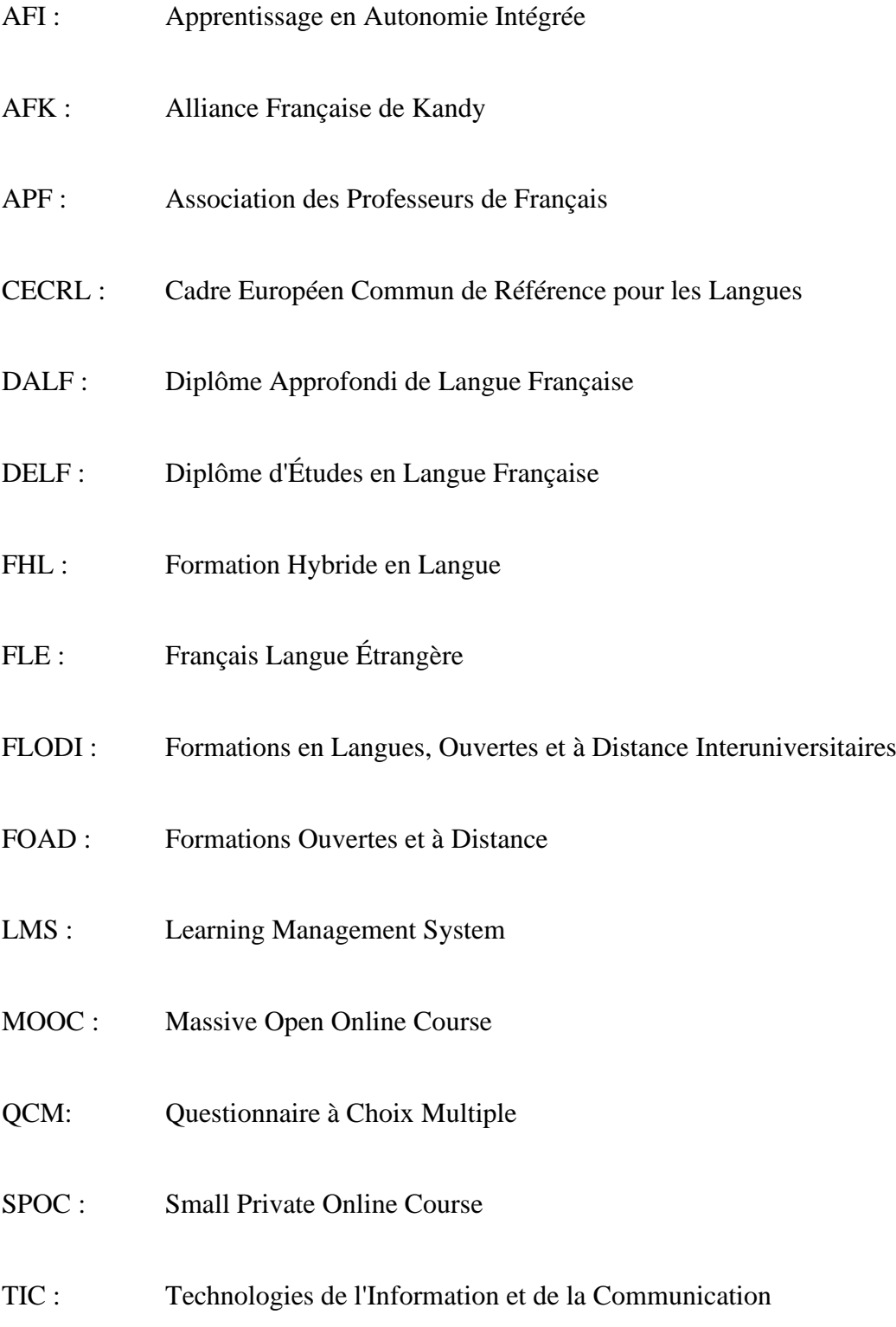
# **Table des illustrations**

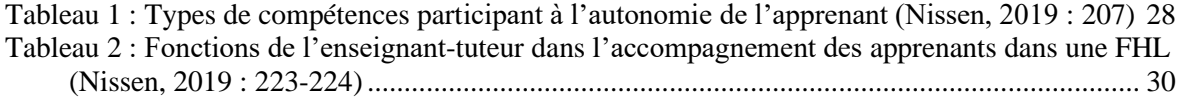

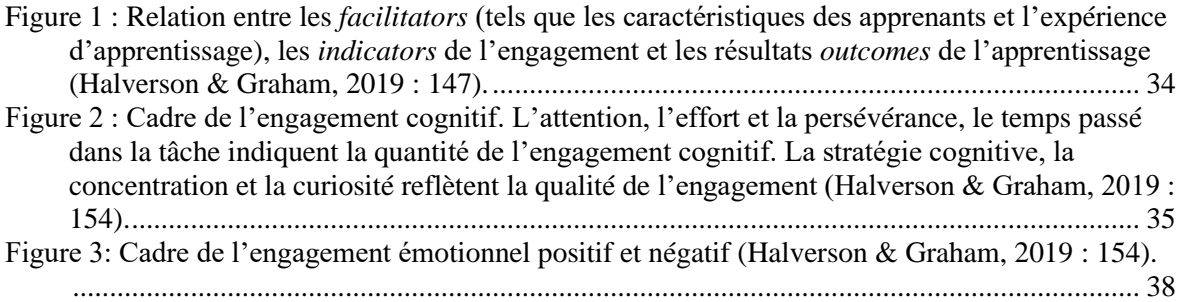

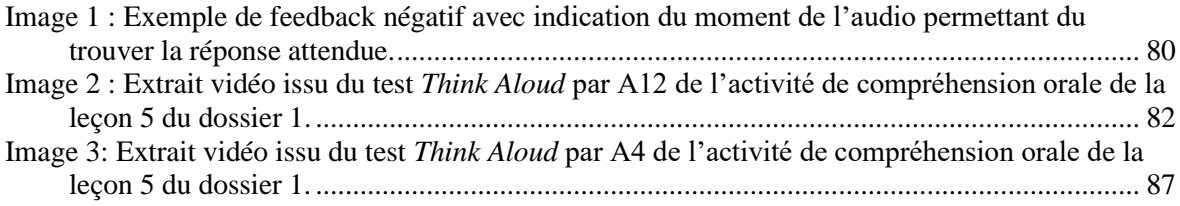

# **Table des annexes**

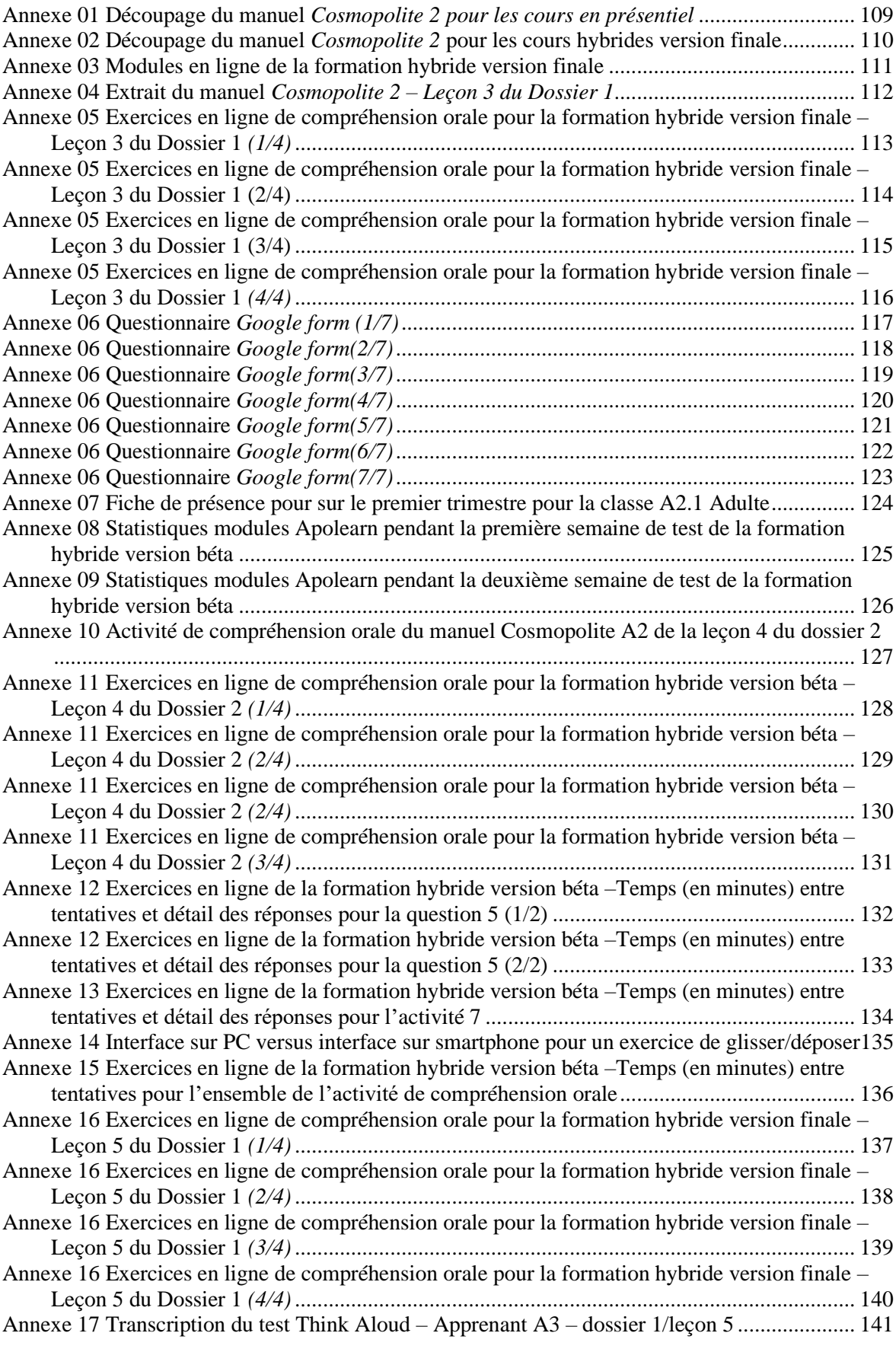

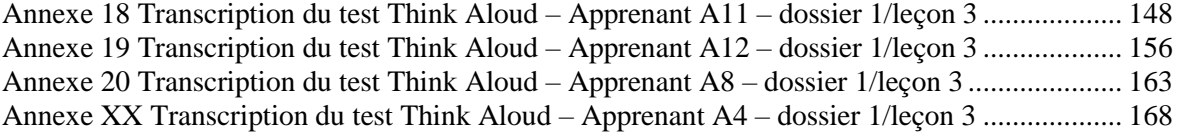

## <span id="page-111-0"></span>**Annexe 01 Découpage du manuel** *Cosmopolite 2 pour les cours en présentiel*

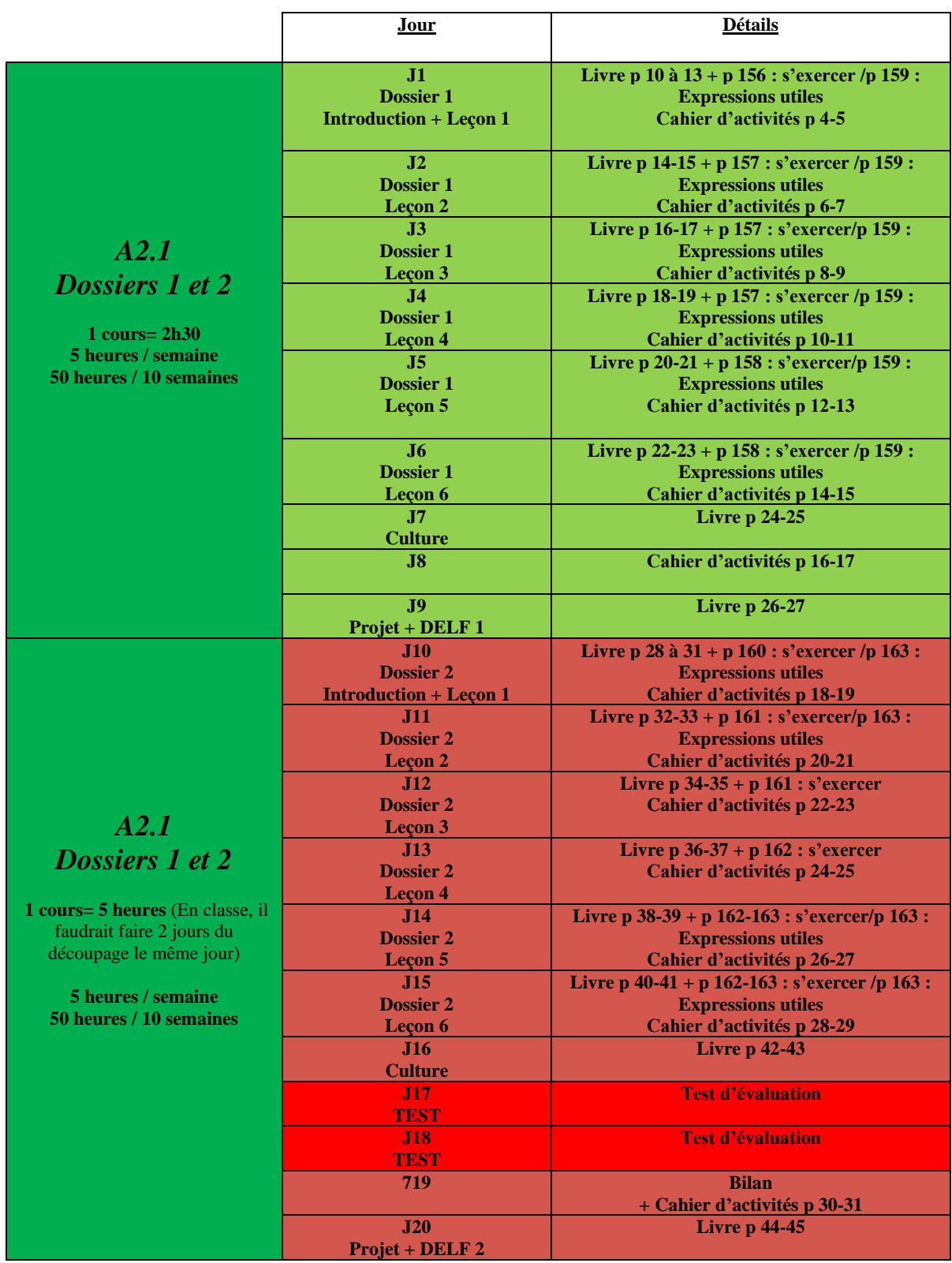

## <span id="page-112-0"></span>**Annexe 02 Découpage du manuel** *Cosmopolite 2* **pour les cours hybrides version finale**

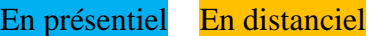

1 jour présentiel =  $2h / 1$  heure de travail à distance

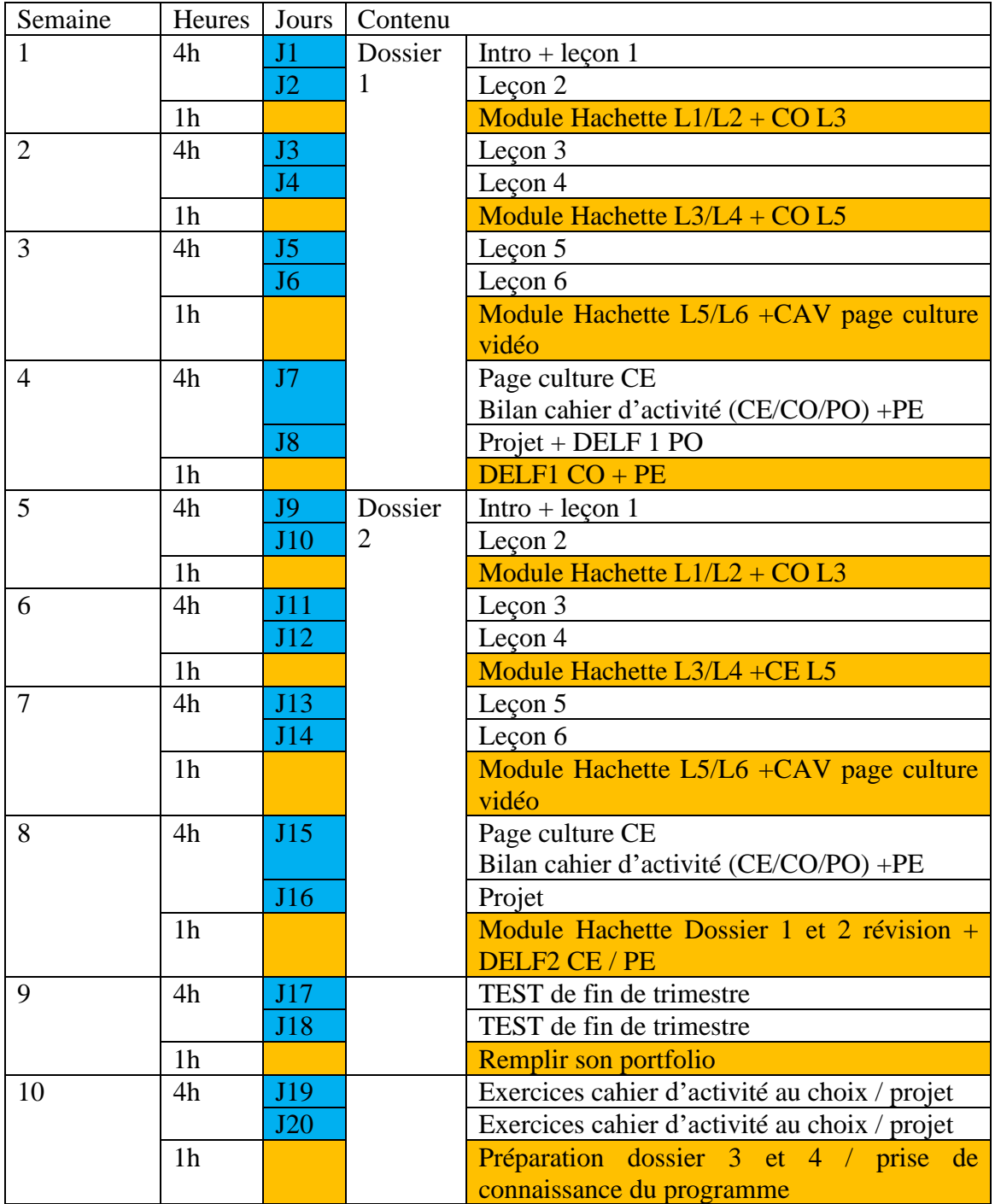

**Annexe 03 Modules en ligne de la formation hybride version finale**

<span id="page-113-0"></span>

| $3/50$ Alliance Française<br>Rechercher                                                                                                    | Classes   |                                                                         |                |                                                                             |           |
|----------------------------------------------------------------------------------------------------|-----------|-------------------------------------------------------------------------|----------------|-----------------------------------------------------------------------------|-----------|
| A2.1 hybride français général COS 2 # A2.1 hybride CC<br><b>CLASSE</b><br>Commence le 04 Janvier 2021 - Se termine le 30 Juin 2021 - Terminée |           |                                                                         |                |                                                                             |           |
| <b>Modules</b><br>Documents<br>Statistiques<br>Actualités<br>A propos                                                                         |           |                                                                         |                |                                                                             |           |
| Dossier 1 - Nous allons pratiquer notre français en France<br>Chapitre 1                                                                      | $\bullet$ | Dossier 2 - Nous partageons nos expériences insolites<br>Chapitre 5     | $\circledcirc$ | Dossier 2 - Nous partageons nos expériences insolites<br>Chapitre 8         | $\bullet$ |
| Semaine 1                                                                                                    |           | Semaine 5                                                               |                | Semaine 8                                                                   |           |
| Dossier 1 - Leçon 1                                                                                                    | е         | Dossier 2 - Lecon 1                                                     | ᅀ              | Dossier 1 - Révisions                                                       | ٥         |
| Dossier 1 - Leçon 2                                                                                                    | A         | Dossier 2 - Leçon 2                                                     | ≙              | Dossier 2 - Révisions                                                       | ٥         |
| Préparation Dossier 1 - Leçon 3<br>20 minutes                                                                                                 | ٥         | Document 1 page 34 - Préparation Dossier 2 - Leçon 3<br>O <sub>23</sub> | ₽              | DELF <sub>2</sub>                                                           | ᅀ         |
| Dossier 1 - Nous allons pratiquer notre français en France<br>Chapitre 2                                                                      | $\bullet$ |                                                                         |                |                                                                             |           |
| Semaine 2                                                                                                    |           | Dossier 2 - Nous partageons nos expériences insolites<br>Chapitre 6     | $\bullet$      | <b>TEST</b><br>Chapitre 9                                                   | $\bullet$ |
| Dossier 1 - Leçon 3                                                                                                    | е         | Semaine 6                                                               |                | Semaine 9                                                                   |           |
| Dossier 1 - Leçon 4                                                                                                    | ٥         | Dossier 2 - Leçon 3                                                     | ᅀ              | Portfolio<br>≏                                                              | ۵         |
| Préparation Dossier 1 - Leçon 5<br>20 minutes                                                                                                 | €         | Dossier 2 - Leçon 4                                                     | ₽              |                                                                             |           |
|                                                                                                    |           | Document 1 page 38 - Préparation Dossier 2 - Leçon 5<br>@25             | £              | <b>Consolidation Dossier 1 et 2 et Préparation Dossier 3</b><br>Chapitre 10 | $\bullet$ |
| Dossier 1 - Nous allons pratiquer notre français en France<br>Chapitre 3                                                                      | $\bullet$ |                                                                         |                | Semaine 10                                                                  |           |
| Semaine 3                                                                                                    |           | Dossier 2 - Nous partageons nos expériences insolites<br>Chapitre 7     | $\bullet$      |                                                                             |           |
| Dossier 1 - Leçon 5                                                                                                    | ٥         | Semaine 7                                                               |                | Dossier 3 - Découverte du programme niveau A2.2                             | ≙         |
| Dossier 1 - Leçon 6                                                                                                    | ٥         | Dossier 2 - Leçon 5                                                     | ₽              |                                                                             |           |
| Document 1 page 24 - Préparation page Culture<br>C 13 minutes                                                                                 | e         | Dossier 2 - Leçon 6                                                     | £              |                                                                             |           |
| Dossier 1 - Nous allons pratiquer notre français en France<br>Chapitre 4                                                                      | $\bullet$ | Document 1 page 42 - Préparation page Culture<br>@ 13 minutes           | £              |                                                                             |           |
| Semaine 4                                                                                                    |           |                                                                         |                |                                                                             |           |
| DELF <sub>1</sub><br><b>©30</b>                                                                                                    | ٥         |                                                                         |                |                                                                             |           |
|                                                                                                    |           |                                                                         |                |                                                                             |           |

**Annexe 04 Extrait du manuel** *Cosmopolite 2 – Leçon 3 du Dossier 1* 

<span id="page-114-0"></span>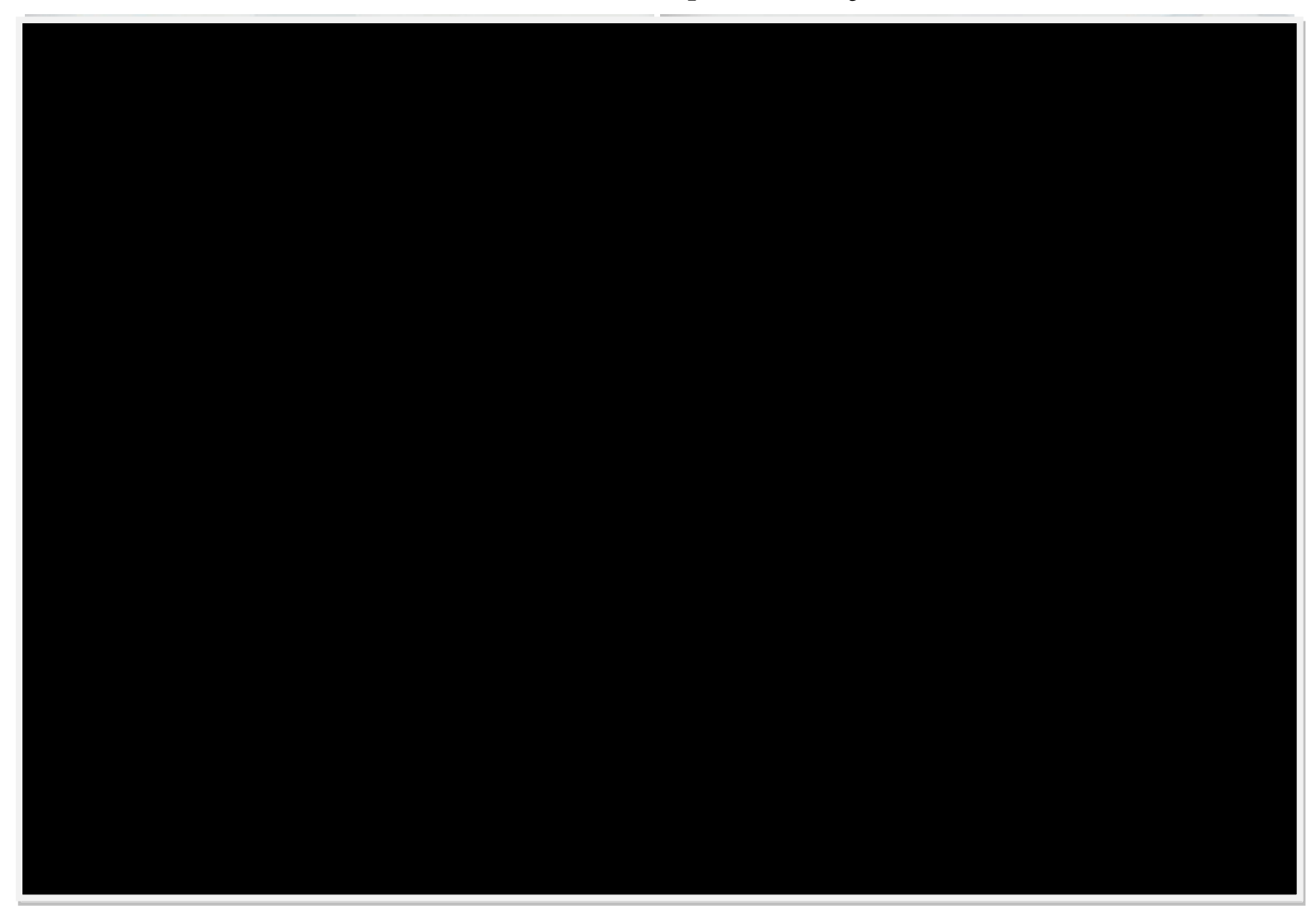

### <span id="page-115-0"></span>**Annexe 05 Exercices en ligne de compréhension orale pour la formation hybride version finale – Leçon 3 du Dossier 1** *(1/4)*

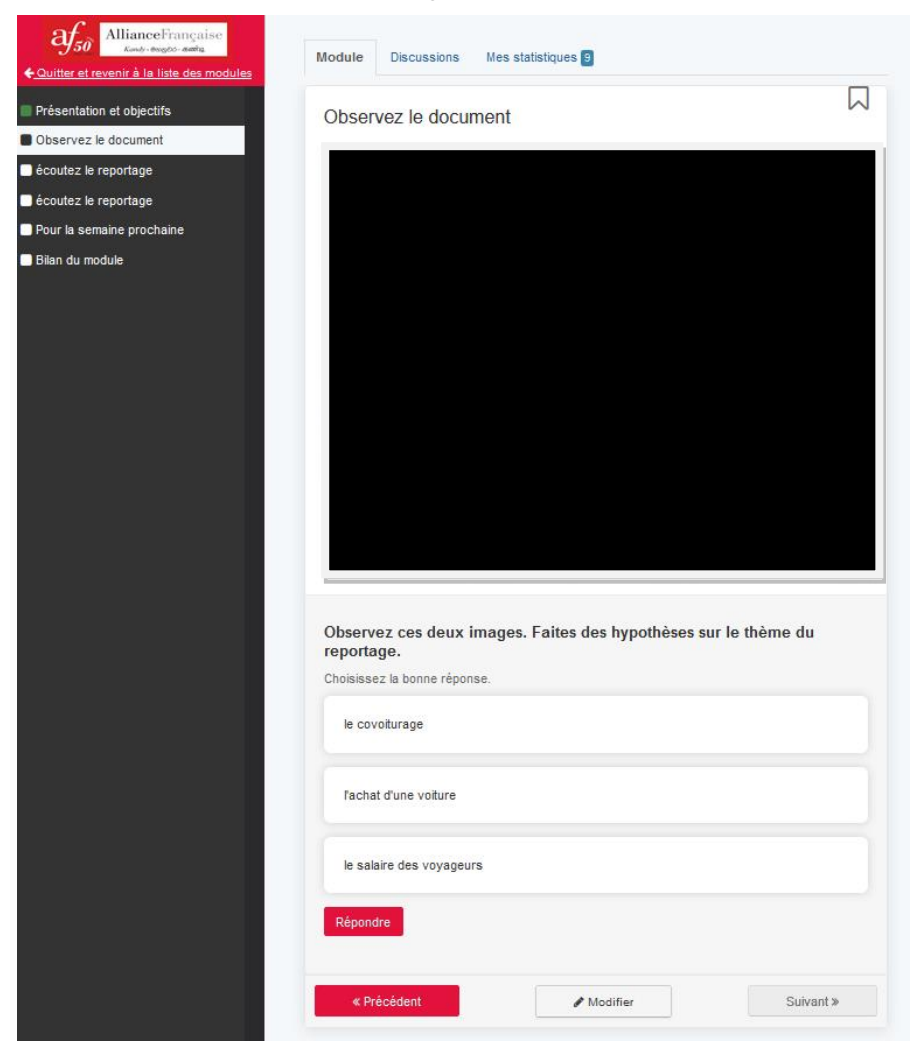

## <span id="page-116-0"></span>**Annexe 05 Exercices en ligne de compréhension orale pour la formation hybride version finale – Leçon 3 du Dossier 1 (2/4)**

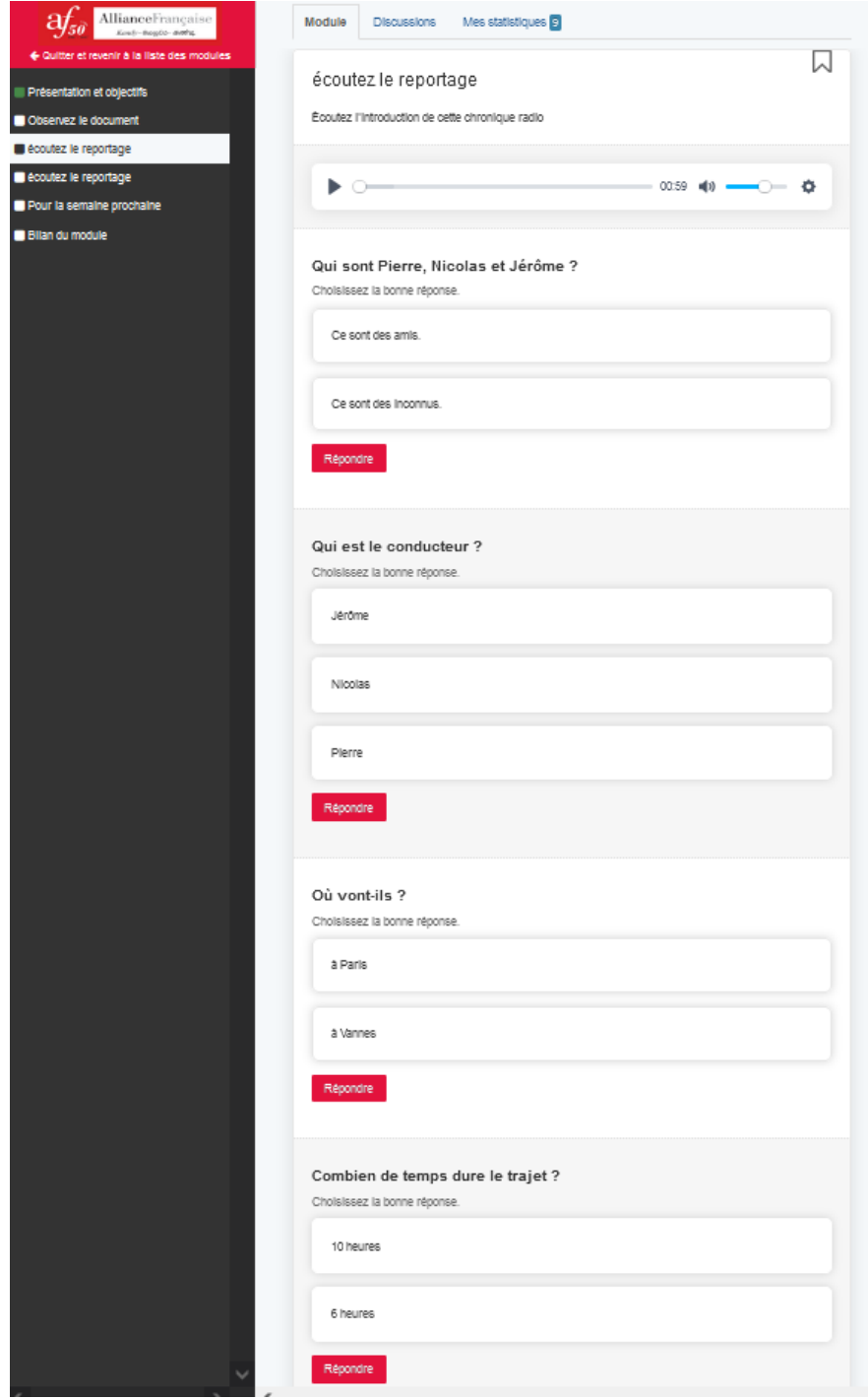

## <span id="page-117-0"></span>**Annexe 05 Exercices en ligne de compréhension orale pour la formation hybride version finale – Leçon 3 du Dossier 1 (3/4)**

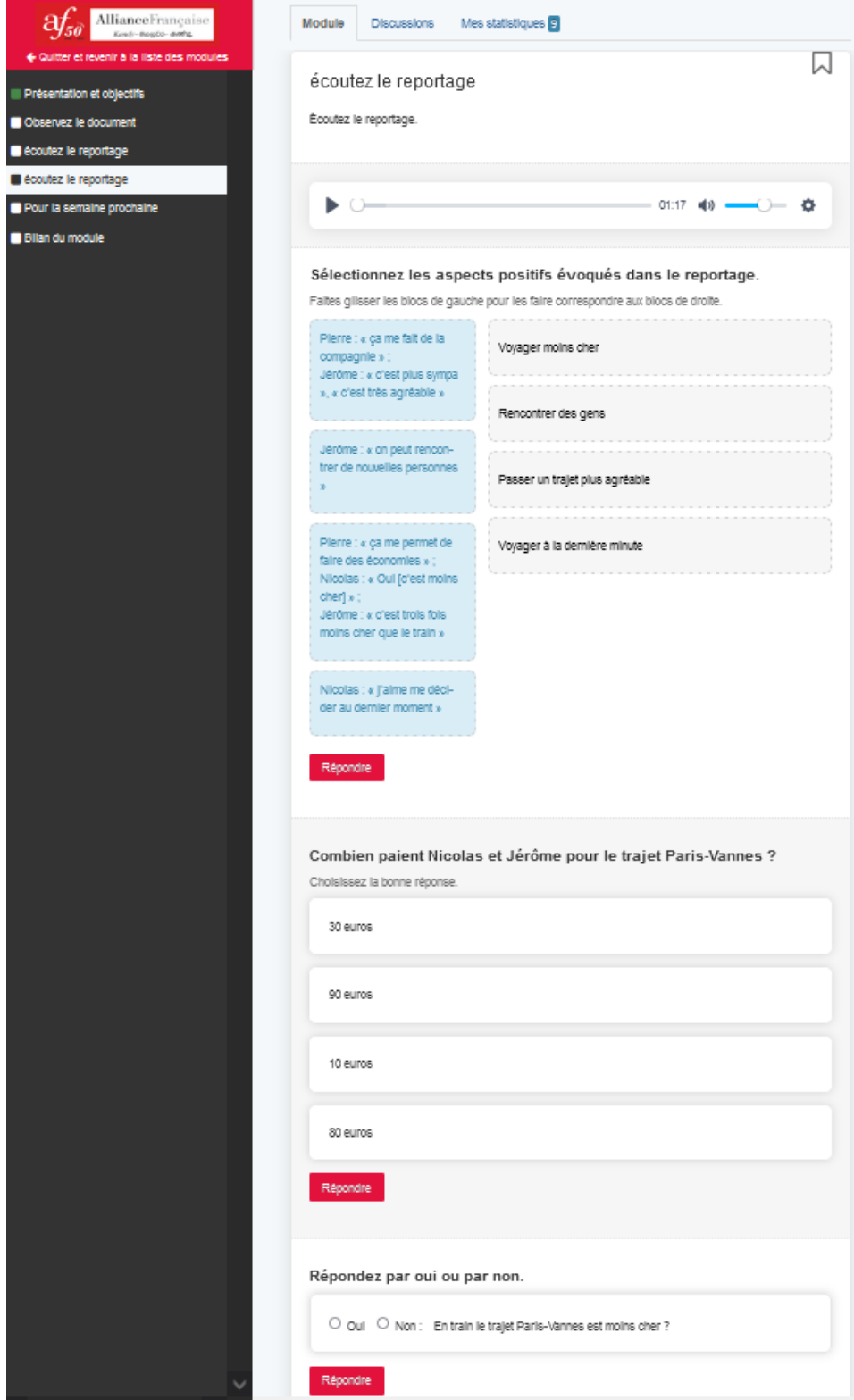

## <span id="page-118-0"></span>**Annexe 05 Exercices en ligne de compréhension orale pour la formation hybride version finale – Leçon 3 du Dossier 1** *(4/4)*

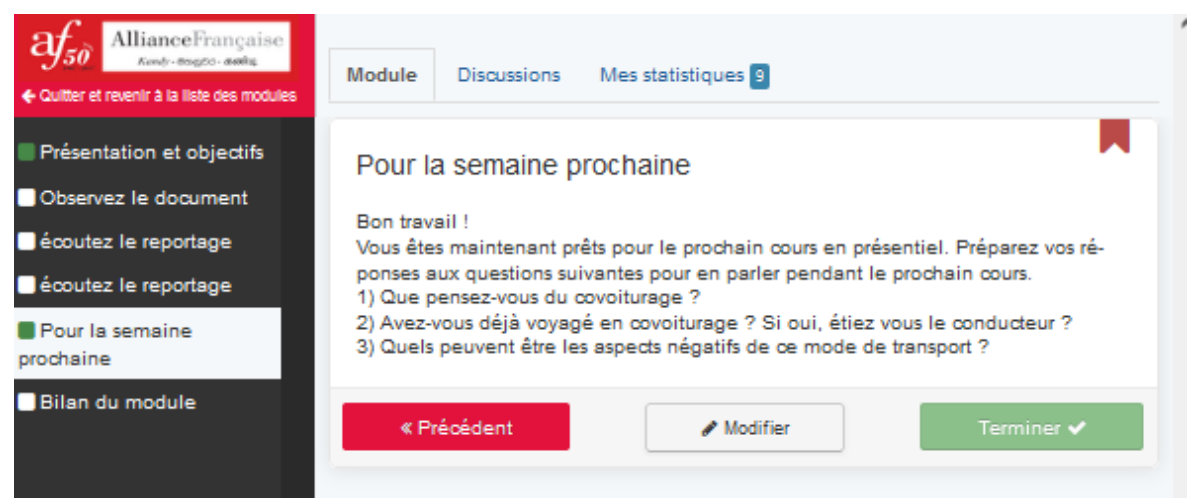

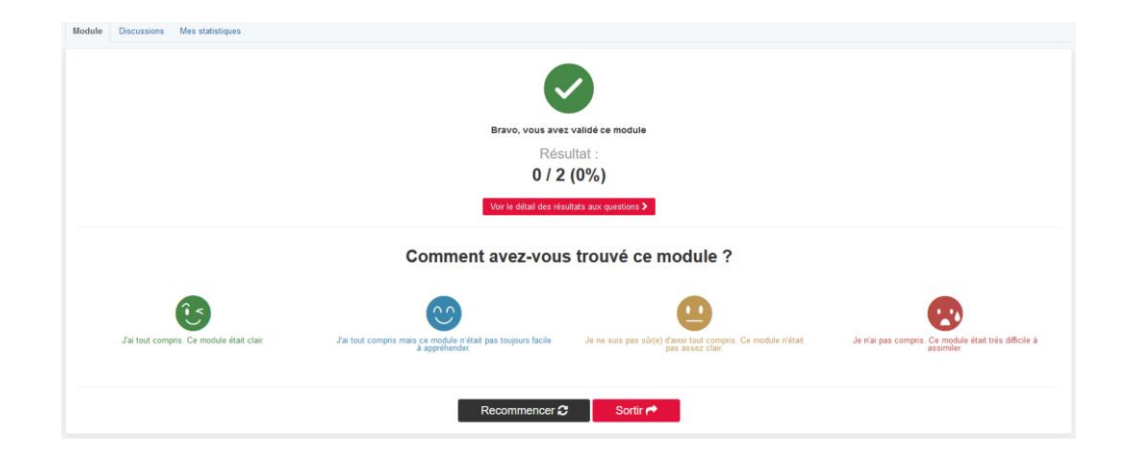

### **Annexe 06 Questionnaire** *Google form (1/7)*

<span id="page-119-0"></span>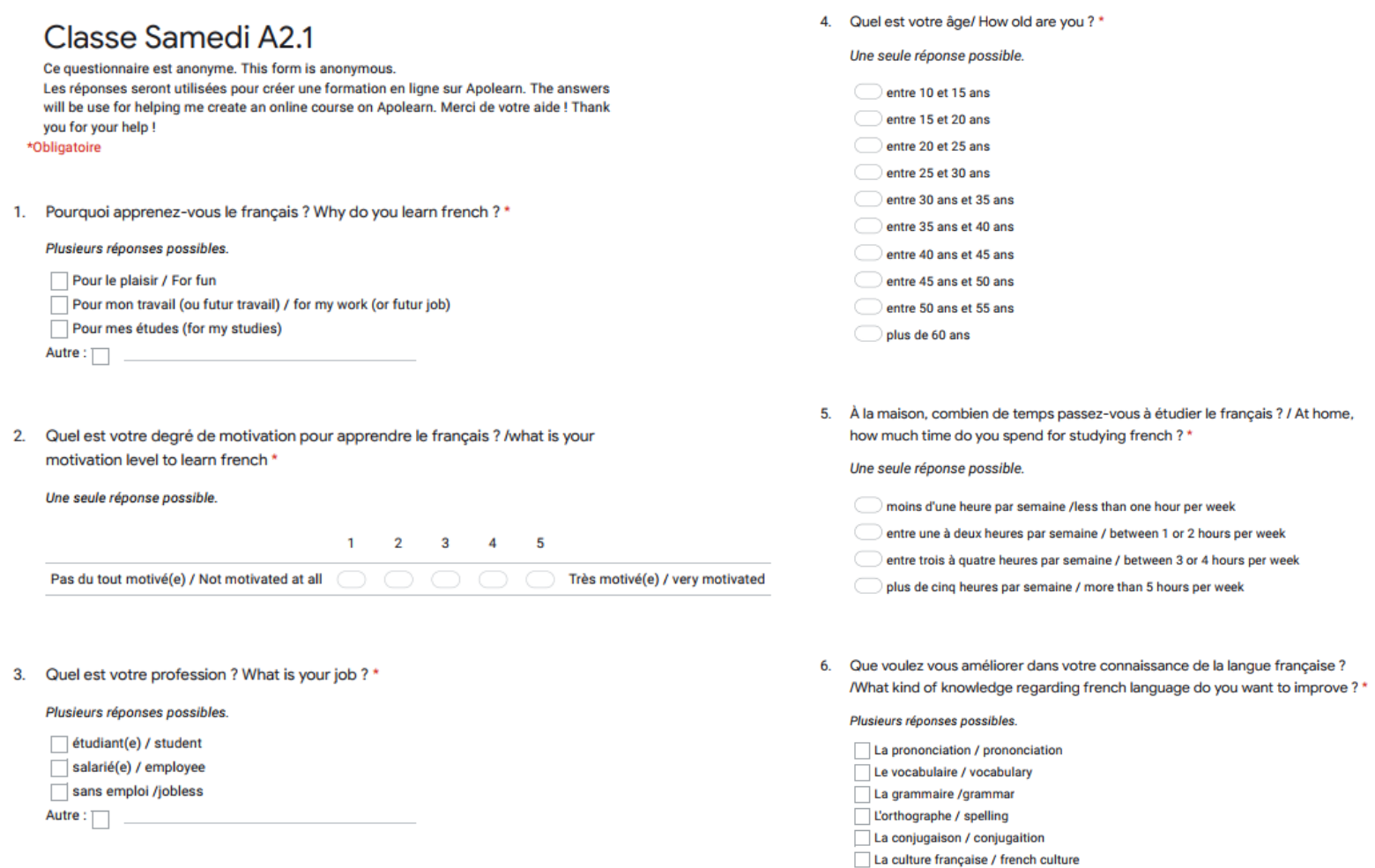

### **Annexe 06 Questionnaire** *Google form(2/7)*

<span id="page-120-0"></span>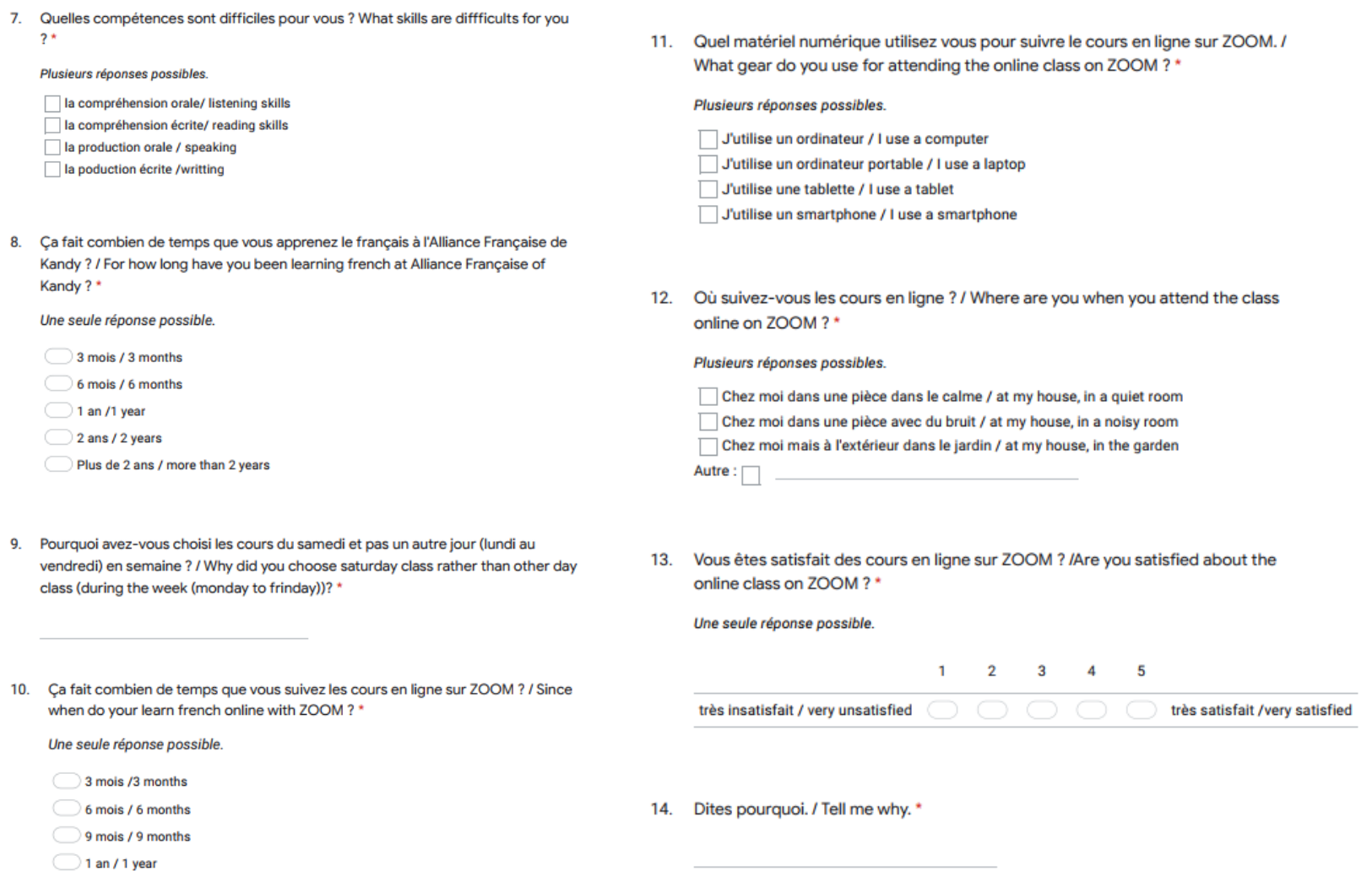

<span id="page-121-0"></span>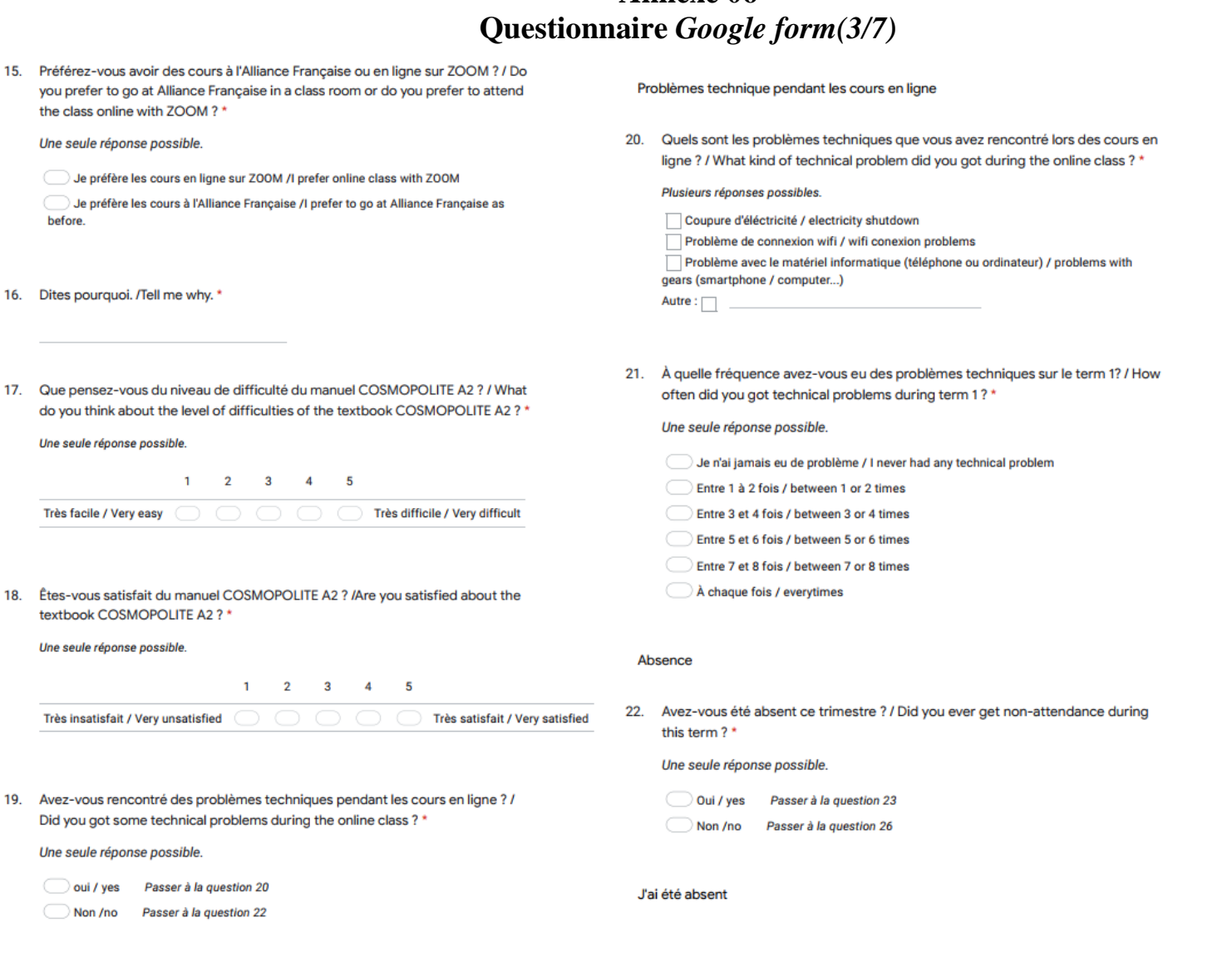

**Annexe 06**

### **Annexe 06 Questionnaire** *Google form(4/7)*

23. Pour quelle(s) raison(s) vous avez été absent ? / what was the reasons of your absence?\*

#### Plusieurs réponses possibles.

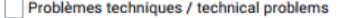

- Pas le temps /too busy
- Pour des raisons personnelles (imprévu, accident...) / personnal reasons

Autre:  $\Box$ 

24. Quand vous avez été absent, avez-vous regardé l'enregistrement ZOOM disponible sur Apolearn ? / When you miss the class, did you watch the class recording on Apolearn?\*

Une seule réponse possible.

Oui / yes Passer à la question 26

- Non /no Passer à la question 25
- <span id="page-122-0"></span>Je n'ai pas consulté les enregistrements
- 25. Dites pourquoi vous n'avez pas regardé les enregistrements. / Tell me why you did not watch the class recording. \*

#### Plusieurs réponses possibles.

- Je n'ai pas trouvé le lien / I did not find the link
- Le lien ne marchait pas / The link did not work
- Je n'ai pas eu le temps de regarder / I did not have time to watch it

```
Je ne savais pas qu'il y avait des enregistrements des cours / I did not know there
where class recordings
```
Autre :

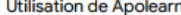

26. Vous êtes vous déjà connecté au moins une fois sur Apolearn ? / Did you ever connect on Apolearn at least one time?\*

#### Une seule réponse possible.

oui / ves Passer à la question 27

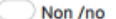

#### Je me connecte à Apolearn

27. Pourquoi vous connectez-vous à Apolearn ? / Why do you connect on Apolearn  $2*$ 

#### Plusieurs réponses possibles.

Pour voir les devoirs à faire pour le prochain cours / To see the homeworks i need to do for next class.

Pour voir les enregistrement du cours / To see the class recordings

Pour voir les slides du professeur / To see the teacher's slides

Pour poser une question au professeur / To ask a question to the teacher

Pour rendre des devoirs sur Apolearn (production écrite) / to upload my homework

Autre:  $\Box$ 

28. Avec quel matériel numérique vous vous connectez sur Apolearn ? / What kind of gear do you use to connect on apolearn ?\*

#### Plusieurs réponses possibles.

- Avec un ordinateur / a computer Avec un ordinateur portable / a laptop Avec une tablette / a tablet
- Avec un smartphone / a smartphone

## **Annexe 06 Questionnaire** *Google form(5/7)*

29. À quelle fréquence vous vous connectez sur Apolearn ? / How often do you connect on Apolearn ?\*

<span id="page-123-0"></span>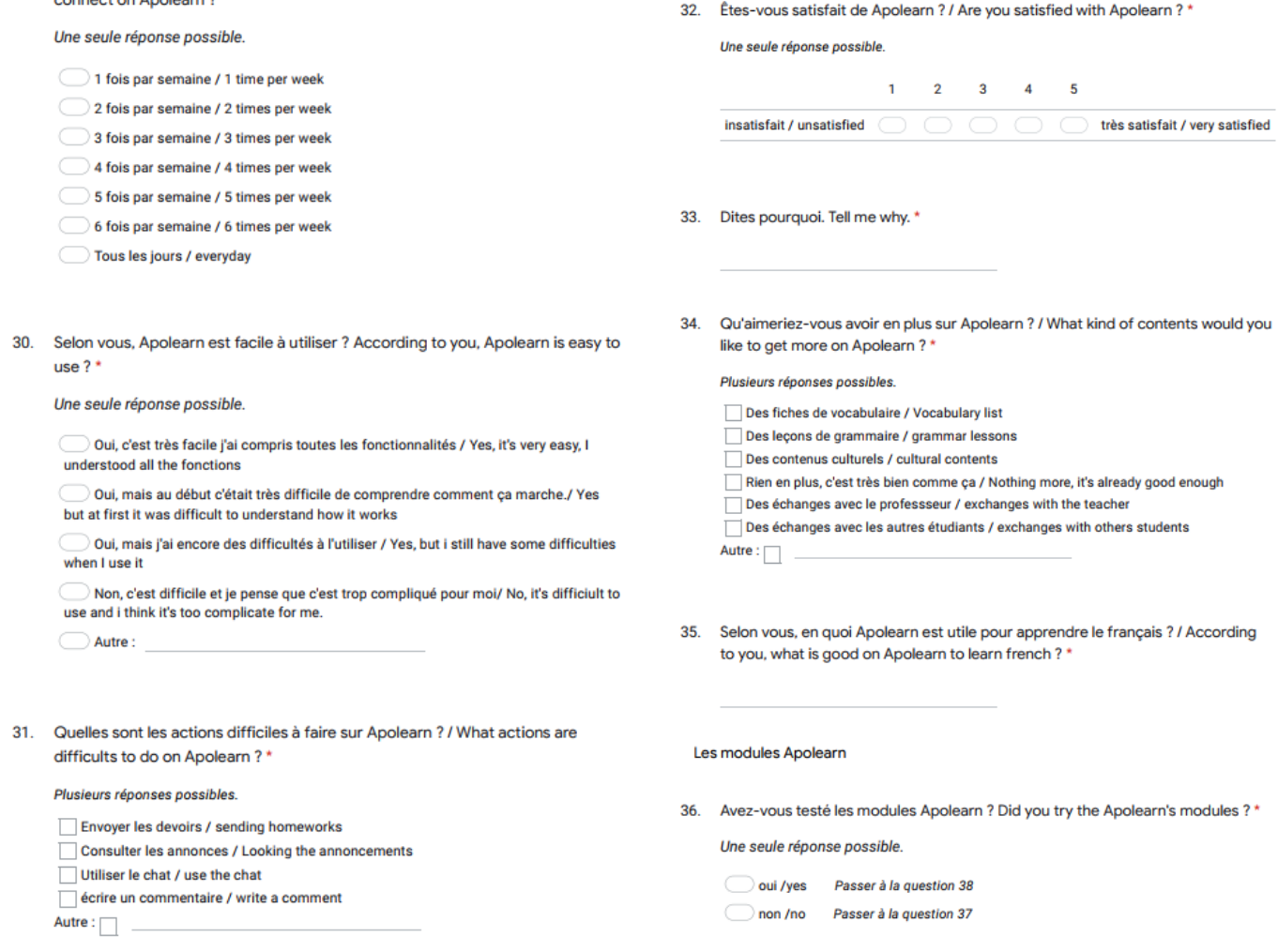

121

### **Annexe 06 Questionnaire** *Google form(6/7)*

<span id="page-124-0"></span>37. Pourquoi n'avez vous pas testé les modules Apolearn ? Why you did not try the 40. Que pensez-vous du niveau de difficulté ? / What do you think about the level ? apolearn's modules?\* Une seule réponse possible. Plusieurs réponses possibles. Je n'ai pas eu le temps / I did not have time C'est très facile / It's very easy Je ne les ai pas trouvé / I did not find them Certains exercices sont faciles mais d'autres sont trop difficiles / Some exercices are easy, but some others are too difficults J'ai oublié / I forgot Je n'avais pas envie de testé / I did not want to try them C'est trop difficile pour moi / It's too difficult for me Je n'ai pas compris comment ça fonctionne / I did not understood how it works. Autre:  $\Box$ 41. Aimeriez-vous avoir des modules à faire pour le prochain niveau ? / Would you like to have some modules to do for the next term?\* Vous avez testé des modules sur Apolearn ces dernières J'ai testé les modules Une seule réponse possible. semaines Apolearn Oui, j'aimerais bien / yes, I would like to Non, je ne préfère pas / no, i rather not 38. Que pensez-vous des modules Apolearn ? What do you think about the modules  $7*$ Une seule réponse possible. 42. Vous préférez faire des devoirs sur votre cahier d'activité ou faire les modules ? / Do you prefer do your homework on your cahier d'activité ou do the modules ? \* C'est très utile pour réviser / It was very good for review the lessons Une seule réponse possible. Ce n'est pas très intéressant / It was not very interesting Je préfère faire les exercices sur mon cahier d'activité / I prefer do the exercices on Autre: my cahier d'activité Je préfère faire les modules / I prefer do the modules Je n'ai pas de préférence / I don't have preferences 39. Ils sont simples à utiliser ? Are they easy to use ? \* Une seule réponse possible. 43. Ces modules vous ont-ils aidé pour apprendre le français à la maison ? / Did those modules help you to learn french at home?\* Oui, très facile / yes, very easy Oui, mais il y a quelques problèmes / yes, but there are some problems Une seule réponse possible. Non, c'est compliqué / No, it's complicated  $1 \qquad 2 \qquad 3 \qquad 4 \qquad 5$ Autre : oui, tout à fait / yes, i agree Non, pas du tout / no, not at all

### **Annexe 06 Questionnaire** *Google form(7/7)*

44. Quel(s) exercice(s) sur les modules vous aident le plus à améliorer votre français ? / What kind of exercices on the modules has helped you the most to improve your french?\*

Plusieurs réponses possibles.

Des exercices de grammaire / grammar exercices Des exercices de vocabulaire / vocabulary exercices Des exercices de conjugaison / conjugaition exercices Des exercices de compréhension orale / listening exercices Des exercices de compréhension écrite / reading exercices Des exercices de production écrite / writting exercices Des exercices de phonétique / prononciation exercices Autre :  $\Box$ 

<span id="page-125-0"></span>45. Pensez-vous que les modules vous aident à étudier tout(e) seul(e) un texte ou un audio ? (exemple leçon 4 et leçon 6) / Do you think the module for leçon 4 and 6 has help you to study a text or an audio by yourself? \*

Une seule réponse possible.

Oui, c'est bien, car ça me laisse le temps de bien comprendre le document (audio ou texte) / Yes, it's good because, i can take my time to understand the document.

Oui, c'est bien mais c'est difficile de répondre aux questions tout(e) seul(e) / Yes, it's good but it's difficult to answer by myself.

 $\bigcirc$  Non, je ne pense pas car c'est trop difficile de répondre aux questions tout(e) seul(e) / No, i don't think so because it's too difficult to answer to the questions by myself.

Ce contenu n'est ni rédigé, ni cautionné par Google.

Google Forms

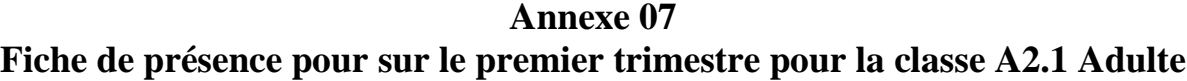

<span id="page-126-0"></span>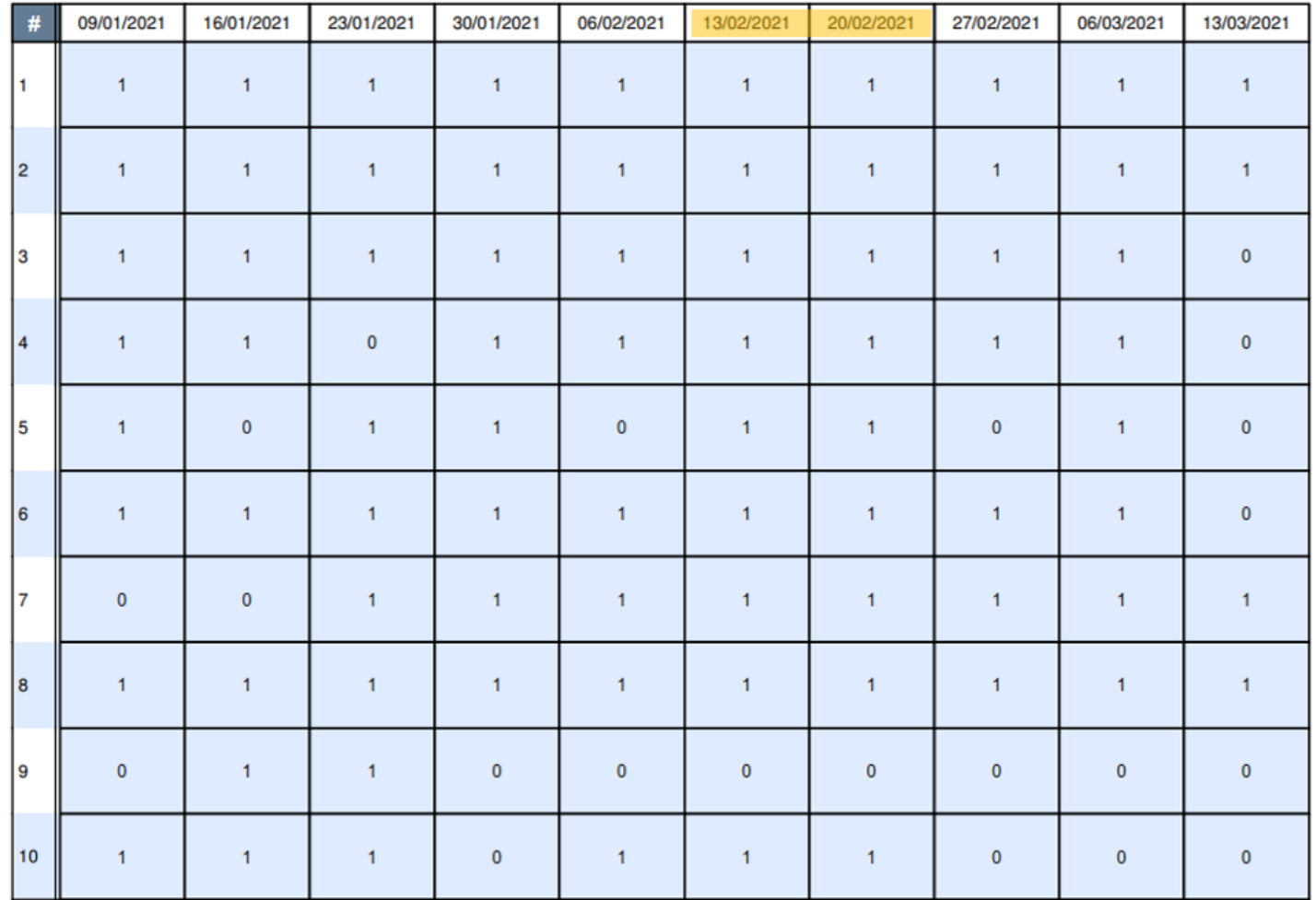

## **Annexe 08**

# **Statistiques modules Apolearn pendant la première semaine de test de la formation hybride version béta**

<span id="page-127-0"></span>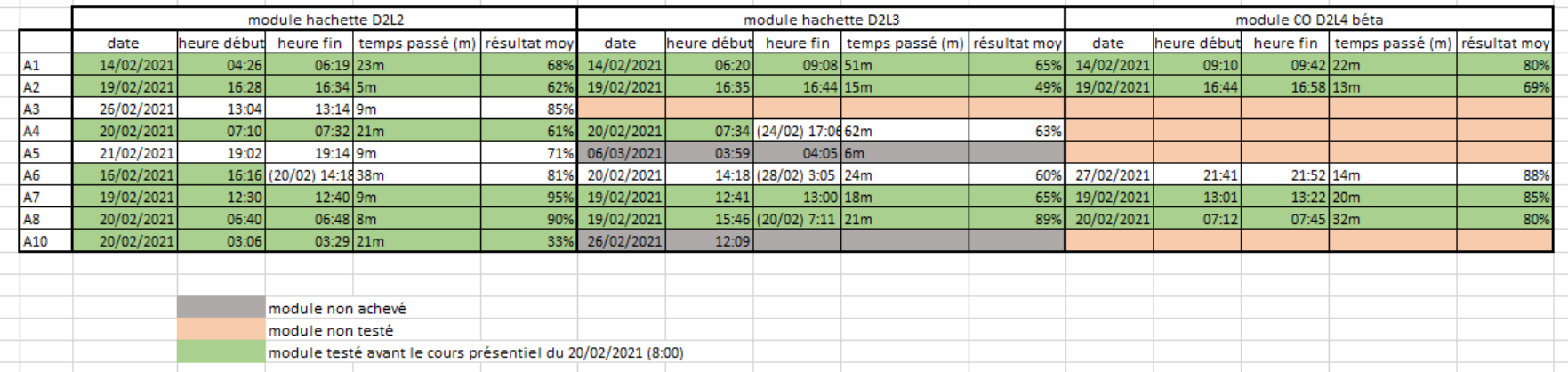

#### **Annexe 09**

# **Statistiques modules Apolearn pendant la deuxième semaine de test de la formation hybride version béta**

<span id="page-128-0"></span>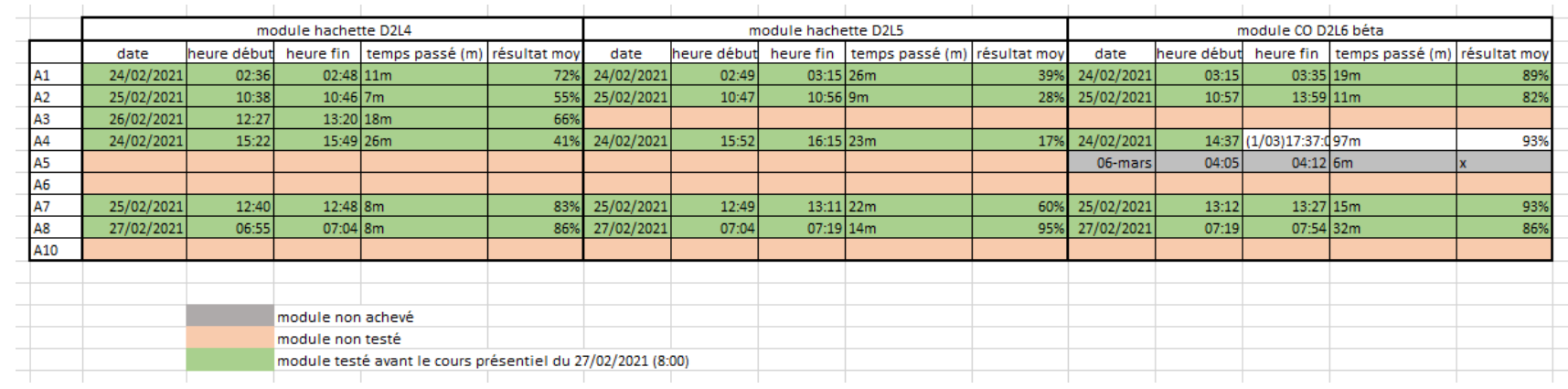

<span id="page-129-0"></span>**Annexe 10 Activité de compréhension orale du manuel Cosmopolite A2 de la leçon 4 du dossier 2**

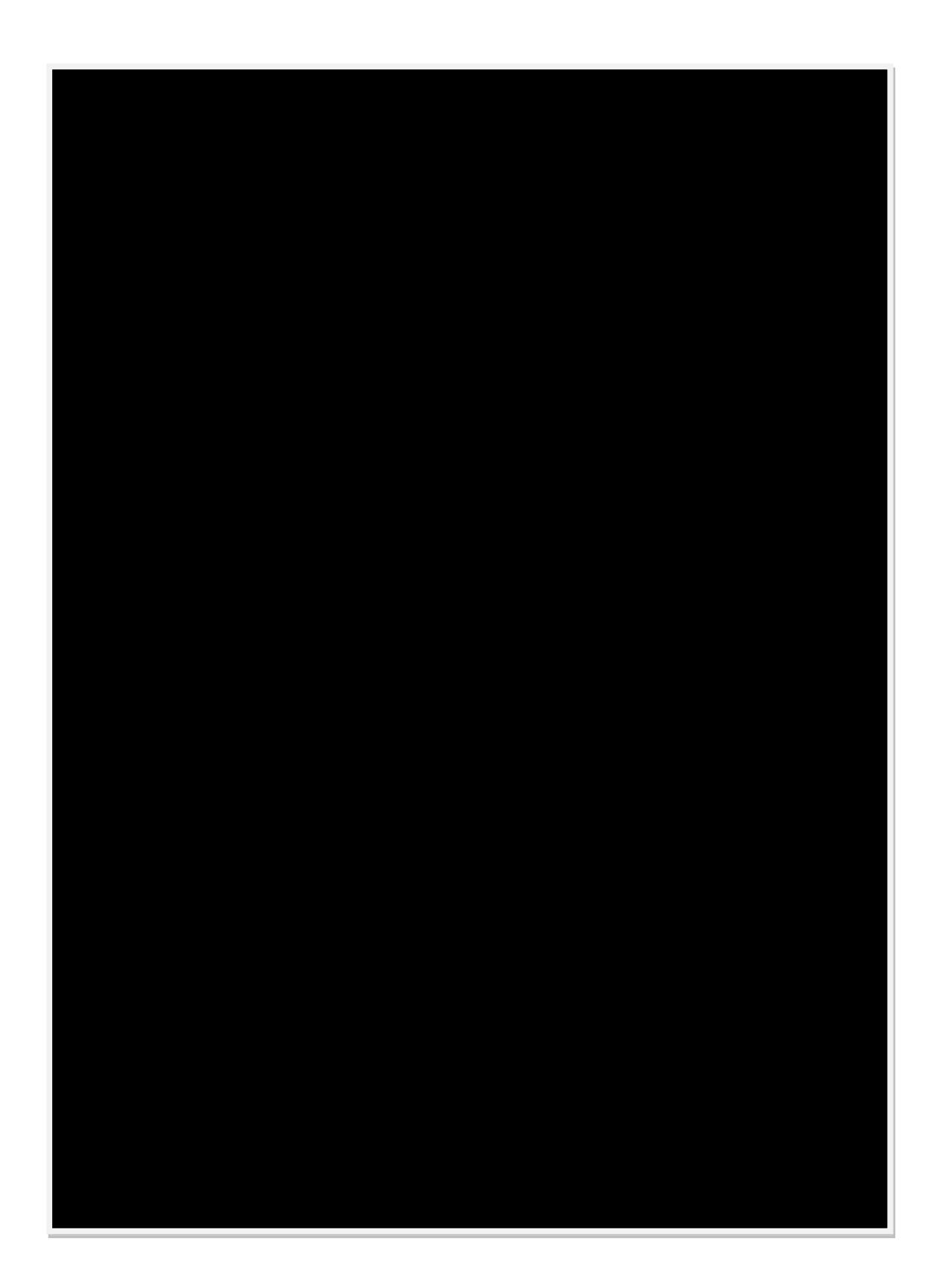

## <span id="page-130-0"></span>**Annexe 11 Exercices en ligne de compréhension orale pour la formation hybride version béta – Leçon 4 du Dossier 2** *(1/4)*

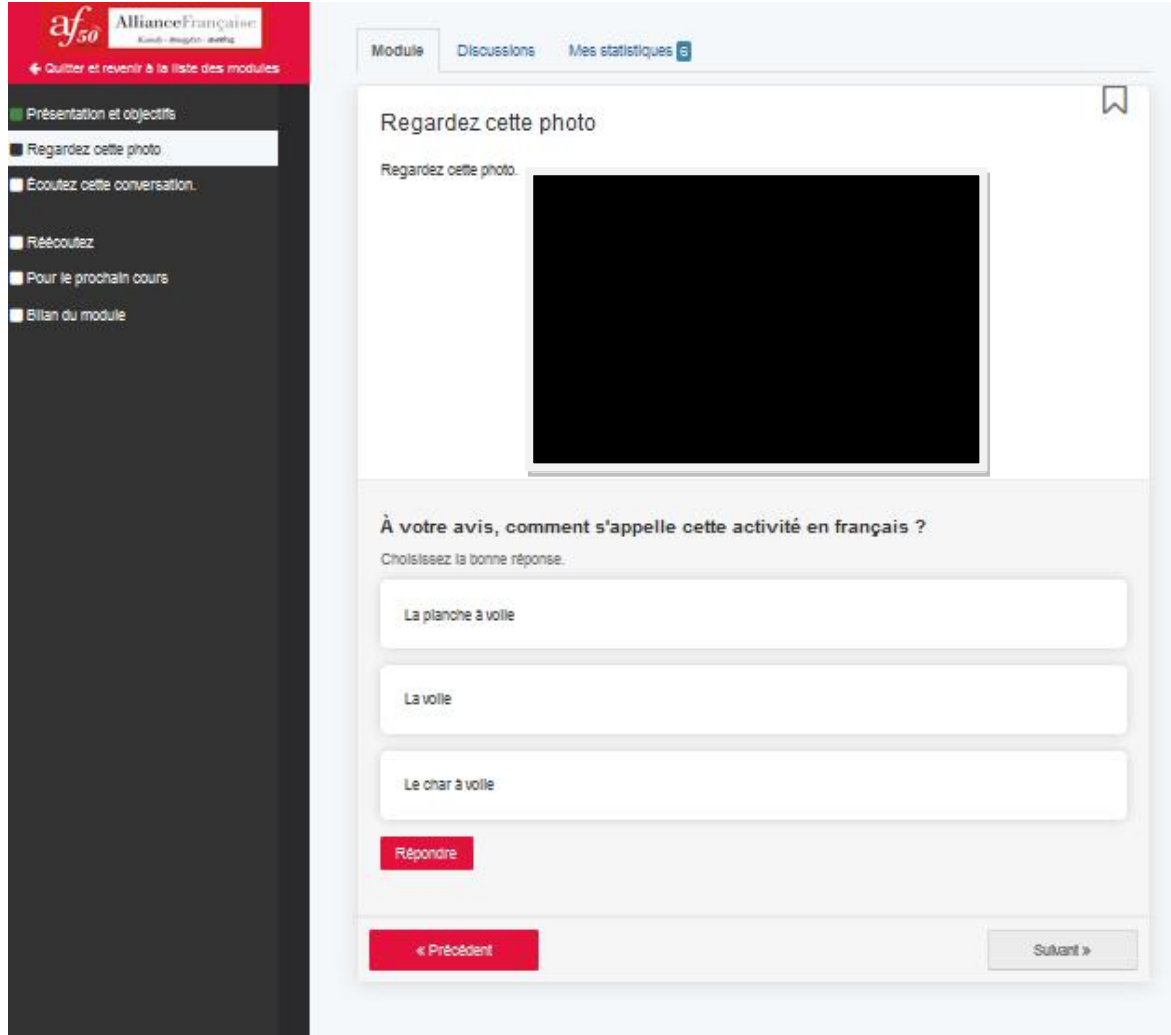

<span id="page-131-0"></span>**Annexe 11 Exercices en ligne de compréhension orale pour la formation hybride version béta – Leçon 4 du Dossier 2** *(2/4)*

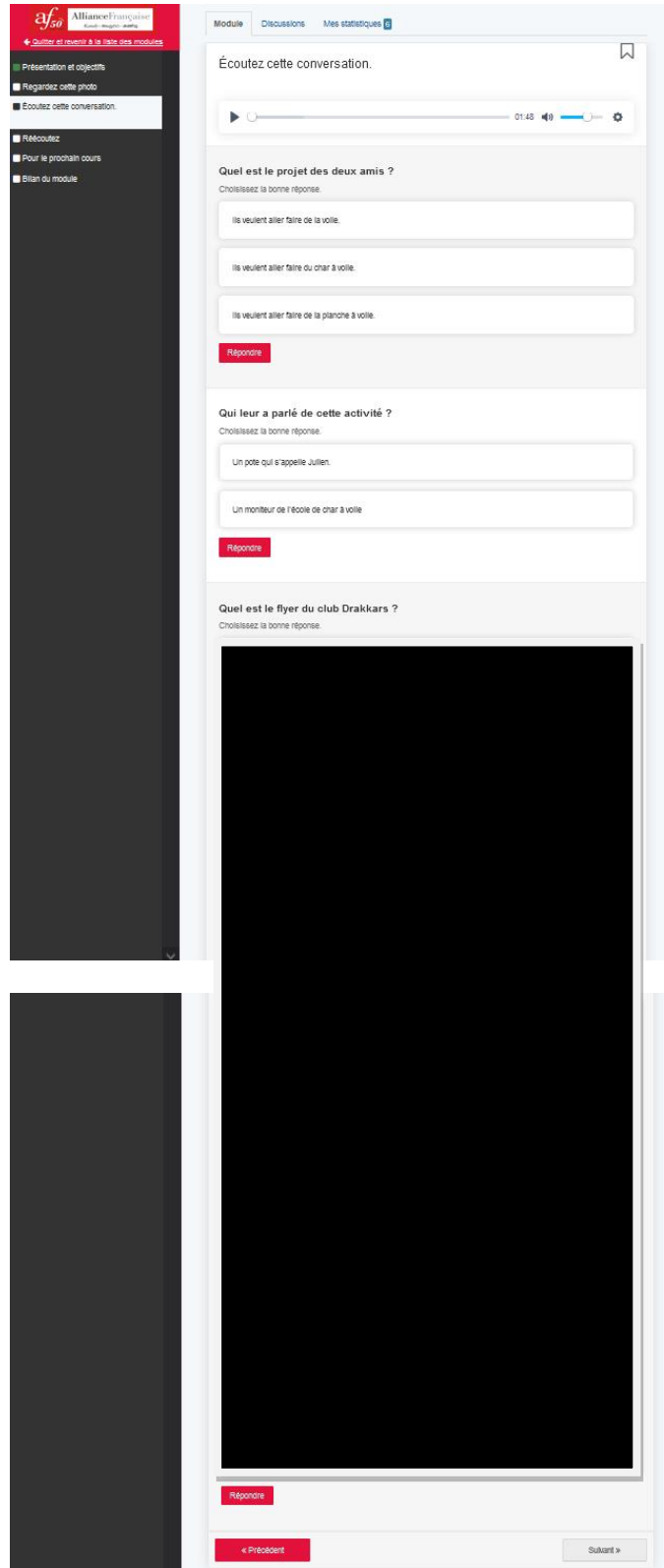

<span id="page-132-0"></span>**Annexe 11 Exercices en ligne de compréhension orale pour la formation hybride version béta – Leçon 4 du Dossier 2** *(2/4)*

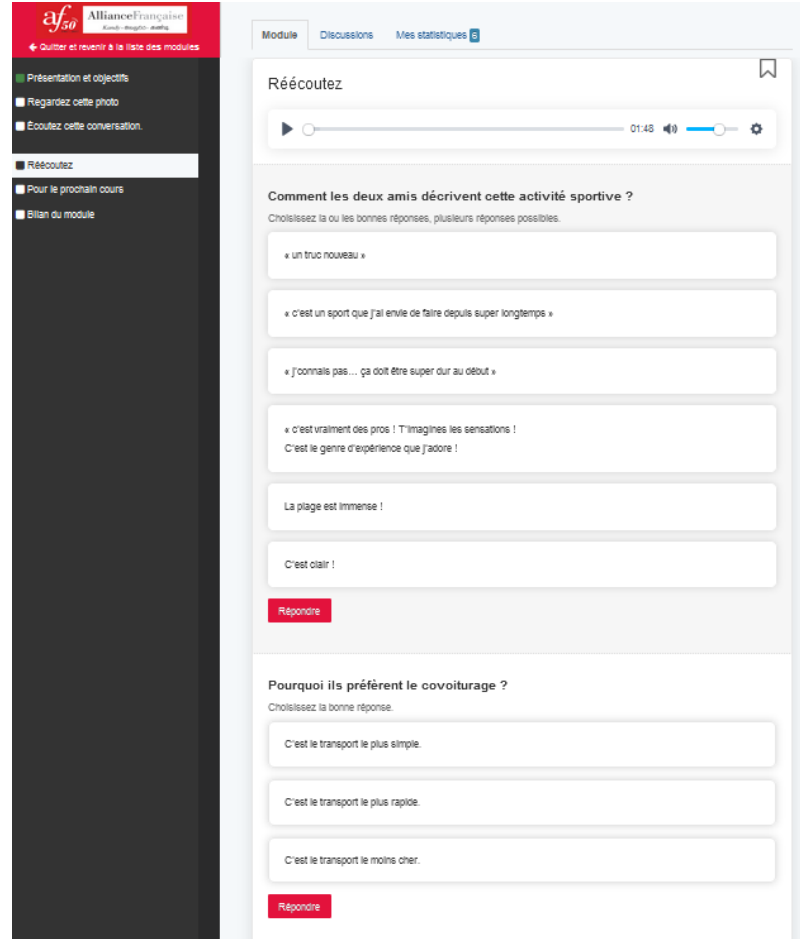

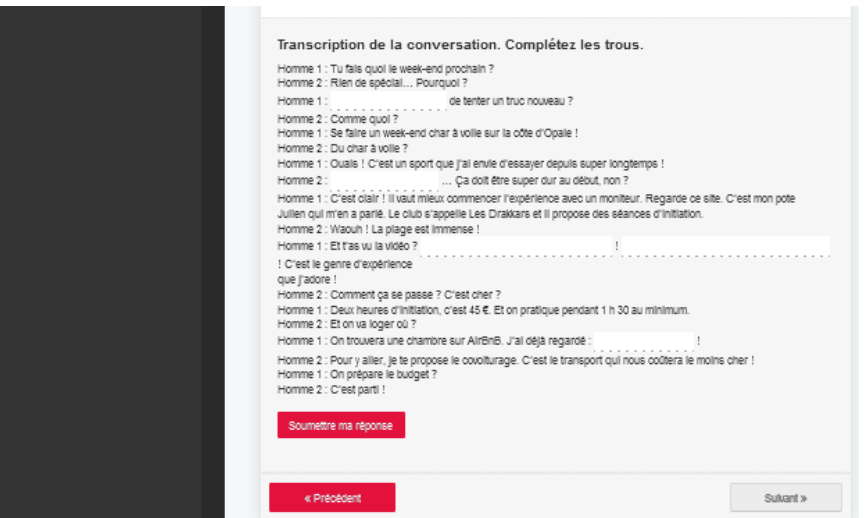

## <span id="page-133-0"></span>**Annexe 11 Exercices en ligne de compréhension orale pour la formation hybride version béta – Leçon 4 du Dossier 2** *(3/4)*

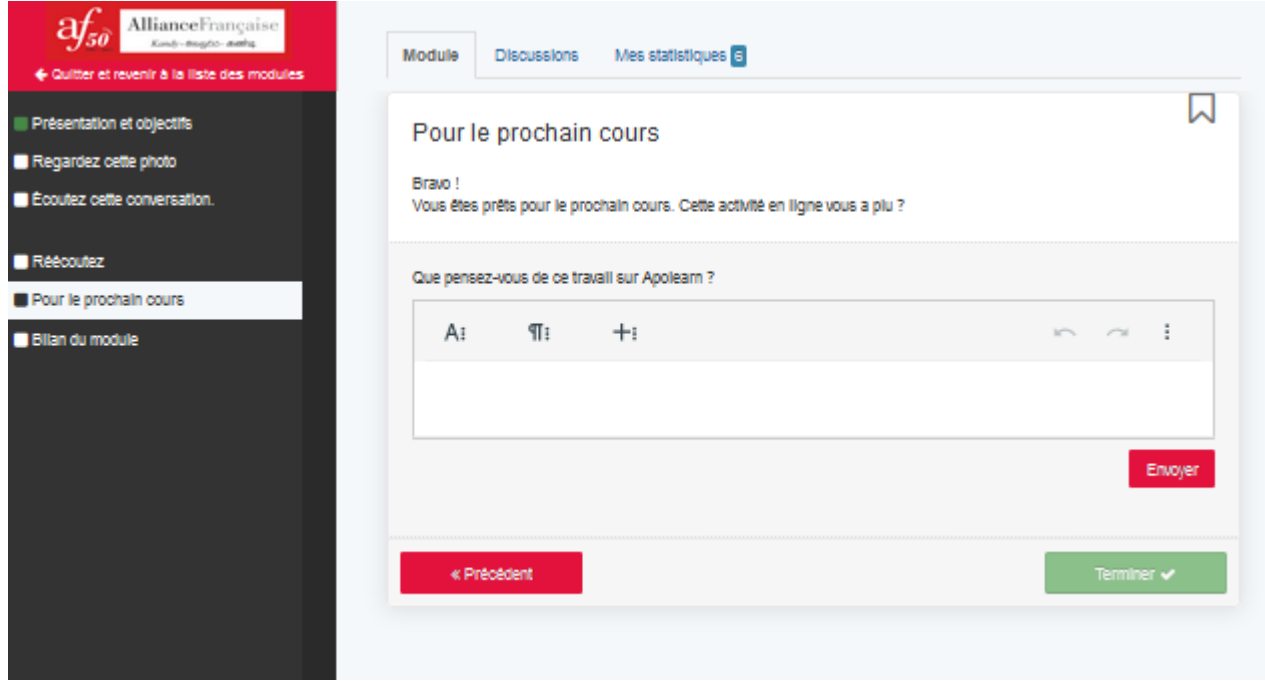

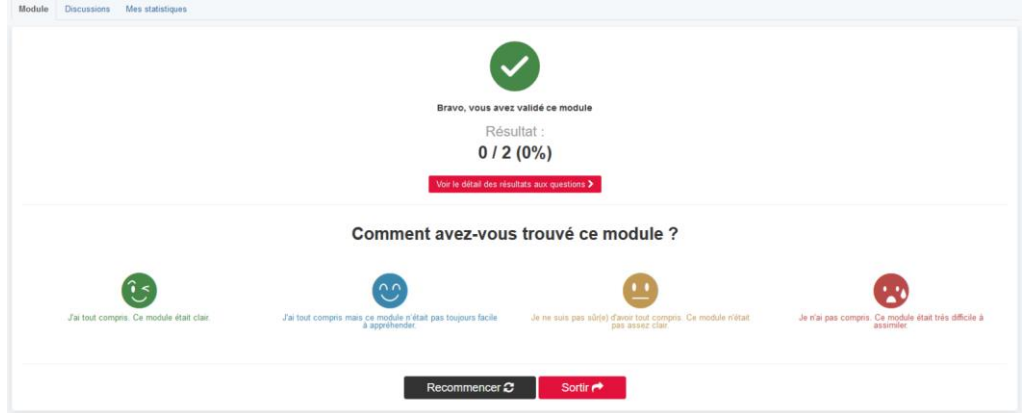

**Annexe 12 Exercices en ligne de la formation hybride version béta –Temps (en minutes) entre tentatives et détail des réponses pour la question 5 (1/2)**

<span id="page-134-0"></span>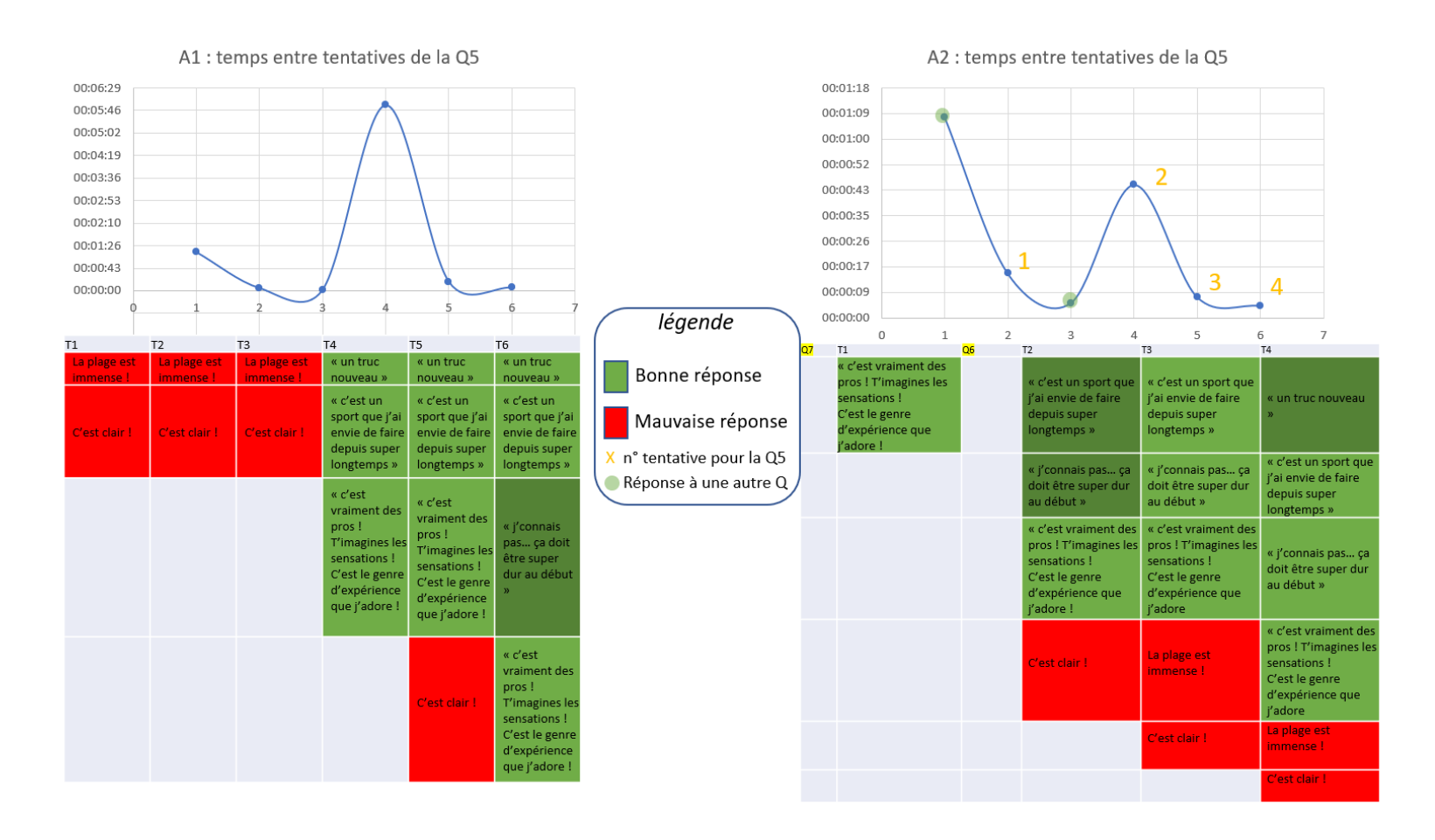

**Annexe 12 Exercices en ligne de la formation hybride version béta –Temps (en minutes) entre tentatives et détail des réponses pour la question 5 (2/2)**

<span id="page-135-0"></span>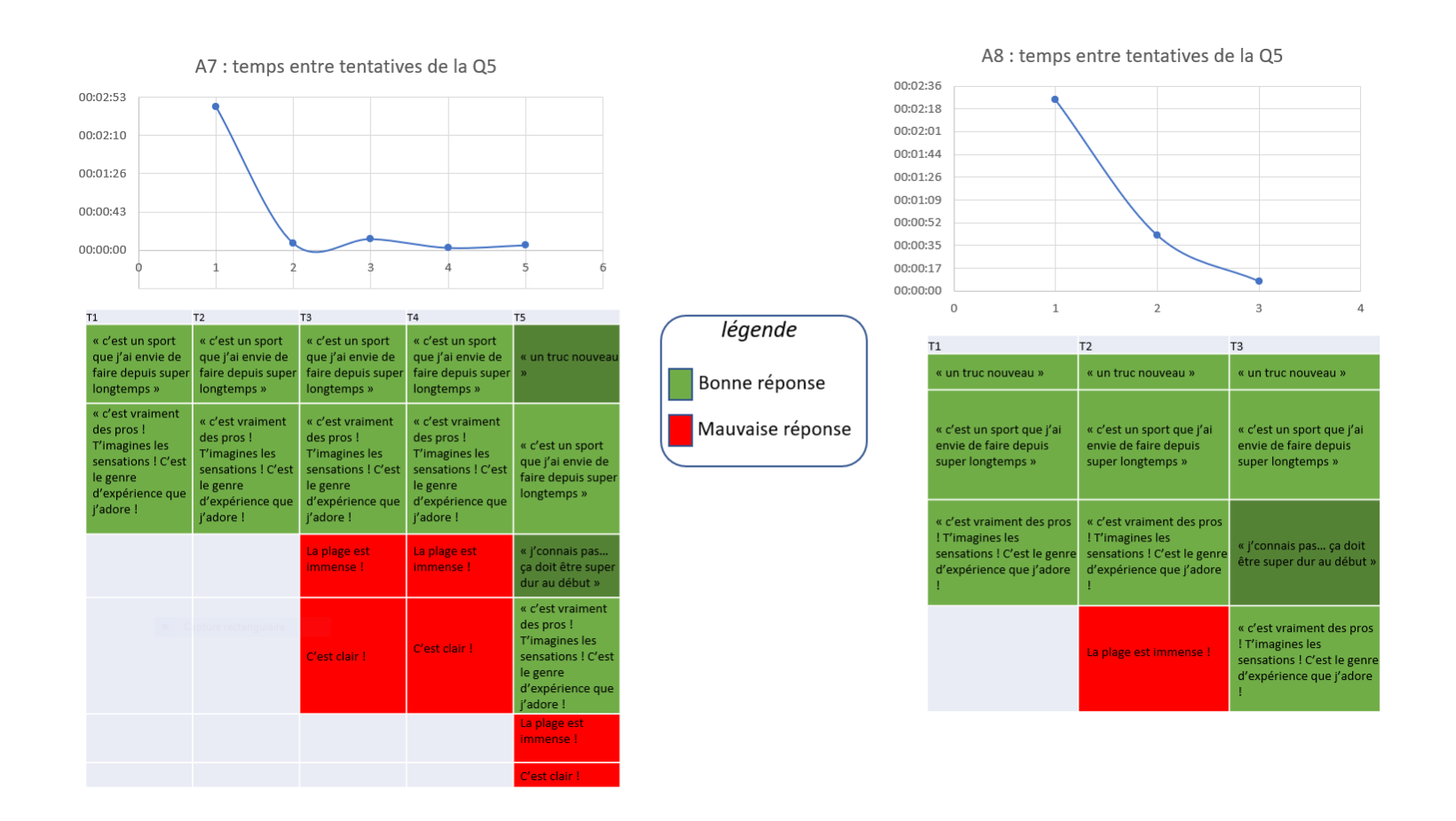

### **Annexe 13 Exercices en ligne de la formation hybride version béta –Temps (en minutes) entre tentatives et détail des réponses pour l'activité 7**

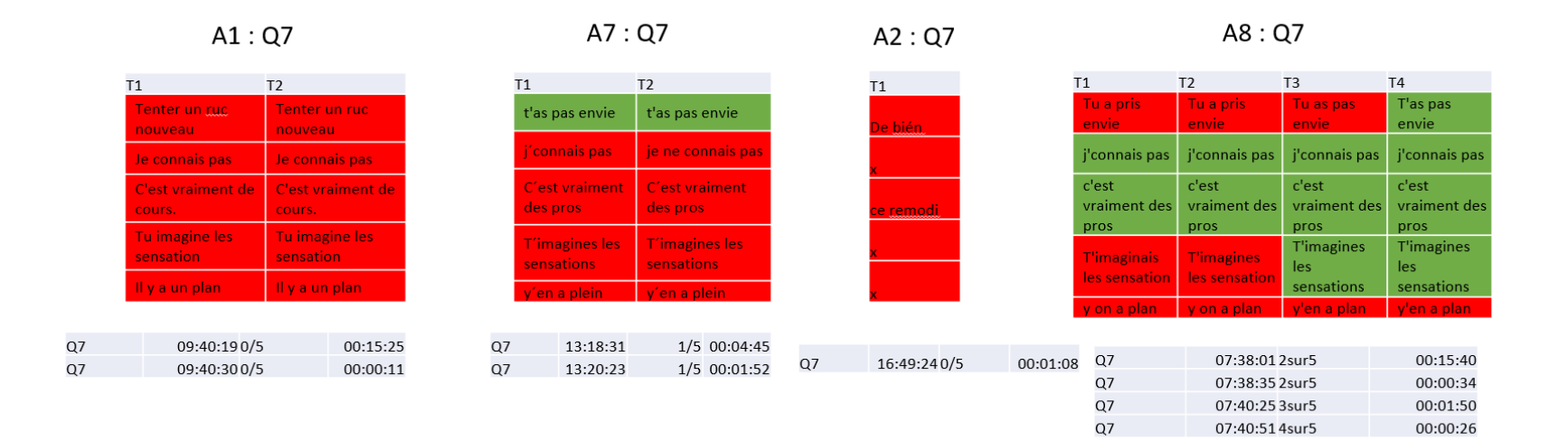

#### <span id="page-136-0"></span>Réponses attendues

T'as pas envie J'connais pas C'est vraiment des pros T'imagines les sensations y'en a plein

## **Annexe 14 Interface sur PC versus interface sur smartphone pour un exercice de glisser/déposer**

<span id="page-137-0"></span>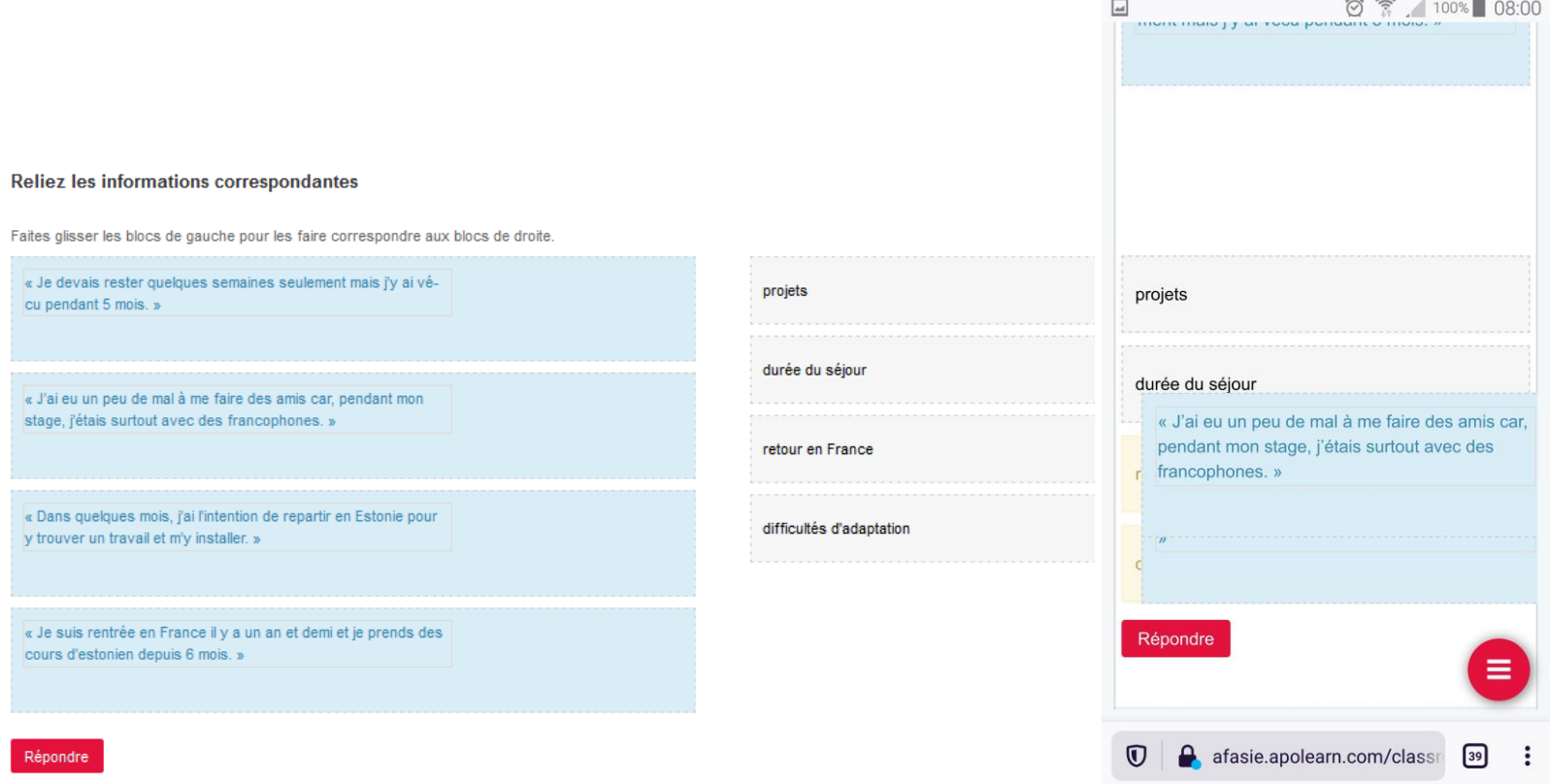

**Annexe 15 Exercices en ligne de la formation hybride version béta –Temps (en minutes) entre tentatives pour l'ensemble de l'activité de compréhension orale**

<span id="page-138-0"></span>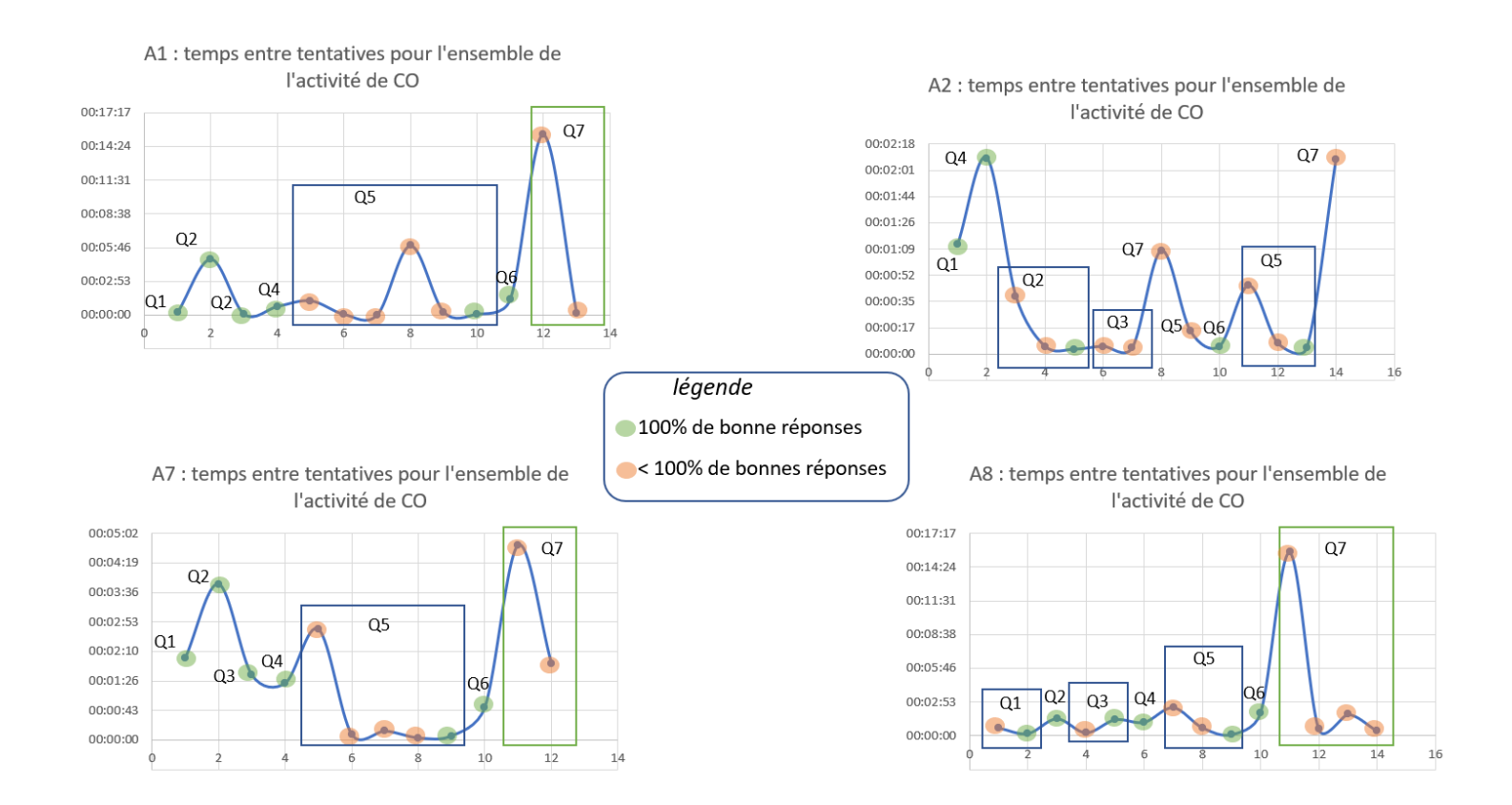

## <span id="page-139-0"></span>**Annexe 16 Exercices en ligne de compréhension orale pour la formation hybride version finale – Leçon 5 du Dossier 1** *(1/4)*

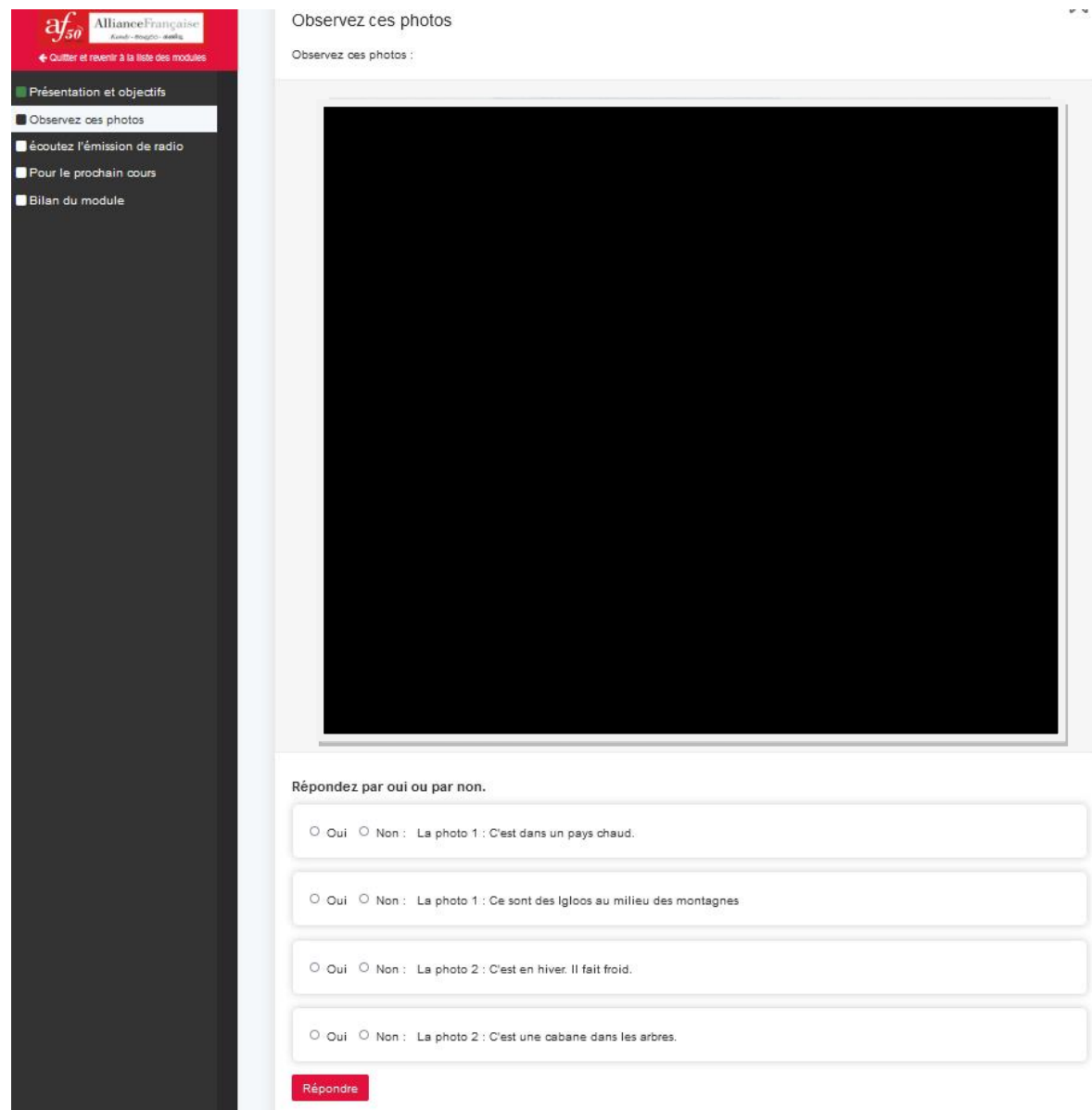

## <span id="page-140-0"></span>**Annexe 16 Exercices en ligne de compréhension orale pour la formation hybride version finale – Leçon 5 du Dossier 1** *(2/4)*

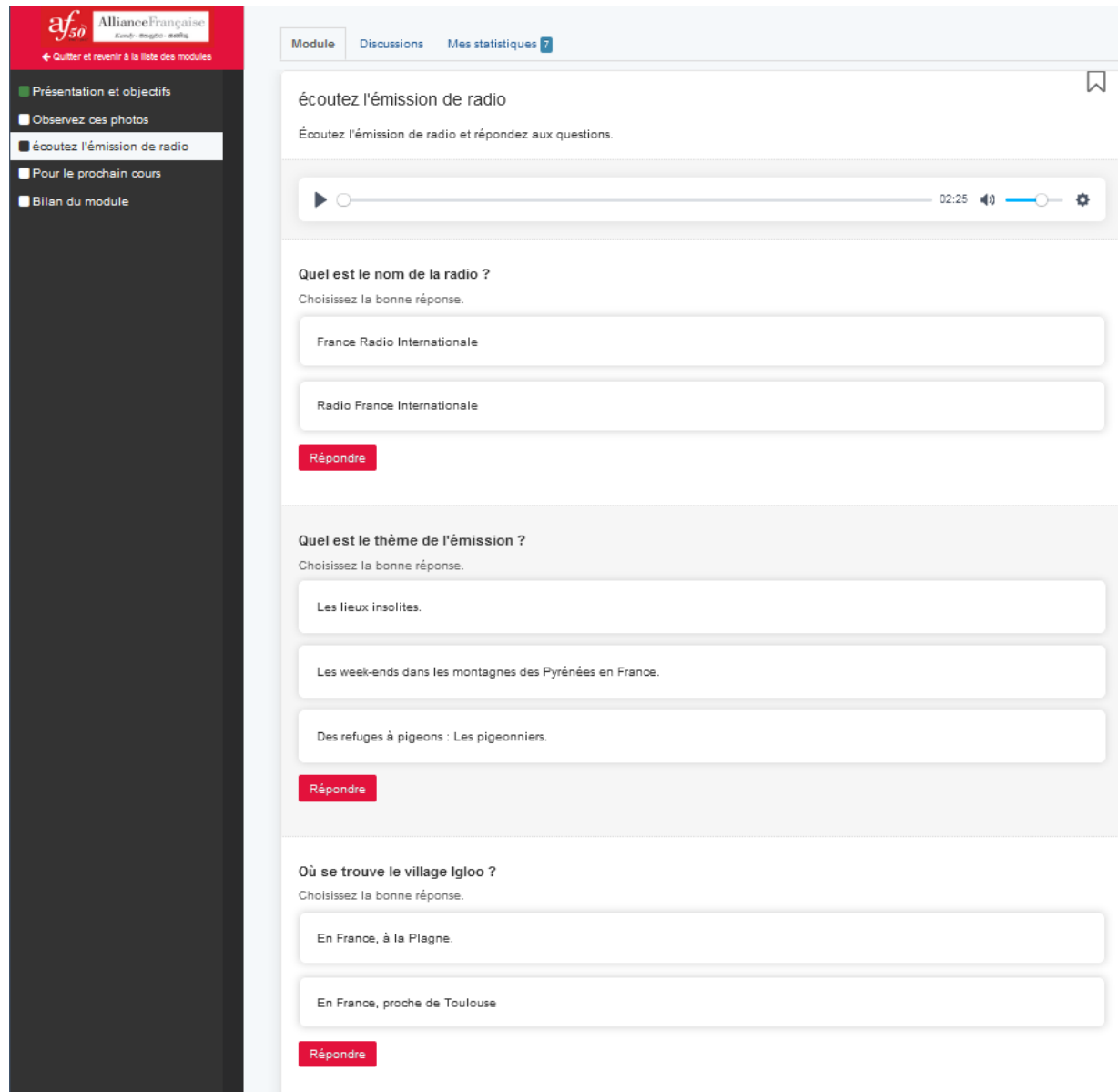

## <span id="page-141-0"></span>**Annexe 16 Exercices en ligne de compréhension orale pour la formation hybride version finale – Leçon 5 du Dossier 1** *(3/4)*

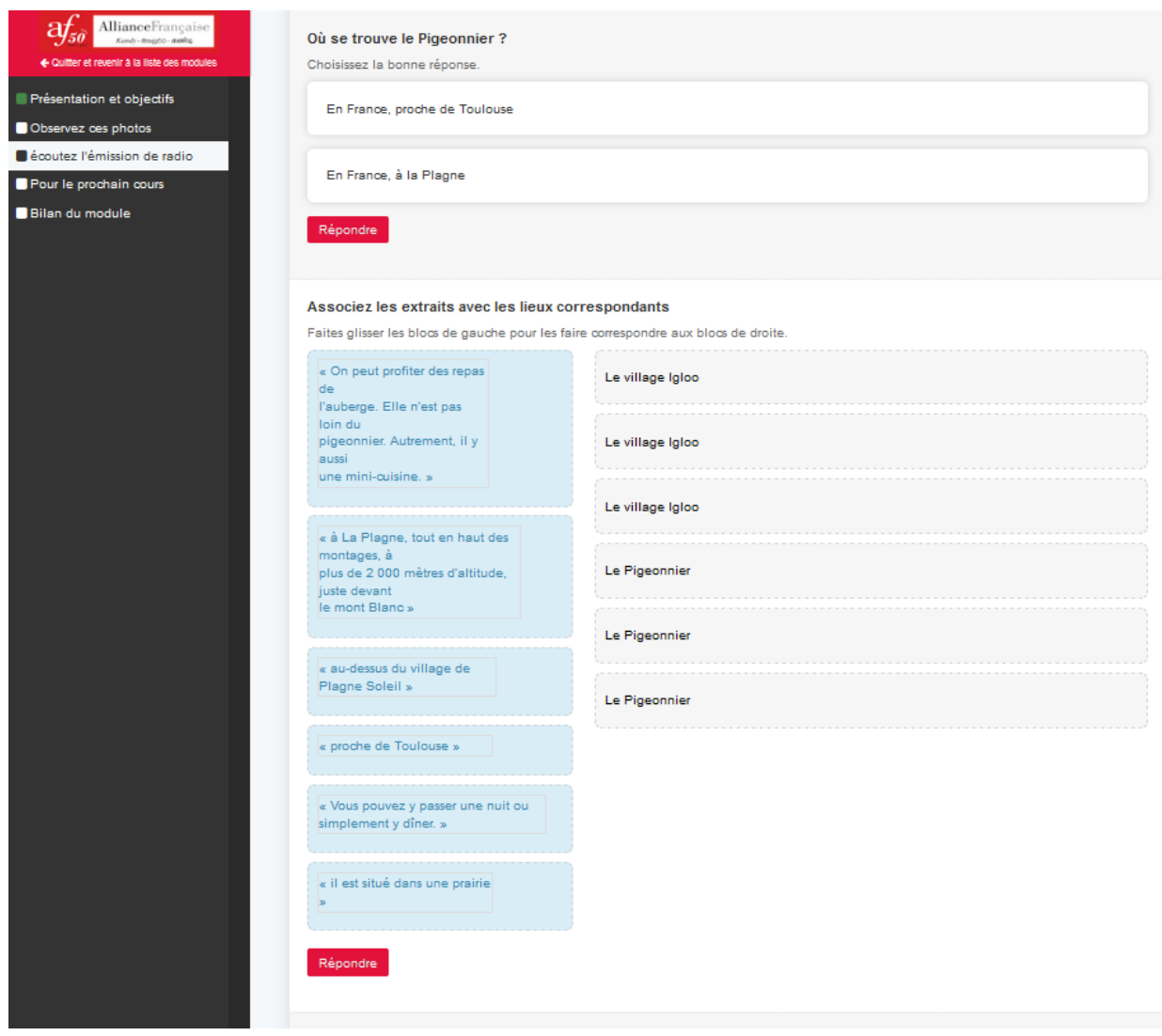

## <span id="page-142-0"></span>**Annexe 16 Exercices en ligne de compréhension orale pour la formation hybride version finale – Leçon 5 du Dossier 1** *(4/4)*

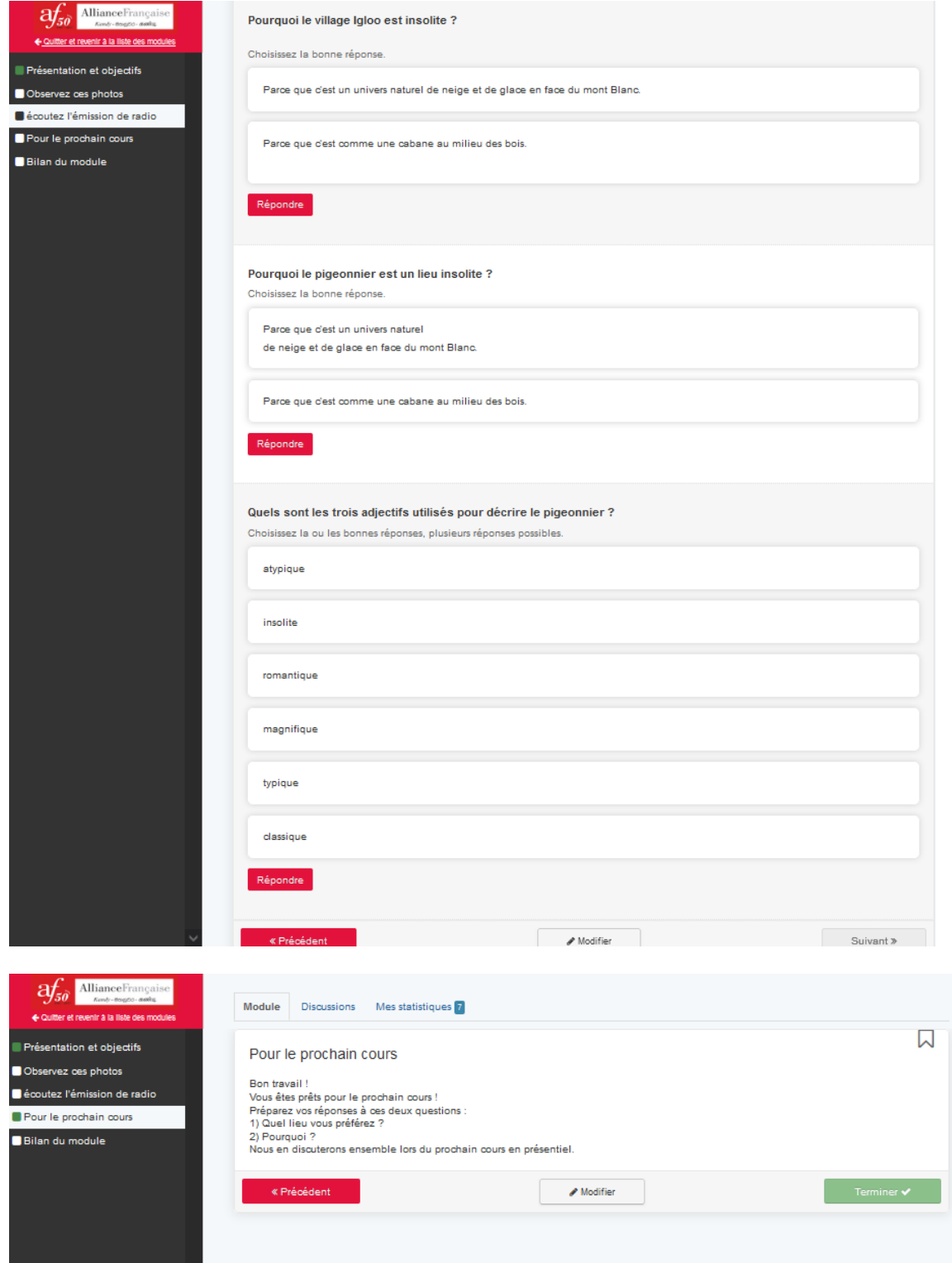

### **Annexe 17**

## <span id="page-143-0"></span>**Transcription du test Think Aloud – Apprenant A3 – dossier 1/leçon 5**

A3 est une apprenante de la classe A2.2 du samedi. Elle a testé l'activité de compréhension orale en ligne du dossier 1 leçon 5 de la formation hybride version finale. Cette apprenante a déjà étudié cette leçon et ce document en classe présentiel lorsqu'elle était dans la classe A2.1 du samedi le trimestre précédent.

Participants : E : enseignante A3 : apprenante modalité interrogative :  $\uparrow$ chevauchement de la parole : soulignement accentuation : CAPITALE allongement du son : ::: (selon longueur) pause : + (selon la longueur) commentaire du transcripteur et action à l'écran : (en vert : feedback positif, en rouge : feedback négatif)

(les tours en bleus ne sont pas des participants réels mais font références aux interlocuteurs entendus pendant l'écoute du document sonore écouté pendant l'activité de compréhension orale)

**1** A3 : okay so i am going to start now + commencer le module (clique sur "commencer le module") observez ces photos+ observez ces photos +  $un + deux$ + répondez par oui ou par non +la photo un c'est dans un pays chaud + la photo un ce sont des igloos au milieu des montagnes + la photo deux c'est en hiver + il fait froid (remonte sur la page) photo un (puis redescend) c'est dans un pays chaud (clique sur non) non + la photo un + ce sont des igloos au milieu des montagnes (clique sur oui) oui + la photo deux + c'est en hiver (remonte sur la page) il fait froid  $+$  non (redescend et clique sur non) la photo deux c'est une

cabane dans les arbres (clique sur oui) oui (puis clique sur « répondre ». Apparition du feedback « Bonne réponse » accompagné d'un smiley qui sourit avec deux petits cœurs. Plus du score 4/4 accompagné d'une jauge verte remplie et d'une étoile jaune. (clique sur « suivant ») écoutez l'émission de radio + écoutez l'émission de radio et répondez aux questions (clique sur play)

**2** Présentateur : bienvenue sur radio france internationale (A3 clique sur « France radio internationale ») auditeurs du bout du monde+ vous venez en France  $\uparrow$  offrez-vous un week-end hors du commun

**3** A3 : (clique sur pause) okay i saw one question here + now do I respond that question and then follow or we should continue

**4** E: hum if you click « répondre" it will show the answer.

**5** A3 : (clique sur "répondre". Apparition du feedback négatif « mauvaise réponse », accompagnée d'un émoticon déçu, et de la jauge vide et du score 0/1 ainsi que du feedback « non, écoutez encore l'audio à 0 :13 secondes ». ) oh it is the wrong answer (A3 clique sur play)

**6** Présentateur : + sandrine et guillaume nous emmènent dans des lieux insolites (A3 remet le curseur au début et clique sur play) bienvenue sur radio france internationale + auditeurs du bout du monde+ vous venez en France  $\uparrow$  offrezvous un week-end hors du commun (A3 clique sur « France radio international » sans cliquer sur « répondre » puis regarde la question suivante) + sandrine et guillaume nous emmènent dans des lieux insolites **(** A3 clique sur « les lieux insolites » pour la question « quel est le thème de
l'émission ? » puis regarde la question suivante)

**7** Guillaume : sandrine bonjour

**8** Sandrine : bonjour guillaume + bonjour à tous

**9** Guillaume : sandrine + vous nous présentez vos coups de cœur

**10** Sandrine : absolument + mon premier coup de cœur + c'est le village igloo à la plagne + tout en haut des montagnes +  $\hat{a}$ plus de 2 000 mètres d'altitude + juste devant le mont blanc (A3 clique sur « en France, à la plagne » pour répondre à la question « où se trouve le village igloo ? » mais ne clique pas sur répondre) **11** Guillaume : un village igloo en france  $\uparrow$  je connaissais la mode des cabanes dans les arbres mais pas les igloos

**12** Sandrine : eh oui+ le village igloo ça existe aussi en france + et c'est vraiment insolite + (A3 regarde la question suivante)

**13** Sandrine : ce village + c'est un univers naturel de neige et de glace + vous pouvez y passer une nuit ou simplement y dîner

**14** Guillaume : ça donne envie + le village se trouve dans la station de sports d'hiver

**15** Sandrine : plus exactement au-dessus du village de plagne soleil + on trouve un plan d'accès sur le site Internet du propriétaire

**16** Guillaume : super + et votre deuxième coup de cœur

**17** Sandrine : nous partons dans un endroit atypique  $+i$ nsolite  $+$  et romantique + proche de toulouse ++ dans un pigeonnier ++ il est situé dans une prairie + c'est comme une cabane au milieu des bois (A3 clique sur « en France, proche de Toulouse pour répondre à la question « où se trouve le Pigeonnier ? » mais ne clique pas sur répondre)

**18** Guillaume : et pour les repas  $\uparrow$ 

**19** Sandrine : on peut profiter des repas de l'auberge + elle n'est pas loin du pigeonnier + autrement, il y a aussi une mini-cuisine

**20** Guillaume : et + pour en savoir plus + un seul site ++ insolithome +Trois w point insolithome point com+ merci sandrine

(A3 descend sur la page et observe l'exercice de glisser-déposer, puis remonte sur la page et clique sur « répondre » à la question « quel est le thème de l'émission ? » Apparition du feedback « Bonne réponse » accompagné d'un smiley qui sourit avec deux petits cœurs. Plus du score 1/1 accompagné d'une jauge verte remplie et d'une étoile jaune ainsi que du feedback écrit en vert sous la réponse « oui ! un lieu insolite, c'est un lieu original ». Puis clique sur répondre à la question « où se trouve le village igloo ? ». Apparition du feedback « Bonne réponse » accompagné d'un smiley qui sourit avec deux petits cœurs. Plus du score 1/1 accompagné d'une jauge verte remplie et d'une étoile jaune ainsi que du feedback écrit en vert sous la réponse « oui ! regardez où se trouve la Plagne avec un lien vers google map ». A3 descend encore et clique sur répondre à la question « où se trouve le pigeonnier ? ». Apparition du feedback « Bonne réponse » accompagné d'un smiley qui sourit avec deux petits cœurs. Plus du score 1/1 accompagné d'une jauge verte remplie et d'une étoile jaune. A3 lit la consigne de l'exercice glisserdéposer. A3 déplace la souris et clique sur les blocs de droite et gauche plusieurs fois)

21 E : alors can you explain what you are doing  $\uparrow$  now  $\uparrow$ 

**22** A3 : I have a problem here right  $\uparrow$  so: I I I understand that I should match heu what is on the left here (montre avec la souris les blocs de gauche) with what is on the right (montre les blocs de droite avec la souris) oui

**23** E : hum

**24** A3: so euh qu'est-ce que c'est faites glisser les blocs de gauche  $\uparrow$  glisser c'est  $+ i$  will check this word glisser

**25** E : okay +++ so you are checking on your telephone now

**26** A3 : yes yeah + because I don't know this word glisser

**27** E : hum hum

**28** A3 : oh drag okay I understand now what it is drag (lit le premier bloc de gauche) vous pouvez y passer une nuit ou simplement y dîner (puis le dépose sur le bloc « le village igloo ». A3 déplace ensuite le deuxième bloc « il est situé dans une prairie » sur le bloc « le pigeonnier », puis le bloc « proche de toulouse » sur le bloc « le pigeonnier ». Puis le bloc « au-dessus du village de plagne soleil » sur « le pigeonnier ». A3 remonte sur la page et observe les questions précédentes puis revient sur le glisser-déposer. Puis déplace l'avantdernier bloc sur « le village igloo. Reprend le bloc « proche de toulouse » puis le replace à gauche. Place le curseur de la souris sur le bloc « au-dessus du village de la Plagne Soleil » déjà placé sur « le pigeonnier ». A3 remonte sur la page et clique sur play puis redesend sur l'activité glisser-déposer.)

**29** Présentateur : bienvenue sur radio france internationale + auditeurs du bout du monde+ vous venez en France Offrez-vous un week-end hors du commun (A3 déplace le bloc « vous pouvez y passer une nuit ou simplement diner » puis le replace au même endroit (à gauche sur « le village igloo »)

**30** Présentateur : + sandrine et guillaume nous emmènent dans des lieux insolites **31** Guillaume : sandrine bonjour

**32** Sandrine : bonjour guillaume + bonjour à tous

**33** Guillaume : sandrine + vous nous présentez vos coups de cœur

**34** Sandrine : absolument + mon premier coup de cœur + c'est le village igloo à la plagne + tout en haut des montagnes +  $\lambda$ plus de 2 000 mètres d'altitude + juste devant le mont blanc

**35** Guillaume : un village igloo en france  $\uparrow$  je connaissais la mode des cabanes dans les arbres mais pas les igloos

**36** Sandrine : eh oui+ le village igloo ça existe aussi en france + et c'est vraiment

insolite + ce village + c'est un univers naturel de neige et de glace + vous pouvez y passer une nuit ou simplement y dîner

**37** Guillaume : ça donne envie + le village se trouve dans la station de sports d'hiver

**38** Sandrine : plus exactement au-dessus du village de plagne soleil + on trouve un plan d'accès sur le site Internet du propriétaire (A3 prend le bloc « au-dessus du village de plagne soleil » initialement déposé sur « le pigeonnier » et le déplace sur « le village igloo » )

**39** Guillaume : super + et votre deuxième coup de cœur

**40** Sandrine : nous partons dans un endroit atypique  $+i$ nsolite  $+$  et romantique + proche de toulouse ++ dans un pigeonnier ++ il est situé dans une prairie + c'est comme une cabane au milieu des bois (A3 prend le bloc « proche de toulouse » et le place sur « le pigeonnier »)

**41** Guillaume : et pour les repas

**42** Sandrine : on peut profiter des repas de l'auberge + elle n'est pas loin du pigeonnier + autrement, il y a aussi une mini-cuisine (A3 prend le bloc « on peut profiter des repas… » et le place sur « le pigeonnier »

**43** Guillaume : et + pour en savoir plus + un seul site ++ insolithome +Trois w point insolithome point com+ merci sandrine

(A3 tente à plusieurs reprise de placer le dernier bloc « à la plagne, tout en haut des montagnes.. » sur « le village igloo » mais celui-ci revient constamment à gauche puis réussi en déplaçant un autre bloc sur le « village igloo ». A3 clique sur « répondre » Apparition du feedback négatif « mauvaise réponse », accompagnée d'un émoticon déçu, et de la jauge vide et du score  $1/6$ .<sup>12</sup> A3 lit la question suivante et clique sur « parce

<sup>12</sup> Problème de conception, les réponses étaient correctes

que c'est un univers naturel de neige et de glace… » pour répondre à la question « Pourquoi le village igloo est insolite ? », puis clique sur « répondre ». Apparition du feedback « Bonne réponse » accompagné d'un smiley qui sourit avec deux petits cœurs. Plus du score 1/1 accompagné d'une jauge verte remplie et d'une étoile jaune ainsi que du feedback écrit en vert sous la réponse « oui, le mont Blanc, c'est la plus haute montagne d'Europe. Regardez où se trouve le mont Blanc + lien google map» A3 descend sur la page et observe la question suivante. A3 clique sur « parce que c'est comme une cabane au milieu des bois. » pour répondre à la question « Pourquoi le pigeonnier est un lieu insolite ? », puis clique sur « répondre » Apparition du feedback « Bonne réponse » accompagné d'un smiley qui sourit avec deux petits cœurs. Plus du score 1/1 accompagné d'une jauge verte remplie et d'une étoile jaune ainsi que du feedback écrit en vert sous la réponse « oui, c'est original, n'est-ce pas ? ». A3 descend sur la page et observe la question suivante. Puis remonte sur la page et déplace le curseur de l'audio sur 1 :52 et clique sur play )

**44** Sandrine : de toulouse ++ dans un pigeonnier ++ il est situé dans une prairie + c'est comme une cabane au milieu des bois

**45** Guillaume : et pour les repas

**46** Sandrine : on peut profiter des repas de l'auberge + elle n'est pas loin du pigeonnier + autrement, il y a aussi une mini-cuisine (A3 descend sur la page puis remonte)

**57** Guillaume : et + pour en savoir plus + un seul site  $++$  insolithome (A3 déplace) le curseur de l'audio sur 1 :40) et votre deuxième coup de cœur

**48** Sandrine : nous partons dans un endroit atypique  $+i$ nsolite  $+$  et romantique + proche de toulouse ++ dans un pigeonnier ++ il est situé dans une prairie + c'est comme une cabane au milieu des bois (A3 déscend sur la page et clique sur « insolite », « atypique » et « romantique », pour répondre à la question « quels sont les trois adjectifs utilisés pour décrire le pigeonnier ? » puis clique sur « répondre » Apparition du feedback « Bonne réponse » accompagné d'un smiley qui sourit avec deux petits cœurs. Plus du score 3/3 accompagné d'une jauge verte remplie et d'une étoile jaune)

**49** Guillaume : et pour les repas

**50** Sandrine : on peut profiter des repas de l'auberge + elle n'est pas loin du pigeonnier + autrement, il y a aussi une mini-cuisine

**51** Guillaume : et + pour en savoir plus + un seul site ++ insolithome +Trois w point insolithome point com+ merci sandrine (A3 remonte en haut de la page puis redescend et clique sur « précédent » seul bouton visible sur l'écran)

**52** E : okay what are you doing now  $\uparrow$ 

**53** A3 : okay I euh euh so it said to go back so + now I went back okay  $\uparrow$  so precedent so there is no suivant (descend sur la page et clique sur suivant) so I am just checking euh euh if I can tell you like with the  $++$  with the matching the matching the phrases (montre l'exercice glisser deposer à l'écran) euh that we found on the left to the right I found found that a bit confusing right  $\uparrow$  because I was clicking and dragging and like you know  $\uparrow$  it seems to be accepting what I put so I though this one might be a bit confusing okay  $\uparrow$  euh so from here (A3 descend sur la page puis trouve le bouton precedent en déplaçant la barre de la pager vers la gauche) see okay + sorry I did see the the I saw precedent but I did not see suivant so there is an other one, A3 clique sur "suivant". A3 lit la consigne) préparez vos réponses à ces deux questions quel lieu vous préférez pourquoi nous en discuterons ensemble lors du prochain cours en présentiel quel lieu vous préférez + pourquoi nous en discuterons ensemble lors du prochain cours en présentiel i i have to check présentiel on my phone

**54** E : d'accord

**55** A3 : so i think it means face to face right  $\uparrow$ 

**56** E : yes

**57** A3 : okay so we can discuss + euh together euh during the course face to face right  $\uparrow$ 

**58** E : hum hein hein alors okay alors can you go back to "écoutez l'émission de radio" là the previous the previous page  $\uparrow$ **59** A3 : oui (clique sur précédent)

**60** E : so for the drag and drop exercise **61** A3 : yeah

**62** E : you you:: got euh wrong answers so:: what what is your next hum action  $\uparrow$ what will you do  $\uparrow$  you will just stay like that and:: or you will try again  $\uparrow$ 

**63** A3 : okay if you allow me to listen again and try again then I will try again veah  $\uparrow$ 

**64** E : okay but if you were alone without me would you try again this exercise or just + just drop everything and

**65** A3 : yeah I think I will try again if I can find you know vous pouvez passer une nuit ou simplement y diner c'est le village igloo n'est-ce pas

**66** E : oui

**67** A3 : that's right (déplace le bloc sur village igloo) so heu then Il est situé dans une prairie c'est le pigeonnier (déplace le bloc sur le pigeonnier) euh :: proche de toulouse :: euh i think it is le pigeonnier (déplace le bloc sur le pigeonnier) euh le pigeonnier euh au-dessus du village de plagne soleil on peut profiter des repas de l'auberge elle n'est pas loin du pigeonnier so c'est le pigeonnier et euh yeah tout en haut des montagne à plus de 2000 mètres d'altitude juste devant le mont blanc oui (déplace sur « le village igloo ») le village igloo + au-dessus du village de plagne soleil (déplace sur « le village igloo ») okay that's not what i put before ↑

**68** E : i think it's what you did but I think this exercise got some problem so:: that's why I am checking (rire)

**69** A3 : (clique sur « répondre ». Apparition du feedback négatif

« mauvaise réponse », accompagnée d'un émoticon déçu, et de la jauge vide et du score 1/6 ) now after i do it all is gone back to where it was

**70** E : yeah it means that the green one

**71** A3 : so it means that I have only one answer I have got only the one green one here right  $\uparrow$ 

**72** E : yes

**73** A3 : so the others are wrong okay that's is

**74** E : heu I think that there is a problem with this exercise + because you did right **75** A3 : yes that is a bit confusing yeah

**76** E : ouais and are you using a mousse  $\uparrow$  or is it a track pad on your computer  $\uparrow$ is it a mousse  $\uparrow$ 

**77** A3 : yeah yes

**78** E : okay okay alors :: can you tell me your opinion about this exercise  $\uparrow$  I know you already study that document  $+$  in class

**79** A3 : yeah appart from like appart from this confusion like this one (montre le glisser-déposer) euh yeah it is good it is good and I think it's really user friendly appart form that right  $\uparrow$  very user friendly and I think it's kind of nice as well (montre le smiley qui sourit avec deux petits cœurs) because it makes me happy euh you got it right (rire) so (rire) that's nice right  $\hat{\tau}$ (rire) humm euh i suppose + one thing that you could XX euh when I were starting euh to listen to this I was euh I just right away started euh strated to like answer to the questions right  $\uparrow$ 

**80** E : yes

**81** A3 : maybe something that you can have is to listen to the whole transmission first and then you answer the questions I think like that is common sens but like you know what I did and how I have done things to answer the question right  $\uparrow$  so to:: maybe doing first and answer the question and maybe also there is something to say whether like here I don't know whether this is going to have a restriction on the time taken right  $\uparrow$ maybe there will be a restriction on the time you take so then there could there

need to be a limit under the number of time that you can listen to the emission  $\alpha$ ui $\uparrow$ 

**82** E : ah :::there is there is no limit of time

**83** A3 : there is no limit of time yes okay okay

**84** E: yes yes

**85** A3: okay so::

**86** E: that's why you were trying to do it fast  $\uparrow$ 

**87** A3 : yeah yeah so I thought that I could listen to the emission only once that's what I though you know  $\uparrow$ 

**88** E : ah ::: okay okay yes okay so how did you solve can you explain how did you solved the the first question  $\uparrow$  again like quel est le nom de la radio you did a mistake (E montre la question à l'écran)

**89** A3 yeah yeah I thin yeah that was I think that was me jumping to like you know it is hard to listen to it properly I got little euh I think it was me there is nothing to do with this exercise itself I did got it right and then I clicked on that (montre la proposition "France radio internationnale") but euh like you know once you listen to it a second time then obviously this is the wrong answer right  $\uparrow$  it was radio france international it was just me I don't think it was anything to do with the exercise (rire) so I just click here the wrong answer (rire)

**90** E : (rire) so did that sentence in red helped you to find the answer  $\uparrow$ 

**91** A3 : euh non écoutez encore l'audio oui oui oui oui I did play from the beguining and then i could listen to the right answer yeah

**92** E : okay so you think that kind of exercise is easier to do:: on class or to do:: like alone on your screen  $\uparrow$  what do you think  $\uparrow$ 

**93** A3 : hum madame i think probably both because I think doing in class might be fun as well right  $\uparrow$  right like you know trying to be like little bit interactive so +maybe I don't mind to do it alone but at the same time if you have like about eight or nine to do it together and euh I

think it can be a little more fun like a bit more interactive so there you tell one person to answer one question the other one the other question and then you can actually speed skill as well oh that might be fun actually

**94** E : okay okay so what do you think is the euh the advantage of proposing this exercise alone compare to class  $\uparrow$ 

**95** A3 : alone probably because I could give me more more time to kind of try it on my own like you know when I get it wrong and then find the XX in class where there is speech on time and then you give time to do it together so it might be a little bit more you know time you you have limited time right in class you can't continue doing the exercise so I think if you do it alone and get a bit more time to think and listen a bit more and yeah I think that would be better I think **96** E : okay I see

 $\left[\ldots\right]$ 

**97** A3 : yeah but I think overall it's is good right like even the previous one that I did on apolearn and I had a few before as well when we did it the previous semester so that actually quite like it was nice to do the activities you check yourself and you see if you did it right or wrong so that like that was kind of fun actually so I would XXX

**98** E : okay euh so can you explain more what is fun  $\uparrow$  in those kind of exercises

**99** A3 : yeah because like you all want to check what you have done is right or wrong right  $\uparrow$  so when you get like let say out of five question you got four right right  $\uparrow$  euh you are quite like as a student I think you will be happy right like you know you have done very well so it give you some feedback on:: on your progress so:: it is good then like if you got like about two only out of five so that means you need to improve so that means that you did not understood properly or that part that you realized that you need to kind of improve that a bit and maybe you need to check your words a bit more so:: yeah

**100** E : hum hum so you think it's helping you to work alone  $\uparrow$  by yourself ↑

**101** A3 : yeah i think so yeah

**102** E : hum

**103** A3 : it will help but like I said before if we do have it in class it will be like you know where we all try together might be fun as well so

**104** E : hum hum okay and if I gave the same exercice like you listen yourself on your like the CD and euh just with the book with e the same kind of questions euh in the book it's open questions it's different euh you can not choose one answer so do you think choosing answers is helping more than just like open question  $\uparrow$ 

**105** A3 : actually to be quite honest open question always always may seems difficult right  $\uparrow$  it's makes you work a bit more right  $\uparrow$  because you have to answer on your own you have to think a bit like you know open answer give you a bit more practice in term of like writing your answer right  $\uparrow$  but then if you have like multiple choice you have to answer it's very very easy right  $\uparrow$  you have to pick the correct answer right  $\uparrow$  but the other open answer things like you know if it is open question or other you you have to think a bit more right  $\uparrow$  so I think there is a bit work to be done own your own if you want to got well on some question

## **Annexe 18 Transcription du test Think Aloud – Apprenant A11 – dossier 1/leçon 3**

A11 est une apprenante de la classe A2.2 du samedi. Elle a testé l'activité de compréhension orale en ligne du dossier 1 leçon 3 de la formation hybride version finale. Cette apprenante n'a jamais étudié cette leçon et ce document en classe présentiel car elle n'était pas présente le semestre précédent. C'est aussi la première fois qu'elle utilise Apolearn.

Participants :

E : enseignante A11 : apprenante modalité interrogative :  $\uparrow$ chevauchement de la parole : soulignement accentuation · CAPITALE allongement du son : ::: (selon longueur) pause : + (selon la longueur) segment incompréhensible/inaudible : XXX commentaire du transcripteur et action à

l'écran : (en vert : feedback positif, en rouge : feedback négatif)

(les tours en bleus ne sont pas des participants réels mais font références aux interlocuteurs entendus pendant l'écoute du document sonore écouté pendant l'activité de compréhension orale)

**1** A11 : observez le document+++(descend sur la page pour lire la question puis lis les propositions de réponses puis remonte sur la page pour regarder les images) as I think, this is l'achat de XXX madame, heu should I explain the answer  $\uparrow$ 

**2** E : yes maybe you can say why you choose this answer

**3** A11 : parce que euh::  $++$  above this two voiture there is  $a$ <sub>+++that</sub> mark is there madame euro mark is there that's why I think then  $++$  I should répondre non  $\uparrow$ 

madame (clique sur « l'achat d'une voiture » puis sur répondre et lit le feedback : Apparition du feedback négatif « mauvaise réponse » accompagné d'un émoticon déçu et du score 0/1) ainsi que de la phrase : « non ce n'est pas la bonne réponse ») non ce n'est pas la bonne réponse (lit l'autre proposition de réponse) le salaire des voyageurs that means what madame  $\uparrow$ 

**4** E : alors+if if you were alone for this exercice and you don't know a word what would you do

**5** A11 : what means madame

**6** E : like if you were alone+not with me ++ how did you::: how will you solve that problem like you don't know a word maybe you will search on your phone

**7** A11 : just+ no in the exam we can't do use of the phone you just guess

**8** E : ah yes yes but for that those exercises you can+ you can

**9** A11 : oh ok madame

**10** E : so if you don't know a word you can check on your phone or

**11** A11 : ok madame next time I will do like that + + + then should I go next one  $\uparrow$ 

**12** E : yes alors here you have a wrong answer so what do you do  $\uparrow$ 

**13** A11 : répondre again (clique sur répondre) +++or this one (montre le bouton précédent) précédent

**14** E : is it possible to choose an other answer  $\uparrow$  here

**15** A11 : I will try

**16**  $E : ok$ 

**17** A11 : (revient sur les deux images et revient sur les propositions) ok madame I will check the meaning of this two words and++

**18** E : ok

**19** A11 : euh:: +++++++++++

**20** E : so now you are searching the word ↑

**21** A11 : yes madame+++ here we don't have carpooling like that $++$ in France do you have

**22** E : yes it exist yes

**23** A11 : madame the answer is le salaire des voyageurs

**24** E : I don't know maybe you can check **25** A11 : because I don't have any idea about carpooling (clique sur « le salaire des voyageurs » Apparition du feedback négatif « mauvaise réponse » accompagné d'un émoticon déçu et du score 0/1) ainsi que de la phrase : « non ce n'est pas la bonne réponse ») madame what is that the answer is the carpooling what is that  $\uparrow$ 

26 E : hummmm :: i can not tell you now because this is the euh:: the subject of what you will listen+ today so I I will

**27** A11 : oh okay

**28** E : I will explain later if you still don't understand (rire)

**29** A11 : (rire) sorry (clique sur suivant puis lit la consigne) écoutez le reportage écoutez l'introduction de XXX radio (lit la première question) choisissez la bonne réponse ce sont des amis ce sont des inconnus +++ (lit la question suivante) qui est le conducteur jérôme nicolas pierre ++où vont-ils à paris à vannes+++combien de temps dure la trajet++dix heures six heures (remonte sur la page et clique sur play et augmente le volume du son)

**30** Présentatrice : aujourd'hui, dans notre chronique gros plan sur les bons moyens de voyager moins cher connaissez-vous le covoiturage  $\uparrow$  gros succès pour ce mode de transport surtout en été+ nous avons rencontré pierre nicolas ET jérôme + ils ne se connaissent pas (A11 clique sur « ce sont des inconnus) mais ils vont faire six heures de route ensemble de paris jusqu'à vannes + pierre, le conducteur + a rencontré ses deux passagers sur internet (clique sur la réponse « pierre » ) grâce à un site de covoiturage (clique à nouveau sur play puis descend sur la page et clique sur « à paris » ) aujourd'hui, dans notre

chronique gros plan sur les bons moyens de voyager moins cher connaissez-vous le covoiturage  $\uparrow$  gros succès pour ce mode de transport surtout en été+ nous avons rencontré pierre nicolas ET jérôme + ils ne se connaissent pas mais ils vont faire six heures de route ensemble de paris jusqu'à vannes + (le curseur de la souri hésite entre les deux réponses) pierre, le conducteur + a rencontré ses deux passagers sur internet grâce à un site de covoiturage (le curseur se balade entre les deux réponses sans que A11 clique)

**31** E : Alors A11 what are you doing now ↑

**32** A11 : heu (rire) heu can i play it again  $\uparrow$  XXX

**33** E : oh yes yes sure:  $++$  as much as you want (A11 clique sur play)

**34** Présentatrice : aujourd'hui, dans notre chronique gros plan sur les bons moyens de voyager moins cher connaissez-vous le covoiturage  $\uparrow$  gros succès pour ce mode de transport surtout en été+ nous avons rencontré pierre nicolas ET jérôme + ils ne se connaissent pas mais ils vont faire six heures de route ensemble de paris jusqu'à vannes + pierre, le conducteur + a rencontré ses deux passagers sur internet grâce à un site de covoiturage (A11 relance l'audio sur 00 :41 secondes) pierre, le conducteur + a rencontré ses deux passagers sur internet grâce à un site de covoiturage (A11 descend sur la page et sélectionne la réponse « 10 heures » et clique sur répondre [un feedback en vert apparait « non : ce n'est pas la bonne réponse » avec un smiley souriant mais le score est de 0/1 *il s'agit d'une erreur dans la programmation du choix de la bonne réponse*] puis remonte pour observer les autres questions) only one is correct  $\uparrow$ madame

**35** E :alors maybe you have to push all the red buttons ++ to to check each answers

**36** A11 :hein hein (clique sur « répondre » : Apparition du feedback « Bonne réponse » accompagné d'un

smiley qui sourit avec deux petits cœurs. Plus du score 1/1 accompagné d'une jauge verte remplie et d'une étoile jaune.) it's correct (descend sur la page et clique sur « répondre » Apparition du feedback « Bonne réponse accompagné d'un smiley qui sourit avec deux petits cœurs. Plus du score 1/1 accompagné d'une jauge verte remplie et d'une étoile jaune. Puis descend sur la page et clique sur « répondre » : apparition du feedback négatif « non, ils ne vont pas à Paris. Ecoutez l'audio à 0 :38 » en rouge avec une croix rouge en face de la proposition « à paris » A11 remonte sur la page et s'apprête à écouter l'audio)

**37** E : alors what did you see here  $\uparrow$ 

**38** A11 : répétez + i am going to listen it again madame (clique à plusieurs endroits pour positionner le curseur de l'audio, choisi l'emplacement du curseur à 0 :29 secondes et clique sur play) pierre nicolas ET jérôme + ils ne se connaissent pas mais ils vont faire six heures de route ensemble de paris jusqu'à vannes pierre, le conducteur + a rencontré ses deux passagers sur internet grâce à un site de covoiturage (redescend sur la page pour répondre à la question « où vont-ils ? » et relit la question) où vont-ils (clique Paris puis sur répondre) this one (rien ne change dans les feedbacks) ok madame then  $::$  should i move to  $++$  front

**39** E : hum hum ok

**40** A11 : (clique sur suivant et lit la question en chuchotant) sélectionnez les aspects positifs évoquées dans le reportage faites + glisser les + blocs de + gauche pour les faire correspondre au+ blocs de ++ droite (puis observe les propositions puis lit la consigne en haut de la page) écoutez le reportage (puis relis une seconde fois la consigne) sélectionnez les aspects positifs évoquées dans le reportage faites + glisser les + blocs de + gauche pour les faire correspondre au+ blocs de ++ droite (lit les blocs de gauche puis les blocs de droite ensuite descend pour voir les autres questions sans les lire à haute voix puis

remonte sur le premier exercice) madame can i use google translation in here  $\uparrow$ 

**41** E : yes sure sure + so which word are you searching  $\uparrow$ 

**42** A11 : faites glissez les blocs de gauche pour les faire correspondre au block de droite hummm i didn't get it ++ that means euh+++ok madame

**43** E : ok ok (rire)

**44** A11 : (rire) can i use

**45** E : yes yes sure you can use

**46** A11 : droite means the correction mark madame  $\uparrow$ 

**47**  $E$  : sorry  $\uparrow$ 

**48** A11 : d r o i t e droite means the correction mark + no  $\uparrow$ 

**49** E : correction mark + where  $\uparrow$ 

**50** A11 : no no heu in that word+++++++here I should match euh:: right and:: left slide

**51** E: oui c'est ça c'est ça

(A11 clique sur play)

**52** Présentatrice : pierre + pourquoi proposez-vous de prendre des passagers dans votre voiture **53** Pierre : ça me fait de la compagnie + paris vannes + c'est long vous savez + presque 500 kilomètres + et :: ça me permet de faire des économies **54** Présentatrice : pour les passagers aussi c'est avantageux + le trajet paris vannes leur coûte à chacun + 30 euros + en train + c'est environ 90 euros + et vous nicolas + vous avez choisi cette formule parce que c'est moins cher **55** Nicolas : Oui + mais pas seulement + quand je voyage + j'aime me décider au dernier moment + allez demain + je vais à vannes + je fais un mail à Pierre + vous m'emmenez  $\uparrow$  + pierre me répond + d'accord + je vous retrouve demain + à 14 heures + deux lignes de mail et c'est parti

**56** Présentatrice : Et vous, Jérôme **57** Jérôme : C'est trois fois moins cher que le train ++ et surtout c'est plus sympa + on peut rencontrer de nouvelles personnes + c'est très agréable + ça me plait beaucoup

(A11 déplace le curseur de la souris sur les blocs de gauche, semble lire le contenu des blocs puis clique sur play) **58** Présentatrice : pierre + pourquoi proposez-vous de prendre des passagers dans votre voiture **59** Pierre : ça me fait de la compagnie + paris vannes + c'est long vous savez + presque 500 kilomètres + et :: ça me permet de faire des économies **60** Présentatrice : pour les passagers aussi + c'est avantageux (A11 déplace le bloc « nicolas : « j'aime me décider au dernier moment » » et le place sur le bloc de droite « voyager à la dernière minute » mais aucun changement de couleur apparait pour indiquer que la réponse a été prise en compte) + le trajet paris vannes leur coûte à chacun + 30 euros + en train + c'est environ 90 euros + et vous nicolas + vous avez choisi cette formule parce que c'est moins cher  $\uparrow$ **61** Nicolas : Oui + mais pas seulement + quand je voyage + j'aime me décider au dernier moment + allez demain + je vais  $\hat{a}$  vannes + je fais un mail à Pierre + (A11) déplace le bloc de gauche « Pierre : « ça me permet de faire des économies […] » pour le placer sur le bloc de gauche « rencontrer des gens » ce dernier s'affiche en jaune signe que la réponse a été prise en compte) + vous m'emmenez  $\uparrow$  + pierre me répond + d'accord + je vous retrouve demain + à 14 heures + deux lignes de mail et c'est parti (déplace le block « Pierre : « ça me fait de la compagnie » sur le bloc « passez un trajet plus agréable » qui s'affiche en jaune) **62** Présentatrice : Et vous, Jérôme **63** Jérôme : C'est trois fois moins cher que le train ++ et surtout c'est plus sympa

+ on peut rencontrer de nouvelles personnes (A11 déplace le dernier block « Jérôme : on peut rencontrer de nouvelles personnes » sur le bloc « voyager moins cher ») + c'est très agréable + ça me plait beaucoup

**64** A11 : madame should i do it this like this or should i move this topics (montrant les blocs de droite et en désignant avec le curseur la partie de gauche) there  $\uparrow$ 

**65** E : alors you did right but maybe for the last one it need to be yellow when it's done (A11 déplace le bloc et le bloc deviant jaune) yes

**66** A11 : (clique sur répondre apparition du feedback « mauvaise réponse » et du score 2/4 les deux blocs ne correspondant pas sont revenus à gauche les blocs correspondants sont affiché en vert et restent à droite. Déplace une nouvelle fois les blocs de gauche « jérôme : « on peut rencontrer de nouvelles personnes » sur « rencontrer des gens » puis le bloc « pierre : ça me permet de faire des économies […] » sur « voyager moins cher ». A11 clique sur « répondre ». Apparition du feedback « Bonne réponse accompagné d'un smiley qui sourit avec deux petits cœurs. Plus du score 4/4 accompagné d'une jauge verte remplie et d'une étoile jaune.)

**67** E : hum hum très bien

**68** A11 : (lit la question suivante) combien paient nicolas et jérôme pour le trajet paris vannes + choisissez la bonne réponse. Puis lit la question suivante) en train le trajet paris vannes est moins cher  $+$  en train le trajet paris $+$ ++++++++++++ **69** E : so A11 you are searching for a word here also  $\uparrow$ 

**70** A11 : euh cher means madame + madame+ dear

**71** E : cher aaah: it could be dear but + not in that case + here is  $+$  adjective

**72** A11 : ah expensive

**73** E : voilà très bien

**74** A11 : (relit la question) moins cher means not expensive

**75** E : hum hum

**76** A11 : (lit la question précédente) combien paient nicolas XXX XXX (puis clique sur play)

**77** Présentatrice : pierre + pourquoi proposez-vous de prendre des passagers dans votre voiture  $\uparrow$ **78** Pierre : ça me fait de la compagnie + paris vannes + c'est long vous savez + presque 500 kilomètres + et :: ça me

permet de faire des économies **79** Présentatrice : pour les passagers aussi c'est avantageux + le trajet paris vannes leur coûte à chacun + 30 euros + en train + c'est environ 90 euros + et vous nicolas + vous avez choisi cette formule parce que c'est moins cher  $\uparrow$  (clique sur pause puis relance l'audio et descend sur la page)

**80** Nicolas : Oui + mais pas seulement + quand je voyage + j'aime me décider au dernier moment + allez demain + je vais à vannes + je fais un mail à Pierre + vous m'emmenez  $\uparrow$  + pierre me répond + d'accord + je vous retrouve demain + à 14 heures + deux lignes de mail et c'est parti

**81** Présentatrice : Et vous, Jérôme **82** Jérôme : C'est trois fois moins cher que le train ++ et surtout c'est plus sympa + on peut rencontrer de nouvelles personnes + c'est très agréable + ça me plait beaucoup (remonte sur la page et clique sur play)

**83** Présentatrice : pierre + pourquoi proposez-vous de prendre des passagers dans votre voiture  $\uparrow$ **84** Pierre : ça me fait de la compagnie + paris vannes + c'est long vous savez + presque 500 kilomètres + et :: ça me permet de faire des économies **85** Présentatrice : pour les passagers aussi c'est avantageux + le trajet paris vannes leur coûte à chacun + 30 euros + en train + c'est environ 90 euros + et vous nicolas + vous avez choisi cette formule parce que c'est moins cher  $\uparrow$  (A11 descend sur la page et s'arrête sur la question « combien paient nicolas et jérôme pour le trajet paris-vannes ? »)

**86** Nicolas : Oui + mais pas seulement + quand je voyage + j'aime me décider au dernier moment + allez demain + je vais à vannes + je fais un mail à Pierre + vous m'emmenez  $\uparrow$  + pierre me répond +  $d'accord + je vous retrouve demain + à$ 14 heures + deux lignes de mail et c'est parti

**87** Présentatrice : Et vous, Jérôme **88** Jérôme : C'est trois fois moins cher que le train ++ et surtout c'est plus sympa + on peut rencontrer de nouvelles personnes + c'est très agréable + ça me plait beaucoup

(A11 ne choisit pas de réponse et descend pour voir la dernière question, elle choisit « oui » pour répondre à la question : « en train le trajet Paris-Vannes et moins cher ? ». Revient en haut de la page et se positionne à 0 :15 secondes puis clique sur play)

**89** Pierre : paris vannes + c'est long vous savez + presque 500 kilomètres + et :: ça me permet de faire des économies **90** Présentatrice : pour les passagers aussi c'est avantageux + le trajet paris vannes leur coûte à chacun + 30 euros + en train + c'est environ 90 euros (clique sur « 80  $\text{euros} \rightarrow + \text{e}t$  vous nicolas + vous avez choisi cette formule parce que c'est moins cher  $\uparrow$  (puis clique sur « répondre » le feedback négatif « mauvaise réponse apparait accompagné d'un commentaire en rouge « non, écoutez encore l'audio à 0 :28 secondes)

**91** Nicolas : oui + mais pas seulement + quand je voyage + j'aime me décider au dernier moment + allez demain + je vais à vannes + je fais un mail à Pierre + vous m'emmenez  $\uparrow$  + pierre me répond +  $d'accord + je vous retrouve demain + à$ 14 heures + deux lignes de mail (A11 remonte sur la page et positionne le curseur de l'audio sur 0 :27)

**92** Présentatrice : c'est avantageux + le trajet paris vannes leur coûte à chacun + 30 euros + en train + c'est environ 90 euros + et vous nicolas + vous avez choisi cette formule parce que c'est moins cher  $\uparrow$  (A11 redescend sur la page et clique sur 30 euros puis clique sur « répondre ». Apparition du feedback « Bonne réponse accompagné d'un smiley qui sourit avec deux petits cœurs. Plus du score 1/1 accompagné d'une jauge verte remplie et d'une étoile jaune.) **93** Nicolas : Oui + mais pas seulement + quand je voyage + j'aime me décider au dernier moment + allez demain + je vais à vannes + je fais un mail à Pierre + vous

m'emmenez  $\uparrow$  + pierre me répond +  $d'accord + je vous retrouve demain + à$ 14 heures + deux lignes de mail

**94** Présentatrice : et vous, Jérôme **95** Jérôme : c'est trois fois moins cher que le train  $++$  et surtout c'est plus sympa + (A11 clique sur répondre pour la dernière question « en train le trajet paris vannes et moins cher ? », le feedback négatif apparait « mauvaise réponse » accompagné d'une croix rouge et d'un commentaire : « le trajet en train est plus cher (environ 90 euros) ») on peut rencontrer de nouvelles personnes + c'est très agréable + ça me plait beaucoup

**96** A11 : (Lit le commentaire) le trajet en train + est plus cher + environ 90 euros (essaye de sélectionner le texte) plus cher heu++ madame  $\uparrow$ 

**97** E : oui

**98** A11 : here le trajet en train est plus cher  $++$  moins cher  $\uparrow$  i did not get it

**99** E : alors here mois is less + less expensive

**100** A11 : less expensive

**101** E : et plus cher is MORE expensive

**102** A11 : then here euh here this part is (montre la question) less expensive like that non madame  $\uparrow$  oh here en train no  $\uparrow$ **103** E : alors le trajet en train il coute

combien  $\uparrow$  en train  $\uparrow$ **104** A11 : madame++should i go to the

next one

**105** E : ok **106** A11 (clique sur suivant et lit ce qui est écrit sur la page « pour la semaine

prochaine », puis clique sur « précédent »)

**107** E : alors do you understand + this part  $\uparrow$ 

**108** A11 : non madame++ that means according to this recording should I write the answers  $\uparrow$ 

109 E: euh + yes yes you have to prepare the answers  $+$  hum  $+$  but it's more like your own opinion about this  $+ i$ guess

**110** A11 : (clique sur play pour écouter l'audio et met sur pause) so i will note that down madame (debouche un stylo)

**111** E : so did you understood what is covoiturage  $\uparrow$ 

**112** A11 : euh that means driver + carpool driver or something

**113** E : uhm uhm

**114** A11 : first I should read the question (clique sur suivant et lit la première question) what do you think ah covoiturage (continue de lire les questions) avez-vous déjà voyagé ++oui ++étiez-vous le conducteur++ quels peuvent être les aspects hum (clique sur le point d'interrogation de la première question)

**115** E :alors what are you trying to do now  $\uparrow$ 

**116** A11 : that means i have to write the answer madame

**117** E : hum hum where  $\uparrow$ 

**118** A11 :here next to this ( montre la question) question

**119** E :ahhh:: no:: a actually this is to prepare for the next class++ and you just have to prepare it on:: your :: note book maybe

**120** A11 : hum hum

**121** E : so this is the concept you you: this kind of exercice is to make you prepare for the next lesson+++ so::: it's just like

**122** A11 : sorry madame

**123** E : hum this last exercice is just to prepare the questions by yourself like on your note book++ you don't need to answer anything here +on the website

**124** A11 : oh okay madame

**125** Celine : you understand

**126** A11 : oui

**127** E : so euh for the exercice euh:: what do you think about the things you have done today  $\uparrow$ 

**128** A11 :euh :: actually it's good madame because ma::: as I told you my listening is not good at all because in sri lanka we can't hear that madame that is why

**129** E : hum hum oh:: I see

**130** A11 : and I I am not going to criticize my teachers

**131** E : no no you can (rire)

**132** A11 : (rire)no they are also singalaise so heu they also don't have any idea about pronunciation ++they try to mais+ they they are going they are doing the grammar parts and all they are doing their best but listening activities++ thir is no activities in their classes

**133** E : hum hum ah you have other french class  $\uparrow$  appart from alliance française  $\uparrow$ 

**134** A11 : no no before when I am doing A-levels I went to XXX

**135** E : what is XXX

**136** A11 : XXX means madame there is a french institution and it also conduct by alliance student toward alliance student and ++ normally euh the individual class I went to the individual classes madame normally I join meet alliance to do like the delf exams and all so:: euh that means a:: they help us to get the good score at our exams ++and in the exam we don't have to speak and all<sup>++</sup> only grammar parts are there

**137** E : it's just listening and reading comprehension  $\uparrow$ 

**138** A11 non there is no euh there is nothing like that only grammar part that means XXX essai is there letter or mail we have to choose it euh then euh essai comprehension part is there but we have to read it read it and answer++ like that

**139** E : hum so if you compare the way we are doing in class you know when I make listen the audio file and make you answer the questions on the book  $+$  can you compare with this + euh that you have done today  $\uparrow$ 

**140** A11 : yes i think uh this methode is +++euh best because in class we have euh the it something like that speed is that// recording is plain speed very speedy and euh: actually madame when euh we are listening one or two times we can't get it + not only me mais so I think this method is better but it's not the way because in exams or also we have to listen only three times as I know  $++in$ normal exams in sri lanka the listening activites so we can't play again and again

and all madame and I think this method is best

**141** E: d'accord + okay + and how about the:: the exercice you think they are okay ↑

**142** A11 : yeah but euh madame euh the carpooling is there a lesson like that in our book because for the previous lesson I did not join with you

**143** E : yeah I know

**144** A11: that's why I don't know about that

**145** E : you have the the the book this document is form the lesson three dossier one

**146** A11 : I join with you madame in the lesson +

**147** E : this semester we started with dossier deux+ and the previous semester we did dossier un et trois euh and eux sorry

**148** A11 : on nineteenth we have term test no madame  $\uparrow$  then for that term test are you going to do the previous lessons also

**149** E : non non non (rire) just for the :: dossier we did together so trois et quatre **150** A11 : ok ok madame

**151** E : so according to you euh during the class you don't have enough time to listen carefully text and understand all  $\uparrow$ 

**152** A11 : yes

**153** E :okay but with those exercice when you are doing alone is it okay for you

**154** A11 :yes madame **155** E : and euh :: there is some like I will

show you again (je reviens sur la première partie "observer le document » et je montre les réponses choisies) here ++ there is some wrong answers so what do you think about this  $\uparrow$  is it good or bad to know the answer right away  $\uparrow$  what do you think about the feedbacks  $\uparrow$ 

**156** A11 : hum hum here madame euh because actually I don't know about that this word so:: euh I think here madame there are some marks that the euro marks is there ++so I think euh if this answer get correct means if I just guess this word means euh I didn't euh study a new word

now so this getting wrong means euh good for me because euh now I learn a euh a new word and a new thing

**157** E : ok oh that's nice okay and:: euh :: do you think this kind of exercice doing alone is make you no helping you to learn French  $\uparrow$  is it helping you  $\uparrow$ 

158 A11 : yes madame actually yes because euh do you know duo lingo app ↑

**159** E : ah yes

**160** A11 : because euh when I doing Alevels I used that app + and in that app we have to self-study euh from that only I learnt a lot lot of thing I think this kind of activities is also help for our education

**161 E** : ok how is it helping  $\uparrow$ 

**162** A11 : that means madame that euh XXX more than reading or just looking a something we have to do activities we have to practice it  $+$  so:: here we can practice no

**163** E : yes okay  $+$  so is it helping you with grammar or what kind of euh

**164** A11 : vocab

**165** E : ok so it was not difficult the test ↑

**166** A11 : euh no

**167** A11 : i think it's like a game because the verb pooling makes me to think like that it is something like game madame  $\uparrow$ **168** E : sorry  $\uparrow$ 

**169** A11 : poolling means game no  $\uparrow$ 

**170** E : poolling  $\uparrow$  what is poolling  $\uparrow$ 

**171** A11 : that word

**172** E : ah covoiturage  $\uparrow$  well it means that you share a car with someone this is the concept it's not like taxi you know you are sharing the bills with friends

when you are traveling together but you do this with //

**173** A11 : but you have to pay

**174** E : yeah you doing this with strangers yeah yes you have to pay of course

**175** A11 : ok madame

**176** E : so this document is actually on page euh where is it euh::: page sixteen in your book

**177** A11 : page sixteen ++++ (regarde dans le manuel) oh yeah i found it+ oh you have same questions non madame

**178** E : yes it's kind of the same questions

**179** A11 :same pictures

**180** E: same pictures and it's the same audio file and I just changed slightly the answers like the I mean the questions you have euh but if you look at the questions on your book + do you think you could answer alone by yourself  $\uparrow$ 

**181** A11 : wait madame (A11 lit les questions) i think a question trois is part a is little bit hard because we have to explain it so:: I think it will be hard for me

**182** E : ok because you know on the book it's only open questions + and here on the euh like euh the exercice online you have choices so what is helping you the best  $\uparrow$ 

**183** A11 : this type of question++ because we can't keep remember no madame when we do the audio play + how can we keep in our memory XXX it's not a computer no

184 E: so you think like multiple multiple choice question is euhh helping you  $\uparrow$ 

**185** A11 : yeah yeah

## **Annexe 19**

# **Transcription du test Think Aloud – Apprenant A12 – dossier 1/leçon 3**

A12 est une apprenante de la classe A2.2 du samedi. Elle a testé l'activité de compréhension orale en ligne du dossier 1 leçon 3 de la formation hybride version finale. Cette apprenante n'a jamais étudié cette leçon et ce document en classe présentiel car elle n'était pas présente le semestre précédent. C'est aussi la première fois qu'elle utilise Apolearn.

Participants :

E : enseignante A12 : apprenante modalité interrogative :  $\uparrow$ chevauchement de la parole : soulignement accentuation · CAPITALE allongement du son : ::: (selon longueur) pause : + (selon la longueur) segment incompréhensible/inaudible : XXX commentaire du transcripteur et action à

l'écran : (en vert : feedback positif, en rouge : feedback négatif)

(les tours en bleus ne sont pas des participants réels mais font références aux interlocuteurs entendus pendant l'écoute du document sonore écouté pendant l'activité de compréhension orale)

**1** A12 : (clique sur « commencer le module ») humm (A12 descend sur la page) so euh first of all i hum i will read the question observer ces deux images faites des hypothèses sur le thème du reportage choisissez hum la bonne réponse okay then i should hum (remonte en haut de la page) fin the XXX hum there are two pictures hum there are for people (rire) in this orange car (rire) one is in the blue car huum sor what is the question (descend sur la page et lit les propositions de réponses) le covoiturage

+ l'achat d'une voiture + le salaire des voyageurs hum (rire) what is the answer l'achat d'une XXX humm this XXX present (montre avec la souris les bulles dans lesquelles il y a le signe de la monnaie euro puis redescend sur la page) hum okay i i will search the meaning of le + covoiturage

**2** E : hum hum okay you are searching on your phone  $\uparrow$ 

**3** A12 : i don't know the meaning

**4** E : oh what are you using  $\uparrow$  is it google translation  $\uparrow$ 

**5** A12 : non euh there is a dictionary called euh hum french to english XXXX **6** E : okay

**7** A12 : there is not XXX (rire) hum  $++++++\cdot\cdot\cdot\cdot\cdot\cdot$  ++l'achat d'une voiture ++car purchase humm (remonte sur la page et observe les images puis redescend sur la question puis choisi la réponse « l'achat d'une voiture et clique dessus) hum this one (rire puis clique sur « répondre ». Apparition du feedback négatif « mauvaise réponse » accompagné d'un émoticon déçu et du score 0/1) hum mauvaise réponse

**8** E : alors what do you do in that case  $\uparrow$ when you see it's a wrong answer

**9** A12 :hum (remonte sur la page pour regarder les images) i try++i try next one (clique sur suivant)

**10** E : okay

**11** A12 : écoutez le reportage + écoutez l'introduction de cette chronique qui sont pierre nicolas et jérôme hum (clique sur play)

**12** Présentatrice : aujourd'hui + dans notre chronique gros plan sur les bons moyens de voyager moins cher + connaissez-vous le covoiturage  $\uparrow$  gros succès pour ce mode de transport surtout en été+ nous avons rencontré pierre nicolas ET jérôme + ils ne se connaissent

pas mais ils vont faire six heures de route ensemble de paris jusqu'à vannes + pierre + le conducteur + a rencontré ses deux passagers sur internet grâce à un site de covoiturage

#### **13** A12 : can i hear it euh twice  $\uparrow$

#### **14** E : yeah yeah as much as much as you want (A12 clique sur play)

**15** Présentatrice : aujourd'hui + dans notre chronique gros plan sur les bons moyens de voyager moins cher + connaissez-vous le covoiturage  $\uparrow$  gros succès pour ce mode de transport surtout en été+ nous avons rencontré pierre nicolas ET jérôme + ils ne se connaissent pas mais ils vont faire six heures de route ensemble de paris jusqu'à vannes + pierre, le conducteur + a rencontré ses deux passagers sur internet grâce à un site de covoiturage

**16** A12 :(clique sur « ce sont des inconnus » puis sur répondre ». Apparition du feedback « bonne réponse » accompagné d'un smiley qui sourit avec deux petits cœurs. Plus du score 1/1 accompagné d'une jauge verte remplie et d'une étoile jaune. Hum then (descend sur la page pour voir la question suivante) qui est le conducteur then i should (rire) hear again (remonte que la page) (rire)

#### **17** E : (rire) (A12 clique sur play)

**18** Présentatrice : aujourd'hui + dans notre chronique gros plan sur les bons moyens de voyager moins cher + connaissez-vous le covoiturage  $\uparrow$  gros succès pour ce mode de transport surtout en été+ nous avons rencontré pierre nicolas ET jérôme + ils ne se connaissent pas mais ils vont faire six heures de route ensemble de paris jusqu'à vannes + pierre + le conducteur + a rencontré (bouge la souris) ses deux passagers sur internet (puis appuie sur pause redescend sur la page pour voir la question « qui est le conducteur ? » clique sur « Pierre » puis clique sur « répondre ». Apparition du feedback « bonne réponse » accompagné d'un smiley qui sourit avec deux petits cœurs. Plus du score 1/1 accompagné

#### d'une jauge verte remplie et d'une étoile jaune.)

**19** E : so you heard the answer heu in the audio file

**20** A12 : heu pierre is the + driver

**21** E : yes yes okay

**22** A12 : hum où vont-ils hum à paris okay (rire) i will (rire et remonte sur la page et clique sur play)

**23** Présentatrice : grâce à un site de covoiturage (A12 place sur curseur de la souris sur la barre de l'audio à 0 :44) ses deux passagers sur grâce à un site de covoiturage (A12 clique sur 0 :42) le conducteur (A12 clique sur 0 :37) ensemble de paris jusqu'à vannes + pierre, le conducteur (clique sur pause et descend sur la page pour voir la question « où vont-ils ? » clique sur « à Paris » puis sur « répondre ». Apparition du feedback négatif « mauvaise réponse » accompagné d'un émoticon déçu et du score 0/1) hum mauvaise réponse ainsi que d'un commentaire sous la réponse « à Paris » « non, ils ne vont pas à Paris. Ecoutez l'audio à 0 :38 ») ohh (rire)

#### **24** E : (rire)

**25** A12 : (rire et descend sur la page)

**26** E : you don't check the the the red euh sentence  $\uparrow$ 

**27** A12 : what madame  $\uparrow$ 

**28** E : non it's okay it's okay

**29** A12 : hum combien de temps sure le trajet i should hear it again (rire) **30** E : (rire)

### (A12 remonte sur la page, remet au début et clique sur play)

**31** Présentatrice : aujourd'hui + dans notre chronique gros plan sur les bons moyens de voyager moins cher + connaissez-vous le covoiturage  $\uparrow$  gros succès pour ce mode de transport surtout en été+ nous avons rencontré pierre nicolas ET jérôme + ils ne se connaissent pas mais ils vont faire six heures de route ensemble de paris jusqu'à vannes + pierre + le conducteur + a rencontré ses deux passagers sur internet grâce à un site de covoiturage

**32** A12 : (redescend sur la page clique sur « 6 heures » puis sur « répondre ». Apparition du feedback « bonne réponse » accompagné d'un smiley qui sourit avec deux petits cœurs. Plus du score 1/1 accompagné d'une jauge verte remplie et d'une étoile jaune. Puis clique sur « suivant ») then  $i + go$  to the next page

**33** E : okay

**34** A12 : then sélectionnez les aspects positifs évoqués dans le reportage + faites glisser les blocs de gauche pour les faire correspondre aux blocs de droite euh so first oh all we should hear (dirige le curseur de la souris sur play) on peut rencontrer de nouvelles personnes (descend un peu sur la page) oh i should select one of this (montre les blocs de droite avec la souris) hum (clique sur play)

**35** Présentatrice : pierre + pourquoi proposez-vous de prendre des passagers dans votre voiture **36** Pierre : ça me fait de la compagnie + paris vannes + c'est long vous savez + presque 500 kilomètres + et :: ça me permet de faire des économies **37** Présentatrice : pour les passagers aussi c'est avantageux + le trajet paris vannes leur coûte à chacun + 30 euros + en train + c'est environ 90 euros + et vous nicolas + vous avez choisi cette formule parce que c'est moins cher **38** Nicolas : oui + mais pas seulement + quand je voyage + j'aime me décider au dernier moment + allez demain + je vais à vannes + je fais un mail à pierre + vous m'emmenez  $\uparrow$  + pierre me répond + d'accord + je vous retrouve demain + à 14 heures + deux lignes de mail et c'est parti

**39** Présentatrice : et vous, jérôme **40** Jérôme : c'est trois fois moins cher que le train ++ et surtout c'est plus sympa + on peut rencontrer de nouvelles personnes + c'est très agréable + ça me plait beaucoup

**41** A12 : sélectionnez les aspects positifs XX dans le reportage (hum) XXX (lit en chuchotant la deuxième partie de la consigne) hum (déplace le curseur sur les blocs de gauche et lit dans sa tête les propositions, s'aide de la souris pour lire puis revient sur le premier bloc) on peut rencontrer de (puis dirige le curseur sur le deuxième bloc, puis sur play mais n'appuie pas puis revient sur le troisième bloc) madame can you help (rire) XXX (rire)

**42** E : (rire) alors you don't understand what to do c'est ca  $\uparrow$ 

**43** A12 : hum oui

**44** E : okay alors from the left the::: you have to move like you have to press mouse and slide to the right

**45** A12 : hum i should join

**46** E : like you have to click and

**47** A12 : (fait bouger la souris de gauche à droite en faisant des allers-retours entre deux blocs de gauche et droite)

**48** E : yes yes yes that's right

**49** A12 : hum

**50** E : so i i will show you how to do (je prends le contrôle de la souris) you press the mouse (et fait glisser un bloc de gauche sur un bloc de droite) and then you have to move it like that  $++$  okay  $\uparrow$ 

**51** A12 : oh okay hum (sélectionne le premier bloc de gauche et le déplace, son du clavier et trackpad indique qu'elle n'utilise pas de souris, et le block repart à sa place initiale)

**52** E : heu you you are using a track pad ↑

**53** A12 : oui madame (rire)

**54** E : oh yeah this is hard it's hard (rire)

**55** A12 : (rire) yeah (essaie encore la même manipulation mais n'y parvient pas)

**56** E : (rire) i think i think this kind of exercise is very a problem + because many:: students I had to do that + the same they had trouble with that

**57** A12 : again I don't XXX

**58** E : okay I will help you (rire et je prends le contrôle de la souris, j'essaye plusieurs fois mais je n'y arrive pas non plus) ah why it's not working  $\uparrow$  it's wierd oh normally (et la ça fonctionne, j'ai

placé le bloc 1 de gauche sur le bloc 2 de droite) ah okay

**59** A12 : then this one (montre le block 2 de gauche ) this (montre le bloc 1 de droite)

**60** E : okay moins cher  $\uparrow$  okay I will help you (je déplace le bloc) okay

**61** A12 : au dernier moment this one (montre le bloc de gauche 3) this (montre le bloc de droite 4)

**62** E : okay (je déplace le bloc) and the last one (je déplace le dernier bloc de gauche sur le bloc 3 de droite)

**63** A12 : (clique sur répondre ». Apparition du feedback « bonne réponse » accompagné d'un smiley qui sourit avec deux petits cœurs. Plus du score 4/4 accompagné d'une jauge verte remplie et d'une étoile jaune. Puis descend sur la page pour observer la question suivante « combien paient Nicolas et Jérôme pour le trajet Paris-Vannes ? ) hum hum (remonte sur la page et clique sur play)

**64** Présentatrice : pierre + pourquoi proposez-vous de prendre des passagers dans votre voiture **65** Pierre : ça me fait de la compagnie + paris vannes + c'est long vous savez + presque 500 kilomètres + et :: ça me permet de faire des économies **66** Présentatrice : pour les passagers aussi c'est avantageux + le trajet paris vannes leur coûte à chacun  $+30$  euros  $+$  en train + c'est environ 90 euros + et vous nicolas + vous avez choisi cette formule parce que c'est moins cher **67** Nicolas: oui + mais pas seulement + quand je voyage + j'aime me décider au dernier moment + allez demain + je vais à vannes + je fais un mail à pierre + vous m'emmenez  $\uparrow$  + pierre me répond +  $d'accord + je vous retrouve demain + à$ 14 heures + deux lignes de mail et c'est parti

(A12 clique sur pause déplace le curseur de l'audio sur 0 :58 puis clique sur play) **68** Nicolas : 14 heures + deux lignes de mail et c'est parti **69** Présentatrice : et vous jérôme

### **70** Jérôme : c'est trois fois moins cher que le train et //

(A12 clique sur pause et déplace le curseur de l'audio sur 0 :56 puis clique sur play)

**71** Nicolas : vous retrouve demain + à 14 heures + deux lignes de mail et c'est parti **72** Présentatrice : et vous, jérôme **73** Jérôme : c'est trois fois moins cher que le train ++ et surtout c'est plus sympa + on peut rencontrer de nouvelles personnes + c'est très agréable + ça me plait beaucoup

**74** A12 : (descend tout en bas de la page) hum next question +++ en train le trajet Paris-Vannes est moins cher (remonte sur la page est clique sur play)

**75** Présentatrice : pierre + pourquoi proposez-vous de prendre des passagers dans votre voiture **76** Pierre : ça me fait de la compagnie + paris vannes + c'est long vous savez + presque 500 kilomètres + et :: ça me permet de faire des économies **77** Présentatrice : pour les passagers aussi c'est avantageux + le trajet paris vannes leur coûte à chacun + 30 euros + en train + c'est environ 90 euros + et vous nicolas + vous avez choisi cette formule parce que c'est moins cher **78** Nicolas: oui + mais pas seulement + quand je voyage + j'aime me décider au dernier moment + allez demain + je vais à vannes + je fais un mail à pierre + vous m'emmenez  $\uparrow$  + pierre me répond +  $d'accord + je vous retrouve demain + à$ 14 heures + deux lignes de mail et c'est parti

**79** Nicolas : 14 heures + deux lignes de mail et c'est parti **80** Présentatrice : et vous, jérôme **81** Jérôme : c'est trois fois moins cher que le train

**82** A12 : (A12 clique sur pause et descend sur la page pour répondre à la question « combien paient Nicolas et Jérôme pour le trajet Paris-Vannes ? ». A12 clique sur 80 euros et clique sur « répondre ». Apparition du feedback négatif « mauvaise réponse »

accompagné d'un émoticon déçu et du score 0/1 en plus du commentaire « non, écoutez encore l'audio à 0 :28 secondes ». Puis, répond oui à la question « en train le trajet Paris- Vannes est moins cher ? » et clique sur répondre. Apparition du feedback négatif « mauvaise réponse » accompagné d'un émoticon déçu et du score 0/1 en plus du commentaire « le trajet en train est plus cher (environ 90 euros) ».) oh rire XX

(A12 clique sur suivant et se retrouve sur la page « pour la semaine prochaine ». A12 lit les questions)

**83** A12 : que pensez-vous du + covoiturage  $\uparrow$  je ne sais pas (rire)

**84** E : (rire) euh did you understand what is covoiturage  $\uparrow$ 

**85** A12 : i can't understand

**86** E : ahhh okay so I I wil explain it hum it's a way to + like travel instead of paying for like expensive transportations like train or plane you can devide the price with as many as passengers so you can split the bill for like oil or tollgates when you travel hum it's a lot of money that you have to pay if you travel alone but if you have other person who is traveling also you can share the bill so this is covoiturage so you can ask to someone if he is going to paris for instance if you want to go to paris you search someone who is going from your city to there and then you can share the bills to travel together yeah I don't know if it exist in here (rire) does it exist in sri lanka $\uparrow$ 

**87** A12 : i don't know madame (rire)

**88** E : haha okay (rire) alors do you understand what you need to do in here  $\uparrow$ the last page  $\uparrow$ 

**89** A12 : yes i should answer it

**90** E : hum hum when  $\hat{\uparrow}$  is it now or  $\hat{\uparrow}$ 

**91** A12 : semaine prochaine

**92** E : ah yes le cours prochain okay so it means that you have to prepare those answers for the next class  $+$  is it what you understood 1

**93** A12 : then should i write it  $\uparrow$ 

**94** E : non non well this is just like  $+$  this system is for like + how can I explain in english euh it's like a a I ask the student to prepare some document to listen like you did with question to understand by their self before the class and then during the class we can talk again about this about the subject and  $+$  and everything so:: we:: we spend less time listening but more time talking in the class so:: but anyway I am just trying to see what is the problem and you know the side thing I think it's terrible (rire) it's not working well  $+$  alors what is your opinion about this  $\uparrow$ 

**95** A12 : with euh apolearn  $\uparrow$ 

**96** E : ouais

**97** A12 : i think it's good (rire)

**98** E : oui  $\uparrow$  why  $\uparrow$ 

**99** A12 : hum

**100** E : is it helping you to study French  $\uparrow$  or understanding more  $\uparrow$ 

**101** A12 : it help me a lot  $++$  hum I think it's a good way to + learn for xxx

**102** E : to learn what  $\uparrow$ 

**103** A12 : learn french

104 E : learn french okay euh can you compare with like the same kind of activities we are doing in class like listening and answering questions and this system can you compare

**105** A12 : hum  $++$ 

**106** E : which way is helping you the most  $\uparrow$  is it in class when we listen together  $\uparrow$  or is it now like with that exercise online

**107** A12 : with exercise online it think it is good

**108** E : okay why  $\uparrow$ 

**109** A12 : hum we can we can hear it hum how I am explaining it (rire)

**110** E : you mean that you can listen to it as much as you want  $\uparrow$ 

**111** A12 : yeah

**112** E : but in class it's little different  $\uparrow$ 

**113** A12 : hum two times in class

**114** E : it's not enough right  $\uparrow$  (rire)

**115** A12 : yeah it is difficult to understand we can't understand the pronunciation clearly so we should hear it many times (rire)

**116** E : ouais okay so that kind of online exercise is helping you  $\uparrow$ 

**117** A12 : pronunciation is difficult in French (rire)

118 E : oh yes I know (rire) every languages has pronunciation troubles to learn

**119** A12 : (rire)

**120** E : okay I will show you something euh (je montre la deuxième page avec la question "où vont-ils?) when you chose the wrong answer like here there is a sentence in red what do you think  $\uparrow$  do you think it will help you to find the right answer 1

**121** A12 : yeah

**122** E so ::: if you follow that advice well not here because there is there is only one answer that you can choose so (je clique sur la bonne réponse et je clique sur répondre. Apparition du feedback « bonne réponse » accompagné d'un smiley qui sourit avec deux petits cœurs. Plus du score 1/1 accompagné d'une jauge verte remplie et d'une étoile jaune.) **123** A12 : oh i can XX change

**124** E: yes you can change but I I think it's not clear so I think I have to make it clear like you can try as mush as you want as you can to choose the right answers ++ hum maybe it's not clear enough (je montre la question "combien paient Nicolas et Jérôme pour le trajet Paris-Vannes?) and here also écoutez encore l'audio à 0:28 secondes so let's try to see if you can find the answer (rire)

**125** A12: (rire) okay (A12 remonte sur la page et clique sur play depuis le début)

**126** Présentatrice : pierre + pourquoi proposez-vous de prendre des passagers dans votre voiture **127** Pierre : ça me fait de la compagnie + paris vannes + c'est long vous savez + presque 500 kilomètres + et :: ça me permet de faire des économies **128** Présentatrice : pour les passagers aussi c'est avantageux + le trajet paris vannes leur coûte à chacun + 30 euros +

en train + c'est environ 90 euros + et vous nicolas + vous avez choisi cette formule parce que c'est moins cher  $\uparrow$ 

**129** Nicolas: oui + mais pas seulement + quand je voyage + j'aime me décider au dernier moment + allez demain + je vais à vannes + je fais un mail à pierre + vous m'emmenez  $\uparrow$  + pierre me répond + d'accord + je vous retrouve demain + à 14 heures + deux lignes de mail et c'est parti

**130** Nicolas : 14 heures + deux lignes de mail et c'est parti 131 Présentatrice : et vous, jérôme <sup>↑</sup> **132** Jérôme : c'est trois fois moins cher que le train

**133** A12 : (A12 réécoute à 00 :58 secondes plusieurs fois pour écouter « quatorze heure » puis clique sur 0 :55 secondes et continue d'écouter jusqu'à la fin.) hum i can't hear clearly

**134** E : alors read again the red sentence (A12 relit la phrase et reclique sur play depuis le début et s'arrête une nouvelle fois à 0 :55) i think i understand why you get troubles do you see that numbers (je montre le temps restant de l'audio – 00:22)

**135** A12: oui

**136** E : ah okay here you have to you can find the answer like this (E bouge le curseur sur la piste audio pour montrer les seconds qui défilent) because they say to find the answer at zero vingt-huit so here you put can clic here at zero vingthuit (montre le curseur et le place à 0:28) tu as compris  $\uparrow$ 

**137** A12: oui madame (écoute l'audio à partir de 0 :13 secondes puis arrête l'audio après avoir passé le passage indiquant la réponse puis clique sur 90 et répondre. Apparition du feedback négatif « mauvaise réponse » accompagné d'un émoticon déçu et du score 0/1 en plus du commentaire « non, écoutez encore l'audio à 0 :28 secondes »)

**138** E : oh it's not quatre-vingt-dix **139** A12 : (rire) i can't hear clearly **140** E : really  $\uparrow$  alors i will help you alors 0:28 it's here (je place le curseur un peu avant et clique sur play)

**141** A12: hum hum

**142** E : did you did you hear it  $\uparrow$  (je re place le curseur sur 28 secondes et clique sur play)

**143** Présentatrice : le trajet paris vannes leur coûte à chacun + 30 euros + en train + c'est environ 90 euros +

**144** A12 : trente

**145** E : trente  $\uparrow$  c'est ça  $\uparrow$ 

**146** A12 : (rire) yeah because I heard quatre-vingt-dix

**147** E (rire) yeah they say trente and quatre-vingt-dix but trente is like for covoiturage

**148** A12: trente euros.

**149** E : (je clique sur trente et répondre. Apparition du feedback « bonne réponse » accompagné d'un smiley qui sourit avec deux petits cœurs. Plus du score 1/1 accompagné d'une jauge verte remplie et d'une étoile jaune.) yeaaah (rire) it's hard right  $\uparrow$ 

**150** A12 : oui (rire)

151 E: so okay even with the red sentence it did not help you too much to find the answer  $\uparrow$ 

**152** A12: it help

**153** E : it help  $\uparrow$  okay hum hum

**154** E : okay so what do you think about this exercise  $\uparrow$  is i tokay or  $\uparrow$ 

**155** A12 : i like it

**156** E: you like it  $\uparrow$  why  $\uparrow$ 

**157** A12: to choose the answer and listen to it hum I can't understand it clearly but I like it

**158** E : d'accord okay et hum because this exercise is in the book page seize sixteen

**159** A12: oh I found  $it_{+++}$  I was not in the class when

**160** E : yes you started with dossier trois c'est ça  $\uparrow$  so if you see those questions on the book là page sixteen euh do you think you could answer to those questions alone T

**161** A12 : sorry madame

**162** E : like if you were euh doing that exercise but just with the book like not with euh multiple choice euh questions online and if I were asking you to listen the same audio file and answer those question like from one to::: three activité un deux et trois do you think you could answer easily or  $\uparrow$  or is it easier with the **163** A12 : it is easier with this one (rire)

**164** E : (rire) alors pourquoi  $\uparrow$  why  $\uparrow$ 

**165** A12 : hum  $++$  when hum when i choose the wrong answer hum then i can find the correct answer again but when we:: do it do it with the book I can't find the correct answer like this

**166** E : hum::ok

**167** A12: and this one I can see the answer

**168** E : hum hum

**169** A12: so I think this is good

**170** E : d'accord so you get the answers + this is good point  $\uparrow$ 

**171** A12 : yeah

172 E: okay but when you did that exercise you saw the wrong answers mais you did not try to correct + them + why  $\uparrow$ **173** A12 : at that time i don't know  $+ i$ can

**174** E: ah ouais okay it's because it's not clear that you can change the answers

**175** A12 : yeah

**176** E :okay + très bien

## **Annexe 20**

# **Transcription du test Think Aloud – Apprenant A8 – dossier 1/leçon 3**

A8 est une apprenante de la classe A2.2 du samedi. Elle a testé l'activité de compréhension orale en ligne du dossier 1 leçon 3 de la formation hybride version finale. Cette apprenante a déjà étudié cette leçon et ce document en classe présentiel lorsqu'elle était dans la classe A2.1 du samedi le trimestre précédent.

Participants : E : enseignante A8 : apprenante modalité interrogative :  $\uparrow$ chevauchement de la parole : soulignement accentuation : CAPITALE allongement du son : ::: (selon longueur) pause : + (selon la longueur) commentaire du transcripteur et action à l'écran : (en vert : feedback positif, en rouge : feedback négatif)

(les tours en bleus ne sont pas des participants réels mais font références aux interlocuteurs entendus pendant l'écoute du document sonore écouté pendant l'activité de compréhension orale)

**1** A8 : (A8 clique sur le module Dossier 1- Leçon 3 puis clique sur commencer le module) hummm so :: the first question  $++$  euhh first  $+$  I usually read the question first ++ before looking at the pictures and everythings  $++++$  euuh so I think this is about le  $+$ -covoiturage because I think that the answer as I can remember (A8 clique sur la réponse « le covoiturage » ) let's see :: (et clique sur « répondre ». Apparition du feedback « Bonne réponse accompagné d'un smiley qui sourit avec deux petits cœurs. Plus du score 1/1 accompagné d'une jauge verte remplie et d'une étoile jaune.) ah yeah ++ then the next one ::(A8 clique sur le bouton

« suivant ». Lit à haute voix les propositions de réponses de la première question) euhh so ce sont des amis :: ce sont ++( A8 clique sur play pour écouter l'audio. Ecoute en entier l'audio.)

**2** Présentatrice : aujourd'hui + dans notre chronique gros plan sur les bons moyens de voyager moins cher + connaissez-vous le covoiturage  $\uparrow$  gros succès pour ce mode de transport + surtout en été+ nous avons rencontré pierre + nicolas ET jérôme + ils ne se connaissent pas + mais ils vont faire 6 heures de route ensemble de paris jusqu'à vannes + pierre + le conducteur + a rencontré ses deux passagers sur Internet grâce à un site de covoiturage

**3** A8 : euuuh at this read I can really understand what are they saying euh and then replying to this question I don't know what inconnu mean but I do know what ami mean I mean ami means friend so it already said that they do not know each other so I think this one is the answer(Clique sur la proposition "ce sont des inconnus » et clique sur « répondre ». Apparition du feedback « Bonne réponse accompagné d'un smiley qui sourit avec deux petits cœurs. Plus du score 1/1 accompagné d'une jauge verte remplie et d'une étoile jaune.) euh so I think it means that they are like strangers to each other (Descend vers le bas pour lire la question suivante. Lit la question à haute voix.) choisissez la :: ok so I can't remember who is the conductor so I am going to listen to the audio again (Remonte sur la page pour écouter l'audio. Remet l'audio au début de l'extrait à 0 :11 secondes. Ecoute l'audio, et positionne le curseur sur pause. Clique sur pause après avoir entendu « Pierre, le conducteur » et descend vers le bas pour répondre à la question.) ok so :: the

answer (clique sur la proposition "pierre") pierre is the conducteur (Apparition du feedback « Bonne réponse » accompagné d'un smiley qui sourit avec deux petits cœurs. Plus du score 1/1 accompagné d'une jauge verte remplie et d'une étoile jaune.) humm next one humm *où vont-ils* hum *à vannes* I guess (clique sur « à vannes » puis sur « répondre » et apparition du feedback « Bonne réponse accompagné d'un smiley qui sourit avec deux petits cœurs. Plus du score 1/1 accompagné d'une jauge verte remplie et d'une étoile jaune.) yeah (descend vers le bas, lis la question suivante) combien de temps dure + le trajet so ::: I think I have to listen to the audio again (Ecoute l'audio)

**4** Présentatrice : connaissez-vous le covoiturage  $\uparrow$  gros succès pour ce mode de transport + surtout en été+ nous avons rencontré pierre + nicolas ET jérôme + ils ne se connaissent pas + mais ils vont faire 6 heures de route ensemble de paris (A8 clique sur pause puis descend sur la page) **5** A8 : okay so six heures (clique sur « 6 heures » puis sur « répondre ») apparition du feedback « Bonne réponse accompagné d'un smiley qui sourit avec deux petits cœurs. Plus du score 1/1 accompagné d'une jauge verte remplie et d'une étoile jaune.) ensuite (clique sur « suivant ») hummm selectionnez humm I am trying to understand the question now +++(lit la question et les proposition en chuchotant et en s'aidant du curseur pour suivre sa lecture)  $++$  ok so this is something that i think (clique plusieurs fois sur « voyager à la dernière minute » puis sur « répondre » clique encore sur « voyager à la dernière minute ») how to do this  $\uparrow$  (clique gauche et sélectionne l'ensemble de l'exercice qui s'affiche surligné, puis clique sur « Nicolas : « j'aime me décider au dernier moment » » et fait glisser l'étiquette pour la positionner sur « voyager à la dernière minute »)ohhhh :: this  $:: ++$ so i think i do not need to listen to the audio this time because i understand what are they saying

(lit les autres propositions) euh c'est plus:: XX on peut rencontrer ++personnes (fait glisser "jérôme :"on peut rencontrer de nouvelles personnes" et dépose sur « rencontrer des gens) rencontrer des gens (lis une autre vignette) ça me permet de faire des économies (fait glisser la vignette sur « voyager moins cher ») voyager moins cher (et prend la dernière vignette pour la mettre sur « passer un trajet plus agréable) XXX (clique sur répondre apparition du feedback « Bonne réponse accompagné d'un smiley qui sourit avec deux petits cœurs. Plus du score 4/4 accompagné d'une jauge verte remplie et d'une étoile jaune puis lis la question suivante) combien de XXX (chuchotement) trajet i think now i have to i have to listen to the audio (écoute l'audio)

**6** Présentatrice : pierre + pourquoi proposez-vous de prendre des passagers dans votre voiture  $\uparrow$ **7** Pierre : ça me fait de la compagnie + paris-vannes + c'est long vous savez + presque 500 kilomètres + et ça me permet de faire des économies **8** Présentatrice : pour les passagers aussi +c'est avantageux + le trajet paris-vannes leur coûte à chacun 30 euros + en train c'est environ 90 euros+ et vous nicolas + vous avez choisi cette formule parce que c'est moins cher **9** Nicolas : oui +mais pas seulement +quand je voyage + j'aime me décider au dernier moment + (A8 descend pour voir les propositions de la question « combien paient Nicolas et Jérôme pour le trajet Paris-Vannes ? ») allez + demain + je vais à vannes +je fais un mail à pierre + vous m'emmenez  $\uparrow$  pierre me répond (remonte vers le haut sur la piste audio) + d'accord +je vous retrouve demain (puis clique sur 00 :18 secondes) presque 500 kilomètres + et ça me permet de faire des économies **10** Présentatrice : pour les passagers aussi, c'est avantageux + le trajet parisvannes leur coûte à chacun 30 euros (A8

met sur pause l'audio puis descend sur la page)

**11** A8 : il dit trente euros (puis clique sur « 30 euros » et « répondre » apparition du feedback « Bonne réponse accompagné d'un smiley qui sourit avec deux petits cœurs. Plus du score 1/1 accompagné d'une jauge verte remplie et d'une étoile jaune. A8 lit la question suivante en chuchotant) moins cher (remonte pour écouter l'audio)

**12** Présentatrice : en train c'est environ 90 euros + et vous nicolas + vous avez choisi cette formule parce que c'est moins cher  $\uparrow$  (A8 Redescend sur la dernière question)

**13** Nicolas : +oui, mais pas seulement +quand je voyage + j'aime me décider au dernier moment. (clique sur « Non » à la question « en train le voyage est moins cher ? » puis sur « répondre, apparition du feedback « Bonne réponse accompagné d'un smiley qui sourit avec deux petits cœurs. Plus du score 1/1 accompagné d'une jauge verte remplie et d'une étoile jaune) allez, demain + je vais à vannes + je fais un mail à pierre +vous m'emmenez  $\uparrow$  pierre me répond + d'accord + je vous retrouve demain à 14 heures +deux lignes de mail et c'est parti **14** Présentatrice : et vous jérôme **15** Jérôme : c'est trois fois moins cher que le train++ et surtout c'est plus sympa (coupe l'audio avant la fin)

**16** A8 : i wish there were more questions (clique sur "suivant") puis reviens sur la page précédente) so that's it (clique sur l'onglet « mes statistiques » puis « discussion » puis « module ») i really like those euhhh how do we call euh emoji and XXX things we get after we responding to the question

**17** E : hein hein euh why do you like it  $\uparrow$ **18** A8 : well it kind of makes me happy euhh and I like pictures more than letters ++ euh and I am usually extremely lazy to do homeworks so working with it apolearn is  $+$  more fun than writing in a book

**19** E : humm so if you have the same activities with the questions on the book it will be different  $\uparrow$ 

**20** A8 : ah ::: yes ::: very different hummm I would probably write like I will drop a few like like half of the answers and put some dots in it things like that

**21** E : so you think it's easier to learn on apolearn  $\uparrow$ 

**22** A8 : yeah easier and very fun so

**23** E : okay so is it because you can choose and click

**24** A8 : euh yeah and I don't have to write much and i can the the result i can get the result immediately after  $+$  writing my answer  $+$  so yes it it's like playing a game

**25** E : okay

**26** A8 : i think it's better

**27** E : (rire) and how about the last page  $\uparrow$ 

**28** A8 : this one  $\uparrow$  (montre la page écoutez le reportage)

**29** E : no no no if you go at the and yes (clique sur suivant) suivant how about here  $\uparrow$ 

**30** A8 : (lit l'énoncé) euh +++ que pensez-vous du covoiturage euh ++ le covoiturage est très cher mais je n'aime du covoiturage parce que +++ heuh +++ how to say  $++$  parce que je suis très introvertie et je n'aime pas rencontrer des personnes+++avez-vous déjà voyagé en covoiturage+ non je n'ai pas voyagé en covoiturage + quels peuvent être les aspects négatifs de ce mode de transport + humm++ comme j'ai déjà mentionné je suis très introvertie donc je n'ai pas je n'aime pas travel avec beaucoup de personnes ++ quand il y a beaucoup de personnes +++++il sera bruyante+++  $hum$ ++++ $+$  $XXX$ 

**31** E: ok ouais c'est bien so you understand what you need to do here  $\uparrow$ **32** A8 : yes :::

**33** E : ok it means that after you have done the exercises you have to you have to prepare the questions

**34** A8 :these are for the next class  $\uparrow$  we have to prepare those answer for the class **35** E : yes yes this is like euh first you do the those kind of exercises like answering questions about the document and then you have to those questions to discuss together in the class+++is it what you understood  $\uparrow$ 

**36** A8 : yep

**37** E : okay très bien

**38** A8 : (clique « terminer » une page s'affiche avec les résultats 8/8 (100%) « Bravo vous avez validé ce module »)  $oh ::$ 

**39** E : très bien cent pour cent (rire)

**40** A8 : (rire) (clique sur sortir)

41 E : ok as you mention you already know this exercice enfin you already listen to that audio in the class euhhh::: can you compare those two::: like way of learning in class and like on apolearn  $\uparrow$ 

**42** A8 : euhh++well when we are learning in the class in the online class it's like there are group for studies but we can't do that on apolearn I guess:: can we madame  $\uparrow$  I don't think we can

**43** E : if we are on group on apolearn you mean  $\uparrow$ 

**44** A8 : are there like group can we do group activities on apolearn  $\uparrow$  like we do XXX last time

**45** E : I am not sure you can but yeah maybe it's a possibility I guess

**46** A8 : euhh so what is better in apolearn is like+++I can  $++$ I can do the work at my own speed at class like that there is a time limit and:::when everyone has answered then I am still writing  $++$  I have to answer anyway though it's like ++I can't sometimes I can't go on my own speed sometimes there are euh we audio lessons where I have to listen twice and thrice euh maybe even more euh but on apolearn I can do that easily without any problems so that's nice about apolearn hum::: and of course there are less clicking and more writing in the class I always have to write things in the book

**47** E : hum hum so during the class when you you write you write on the book c'est ca T

**48** A8 : yeah i i usally euh:::when doing activites i of course write the answers in the book and sometimes it's like the meanings i write all but here I have to click on them it's very more easy but there are this where when I am writing it it is I think it is more:: memorable than just clicking like sometimes I don't even read the full question but++ and spelling there I myself understand that so many spelling mistake when I am writing so if I am just clicking here half XXXX will be the answer and all hum +++ there is negative effect when I want to improve my writing skills++ euh and about class we can talk to each other and I think it is  $++$  now that facilities is not available in apolearn :: hum but yeah it will be very helpful if there were more writing activities in apolearn

**49** E : yeah ok like you mean typing words and answers  $\uparrow$ 

**50** A8 : yeah yeah more than clicking

**51** E : hein hein okay

**52** A8 : yeah I think

**53** E : because I did closed question euh because if the students writing the answers the teacher has to check every answers on line so++it would take a lot of time and that's why AF wants to make some kind of activities like that they give the feedback directly so you don't need to wait to see if your answer is as you mentioned there is a little smiley that say that you got the answer but I know it's +++yeah both questions in the in apolearn would be nice I guess

**54** A8 : there are works on writing questions as I could remember XXXXXX I mean you gave us homework on apolearn I think we wrote some answers too XXXX

**55** E : ah yes the task on apolearn  $\uparrow$ 

**56** A8 : yeah

**57** E : this will be additional to this euhh kind of exercices this one is like for preparing the next lesson so it means that like for instant you studie alone on apolearn the first document of one lesson and then we can continue the lesson in the class+++and do you think you got the answers because you remember the document  $\uparrow$  like slightly remember  $\uparrow$ 

**58** A8 : euh ++i think it may be easier but euhh:: since since this one is very easy I mean that duty is very easy so I think I will get the answers anyway maybe I will take some more time but yeah I think so **59** E: hum okay and::: when you have a listening task to do do you usually see the

script or you just try to listen first  $\uparrow$ **60** A8 : hum at apolearn I can listen hum:: I don't know I can read ten times or twelve times I can read any time +++ possible but sometimes at class I have to use the script because they are talking too fast sometimes I can't grab the meaning of the sentence so sometimes I use the script +++like because they are talking

**61** E : yeah because you can not check alone by yourself the moment that you did not understood during the class **62** A8 : Yeah

**63** E : okay that's really interesting (rire) **64** A8 : (rire)

**65** E : I just wanted to know if this help you to study alone by yourself instead of just saying do that exercise at that page

**66** A8 : yeah it help so much I like to do it better than writing more than homework or something

## **Annexe XX Transcription du test Think Aloud – Apprenant A4 – dossier 1/leçon 3**

A4 est une apprenante de la classe A2.2 du samedi. Elle a testé l'activité de compréhension orale en ligne du dossier 1 leçon 5 de la formation hybride version finale. Cette apprenante a déjà étudié cette leçon et ce document en classe présentiel lorsqu'elle était dans la classe A2.1 du samedi le trimestre précédent.

Participants : E : enseignante A4 : apprenante modalité interrogative :  $\uparrow$ chevauchement de la parole : soulignement accentuation : CAPITALE allongement du son : ::: (selon longueur) pause : + (selon la longueur) commentaire du transcripteur et action à l'écran : (en vert : feedback positif, en rouge : feedback négatif)

(les tours en bleus ne sont pas des participants réels mais font références aux interlocuteurs entendus pendant l'écoute du document sonore écouté pendant l'activité de compréhension orale)

**1** A4 : i read a XXX observer ces XXX then I should XXX the photo it's  $++++$ (A4 descend sur la page puis remonte) I observe this picture (A4 redescend et regarde les questions) I don't understand the word a:: chaud so I am going to (ouvre un nouvel onglet sur son navigateur internet) so I am going to stranslate (ouvre google translate et tape le mot chaud pour obtenir la traduction en anglais hot) okay (retourne sur Apolearn et lit la première question, répond non) I found the meaning of the word and I choose the correct answer and then go to the second one) again I don't understand the word (montre igloo avec la souris) so

I am going to translate (tape igloo dans google translate, des photos d'igloos apparaissent fait des allez-retour entre Apolearn et google translate puis tape milieu après igloo puis obtient middle igloo, ajoute ensuite "au" avant milieu et obtient igloo in the middle, revient sur apolearn, observe encore la photo et la deuxième question puis clique sur oui) I understand the word and put the correct answer then go to the third one (lit la question) hum I know the word but I have some doubt so again I am going to (va sur google translate) translate it (traduit le mot froid et obtient le mot cold puis revient sur apolearn et clique sur non, puis lit la dernière phrase et clique sur yes enfin A4 clique sur "répondre". Apparition du feedback « Bonne réponse » accompagné d'un smiley qui sourit avec deux petits cœurs. Plus du score 4/4 accompagné d'une jauge verte remplie et d'une étoile jaune. Puis clique sur suivant) then i am going to next  $++$ question (lit la consigne) and read the XXX (puis clique sur play puis clique sur pause) i clause the ::record and: hum: read the first: question (puis clique sur play)

**2** Présentateur : bienvenue sur radio france internationale

**3** A4 : (clique sur pause) i understand (choisit la réponse radio France internationale puis descend sur la page pour lire la question suivante puis remonte et clique sur play)

**4** Présentateur : + auditeurs du bout du monde+ vous venez en France  $\uparrow$  offrezvous un week-end hors du commun + sandrine et guillaume nous emmènent dans des lieux insolites

**5** Guillaume : sandrine bonjour

**6** Sandrine : bonjour guillaume + bonjour à tous

#### **7** Guillaume : sandrine + vous //

**8** A4 : (clique sur pause) i don't understand correctly so I replay (place le curseur sur 0:17 secondes et clique sur play)

**9** Présentateur : + auditeurs du bout du monde+ vous venez en France  $\uparrow$  offrezvous un week-end hors du commun + sandrine et guillaume nous emmènent dans des lieux insolites

(A4 clique sur la réponse « les lieux insolite » à la question « quel est le thème de l'émission ? »)

**10** Guillaume : sandrine bonjour

**11** Sandrine : bonjour guillaume + bonjour à tous

**12** Guillaume : sandrine + vous nous présentez vos coups de cœur

**13** Sandrine : absolument + mon premier coup de cœur + c'est le village igloo à la plagne + tout en haut des montagnes +  $\hat{a}$ plus de 2 000 mètres d'altitude + juste devant le mont blanc

**14** Guillaume : un village igloo en france  $\uparrow$  je connaissais la mode des cabanes dans les arbres mais pas les igloos

**15** Sandrine : eh oui+ le village igloo ça existe aussi en france + et c'est vraiment insolite + ce village + c'est un univers naturel de neige et de glace

**16** A4 : (clique sur pause) i found the answer for the third one:: so:: hum : (clique sur "en France, à la plagne pour répondre à la question « où se trouve le village igloo ? » i put and i am going to read the next one (lit la question « où se trouve le pigeonnier ? » puis remonte sur la page) again i am going to listen (clique sur play et remet le curseur au début)

**17** Présentateur : bienvenue sur radio france internationale + auditeurs du bout du monde+ vous venez en France offrez-vous un week-end hors du commun + sandrine et guillaume nous emmènent dans des lieux insolites

**18** Guillaume : sandrine bonjour

**19** Sandrine : bonjour guillaume + bonjour à tous

**20** Guillaume : sandrine + vous nous présentez vos coups de cœur

**21** Sandrine : absolument + mon premier coup de cœur + c'est le village igloo à la plagne + tout en haut des montagnes + à plus de 2 000 mètres d'altitude + juste devant le mont blanc

**22** Guillaume : un village igloo en france  $\uparrow$  je connaissais la mode des cabanes dans les arbres mais pas les igloos

**23** Sandrine : eh oui+ le village igloo ça existe aussi en france + et c'est vraiment insolite + ce village + c'est un univers naturel de neige et de glace + vous pouvez y passer une nuit ou simplement y dîner

24 Guillaume : ça donne envie + le village se trouve dans la station de sports d'hiver

**25** Sandrine : plus exactement au-dessus du village de plagne soleil + on trouve un plan d'accès sur le site Internet du propriétaire

**26** Guillaume : super + et votre deuxième coup de cœur

(A4 clique sur « en, France à la plagne » pour la question « où se trouve le pigeonnier ? » puis observe l'activité de glisser-déposer)

**27** Sandrine : nous partons dans un endroit atypique +insolite + et romantique + proche de toulouse ++ dans un pigeonnier ++ il est situé dans une prairie + c'est comme une cabane au milieu des bois

28 Guillaume : et pour les repas  $\uparrow$ 

**29** Sandrine : on peut profiter des repas de l'auberge + elle n'est pas loin du pigeonnier + autrement, il y a aussi une mini-cuisine

**30** Guillaume : et + pour en savoir plus + un seul site  $++$  insolithome  $+T$ rois w point insolithome point com+ merci sandrine

(A4 lit les blocs de gauche)

**31** E : what are you doing now  $\uparrow$ 

**32** A3 : hum :: i read this one (montre le premier bloc de gauche) which euh: which one is correct for the:: (continue de lire les blocs de gauche, puis déplace le 2<sup>e</sup> bloc de gauche et le met sur la droite, le logiciel n'a pas pris en compte la

réponse) okay i am going to listen (remonte sur la page, clique sur play et place le curseur sur 00 :38 puis sur 0 :47) **33** Sandrine : absolument + mon premier coup de cœur + c'est le village igloo à la plagne + tout en haut des montagnes +  $\dot{a}$ plus de 2 000 mètres d'altitude + juste devant le mont blanc

**34** Guillaume : un village igloo en france  $\uparrow$  ie connaissais la mode des cabanes dans les arbres mais pas les igloos

**35** Sandrine : eh oui+ le village igloo ça existe aussi en france + et c'est vraiment insolite + ce village + c'est un univers naturel de neige et de glace + vous pouvez y passer une nuit ou simplement y dîner

**36** Guillaume : ça donne envie + le village se trouve dans la station de sports d'hiver

(A4 déplace le bloc « vous pouvez y passer une nuit ou simplement y dîner » sur « le village igloo », le logiciel prend en compte la réponse)

**37** Guillaume : super + et votre deuxième coup de cœur

**38** Sandrine : nous partons dans un endroit atypique  $+i$ nsolite  $+$  et romantique + proche de toulouse (A4 déplace le bloc « on peut profiter des repas de l'auberge. Ce n'est pas loin du pigeonnier. Autrement il y a aussi une mini-cuisine » sur « pigeonnier » mais le remets à gauche)++ dans un pigeonnier ++ il est situé dans une prairie + c'est comme une cabane au milieu des bois (A4 place le curseur sur un autre bloc de gauche puis reprend le bloc d'avant et le replace à droite sur « le pigeonnier », le logiciel prend en compte sa réponse)

**39** Guillaume : et pour les repas

**40** Sandrine : on peut profiter des repas de l'auberge + elle n'est pas loin du pigeonnier + autrement, il y a aussi une mini-cuisine (A4 place les deux derniers blocs à droite sous les blocs «le pigeonnier », le logiciel ne prend pas en compte les réponses)

**41** Guillaume : et + pour en savoir plus + un seul site ++ insolithome +Trois w point insolithome point com+ merci sandrine (A4 descend sur le page et clique sur « parce que c'est comme une cabane au milieu des bois » pour répondre à la question « pourquoi le village igloo est insolite ? », puis descend encore sur la page, reste quelques secondes inactive)

**42** E : what are you doing now  $\uparrow$  (rire)

**43** A4 : (rire) euh:: it's little bit euh:: hard for me so I guess :I guess the answer and going to answer but I don't+ sure (clique sur "parce que c'est un univers naturel de neige et de glace en face du mont blanc" pour répondre à la question "pourquoi le pigeonnier est un lieux insolite ? », puis descend sur la page, puis clique sur « insolite », « atypique » et « magnifique » puis clique sur « répondre ». Apparition du feedback négatif « mauvaise réponse, accompagnée d'un émoticon déçu, et de la jauge au deux tiers remplie et du score 2/3, les réponses « insolite » et « atypique » sont respectivement accompagnées des feedbacks en vert « oui ! » et « oui ! un lieu qui n'est pas ordinaire », la réponse « magnifique » est accompagnée du feedback « non, écoutez bien l'audio à 1 :48 ». Remonte sur la page puis redescend.) i am going to+ the next question (clique sur suivant mais ça ne fonctionne pas)

**44 E** : so here it is not working + why  $\uparrow$ **45** A4 : i don't know

**46** E : alors maybe you can go on top like you saw the answer only when you type euh reply

**47** A4 : oh (clique sur "répondre » pour les questions précédentes) okay (Question 1 : Apparition du feedback « Bonne réponse » accompagné d'un smiley qui sourit avec deux petits cœurs. Plus du score 1/1 accompagné d'une jauge verte remplie et d'une étoile jaune et d'un feedback « oui ! c'est ça ! On appelle aussi cette radio RFI », A3 clique sur répondre pour la question 2 : Apparition du feedback « Bonne réponse » accompagné d'un smiley qui sourit avec

deux petits cœurs. Plus du score 1/1 accompagné d'une jauge verte remplie et d'une étoile jaune et d'un feedback « oui ! Un lieu insolite, c'est un lieu original », puis clique sur répondre à la question 3 : Apparition du feedback « Bonne réponse » accompagné d'un smiley qui sourit avec deux petits cœurs. Plus du score 1/1 accompagné d'une jauge verte remplie et d'une étoile jaune et d'un feedback « oui ! regardez où se trouve la plagne accompagné d'un lien google map». Mais ne valide pas les autres questions. A4 tente de descendre sur la page mais n'y parvient pas, alors A4 clique sur « pour le prochain cours » dans le menu de gauche, puis clique sur « précédent » puis tente une nouvelle fois de descendre sur la page sans y parvenir) **48** E : alors + what are you looking for  $\uparrow$ 

**49** A4 : euh :: next level +  $I + I$  can't find  $I$  //

**50** E : you you you can not + scroll down  $\uparrow$  in this page  $\uparrow$ 

**51** A4 :yes

**52** E : ah okay

**53** A4 :so I am going to:: thy in this section (clique sur "pour le prochain cours")

**54** E : okay

**55** A4: well+ I think it's finished

**56** E : hum hum (A4 déplace la souris partout sur l'écran)

**57** E : so maybe you can clic+ I don't know (A4 clique sur "module feedback », un message apparait, « are you sure you want to quit ? », A4 clique sur «  $ok \n$ ». Apparition des résultats du module : 4.33/9 (48% ) d'accord+ alors what do you think about this kind of exercises  $\uparrow$ 

**58** A4 :euh :: it's nice madame + I really love to do this euh + it can use easily  $+$  we can use it easily hum+ it's really helpful

**59** E : okay how how how did you: hum:: like euh when you try to find the answers how did you do it  $\uparrow$ 

**60** A4 : i don't understand madame

**61** E: when you you were not sure about the answer + how did you do it + to

choose  $\uparrow$  did you did you choose randomly or

**62** A4 : non madame i heard some word euh:: and then so:: i:: I found the sentences in there in the sentences I search the word which I heard so I put the I selected that way I selected the answer **63** E : okay d'accord so you listen //

**64** A4 if I found the word in the sentence it put the

**65** E : d'accord d'accord okay and do you think it's easier to do it euh::: this kind of listening exercise alone or during the class<sup>1</sup>

**66** A4 : i don't understand madame

**67** E : hum when we are in group class  $+$ in the class + and I make you listen some document and:: is it easier on that euh website or is it easier during the class  $\uparrow$ 

**68** A4 : in the class

**69** E : in the class  $\uparrow$  okay why  $\uparrow$ 

**70** A4 : euh if you give the group work we will discuss and a for instance if I made mistake friends will help so:: it's better in class

**71** E : d'accord okay so you think this exercise will be a:::have done euh you were understand better during the class than here  $\uparrow$  during

**72** A4 : yes

**73** E : okay but only if you are in group with friends c'est ça  $\uparrow$ 

**74** A4 : oui yes

**75** E : okay + but if I make you listen the document in class for everyone + it's more difficult  $\uparrow$ 

**76** A4 little bit euh :: difficult but euh:: I found find the answers though the searching meaning in Internet and I will + replay the  $+$  questions

**77** E : hum hum okay so okay I see

**78** A4 : again i: still what I am doing here that I making also in the class

**79** E : sorry

**80** A4 : here what i heu did + the same way I following the class

**81** E : ah you did like euh : you were in the class  $\uparrow$ 

**82** A4 yeah

**83** E : today  $\uparrow$  i mean

**84** A4 : yes

**85** E : okay it looks like when we are in like with everybody and listening the same thing  $\uparrow$  is it what you are saying  $\uparrow$ **86** A4 : pardon

**87** E : ah euh is it like euh: you said that it was similar to class

**88** A4 : yes madame

**89** E : okay d'accord okay ++ bon bah++ okay ++so::: in the écoutez like the third session you see  $\uparrow$  there is a white a white button on the left here (ie dessine une fleche sur l'écran) can you try to go back there  $\uparrow$ 

**90** A4 : why it's white  $\uparrow$ 

**91** E : i think it's because you did not check all the answers

[..]

**92** E : just give like your final opinion about this  $+$  exercise

**93** A4: euh I love to do this euh this kind of euh activities hum whenever I am going to study French I euh I search this kind of activities ++it is easy easy for euh study so euh I like to do euh this activities

**94** E : d'accord + it help you:: for working alone c'est ça

**95** A4 : yes

**96** E okay euh and + if you had the same exercise like just on your book with just the questions  $+$  do you think it will be:: harder or easier  $\uparrow$ 

**97** A4 : euh easier

**98** E : easier on the book

**99** A4 : this we can't do like this in the book madame so::

**100** E : yeah yeah but it's the same document  $+$  in the book like it's inside the book  $++$  it's the same document euh: and euh :: the question is little different + it's open questions so do you think it's better to have those kind of choices like multiple choices  $\uparrow$ 

**101** A4 : no madame it's easier but site only not in the book

**102** E: okay so not in the book but website is easier

**103** A4: yes madame

**104** E : okay d'accord okay

# Table des matières

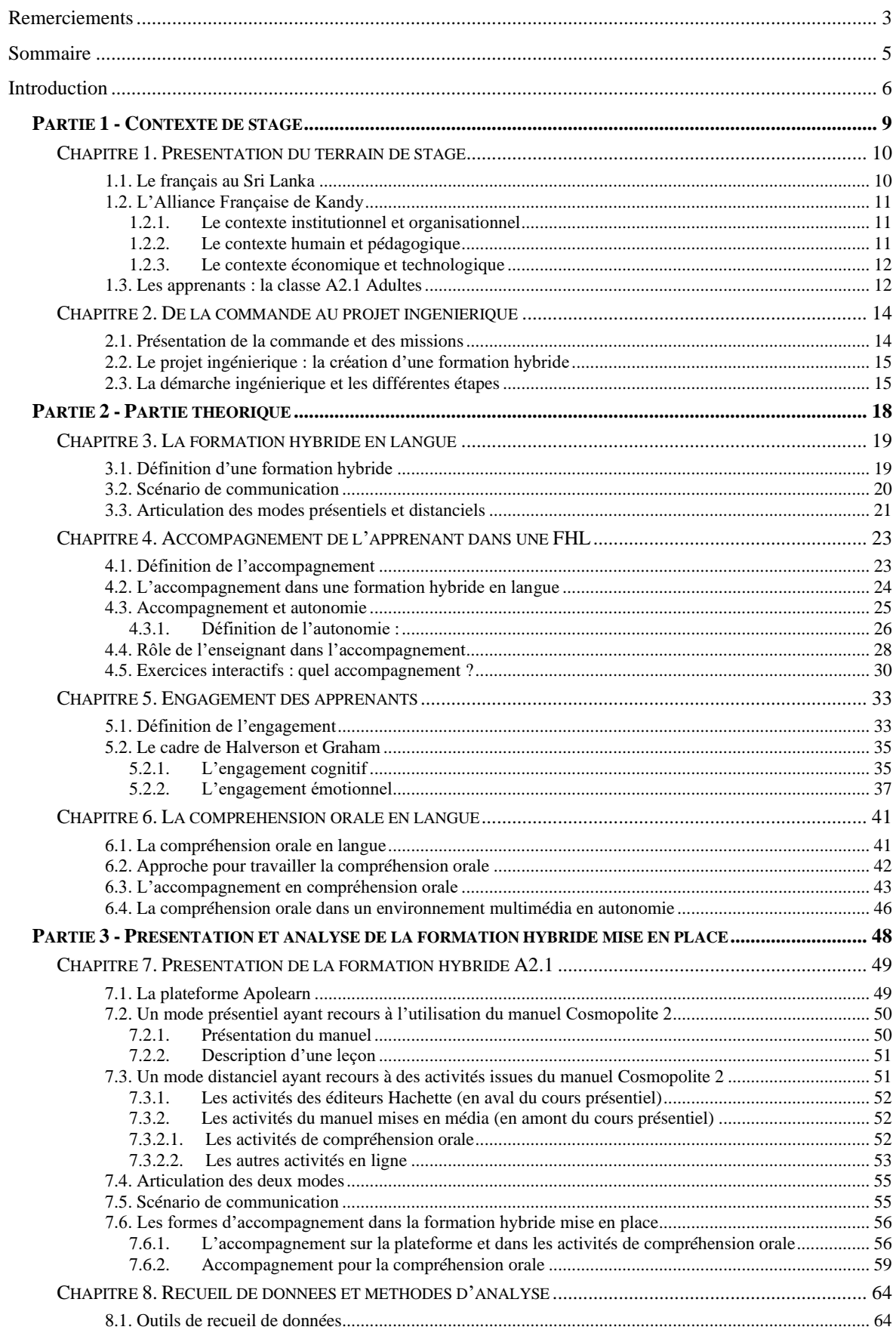

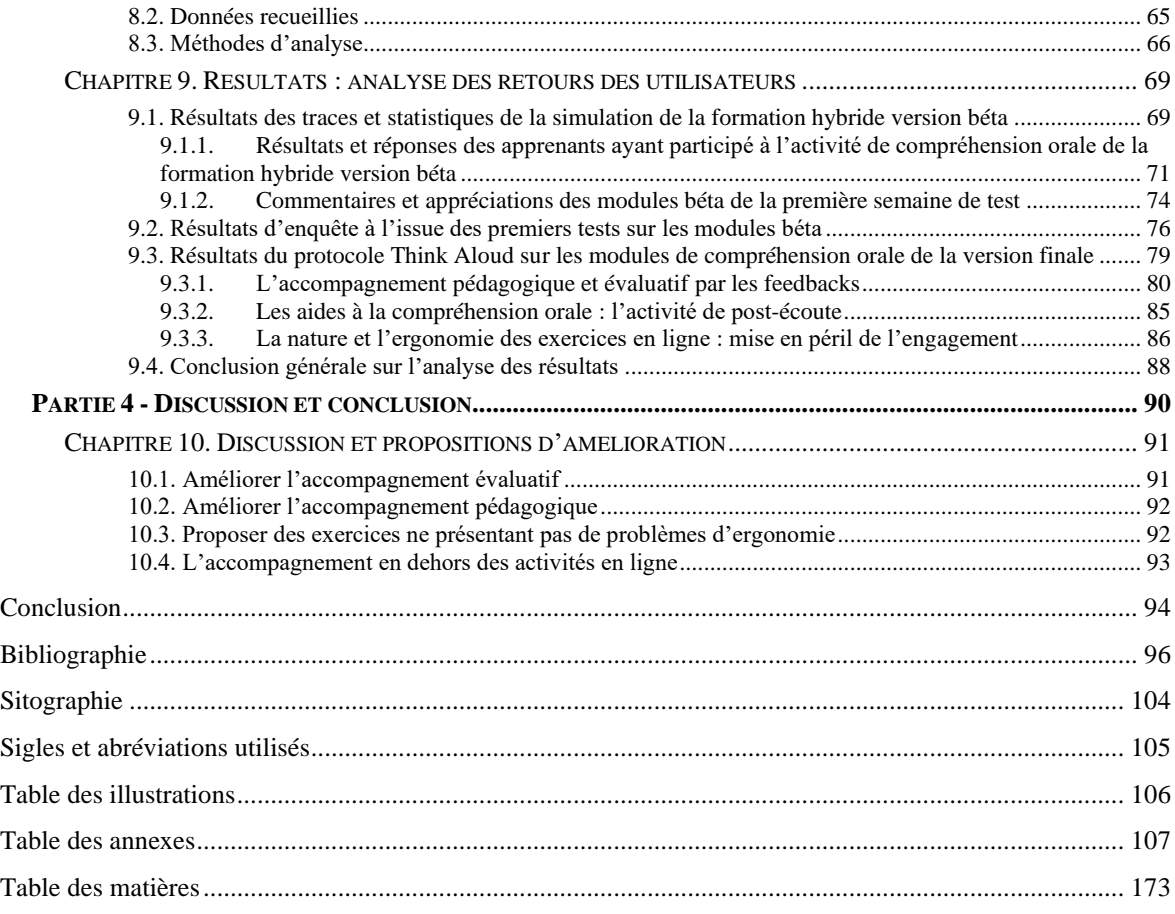

**MOTS-CLÉS** : Formation hybride, exercices autocorrectifs, accompagnement, engagement, compréhension orale.

## **RÉSUMÉ**

L'expérience d'apprentissage vécue par les apprenants lors de la réalisation d'exercices autocorrectifs en ligne pour travailler la compréhension orale dans le cadre d'une formation hybride en langue, ainsi que les formes d'accompagnement au sein de ces activités auraient une influence sur l'engagement des participants, mais pas seulement, les caractéristiques personnelles des apprenants ont aussi leurs rôles à jouer. Selon le cadre de Halverson et Graham (2019), l'engagement pourrait être facilité par deux principaux facilitateurs, l'expérience d'apprentissage et les caractéristiques personnelles propres à l'apprenant. Ainsi, pour favoriser l'engagement des apprenants, l'expérience d'apprentissage et donc l'accompagnement, tel que les feedbacks, les consignes, le type de question de compréhension sont autant de facteurs, au sein même des activités en ligne, pouvant être optimisés afin de faciliter l'engagement des apprenants. Les différentes méthodes de recueil de données mises en place permettront de savoir en quoi l'accompagnement a eu une influence sur l'engagement des apprenants dans les activités de compréhension orale en ligne dans une formation hybride.